# **UNIVERSIDAD NACIONAL DE INGENIERÍA**

# FACULTAD DE INGENIERÍA INDUSTRIAL Y DE SISTEMAS SECCIÓN DE POSGRADO

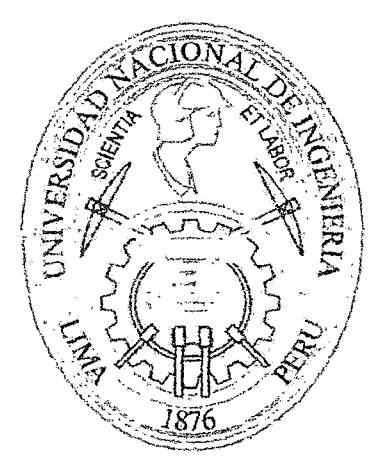

# "GUIA DE DESARROLLO DE SISTEMAS WEB USABLES Y ACCESIBLES EN UN ENTORNO MULTIDISCIPLINARIO PARA EL GOBIERNO DE PERÚ"

TESIS.

#### PARA OBTAR EL GRADO ACADÉMICO DE MAESTRO EN CIENCIAS CON MENCIÓN EN INGENIERÍA DE SISTEMAS

# ELABORADO POR ING. MANUEL ALEJANDRO QUISPE TORRES

## ASESOR

# MG. EDGARDO VERÁSTEGUI LAZO

LIMA-PERÚ

#### 2012

#### Digitalizado por:

Consorcio Digital del Conocimiento MebLatam, Hemisferio y Dalse

# **DEDICATORIA**

ADonathy Alexandra, mi hijita linda, con todo mi amor y esfuerzo .

... *Todos* y *cada uno de nosotros paga puntualmente su cuota de sacrificio consciente de recibir el premio en la satisfacción del deber cumplido, consciente de avanzar con todos hacia los Hombres* y *Mujeres Nuevos que se vislumbran en el horizonte ...* 

#### **AGRADECIMIENTO**

Son muchas las personas especiales a las que deseo agradecer, por su amistad, apoyo, ánimo y compañía desde la idea, el desarrollo y Ímalmente la culminación de este objetivo. Muy en especial, quiero compartir este logro con mis Padres, Sabina Torres Franco, Manuel Quispe Sulca, Lucía Esther Quispe Torres, y mi pequeña Donathy Alexandra Quispe.

Agradecerles por haber fomentado en mí el deseo de superación y el anhelo de *triunfo* en la vida. *Mil* palabras no bastarían para agradecerles *el* apoyo, la comprensión y sus consejos hacia mí en todo momento.

Agradecer también a toda la plana docente de la Escuela Postgrado UNI por la formación brindada, a mis asesores de tesis, y de manera especial al Ing. Edgardo Verástegui, por sus continuas asesorías y revisiones para la culminación de la presente tesis.

# **IN DICE**

 $\mathcal{L}(\mathcal{A})$  and  $\mathcal{L}(\mathcal{A})$ 

 $\mathcal{L}^{\mathcal{L}}$ 

 $\sim 10^{-1}$ 

 $\chi$   $\beta$ 

 $\bar{\mathcal{L}}$ 

#### RESUMEN

 $\sim$ 

#### ABSTRACT

# INTRODUCCIÓN

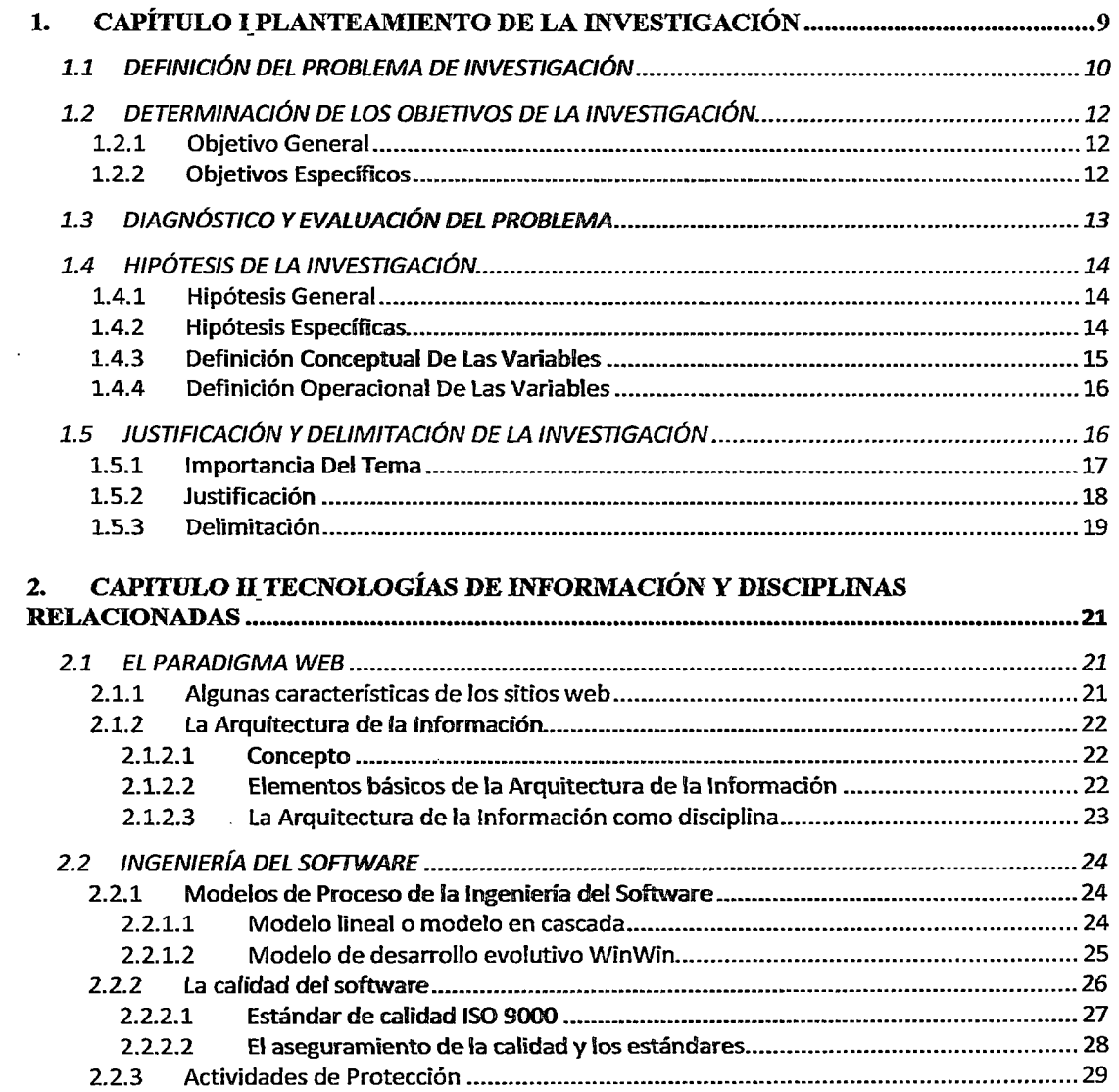

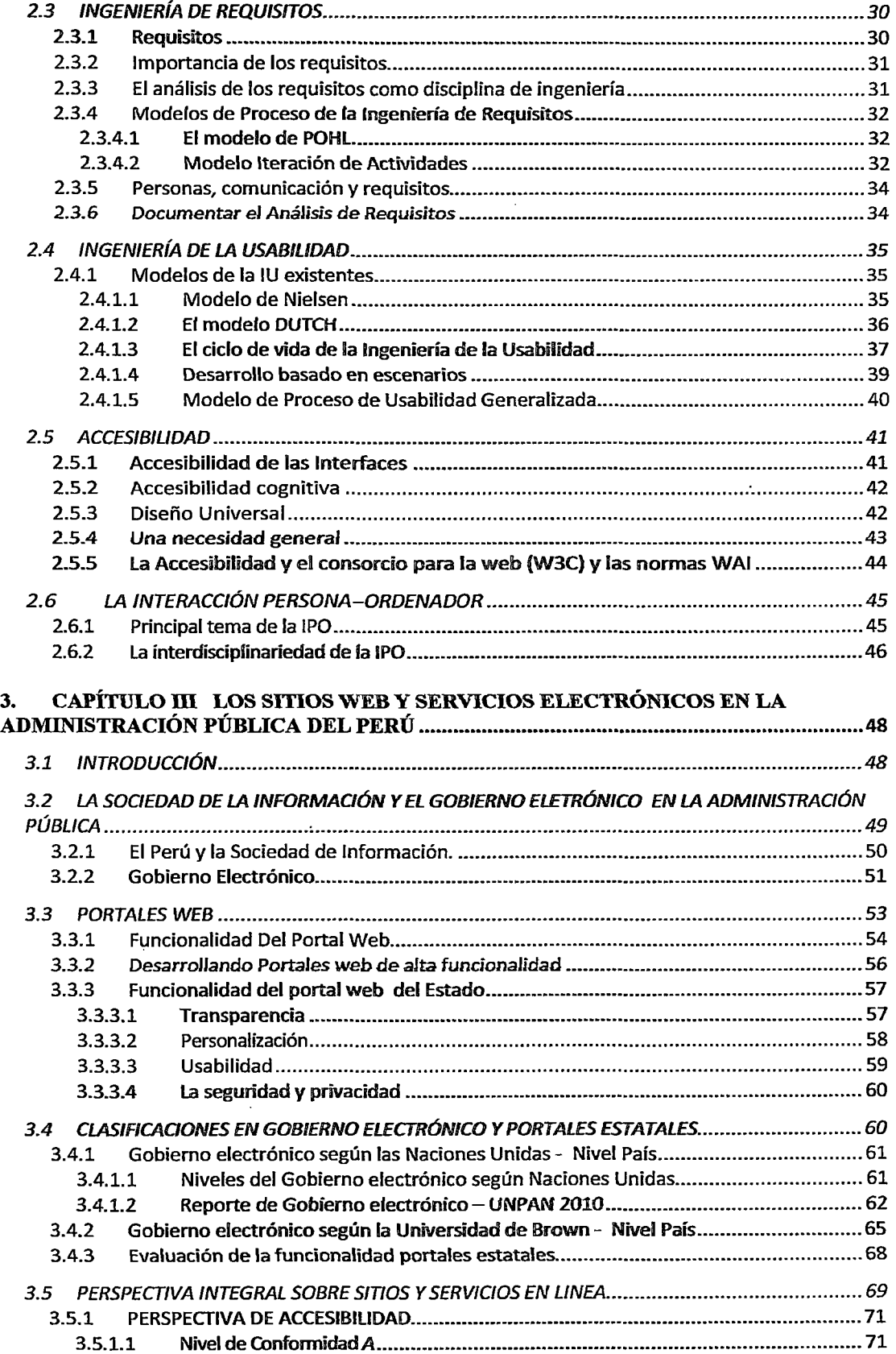

 $\label{eq:2.1} \frac{1}{\sqrt{2}}\left(\frac{1}{\sqrt{2}}\right)^{2} \left(\frac{1}{\sqrt{2}}\right)^{2} \left(\frac{1}{\sqrt{2}}\right)^{2} \left(\frac{1}{\sqrt{2}}\right)^{2} \left(\frac{1}{\sqrt{2}}\right)^{2} \left(\frac{1}{\sqrt{2}}\right)^{2} \left(\frac{1}{\sqrt{2}}\right)^{2} \left(\frac{1}{\sqrt{2}}\right)^{2} \left(\frac{1}{\sqrt{2}}\right)^{2} \left(\frac{1}{\sqrt{2}}\right)^{2} \left(\frac{1}{\sqrt{2}}\right)^{2} \left(\$ 

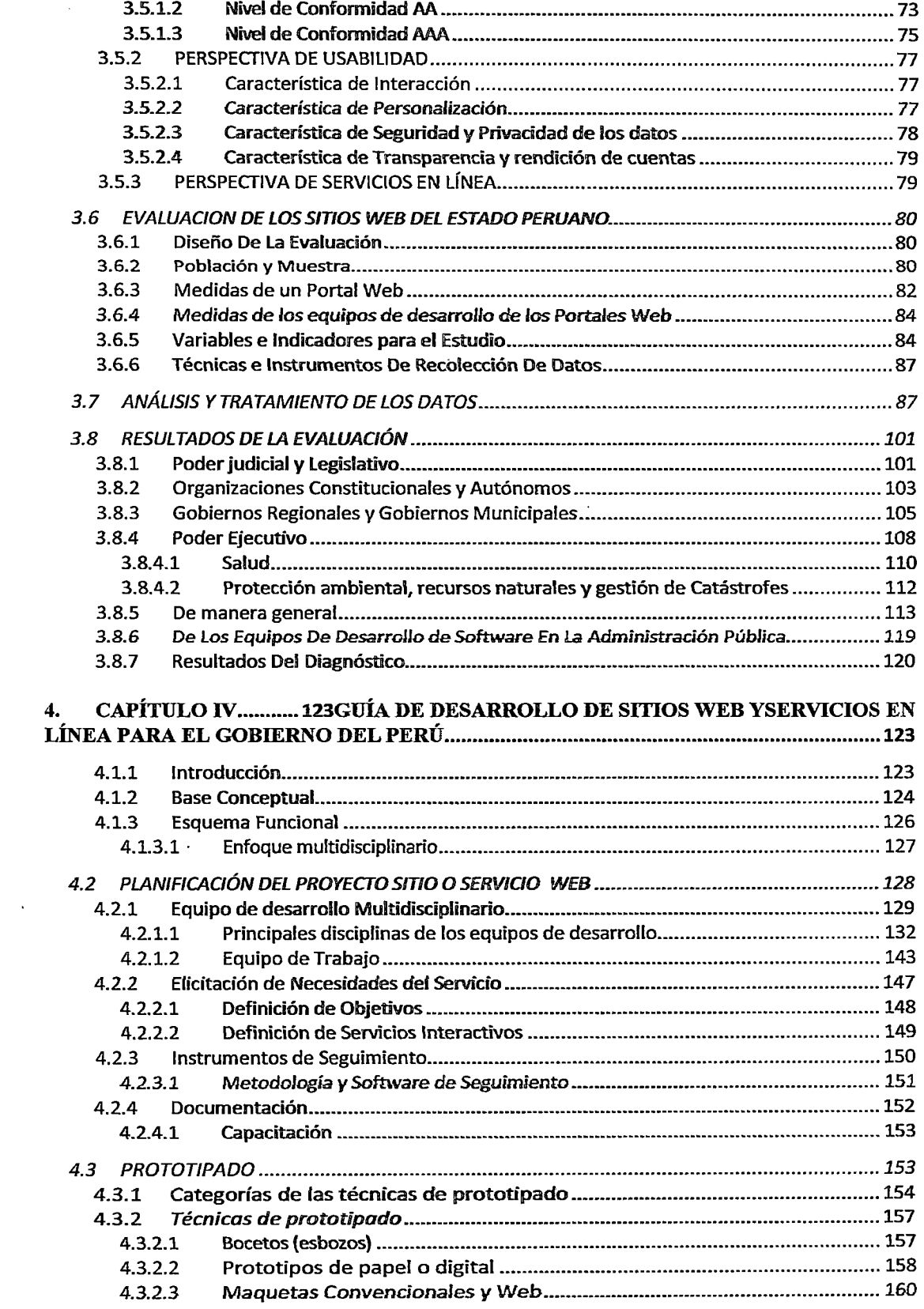

 $\overline{\mathcal{E}}$ 

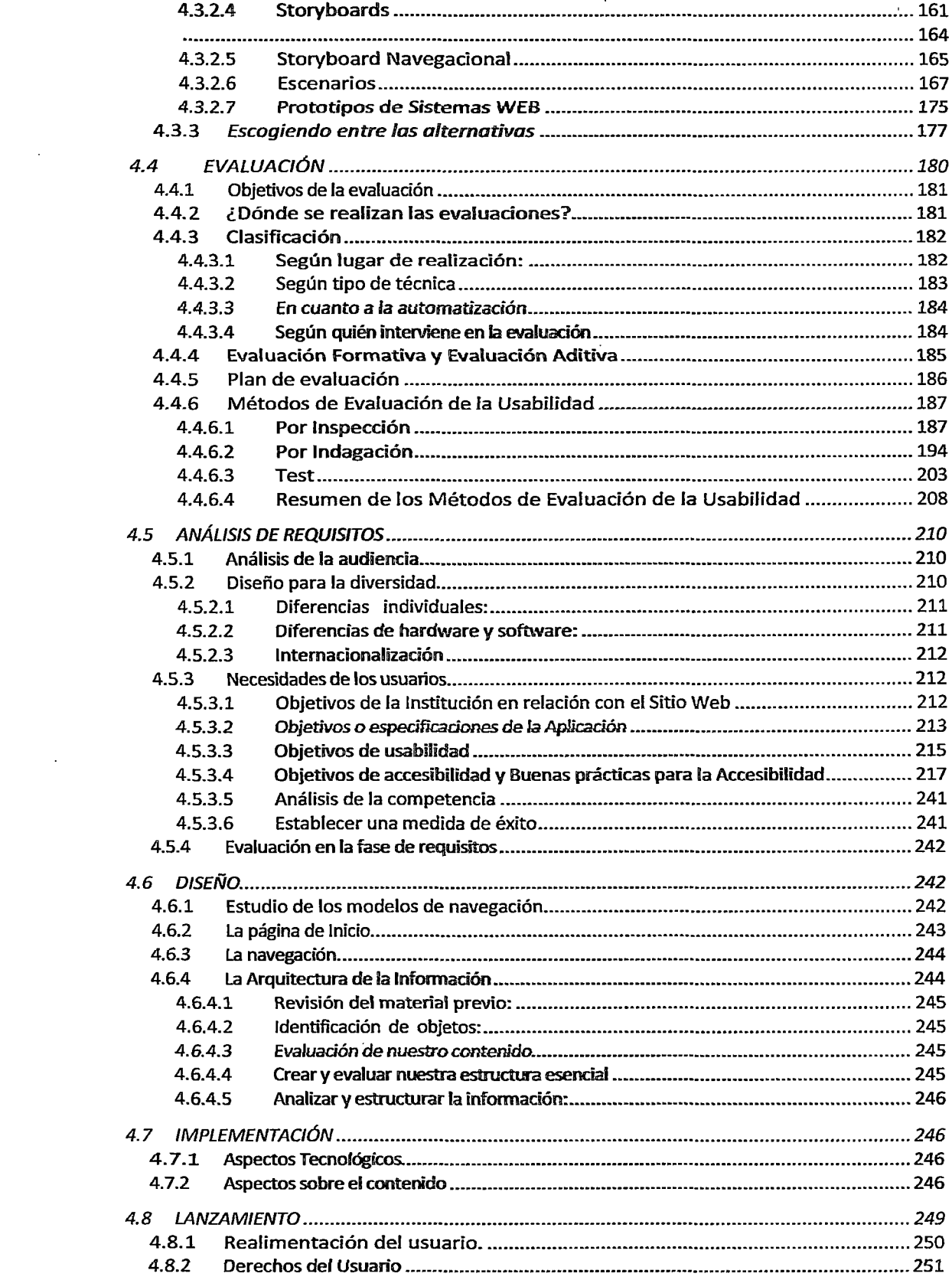

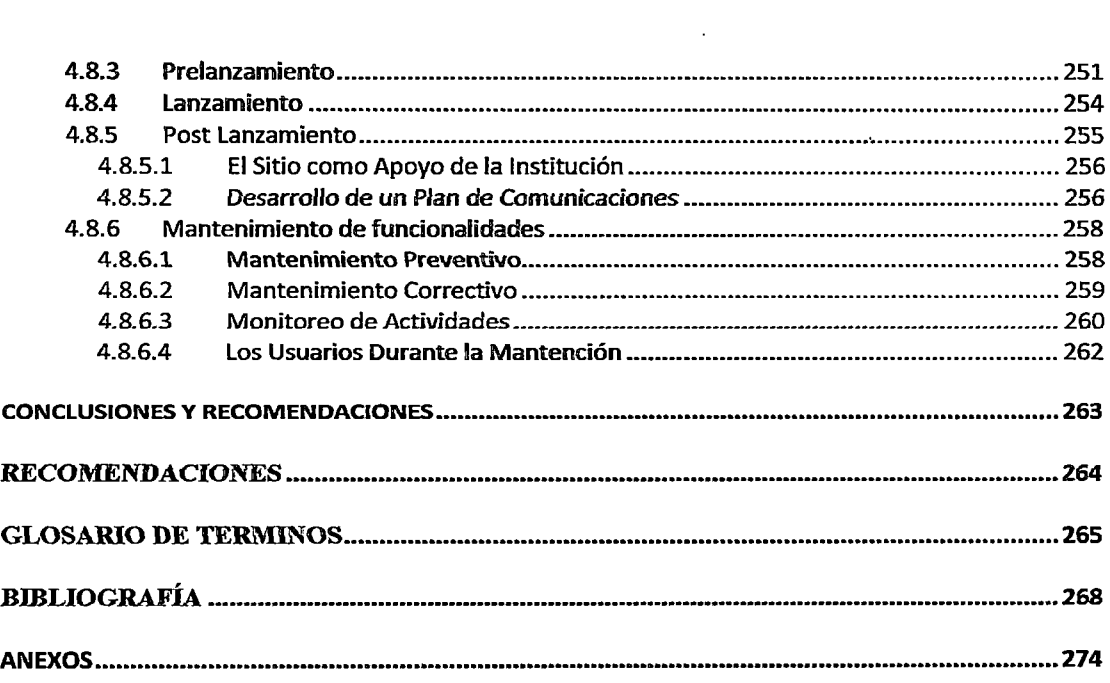

 $\label{eq:2.1} \frac{1}{\sqrt{2}}\left(\frac{1}{\sqrt{2}}\right)^{2} \frac{1}{\sqrt{2}}\left(\frac{1}{\sqrt{2}}\right)^{2} \frac{1}{\sqrt{2}}\left(\frac{1}{\sqrt{2}}\right)^{2} \frac{1}{\sqrt{2}}\left(\frac{1}{\sqrt{2}}\right)^{2} \frac{1}{\sqrt{2}}\left(\frac{1}{\sqrt{2}}\right)^{2} \frac{1}{\sqrt{2}}\left(\frac{1}{\sqrt{2}}\right)^{2} \frac{1}{\sqrt{2}}\left(\frac{1}{\sqrt{2}}\right)^{2} \frac{1}{\sqrt{2}}\left(\frac{$ 

 $\label{eq:2.1} \frac{1}{\sqrt{2}}\int_{\mathbb{R}^3}\frac{1}{\sqrt{2}}\left(\frac{1}{\sqrt{2}}\int_{\mathbb{R}^3}\frac{1}{\sqrt{2}}\left(\frac{1}{\sqrt{2}}\int_{\mathbb{R}^3}\frac{1}{\sqrt{2}}\left(\frac{1}{\sqrt{2}}\int_{\mathbb{R}^3}\frac{1}{\sqrt{2}}\right)\frac{1}{\sqrt{2}}\right)\frac{1}{\sqrt{2}}\right)=\frac{1}{2}\int_{\mathbb{R}^3}\frac{1}{\sqrt{2}}\int_{\mathbb{R}^3}\frac{1}{\sqrt{2}}\frac{1}{\$ 

 $\label{eq:2.1} \mathcal{L}(\mathcal{L}^{\text{max}}_{\mathcal{L}}(\mathcal{L}^{\text{max}}_{\mathcal{L}})) \leq \mathcal{L}(\mathcal{L}^{\text{max}}_{\mathcal{L}}(\mathcal{L}^{\text{max}}_{\mathcal{L}}))$ 

# **INDICE DE FIGURAS**

 $\ddot{\phantom{a}}$ 

 $\mathcal{L}_{\text{max}}$  ,  $\mathcal{L}_{\text{max}}$ 

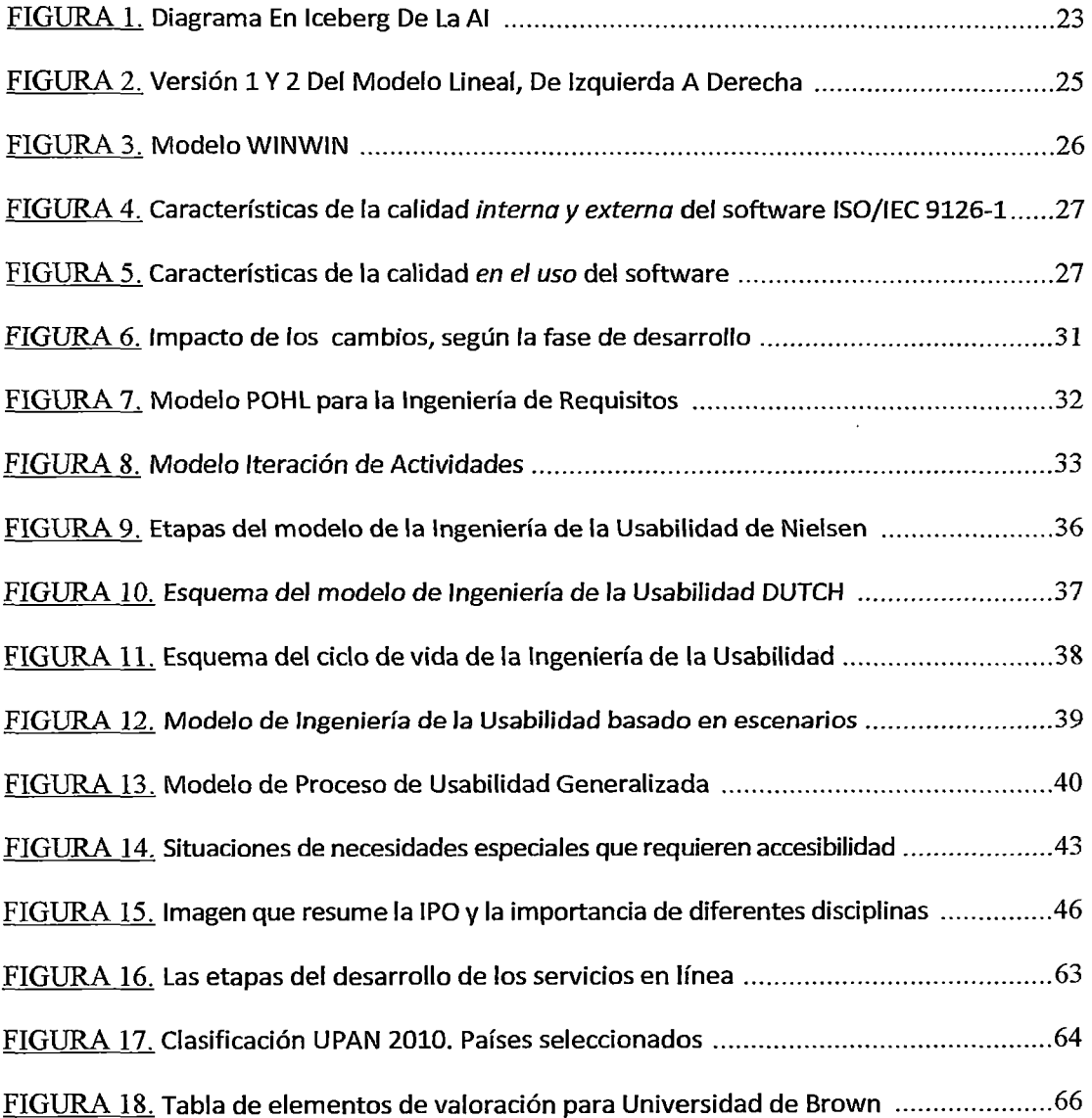

 $\ddot{\phantom{0}}$ 

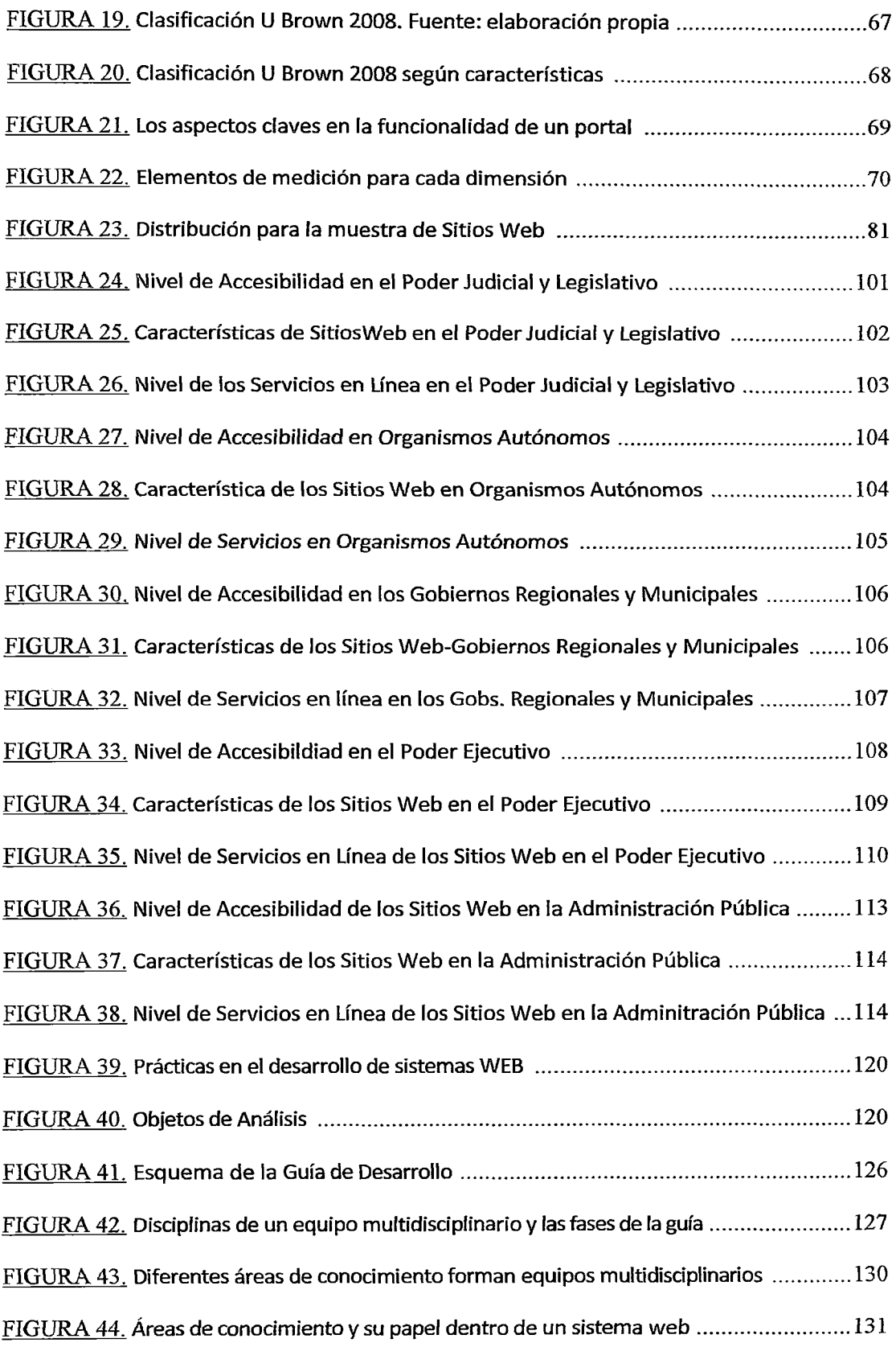

 $\sim 10^{-10}$ 

 $\mathcal{A}^{\mathcal{A}}$ 

 $\overline{\mathcal{L}}$ 

 $\hat{\mathcal{C}}$ 

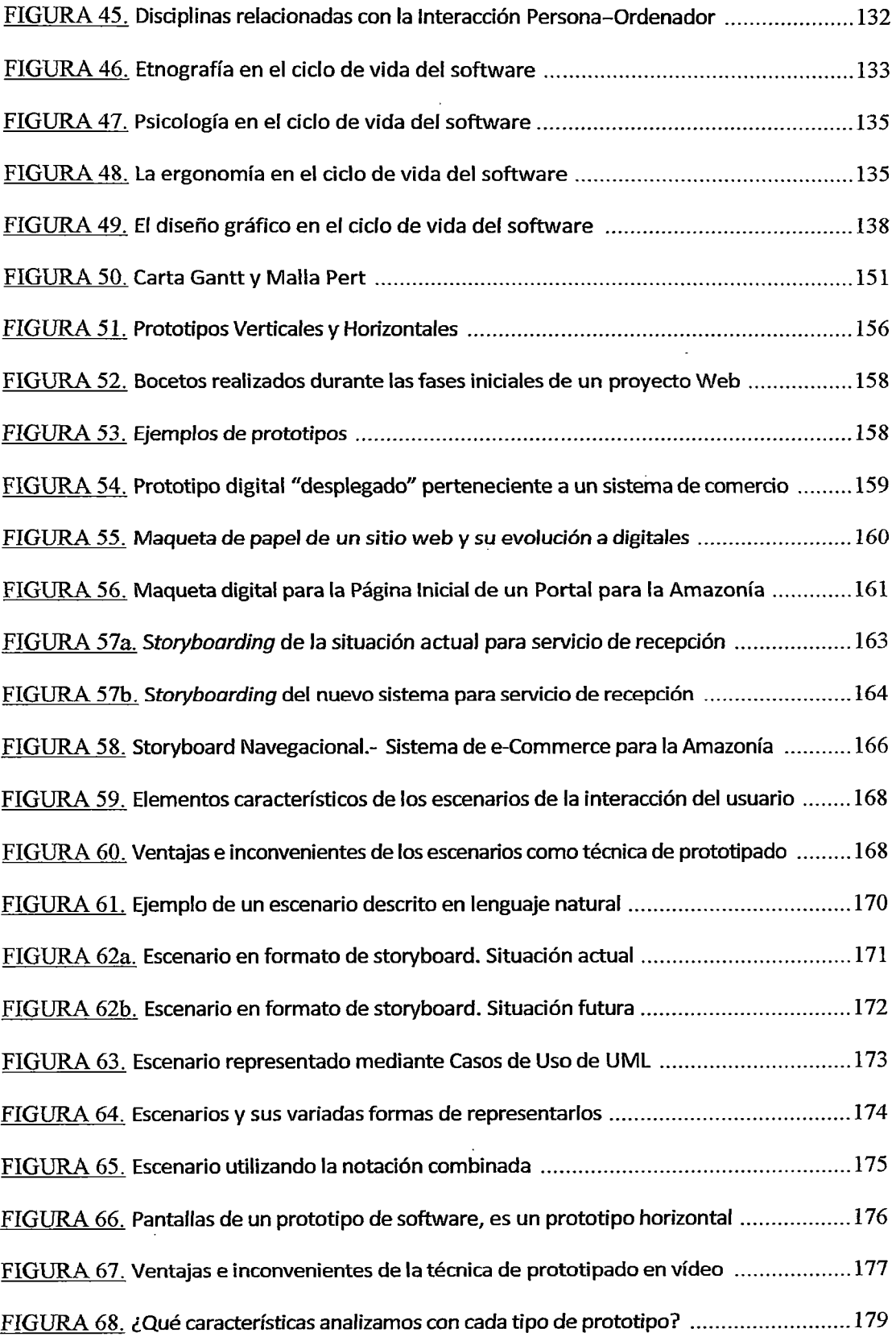

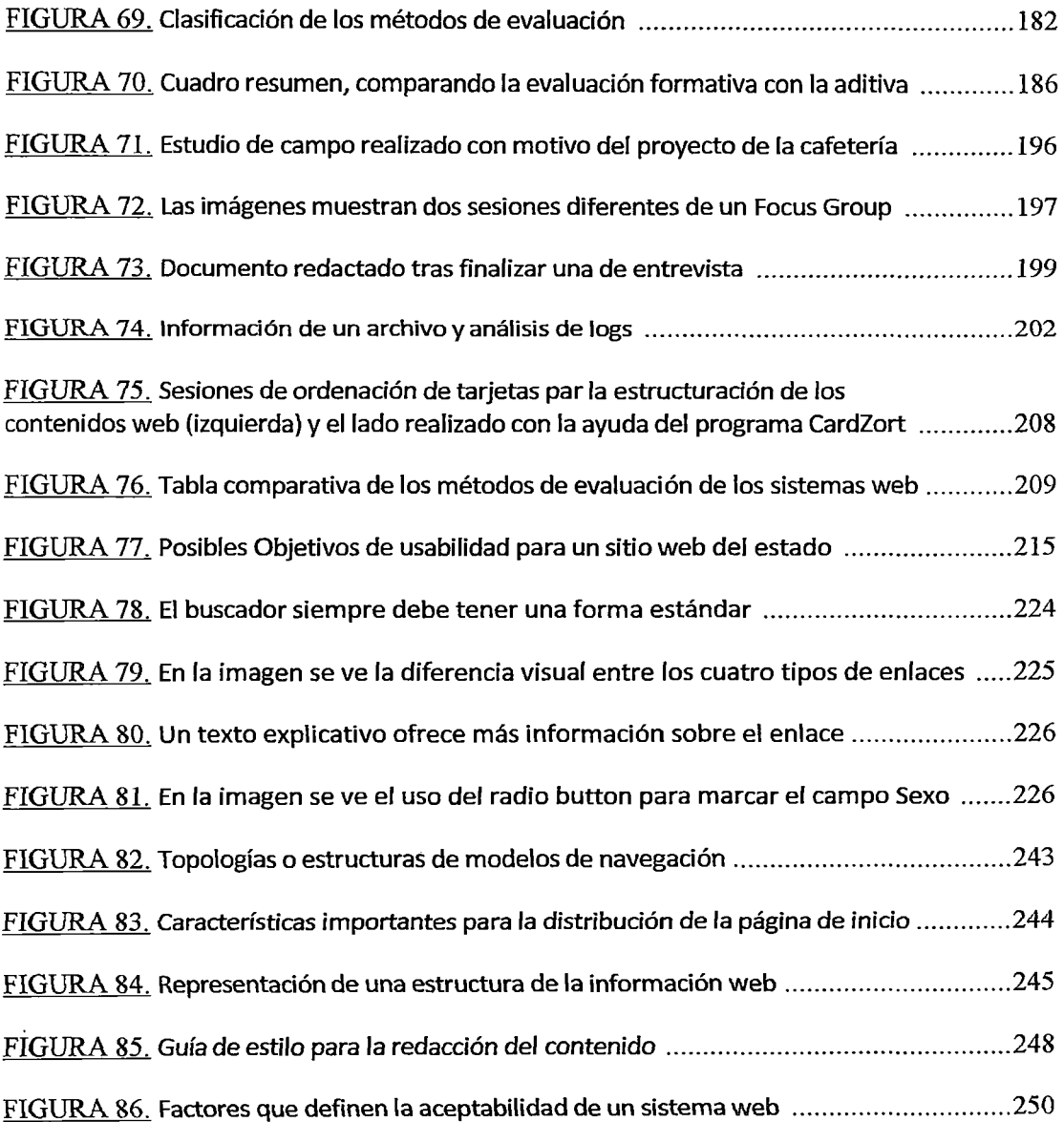

 $\sim$ 

 $\hat{\mathcal{A}}$ 

 $\ddot{\phantom{a}}$ 

# **DESCRIPTORES TEMATICOS**

Gobierno Electrónico, Ingeniería de Requisitos, Accesibilidad, Usabilidad, Nivel de servicios en Línea, Diseño y Prototipo Web, Sistemas Web, Portal Web, Sitios Web del Sector Publico, Servicios Electrónicos del Sector Público.

 $\sim 10$ 

 $\cdot$ 

 $\mathcal{L}^{\text{max}}$ 

 $\hat{\boldsymbol{\beta}}$ 

#### **RESUMEN**

Actualmente disponemos de más tecnología de la que realmente somos capaces de asimilar, en el campo de la Ingeniería del Software, esto conlleva a situaciones paradójicas, como que un software altamente sofisticado implementado con las herramientas tecnológicas más actuales de programación; no satisfaga de manera eficiente, las necesidades de los usuarios, por no considerar además el elemento organizativo, donde el usuario es el centro de todo proyecto y bajo el cual el uso de la tecnología, tiene sentido.

Evaluar este elemento organizativo centrado en el usuario dentro de las organizaciones del sector público, permitirá dar una mirada en lo avanzado hasta el momento en los procesos que son parte del ciclo de vida de un sistema web, y cómo ello facilita a los usuarios de estos sistemas, el logro de sus tareas.

A nivel global se cuenta con estándares que permiten determinar el nivel de uso de los sistemas web en las organizaciones públicas, para nuestros propósitos nos basaremos en aquellas que incluyan la accesibilidad, la usabilidad y el nivel de sofisticación de los servicios en línea.

En base a estos indicadores, propondremos un modelo de medición que permita evaluar lo avanzado por cada institución pública de tal manera, de que se garantice el uso efectivo de la tecnología informática, y pueda ser considerado como eficiente a nivel global, y esto sea reflejado en la calidad de los servicios que reciben todos sus usuarios.

## **ABSTRACT**

Currently, We have more technology than we really are able to assimilate, in the Software Engineering, this leads to paradoxical situations, such as a highly sophisticated software developed with new technology and tools programming, not effíciently meet, the user needs, because not was considered the organizational element, where the user is the center of every project and under which the use of technology makes sense...

Evaluate this organization element, user centered in the organizations of public sector, let us to look at how advanced so far in the processes that are part of the life cycle of a web, and how it enables to users of these systems, the achievement of their tasks.

Globally we has standards for determining the use level of web systems in public organizations, for our purposes we will build on those that include accessibility, usability and sophistication of online services.

Based on these indicators, we propase a measurement model to evaluate how advanced for each public institution in such a way that ensures the effective use of information technology, and can be considered efficient globally, and this is reflected in the quality of services received by all users.

#### **INTRODUCCIÓN**

El presente trabajo de investigación está organizado en cuatro capítulos, cuyos contenidos se reseñan a continuación.

El primer capítulo está orientado a la presentación del planteamiento de la investigación, sus propósitos y su justificación, que sustentan el uso de las Tecnologías de información.

El segundo capítulo está dedicado a establecer un marco teórico para brindar solidez a nuestra propuesta, aquí se abordan teorías, modelos y conceptos sobre las tecnologías y su poder de cambio de la sociedad, la administración pública, incluye también las disciplinas relacionadas a la investigación, como la ingeniería de software, ingeniería de la usabilidad, interacción persona ordenador y el gobierno electrónico.

En el tercer capítulo se presenta el diagnóstico sobre la situación actual de los sistemas y servicios en línea en la administración pública, para ello se da explicación a la metodología de la investigación, el análisis y el tratamiento de los datos que se utilizó para realizarlo.

Finalmente el cuarto capítulo se dedica a plantear una guía de desarrollo que permita asegurar la accesibilidad, usabilidad y el adecuado nivel de los servicios en línea de los sistemas web del gobierno.

Así pues, en la tesis se exploran los pormenores de las disciplinas de la ingeniería de software, interacción persona-computador, ingeniería de la usabilidad y sus relaciones en el proceso de producción de software web para el gobierno del Perú.

# CAPiTULO 1

# **PLANTEAMIENTO DE LA INVESTIGACIÓN**

La investigación está guiada sobre la base de que *actualmente disponemos de más tecnología de la que realmente somos capaces de asimilar,* olvidando que detrás de esta tecnología hay una serie de personas cuyo objetivo es beneficiarse de aquello, para mejorar su calidad de vida y no para aumentar su nivel de inseguridad o de duda. Cada día se invierte más en mejorar la tecnología existente, y no se invierte en cómo esta tecnología, debe presentarse a *las* personas. Esto ha llevado a plantear dos líneas de investigación que han guiado de manera consistente la conformación de la presente tesis.

La primera linea de investigación está orientada al campo de las tecnologías de información y comunicación y su poder para el desarrollo de la administración pública y de cómo esta, puede mejorar la eficiencia y efectividad de los procesos administrativos en la entrega de los servicios públicos a los ciudadanos. En esta intersección de la administración pública y las tecnologías de información, aparecen conceptos que serán utilizados para dar un marco teórico a la investigación y poder centrarnos en examinar la entrega y producción de servicios públicos, por parte de las administraciones públicas a través del internet.

La segunda línea de investigación planteada, se enmarca dentro de la disciplina de la ingeniería de software, la ingeniería de la usabilidad y la Interacción Persona- Ordenador, estás dos últimas disciplinas, de creciente interés a nivel internacional en la comunidad científica, por su incidencia en la calidad de los

productos, orientándose a que los productos fabricados, sean capaces de conseguir que sus usuarios perciban el proceso de uso como una experiencia, lo más cercano a la completamente satisfactoria.

Para lograr dicha satisfacción en los sitios web y los servicios en línea de la administración pública es necesario que cumplan con ciertas características como la Usabilidad, la Accesibilidad y el nivel de avance de *los* servicios en linea, características que favorablemente se consiguen en un contexto de desarrollo multidisciplinario.

Para ello, la investigación realizada incluye un estudio de campo aplicado a los sitios web y los servicios en línea de las administraciones públicas, y a las unidades encargadas de su desarrollo y administración.

#### 1.1 DEFINICIÓN DEL PROBLEMA DE INVESTIGACIÓN

La reforma del Estado tiene que ver con incorporar masiva y racionalmente las nuevas tecnologías de la información y de comunicación, a todos los aspectos de la administración pública de manera tal, que la ciudadanía recobre la confianza en el Estado y en las instituciones públicas, como entes capaces de traducir en hechos reales, con ayuda de las tecnologías de información y comunicación, una igualdad de oportunidades compatible con una mayor competitividad del país, pues cuando *los*  ciudadanos y las empresas del Perú compiten en una economía globalizada, no son sólo ellas las que compiten, compiten el sistema de la administración pública, la capacitación de sus recursos humanos, la infraestructura del país; es todo el Estado el que compite.

Sólo una visión del Estado en función a su relación con los ciudadanos, puede catalizar un proceso de incorporación masiva de estas tecnologías. y no a la inversa, por tanto, el contar con un Estado eficiente y eficaz, puede hacer la diferencia en el desarrollo. En consecuencia, esta tarea de todos *movilizar* e1 Estado hacia la gestión de los servicios públicos haciendo uso de las tecnologías de la información y comunicación.

Un buen indicador sobre el uso de las tecnologías de información relacionado

a los sitios web y los servicios en línea de las administraciones públicas, es el índice de servicios en línea y sus componentes elaborado por las Naciones Unidas, en la que el Perú, se clasifica en la ubicación 45 de 192 países.

Esto lleva a la pregunta de ¿Por qué no podemos ocupar las primeras ubicaciones en dicha clasificación?

Partiendo de esa pregunta, y para poder responderla, es necesario examinar las distintas características de los servicios en línea que brindan las administraciones públicas del Perú y dado que estos servicios en línea se brindan a través de sus sitios web, también es necesario examinar las características que éste presenta. Si queremos asignarle una clasificación a cada uno de estos sitios web y sus servicios ofrecidos, debemos definir antes, cuáles son aquellas características valoradas que deben cumplir los sitios web y los servicios en línea que ofrecen las administraciones públicas del estado.

También es necesario, examinar el porqué de esas características, es *decir,*  explicar por qué los actuales sitios web y los servicios en línea que ofrecen las administraciones públicas, presentan las características que presentan. Es decir identificar, ¿Qué factores influyen la determinación de sus características? ¿Son los equipos de desarrollo del sistema nacional de informática determinantes en las características de un sitio web y sus servicios? ¿Son los métodos y técnicas de desarrollo de software utilizados por los equipos de desarrollo del sistema nacional de informática los que determinan las características de un sitio web? o finalmente ¿Son *los* ciudadanos, *los* que determinan *las* caracteristicas de un sitio web y sus servicios en línea de la administración pública?

Las respuestas a las preguntas realizadas anteriormente, son las que guiarán la presente investigación, y éstas, nos brindarán de manera general, dos alternativas, una es establecer que, no es necesario realizar ningún cambio respecto de la situación actual de los sitios web y de los servicios en línea de la administración pública, y la otra alternativa, por el contrario es establecer que es necesario un cambio y a partir del *conocimiento* de la situación actual de los sitios web de la *administración* pública; proponer y establecer una guía técnica de cómo lograr que los sitios web de la administración pública, presenten las características definidas por esta investigación

como las más deseables y las que mejor se acercan a la calidad, partiendo de la premisa de que estas características, y todos los participantes en el proceso de desarrollo de un sitio web y el mismo proceso de desarrollo del sitio web y sus servicios deben girar en tomo de los usuarios.

#### 1.2 DETERMINACIÓN DE LOS OBJETIVOS DE LA INVESTIGACIÓN

#### 1.2.1 Objetivo General

Elaborar una guía de desarrollo de sitios web y servicios en línea para la administración pública, basada en métodos de ingeniería que, integrando aportaciones de una variedad disciplinaria, facilite su desarrollo de manera que, los parámetros relacionados con la usabilidad y la accesibilidad de dichos sistemas, adquieren un papel predominante, incluso por encima de los aspectos derivados de la propia tecnología.

#### 1.2.2 Objetivos Específicos

Es tarea fundamental del presente plan de tesis asegurar que se cumplan los siguientes objetivos específicos, estrechamente interrelacionados:

- $\checkmark$  Analizar y organizar los marcos conceptuales identificados, centrados en determinar *los* elementos técnicos que son críticos en *el* desarrollo de *los*  sitios web y los servicios en línea, de tal manera que nos permita conocer su estado actual en las diferentes entidades públicas de gobierno.
- $\checkmark$  Sistematizar una serie de técnicas que permitan especificar las características de los sitios web y servicios en línea de la administración pública, con una orientación a la satisfacción de los usuarios, de manera que los parámetros relacionados con la usabilidad y la accesibilidad sean la característica fundamental de los sitios web y de los servicios en línea de las entidades públicas del gobierno de Perú.

### 1.3 DIAGNÓSTICO Y EVALUACIÓN DEL PROBLEMA

En las actuales circunstancias económicas de la globalización, la implementación y *uso* efectivo de las *tecnologías* de información, *la provisión* de *los*  sitios web y los servicios en línea tienen una importancia primordial para lograr la competitividad de la administración pública, por lo tanto, de la eficiencia y efectividad con que se gestionen y desarrollen los sistemas web dependerá la eficiencia y efectividad de las organizaciones públicas.

En la administración pública se intuye que para los procesos administrativos y la oferta de servicios, la tecnología de información y en particular, el internet, puede servir, pero no se sabe muy bien de qué manera darles mejor aprovechamiento. Hay una enorme incertidumbre, porque no se sabe cuál es el carácter de la contribución de los sitios web y los servicios en línea. Se tiene un pragmatismo e inercia tal que, estas tecnologías no están siendo desaprovechadas. y se adoptan *sin* entender la real dimensión de lo que trata; para escapar de este pragmatismo operativo, hay que construir conceptos, modelos y guías de mejor uso a los instrumentos y las tecnologías, que permitan una manera eficiente de transformar asuntos como la democracia, el medio ambiente, el mercado, la equidad, entre otras, en interacción y principalmente servicios electrónicos.

Por tanto, si el desarrollo de sitios web y servicios en linea de la administración pública, no tiene una guía de desarrollo, los sistemas no se podrán estandarizar y se podrían continuar con las mismas debilidades técnicas como la baja calidad de los servicios en línea ofrecidos a través de los sitios web, baja interoperabilidad entre los servicios y por otro lado debilidades de accesibilidad que no permitan mitigar la brecha digital, que cada vez incrementa la distancia entre los usuarios y los sistemas de información.

Así mismo, se tiene el problema de no saber qué características o factores son utilizados como parámetros para el desarrollo de un sistema web que oriente su desarrollo a la satisfacción de *los* usuarios, y la *monopolizada* visión que tienen los equipos de desarrollo debido a su falta de integración con otras áreas de la institución pública, ausencia de participación y conformación de equipos de desarrollo interdisciplinarios y su poca predisposición a la orientación al usuario, esto principalmente debido a la falta de herramientas y técnicas que ubican al usuario de un sistema en el centro del desarrollo.

Si esto no se controla a tiempo, es posible continuar con uno de los principales problemas de la administración pública, a saber, el de brindar servicios de baja calidad, trasladando esta baja calidad a través de una burocracia informatizada a los servicios electrónicos de toda índole a través de los sitios web de la administración pública.

En consecuencia, esta situación hace necesaria la existencia de una guía de aplicación para el aseguramiento de que Jos sistemas web y los servicios en línea de la administración pública cuenten con atributos de calidad como la usabilidad y accesibilidad como prioridad en los sistemas de la administración pública.

Para poder corregir la situación mencionada sobre el Estado y su relación con el uso de las tecnologías de información, nos vamos a centrar en examinar las características de los sitios web y sus servicios en línea, para lo cual, se define a continuación el siguiente problema de investigación.

#### *1.4* HIPÓTESIS DE LA INVESTIGACIÓN

#### 1.4.1 Hipótesis General

La elaboración de una guía de desarrollo de sitios web, accesibles y usables para el gobierno peruano, es necesaria para asegurar en los sitios web de gobierno, un alto grado de funcionalidad, centrados principalmente en la satisfacción del usuano.

#### 1.4.2 Hipótesis Específicas

 $\checkmark$  Debido a que no se cuenta con una guía de desarrollo de sitios web y servicios en línea enfocados en la usabilidad y accesibilidad, el nivel de la funcionalidad de los sitios web y los servicios en línea del estado peruano, es bajo, en gran medida.

 $\checkmark$  El nivel de la funcionalidad de un sitio web y los servicios en línea, está determinado por las características de usabilidad y accesibilidad en el proceso de desarrollo de sitios web y servicios en linea de la administración pública y los Equipos multidisciplinarios que participan en el desarrollo de estos sitios web y servicios en línea

#### 1.4.3 Definición Conceptual De Las Variables

Para demostrar y comprobar la hipótesis anteriormente formulada, la operacionalizamos, determinando *las* variables e indicadores que a continuación se mencionan:

Variable  $X = G$ uía de desarrollo de sitios web y servicios en línea centrado en la satisfacción del usuario

Una guía de aplicación normada para el aseguramiento de la accesibilidad y la usabilidad de los sistemas de software web de gobierno es un conjunto de métodos y técnicas que rigen como norma legal de cumplimiento para el desarrollo y gestión de todos los sistemas de software web del gobierno.

Variable  $Y =$  Características de usabilidad y accesibilidad en el proceso de desarrollo de sitios web y servicios en línea de la administración pública.

Conjunto de herramientas y técnicas provenientes de las disciplinas de la ingeniería de software, la ingeniería de la usabilidad y la interacción persona ordenador que permiten guiar el desarrollo de un sitio web y servicios en línea basados en 1a satisfacción *del usuario.* 

Variable  $Z=$  Equipos multidisciplinarios para el desarrollo de los sitios web y *servicios* en línea de 1a administración pública.

Un equipo multidisciplinario para el desarrollo de los sitios weh y servicios en línea de la administración pública, es un conjunto de profesionales de las diversas áreas de tal manera que, con su trabajo, permitan un conocimiento adecuado de los usuarios de los sitios web y sus servicios en línea.

#### 1.4.4 Definición Operacional De Las Variables

#### *Accesibilidad*

J

Nivel de satisfacción de las pruebas manuales, automáticas, de usuario y heurísticas, orientadas a evaluar el nivel de barreras que tiene un sistema web para su acceso o uso.

#### *Usabilidad*

Nivel de satisfacción de *las* pruebas manuales,\_ automáticas, de *usuario*  y heurísticas, orientadas a evaluar el nivel utilidad que tiene un sistema web para cumplir o realizar determinada tarea por el usuario.

#### *Servicios en Línea*

Nivel de desarrollo en la prestación de servicios en línea, clasificados desde niveles informativos hasta niveles transaccionales que incluyen el pago y la interoperabilidad.

# 1.5 JUSTIFlCAClÓN Y DEUMITACIÓN DE LA lNVESTIGAClÓN

El presente estudio de tesis se inicia a partir del existente conocimiento científico de la vertiente humana de la tecnología, que a pesar de ser la menos considerada, es la más importante, pues en un mundo cada vez más personalizado y más dependiente de la tecnología, el objetivo principal y único de la tecnología, es que, ésta sea de utilidad para satisfacer las necesidades de las personas.

En tal sentido, es necesario evaluar y comprender el estado actual de las prácticas científico-profesionales directamente relacionadas con el desarrollo de sistemas de software web, y verificar su reorientación, a decir que: El desarrollo tradicional de un sistema web, no debe ser marcado principalmente por aspectos tecnológicos, si no, que ésta debe pasar a un segundo nivel de importancia, para permitir que los aspectos humanos, sean el referente principal.

De esta forma, serán los usuarios, en su condición de personas que utilizan los sistemas web para realizar determinadas tareas. y no los técnicos informáticos y/o los diseñadores, quienes decidirán, si un sistema es tacil de utilizar o no.

Uno de los problemas en los equipos de desarrollo de los sistemas web, es que, ya no deben estar solamente compuestos por ingenieros software y programadores. Ahora, los equipos son, o necesitan ser, interdisciplinarios y, por tanto, el método debe ser comprensible por un conjunto mucho más amplio de investigadores de ámbitos tan diversos como la sociología, la psicología, etc.

#### 1.5.1 Importancia Del Tema

La importancia de la presente investigación, radica en la necesidad de contar con una guía de referencia que permita al gobierno peruano dar cumplimiento y respuesta a la *Estrategia Nacional de Gobierno Electrónico* del 2006 DECRETO SUPREMO  $N^{\circ}$  048-2008-PCM que da las pautas sobre el cumplimiento de normas de accesibilidad para los sitios web del estado peruano.

La definición de Estándares metodológicos en gerencia de proyectos, tecnología y aplicación de políticas de seguridad de información, ciclo de desarrollo de software y modelarniento de procesos.

No contamos con muchas normas que regulen los sitios web en la administración pública. Tenemos la directiva *'Wonnas y Procedimientos Técnicos sobre contenidos de las Páginas Web en las Entidades de la Administración Pública*" emitida por el INEI con RJ Nº 234-2001-INEI, el l 31 de Julio 2001 y su Modificación con la RJ N 161-2002-INEI el 05 de Setiembre del 2002.

También los *'"Lineamientos para Accesibilidad a páginas web* y *Aplicaciones para telefonía móvil para instituciones públicas del Sistema Nacional de Informática"* emitida por la Presidencia del Concejo de Ministros el25 de Marzo del 2009 con la RM N° 126-2009-PCM

Se debe señalar que estas normas están orientadas a regular los contenidos, principalmente del portalwww.peru.gob.pe

Podría decirse también que, cumplir con los lineamientos de accesibilidad nos llevaría a un nivel mejorado del sistema o servicio weh, siendo la aplicación de la guía de usabilidad y accesibilidad, un segundo paso en el logro de un sitio web, con alta funcionalidad y utilidad.

Esta investigación, reúne un esfuerzo en recopilar experiencias de casos reales en diseños de sistemas web centrados en sus usuarios y verificar la satisfacción exitosa de sus usuarios y plantear a partir de ello, una guía de aplicación para los sitios web de gobierno.

Su importancia también radica en el tipo de investigación que busca el conocer, para hacer, actuar, construir y modificar; se clasifica de acuerdo a Zorrilla *[ZOR.Rll..LA,* 1993], como una investigación aplicada para tal objeto y de acuerdo al lugar y los recursos donde se obtendrá la información, se apoyará en la realización de una investigación Mixta, entre la investigación de campo y la documental.

#### 1.5.2 Justificación

La investigación se justifica por ser práctica y teórica; práctica por que busca la *aplicación* de estándares para el logro de sistemas web accesibles y usables, y es teórica por que busca validar la utilidad de una guía de aplicación para los sistemas web para lograr su accesibilidad y usabilidad; finalmente la investigación también es metodológica por que busca diseñar un marco metodológico para el desarrollo de sistemas web de gobierno.

La accesibilidad y usabilidad hoy en día como una dificultad añadida al diseño de aplicaciones, sin embargo se debe considerar lo siguiente:

#### O Un *beneficio social.*

*El* creciente uso de Internet en todas las áreas de la sociedad, hace que *la*  accesibilidad, represente un paso adelante para la independencia de aquellos individuos con discapacidades. La accesibilidad en las páginas web, incrementa las posibilidades laborales y educativas, a la vez que permite a las personas con discapacidades, participar en actividades cotidianas, como leer el periódico o realizar la compra semanal

#### D *Un aspecto regulado por la ley y apovado por entidades gubernamentales.*

Se exige por ley, que la información de las páginas de Internet de las administraciones públicas adopten las medidas necesarias para que sea accesible a personas con discapacidad y de edad avanzada. Al igual que en las leyes, se ha observado un creciente interés a nivel internacional respecto a la accesibilidad en general.

#### D *Un beneficio para todos los usuarios.*

El beneficio de la accesibilidad no repercute solamente en las personas que realmente lo necesitan, sino que, otros colectivos también se ven favorecidos con estas adaptaciones.

#### D *Un beneficio a nivel tecnológico.*

El diseño accesible fomenta el uso de diversas utilidades de los sistemas operativos y navegadores. Una página web debe ser accesible tanto, si se utiliza un lector de pantalla, un dispositivo Braille o un puntero de cabeza, y deben estar disponibles para dexlectrosdispositivos.

#### D *Un beneficio económico.*

La accesibilidad ofrece el potencial necesario para que las organizaciones y empresas adquieran nuevos clientes y nuevos mercados.

#### 1.5.3 Delimitación

La aplicación del estudio se limita a tomar una muestra representativa de los sistemas web del *Gobierno* conformado por las distintas entidades de su dependencia, entre la cuales se pueden mencionar al Ministerio de Salud a través de la Oficina de Informática y Estadística del Seguro Integral de Salud y ESALUD, al Ministerio de Economía y Finanzas, a través de la Dirección Nacional del Presupuesto Público y la SUNAT, al Ministerio de Educación, a través del Instituto Nacional de Investigación y Capacitación en Telecomunicaciones de la Universidad Nacional de Ingeniería. Se va a considerar también a la Oficina Nacional de Procesos Electorales, Registro Nacional de Identificación y Estado Civil, La Presidencia de Concejo de Ministros *a* través de Ja Secretaria de Gestión Pública y la Oficina Nacional de Gobierno Electrónico, órganos de infonnática de las Municipalidades de Chorrillos, San Isidro y Miraflores.

Finalmente, se considerarán Oficinas de Informática de organismos sectoriales, centrales o de Instituciones Públicas Descentralizadas y Empresas del Estado, que durante el presente estudio, resulten representativos para nuestros objetivos.

#### **CAPITULO II**

# TECNOLOGÍAS DE INFORMACIÓN Y DISCIPLINAS RELACIONADAS

En el presente capítulo se desarrolla parte de la base conceptual que nos va a permitir integrar diversas disciplinas como el paradigma web~ la Ingeniería de Software, de Requisitos, la ingeniería de la usabilidad, la accesibilidad, la Interacción Persona-Computador, y algunas normas ISO consideradas.

#### 2.1 EL PARADIGMA WEB

La web o WWW, es el nombre de la aplicación creada por Tim Berners-Lee, basada en un componente servidor y otro cliente conocido como Navegador. Se sustenta en el protocolo http de la arquitectura de comunicaciones TCP/IP, y en la transmisión de contenidos usando lenguajes html, xml, entre otros.

#### 2.1.1 Algunas características de los sitios web

La inmediatez y globalización, hacen que el perfil genérico del usuario de un *sitio* web, sea diferente y que exista una gran diversidad de conocimientos, necesidades y formas de acceder a los servicios.

Los sitios web constituyen hoy en día, la mejor interfaz de integración de servicios, a la vez que conecta a las personas u organizaciones, formando las denominadas Redes Sociales y las *comunidades virtuales*, en las cuales confluyen usuarios de culturas y estilos de vida antagónicos~ utilizando una amplia variedad de tecnologías y diferentes vías de acceso.

Hay que tener en cuenta que aproximadamente el 50% del código se dedica a la interfaz [BRINK, 2002] aunque en el paradigma web, este factor se incrementa enormemente (el 90% de los mismos, no son más que elementos visuales puramente estéticos, o *sea,* interfaz).

#### 2.1.2 La Arquitectura de la Información

La Arquitectura de la Información (Al), es un concepto que aparece como consecuencia y respuesta lógica al desarrollo masivo del Internet, en la que se ha evidenciado, que la clave del éxito del servicio, no está en el diseño gráfico o la eficiencia del software utilizado, sino en los contenidos. La Al es, por tanto, sumamente determinante para conseguir que un sistema de información como la web, sea efectivo y fácil de utilizar.

#### $2.1.2.1$  Concepto

Según Louis ROSENFELD en su libro *Irifonnation Architecture for the World Wide Web.,* que la definen en hase a tres conceptos [ROSENFELD, 2002] *L- La combinación de organización, etiquetado y esquemas de navegación dentro de un sistema de navegación. 2.- El diseño estnlctural de un espacio de iriformación que facilite la finalización de tareas y el acceso intuitivo a los contenidos. 3.- El arte y la*  ciencia de estructurar y clasificar los sistemas web, ayudando a las personas a *encontrar* y *gestionar la información.* 

#### 2.1.2.2 Elementos básicos de la Arquitectura de la Información

La Al agrupa *usuarios* y *contenidos* en un determinado *contexto* de uso o negocio. *Estos* 3 elementos forman la base del Diagrama en Iceberg (figura 1 ), cuyo autor sostiene que, la mayoría de las personas que navegan por Internet sólo ven la identidad, el esquema, los contenidos y las funcionalidades que la interfaz les proporciona, y noven la gran cantidad de trabajo realizado por los arquitectos de la información, a partir de entender las necesidades y el comportamiento de los usuarios, de estructurar el significado del contenido, teniendo presente el contexto (cultural, tecnológico, etc.) relacionado. Bajo la superficie, los arquitectos de la información crean estrategias organizativas y esquemas de diseño clasificatorios, que se comunican con la ayuda de estructuras entrelazadas ( *wireframes* y *blueprints* ).

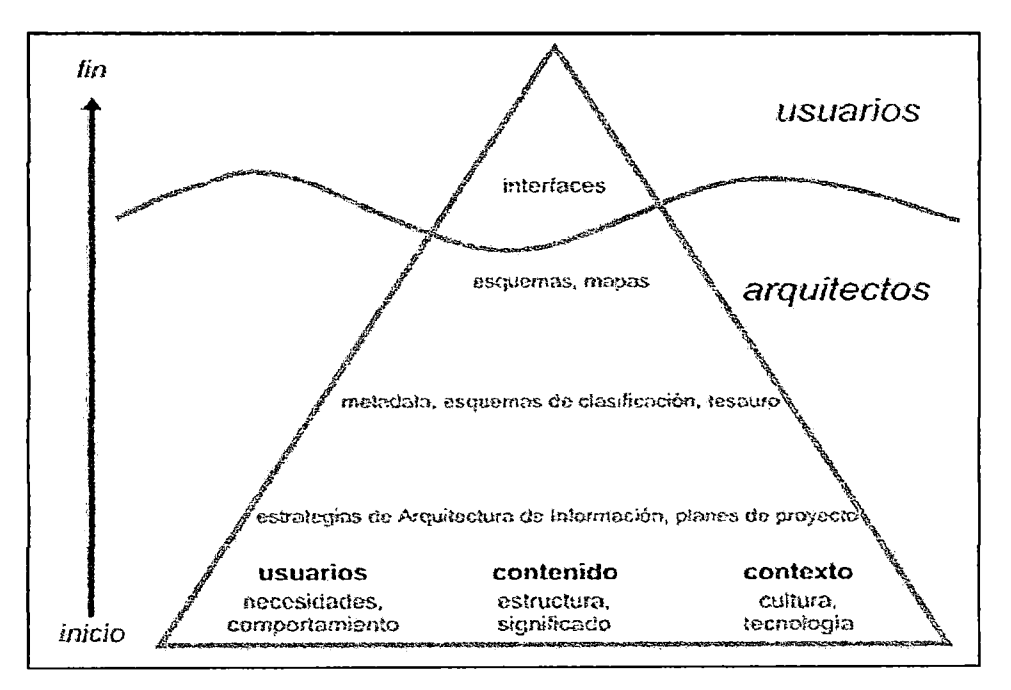

Figura l. Diagrama en Iceberg de la Al

2.1.2.3 La Arquitectura de la Información como disciplina

Dado que esta disciplina trata con los aspectos comunicativos de las Tecnologías de la Información y de la Comunicación (TIC), recurre a campos que nos permiten acercar al conocimiento del usuario, como la psicología cognitiva, la etnografia, el marketing, la comercialización, respecto al conocimiento de los contenidos, tenemos el periodismo, la gestión de bases de datos, la comunicación audiovisual, las comunicaciones, la recuperación de infonnación, la bibliotecología o las ciencias de la documentación; y en relación al contexto, tenemos la psicología organizacional, la ingeniería de operaciones, la gestión de negocios o el análisis de las redes sociales.

### 2.2 INGENIERÍA DEL SOFTWARE

Un software es un conjunto de instrucciones que gobiernan funcionalmente las *.posibilidades* de *un* sistema. Lo que se conoce como Ciclo de Vida del Software, desciibe el proceso completo del desarrollo del software relativo a un determinado sistema, desde su idea inicial, hasta que éste, es retirado de circulación. Esta descripción se establece coordinando una serie de actividades de desarrollo, que son recogidas en una disciplina de la ingeniería, conocida como Ingeniería del Software (IS), sobre las que se han basado y siguen basándose los desarrollos actuales de los sistemas computacionales. [PRESSMAN, 2000].

La Ingeniería del Software, por tanto, no sólo cubre los aspectos puramente tecnológicos de la producción de software, sino que conlleva además la gestión de los presupuestos, de los proyectos y de los equipos de desarrollo, así como también de la planificación de dichos proyectos.

#### 2.2.1 Modelos de Proceso de la Ingeniería del Software

Un proceso software es el conjunto estructurado de actividades requerido para desarrollar un sistema software (especificación, diseño~ desarrollo y validación). Así pues, un Modelo de Proceso Software consiste en la *representación abstracta del proceso* desde una perspectiva particular. Existen varios modelos de procesos que describen cómo proceder eficientemente para la producción de software, se va a explicar dos de ellos, puesto que por su importancia yfo aceptación han marcado la evolución del desarrollo del software.

#### 2.2.1.1 Modelo lineal o modelo en cascada

La figura 2 ilustra dos de los ciclos de vida más conocidos para la Ingeniería del Software, denominado como "modelo lineal" y "modelo en cascada" respectivamente, que sugieren un enfoque sistemático y secuencial del desarrollo del software que comienza y progresa a través del análisis, el diseño, la codificación, la

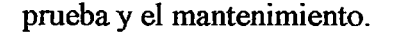

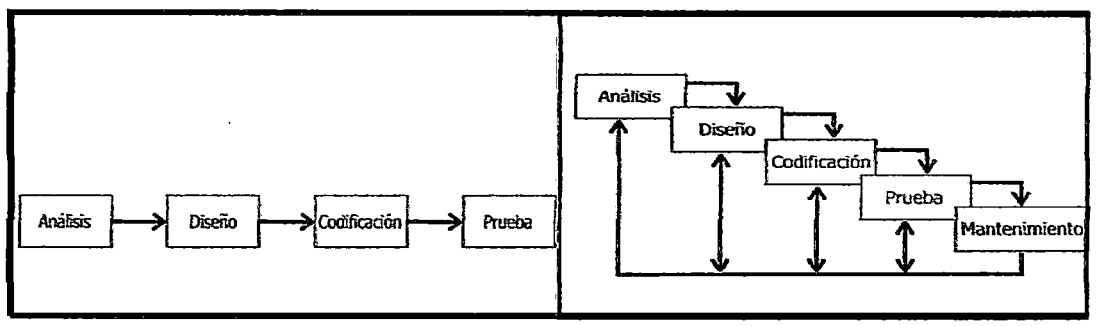

Figura 2. Versión 1 y 2 de1 modelo lineal, de izquierda a derecha

De los dos esquemas anteriores, el segundo, constituye una versión más evolucionada y realista, *proporcionando* una realimentación necesaria en todo proceso software. Las diferentes fases que abarca son la Ingeniería y análisis del sistema, el Análisis de los requerimientos del software, el Diseño, la Codificación (o implementación), la Prueba (o test) y finalmente el Mantenimiento.

El principal inconveniente del modelo lineal está en la dificultad de encajar adecuadamente los cambios que se producen durante el proceso. Otros problemas de este modelo, son el particionamiento inflexible de las fases en las que se divide el proyecto software, la dificultad de responder a nuevas necesidades del cliente. Este proceso *sólo* es válido para el caso ideal en el que *los* requerimientos están exactamente definidos y detallados desde el principio.

#### 2.2.1.2 Modelo de desarrollo evolutivo WinWin

El modelo de desarrollo evolutivo, conocido con el nombre Win Win, fue propuesto por Bohem [BOHEM, 2001] es un modelo en espiral que utiliza una aproximación cíclica para el desarrollo incremental de sistemas software y hace referencia a que el desarrollo del proceso software se basa en una *constante negociación entre el cliente y el desarrollador en busca del beneficio mutuo y constante,* por lo que el centro de la negociación, entre ambos, adquiere una especial relevancia en la fase de los requisitos del sistema.

Cada ciclo envuelve cuatro actividades principales: Elaboración del sistema o subsistemas y los objetivos, restricciones y alternativas del proceso, Evaluar las alternativas respecto a los objetivos y restricciones,. Identificar y resolver el mayor número de fuentes de producto y riesgos posibles y finalmente la Elaboración de la definición del producto y del proceso. Para ello se debe identificar a los implicados principales y establecer sus condiciones para '"ganar con el sistema". esto es muy importante, puesto que, si no se determinan estas condiciones, podrá desarrollarse un producto funcionalmente correcto; pero totalmente insatisfactorio. Un esquema del modelo se encuentra en la figura 3.

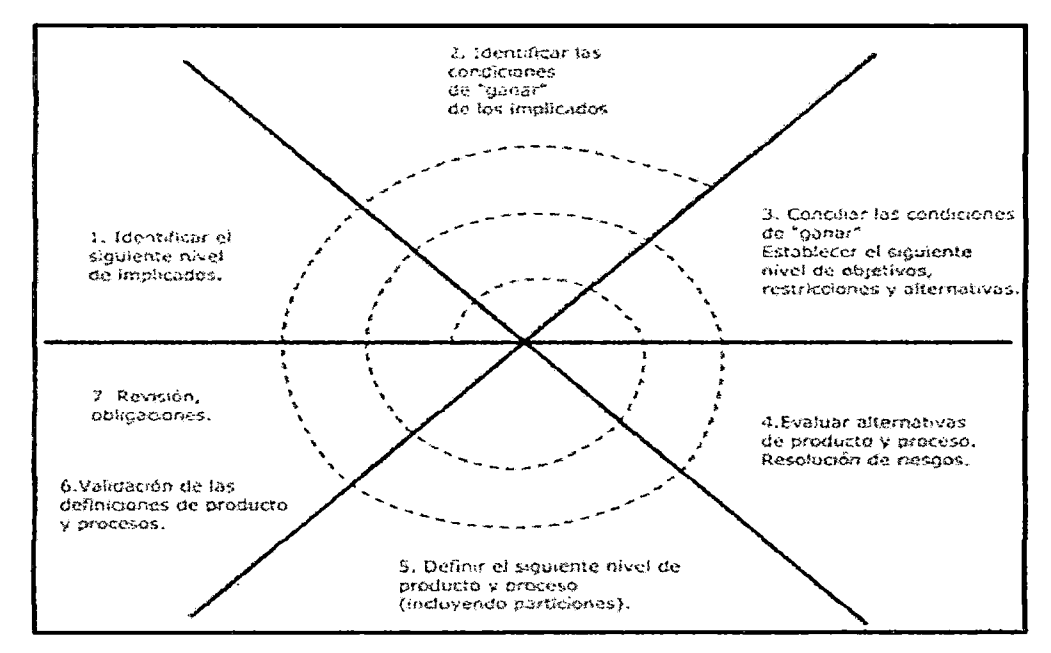

Figura 3. Modelo WinWin

#### 2.2.2 La calidad del software

La Organización Internacional para la Estandarización ISO definió en el año 1991, entre otros, el estándar ISOIIEC 9126, determinando los factores que necesita un sistema software para cumplir los parámetros de calidad y el estándar ISO/lEC 14598, expresando el proceso de evaluación de los mismos.

El concepto de la calidad, según la ISO/lEC 9126 es el *conjunto total de*  características de una entidad (producto, proceso o servicio) que le confieren la *capacidad* de *satisfacer las necesidades establecidas y las necesidades implícitas.* 

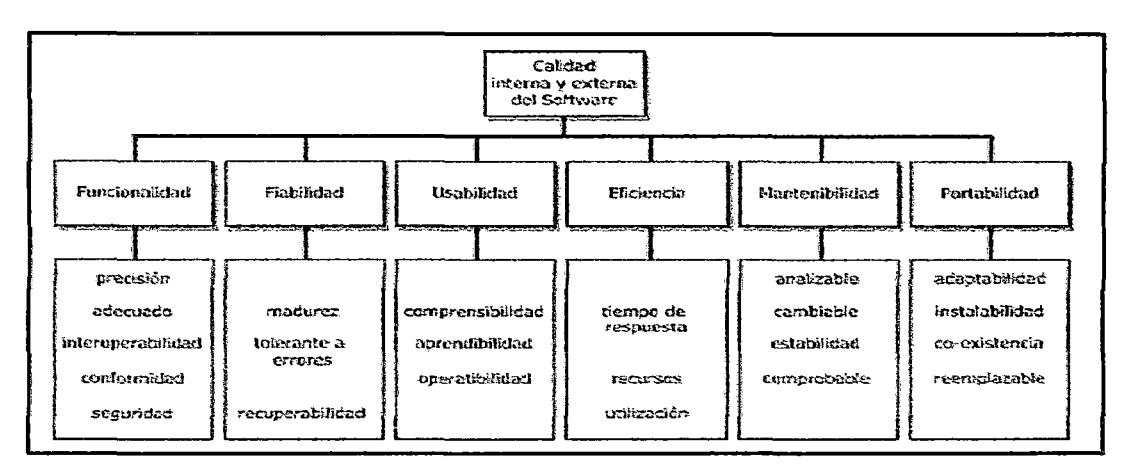

Figura 4. Características de la calidad *interna y externa* del software ISO/lEC 9126-1

Las características definidas en ISO/lEC 9126, sirven para las especificaciones *de* los requerimientos funcionales y también para los no funcionales (calidad *interna* y externa), tanto desde el punto de vista del cliente, como del usuario (calidad en el uso). La primera parte de dicho estándar define la calidad interna y externa de una aplicación según la figura 8 y la calidad en el uso, basada en las características de efectividad, productividad, seguridad y satisfacción (figura 5).

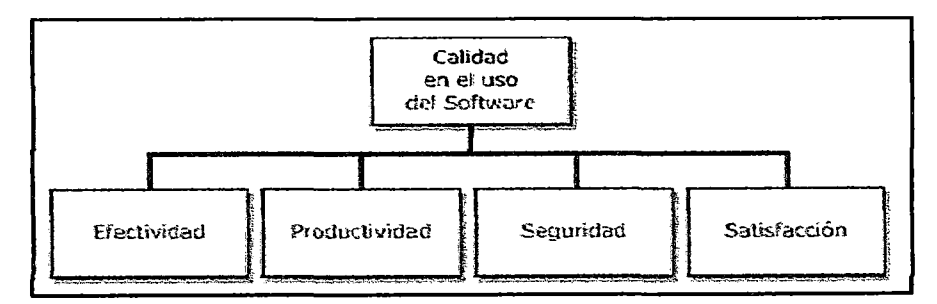

Figura 5. Características de la calidad *en el uso* del software

#### 2.2.2.1 Estándar de calidad ISO 9000

La normativa ISO 9000, constituye un conjunto de estándares internacionalmente aceptados para la gestión de la calidad, aplicables a un rango de ámbitos muy diverso, abarcando desde aquellas organizaciones que se dedican a la fabricación de cualquier producto, hasta las que proporcionan servicios o productos a partir de procesos altamente industrializados.

La normativa genérica ISO 9000, no es, específica para la industria del software, aunque para ésta, dispone de unos apartados determinados como ISO 9000- 3. *Guidelines for Application* qf *ISO 9001 to the Development, Supply and Maintenance of Software* y el *ISO 9004-2. Quality Management and Quality System Elements -Part 2-* , en este documento, se detallan las directrices a adoptar para proporcionar el soporte *a* Ios usuarios por parte del software.

Además, es importante también la parte de la ISO 9001 denominada *Quality Systems-Model for Quality Assurance in Design, Development, Production, lnstallation and Servicing* , que describe el sistema de calidad utilizado para mantener el desarrollo de un producto que implique su diseño, tal y como pasa en la implementación de soluciones software.

#### 2.2.2.2 El aseguramiento de la calidad y los estándares

El esfuerzo de adoptar estándares en la gestión de proyectos, requiere un inmenso trabajo, que no se realizaría, si realmente no fuese visto como una herramienta potente, que apoya la gestión eficaz de los proyectos software, obteniendo mejoras apreciables. Por tanto, adoptar estándares, constituye un factor clave para la gestión efectiva de la calidad.

Adoptar estándares proporciona un nivel de "encapsulación" que evita la repetición de errores que ya fueron detectados y solucionados, garantiza además, la continuidad del proceso, aunque éste sea gestionado por nuevos y diferentes equipos humanos.

En este trabajo se ha pretendido realzar aquellos aspectos referentes a la calidad, la cual garantiza que el proceso de desarrollo software sea competitivo, cuando uno hace referencia al concepto de la calidad rápidamente emergen las siglas ISO *(Internacional Standarisation Organízation).* Este organismo constituye una federación internacional que crea \_los estándares internacionales, que rigen las nonnativa.s de *calidad* de todo ei planeta. EI trabajo de preparación de estos *estándares*  internacionales, normalmente se lleva a cabo mediante Comités Técnicos *(Technical* 

28
*Committees,* TC) formados por los miembros interesados en la materia para la que se ha establecido el comité, las cuales son referenciadas con las siglas ISOffC xxx, dónde xxx es el número otorgado al comité técnico de la norma redactada.

ISO colabora estrechamente con Ia Comisión Internacional Electrotécnica, lEC formando en este caso, las normas referenciadas con las siglas ISO/lEC. A continuación se mencionan *la* serie de normativas ISO que se relacionarán *con* el trabajo que se ha realizado:

- ISO/lEC 9126: Intemational Standard (1991). Software engineering-Product Quality.
- ISO 13407: IS (1999). Human-centred design processes for interactive systems.
- ISO 9241-11: Intemational Standard (1999). Ergonomic requirements for office work with visual display terminals (VDTs)-Part 11: Guidance on usability.
- ISO/TS 16071: *Technical* Specification (2003). Ergonomics of human-system interaction- Guidance on accessibility for human-computer interfaces. Primera edición.

## 2.2.3 Actividades de Protección

Un proceso software se caracteriza por establecer un *marco común* que define un conjunto de actividades que *son aplicables* a todos *los* proyectos con independencia de su tamaño o complejidad. Luego se define un *conjunto de tareas*  que permita adaptar las actividades del marco común de trabajo, a las características del proyecto y a los requisitos del equipo de desarrollo y finalmente se desarrollan una serie de *actividades de protección* que abarcan todo el modelo de proceso, que son independientes de cualquier actividad y estructura, y existen a lo largo de todo el proceso. [PRESSMAN, 2000].

Las actividades que podemos encontrar en ese conjunto de tareas son: El *seguimiento* y control del proyecto, Las Revisiones Técnicas Formales (RTFs), La Garantía de la Calidad del Software (GCS o *Software Quality Assurance* SQA), La Gestión de la Configuración (GC), La preparación y producción de documentos, La gestión de la reutilización, Las mediciones o métricas y finalmente la Gestión del Riesgo (GR).

## 2.3 INGENIERíA DE REQUISITOS

Para A Sutcliffe [SUTCLIFFE, 2002] que los requisitos son una parte ubicua de nuestras vidas que está completamente relacionada con la comunicación:

*El problema requisitos-comzmicación aparece constantemente, cuando nos esforzamos en expresar nuestras propias necesidades a otras personas. (. . .) es común el problema de comunicación\_ en el que,* 1ma *persona (el bebé) comunica (llorando) a otras personas (sus padres) sus requerimientos, pero los receptores del mensaje (los padres), no siempre son capaces de interpretarlo; el grito de zm bebé, es ambiguo*  [SUTCLlFFE, 2002].

Los requisitos en la IS, adquieren una importancia relevante al constituir la manera de relacionar las necesidades de *los* usuarios con *los* sistemas que se tienen que construir.

## 2.3.1 Requisitos

Formalmente se definen como las *descripciones de cómo el sistema debe comportarse, la iriformación acerca del dominio de aplicación, las restricciones operativas del sistema y las especificaciones* de *las propiedades o atributos del sistema;* con los requisitos, se pretende averiguar, qué es lo que la gente quiere de un sistema y entender cuáles son sus necesidades en términos de diseño.

Entender los requisitos, no se limita a entender las necesidades de los usuarios; . sino que se extiende a entender las implicaciones del dominio y conocer aquello que es realizable. Por tanto, analizar los requisitos de un sistema web, supone el determinar, enumerar y clasificar todas las caracteristicas, capacidades y restricciones que éste debe cumplir.

Los requisitos de los sistemas web, suelen estar enfocados en el qué, debe hacer el sistema y no en cómo, debe hacerlo, por lo que suelen clasificarse básicamente en *requisitos funcionales y no funcionales*, aunque también obedecen a criterios de prioridad (esenciales, deseados y deseados de baja prioridad).

## 2.3 .2 Importancia de los requisitos

Una declaración general de los objetivos, es suficiente para comenzar a escribir los programas, una mala definición inicial es la principal causa del trabajo baldío en software. Por otro lado es cierto que los requisitos cambian; pero el impacto del cambio varia según el momento en el que éste se introduzca. [PRESSMAN, 2000]. La figura 6 ilustra perfectamente dicho impacto,.

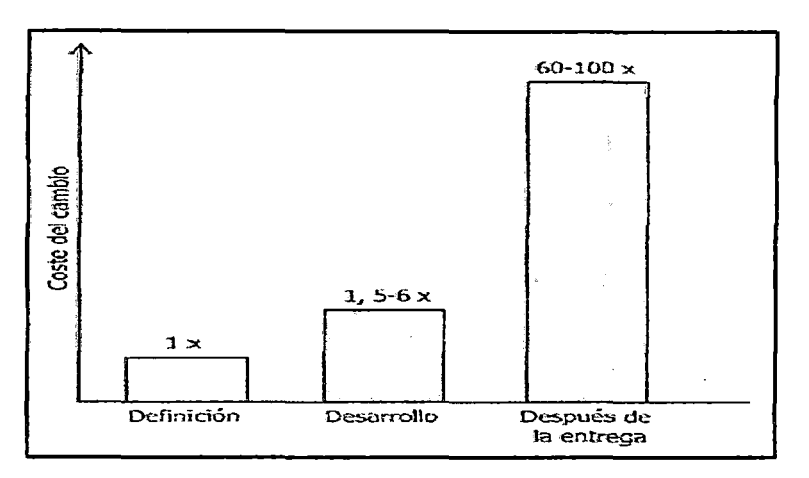

Figura 6. Impacto de los cambios, según la fase de desarrollo

2.3.3 El análisis de los requisitos como disciplina de ingeniería

La Ingeniería de los Requisitos (IR), es un término que cubre el conjunto global de las actividades relacionadas con el descubrimiento, la documentación y el mantenimiento del conjunto de requisitos, concernientes a un sitio web. Es la rama de la IS, que se preocupa de los objetivos reales del mundo, de las funcionalidades y de las restricciones de los sistemas software, y de la relación entre ellos, precisando especificaciones del comportamiento *del* software y acerca de su evolución con *el*  tiempo.

Sus objetivos principales [SUTCLIFFE, 2000] son: Capturar un conjunto completo de requisitos de los usuarios. Analizar detalladamente los requisitos de los usuarios, encontrar todas las implicaciones de los mismos y comprenderlas, Especificar cómo estos requisitos deberán manifestarse durante el diseño del sistema y Completar el análisis de los requisitos, con un conjunto de restricciones aceptables en términos temporales y económicos.

## 2.3 .4 Modelos de Proceso de la Ingeniería de Requisitos

A continuación, veremos algunos de los modelos

#### 2.3.4.1 El modelo de POHL

Puede observarse en la figura 7 el modelo de POHL, en el que se definen cuatro actividades básicas: Se asume una secuencia, en la que *los* requisitos son *elicitados,* a continuación son *negociados* entre los participantes, se *integran* con el resto de la documentación y finalmente se *validan y verifican* para asegurar que no presenten conflictos con los demás requisitos y que se corresponden con las necesidades reales de los clientes y usuarios [DURÁN, 2000].

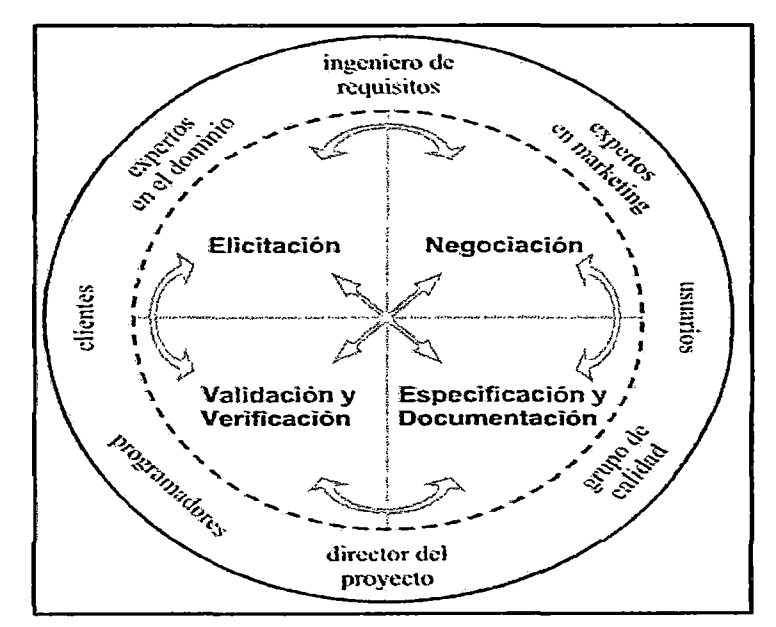

Figura 7. Modelo POHL para la Ingeniería de Requisitos

## 2.3.4.2 Modelo Iteración de Actividades

El modelo de proceso de ingeniería de requisitos denominado *Iteración de Actividades* está basada en el modelo de POHL y consta de tres actividades principales: *elicitación, análisis y validación;* siendo su principal característica la

*iteratividad* Ver la figura 8. La *iteratividad* se ofrece mediante tres *ciclos de iteración:* Dos internos al proceso los cuales son: *elicitación-análisis-validación* y *elicitación-análisis;* y uno externo denominado ingeniería de *requisitos-resto del desarrollo.* 

*Requisitos-C:* Expresados de forma que, todos los participantes en el proceso de ingeniería de requisitos sean capaces de entenderlos, especialmente *los* clientes y usuarios. Para ello, se propone utilizar principalmente casos de uso [JACOBSON, 1993] expresados en lenguaje natural, que *a priori* es el único lenguaje común entre todos los participantes; no obstante, para evitar los problemas inherentes al uso del lenguaje natural, se propone el uso de plantillas y de patrones que faciliten su uso [DURÁN,2002].

*Requisitos-D* ( punto de vista del desarrollador) que. junto con el prototipo y los posibles conflictos, son el resultado principal de la actividad de análisis. La forma de expresados, pueden realizarse *mediante* técnicas estructuradas, técnicas orientadas a objetos u otros.

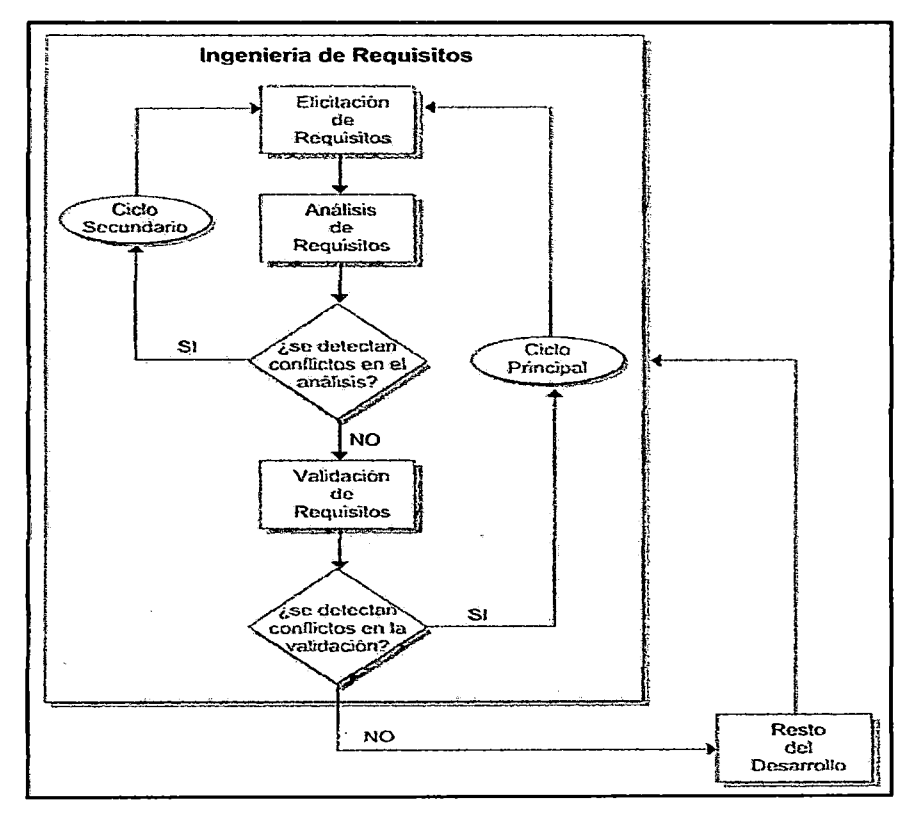

Figura 8. Modelo Iteración de Actividades

#### 2.3.5 Personas, comunicación y requisitos

Una de las principales razones por las que no resulta fácil realizar el análisis de los *requisitos,* se debe al hecho *de* que "tratar con personas". es en esencia una tarea dificil. Cada uno tiene puntos de vista particulares e ideas propias [SUTCLIFFE, 2002].

Así pues, la práctica del análisis de requisitos, se enfrenta con los problemas propios de la comunicación humana como son: El *conocimiento tácito,* La *ambigüedad y* Las *actitudes* así como las *opiniones particulares.* De allí que, aunque contemos con usuarios honestos y cooperantes, el equipo encargado de realizar el análisis de los requisitos, dificilmente conseguirá un conjunto de necesidades, preciso y "honesto". Consecuentemente se precisará de expertos en campos de conocimientos tan diversos como la psicología y la sociología.

#### 2.3.6 Documentar el Análisis de Requisitos

Todo proceso de ingeniería de requisitos, conlleva a realizar un conjunto de actividades que tienen como objetivo principal. obtener, deducir, validar y mantener los requisitos del sistema, habitualmente reflejados en un documento de especificación de requisitos que comunica los requisitos a los clientes, ingenieros, gerentes y a todo aquél interesado y/o afectado por el sistema interactivo. Este documento describe:

- Los *servicios y fimciones* que el sistema debe proporcionar.
- Las *restricciones* bajo las que debe *operar.*
- *Restricciones* acerca del proceso utilizado al *desan·ollar* el sistema.
- El conjunto completo de *propiedades del sistema,* e identificar sus restricciones.
- Definiciones de *otros sistemas* con los que el nuevo sistema debe cooperar o integrarse.
- Información acerca del *dominio de la aplicación* del sistema.
- *Descripción del hardware,* sobre el que deberá "correr" el sistema.

Formalizar los requisitos y restricciones del mundo real de manera consistente

y precisa para ser tratados convenientemente, no es una tarea fácil. Esta formalización, puede especificarse con *descripciones en lenguaje natural,* que, como hemos visto, son propensas a mal interpretaciones, o especificaciones basadas en notaciones o lenguajes formales, que a pesar de ser muy concretos y precisos, dificilmente son accesibles para las personas no versadas en la IS.

## *2.4* INGENIERÍA DE LA USABIUDAD

El término de Ingeniería de la Usabilidad (IU), fue introducido por primera vez, por profesionales de usabilidad de *Digital Equipment Corporation* [ROSSON, 2002], que usaron este ténnino para referirse a los conceptos y técnicas para planificar, conseguir y verificar objetivos de la usabilidad del sistema.

Se trata, de una disciplina, que proporciona métodos estructurados para conseguir la usabilidad en el diseño de la interfaz del usuario durante el desarrollo de un producto software, su principal idea es que los objetivos "medibles" de usabilidad, deben ser definidos pronto en el desarrollo del software, para después evaluarlos repetidamente durante el desarrollo asegurándose que se han conseguido.

Las actividades de la usabilidad inicialmente se centraron en el diseño de la interfaz, actualmente, estas actividades abarcan aspectos relacionados con la gestión de las actividades del desarrollo de los sistemas software, particularmente el análisis de requisitos.

#### 2.4.1 Modelos de la IU existentes

A continuación, se presentan aquellos modelos que consideramos más relevantes y servirán de referencia importante, para este trabajo.

#### 2.4.1.1 Modelo de Nielsen

Jakob Nielsen [NIELSEN, 2006], fue quien propuso la primera enumeración de *las* actividades necesarias para ser capaces de desarrollar *sistemas interactivos* con

la componente usabilidad y la sección de la evaluación del sistema, recoge una gran diversidad de métodos; pero se respalda especialmente en el método conocido como "evaluación heurística". En la figura 9, se observa el modelo que propone:

- 1.- Conocer el usuaño
	- a.- Características individuales
	- b.-Tareas actuales del usuario (y las que desea)
- c.- Análisis funcional
- d.- La evolución del usuaño y del trabajo
- 2.- Análisis de la competencia
- 3.- Establecer los objetivos de la usabilidad
- 4.- Diseño paralelo
- 5.- Diseño participativo
- 6.- Diseño coordinado de la interfaz global
- 7.- Aplicar guias de estilo y análisis heuñstico
- 8.- Prototipado
- 9.- Pruebas empíricas
- 10.- Diseño iterativo<br>a.- Captar el diseño racional

a.- Análisis de impacto financiero 11.- Coleccionar "feedback" de trabajos de campo

Figura 9. Etapas del modelo de la Ingeniería de la Usabilidad de Nielsen

## 2.4.1.2 El modelo DUTCH

El modelo *Designigfor Users and Tasks from Concepts to Handles* se basa en el desarrollo de prototipos incrementales que conducen a *la* implementación del sistema final; el prototipo realizado en un ciclo, es considerado como una nueva visión del sistema y, tras su evaluación, se convierte en el punto de partida del siguiente ciclo. Este modelo, da mucha importancia a disponer en los equipos de desarrollo, de personas provenientes del campo de las 'humanidades, de varias ingenierías y del diseño gráfico.

Considerando necesarios, tres puntos de vista para poder modelar el marco de trabajo de cualquier aplicación: Las *personas,* el *trabajo* y la *situación,* y sus actividades, se estructuran en dos tipos de modelos: Modelo de Tareas 1 (MT1) y Modelo de Tareas 2 (MT2).

El MTI representa las tareas de la «situación actual" y engloba la estructura organizativa actual, incluyendo los objetos y las tecnologías utilizadas y disponibles. Por su parte, el MT2 modela el dominio de tareas correspondiente a una "situación futura", en la que se induyen los cambios en la organización de estructura personal y los nuevos procedimientos a seguir para el sistema a desarrollar.

La relación entre el MT1 y el MT2 refleja "el cambio" que supone implementar el nuevo sistema. El sistema de información especificado en detalle como consecuencia del MT2 es denominado Máquina Virtual del Usuario (MVU), que expresa todos los aspectos del sistema. que el usuario debe tener presente durante la interacción y debe ser modelada teniendo en cuenta todos los detalles relevantes para el usuario.

La principal caracteristica del modelo es que permite realizar tantas iteraciones, como el proyecto crea necesario, y que por las iteraciones, suele pasar que el MT2 de una etapa, pasa a ser el MTI en la etapa siguiente, produciéndose la realimentación. Ver figura 10.

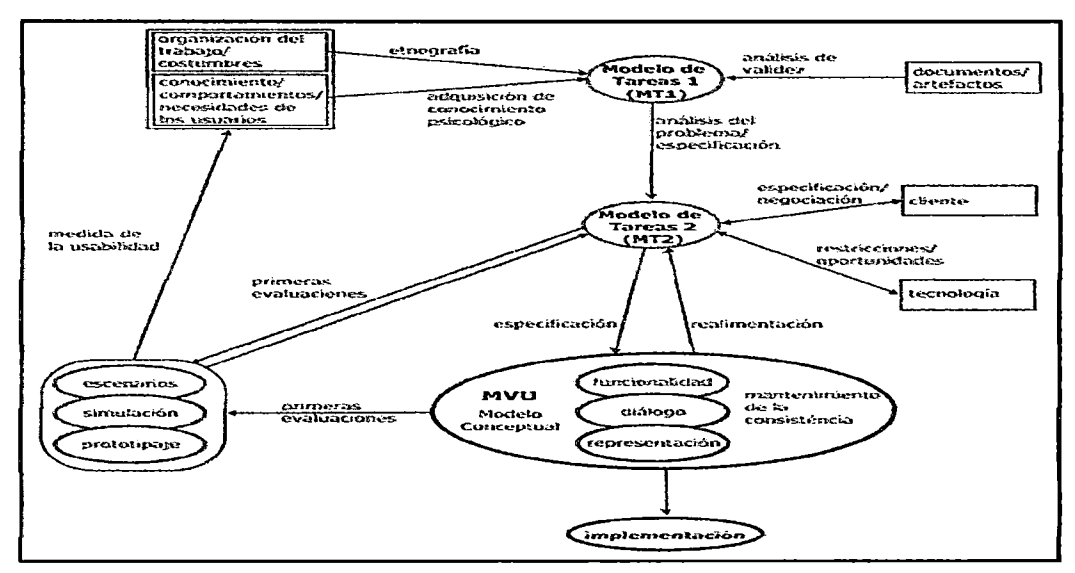

Figura 10. Esquema del modelo de Ingeniería de la Usabilidad DUTCH

#### 2.4.1.3 El ciclo de vida de la Ingeniería de la Usabilidad

La metodología de este modelo de proceso [MAYHEW, 1999], esquematizada en la figura 3, representa una aproximación para conseguir el diseño de sistemas usables. Aquí se distingue tres fases de desarrollo que son:

 $(1<sup>a</sup>)$  la fase del análisis de requisitos,

- (28 ) la fase del diseño, prueba y desarrollo y
- (38 ) la fase de la instalación.

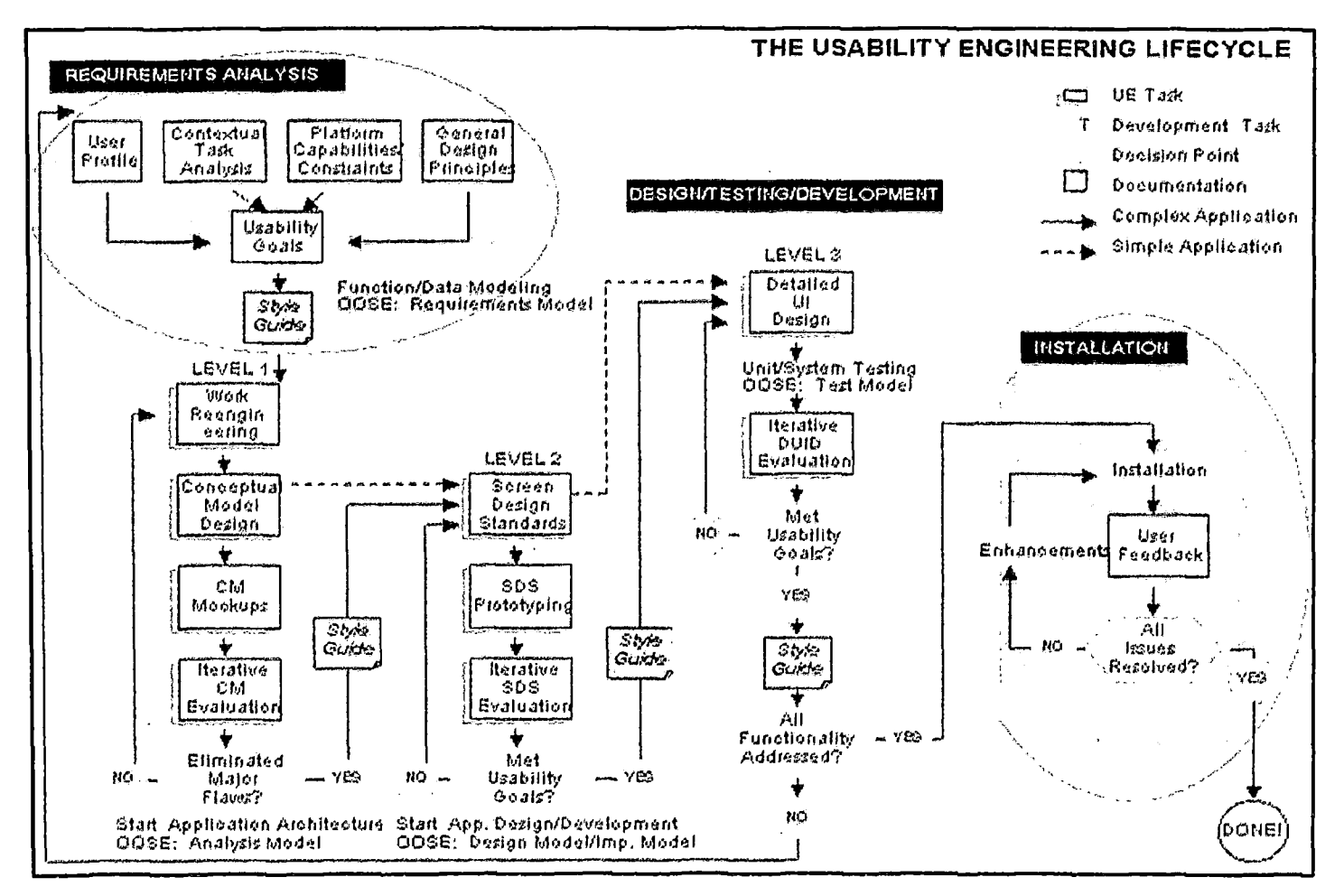

Figura 11. Esquema del ciclo de vida de la Ingeniería de la Usabilidad

La segunda fase, está dividida en tres subfases, que son: diseño del modelo conceptual, diseño de la pantalla y diseño detallado de la interfaz de usuario; bajo las técnicas de prototipado y de evaluación.

Todas las fases, excepto el análisis de requisitos, incluyen actividades de valoración final que formalizan la iteración al modelo. Una vez se alcance el final de cada fase (o sub fase), se formula una pregunta para analizar la consecución o no del objetivo propuesto en la correspondiente fase y sólo está permitido pasar a la próxima fase, si la respuesta a dicha pregunta, es verdadera. Para más detalle ver la figura 11.

#### 2.4.1.4 Desarrollo basado en escenarios

Este método de la Ingeniería de la Usabilidad, descrito en el libro *Usability Engineering: scenario-based development of human-computer interaction*  [ROSSON, 2002]; se centra en escenarios que las personas tienen cuando utilizan sistemas. La idea es, que todas las actividades se realicen de una manera iterativa e intercalada. El método se ve reflejado en la figura 12.

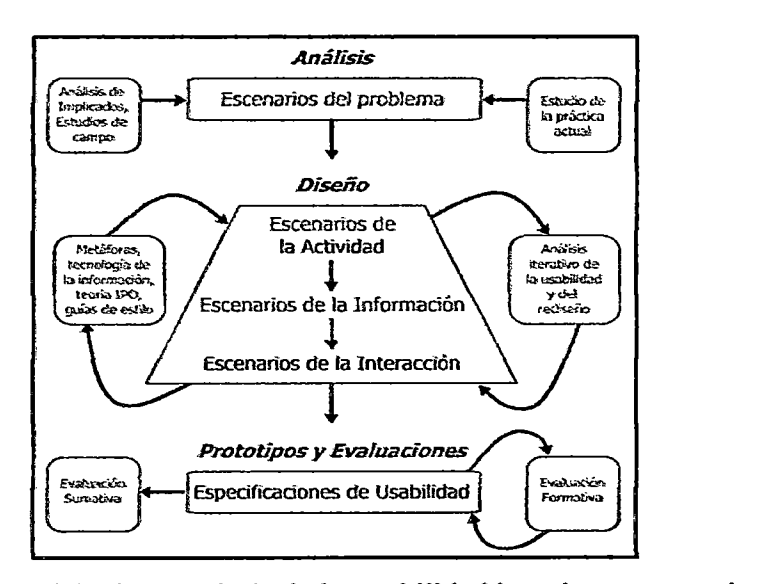

Figura 12. Modelo de Ingeniería de la Usabilidad basado en escenarios

Este modelo prioriza el análisis critico de los escenarios, para inspeccionar todas las caracteristicas importantes de las situaciones representadas y el impacto de éstas, en las experiencias personales de quienes utilizarán dichos sistemas. En el

análisis de requisitos, estas características corresponden a elementos de la situación actual, y en el momento en el que, el escenario pasa de la fase de análisis a la de diseño, éste, muestra características de la nueva solución propuesta.

*La fase del disefio* está dividida en tres. Al inicio, los desarrolladores visualizan la nueva situación con escenarios representando la actividad futura. Luego, el equipo realiza los escenarios de la *información,* que no son más, que *los* escenarios de la sub-fase anterior, con detalles acerca de la información, que el sistema proporcionará a los usuarios, y finalmente, se desarrollan los escenarios de la interacción, que describen los detalles de las acciones que el sistema ofrece y la realimentación de las personas que las realizan.

*La fase de prototipado y evaluación* debe implementarse durante todo el proceso. En cuanto a los prototipos, se basan únicamente en la producción de escenarios, como técnica única y factible para representarlo todo, mientras en la evaluación se distingue la *evaluación formativa*, que es desarrollada para guiar el rediseño, y la *evaluación aditiva,* que sirve para Ja verificación del sistema.

## 2.4.1.5 Modelo de Proceso de Usabilidad Generalizada

Este modelo (figura 13), documentado y detallado en [BRINK, 2002], está totalmente enfocado al desarro11o de aplicaciones interactivas en 1a web.

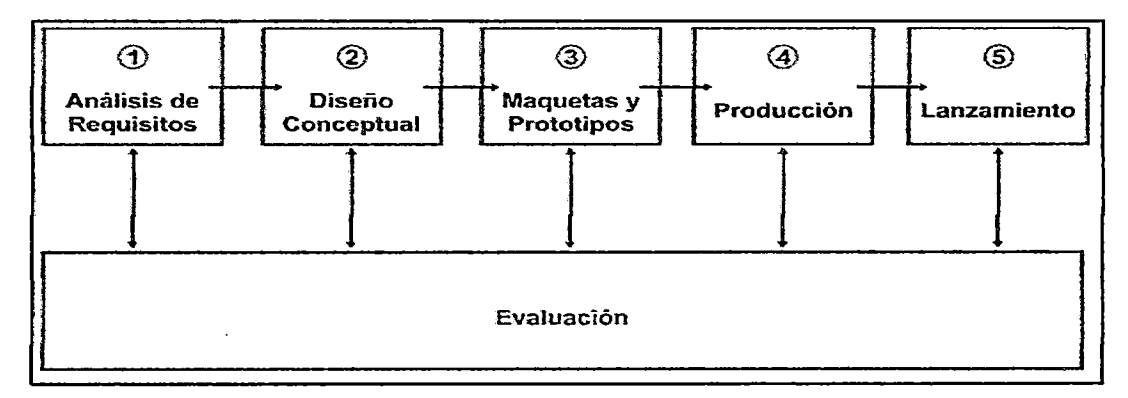

Figura 13. Modelo de Proceso de Usabilidad Generalizada

La evaluación aparece debajo y separadamente, para indicar que pueden aplicarse tipos similares de evaluación durante las diferentes etapas del diseño. Esta evaluación incluye evaluar los objetivos de la usabilidad y constituye una garantía, para que el diseño satisfaga los objetivos preestablecidos. Su autor, indica que la evaluación, es parte de la usabilidad generalizada; pero ésta, realmente, se encuentra completamente integrada en cada una de las etapas del proceso.

### *2.5* ACCESIBILIDAD

La aplicación de la Informática y de la Telemática a los problemas de las personas con discapacidad, tiene la misión de resolver o mitigar, las dificultades de esas personas, es lo que se conoce con el nombre genérico de accesibilidad.

Tim Bemers-Lee, inventor de la World Wide Web y actualmente director del consorcio W3C argumenta lo siguiente:

> *El poder de la web está en su universalidad. Un aspecto esencial es el acceso para todo el mundo sin importar la discapacidad*

El factor de proporcionar accesibilidad a los sistemas web, es tan importante que, recientemente el estándar ISO ha publicado la especificación técnica ISO/TS 16071 [IS003], enmarcada en las especificaciones ergonómicas, para que sirva de guía, para el diseño de interfaces de ordenador para las personas. Esta especificación técnica, insiste en la necesidad de considerar los aspectos sociales y legislativos para eliminar aquellas barreras que impiden, que personas con necesidades especiales, puedan participar en las actividades de la vida diaria, incluyendo cualquier tipo de servicio, producto o información.

#### 2.5.1 Accesibilidad de las Interfaces

Las barreras que los usuarios discapacitados y personas de edad avanzada encuentran para interactuar con sistemas web, están relacionadas principalmente, con la interfaz de usuario y las barreras cognitivas para entender los procedimientos de la navegación. Por ejemplo, una persona con baja visión que usa un ampliador de pantalla, encontrará borrosos, los textos presentados como imágenes. Un lector en Braille, procesará siempre una tabla a modo de tabla, mientras que el sitio web, ha utilizado las tablas para el diseño, lo que hace incomprensible la página Un lector en Braille también leerá las etiquetas ALT del sitio, sin embargo, si las etiquetas están vacías o no explican el objetivo del elemento, no se sabrá qué hay en la pantalla.

#### 2.5.2 Accesibilidad cognitiva

Las interfaces regulan el diálogo usuario-aplicación mediante procedimientos que *incluyen* las órdenes disponibles y *los* procedimientos de navegación. Estos elementos se encuadran en un modelo de la tarea a realizar, que suele ser explicitado como una metáfora de la misma actividad realizada sin la ayuda del ordenador. Para conseguir un uso adecuado, la persona, debe comprender los procedimientos, las metáforas, la navegación, etc., lo que en definitiva depende del ajuste entre la "visión del mundo" que tiene el usuario y la que tiene la aplicación.

También las capacidades cognitivas son muy diversas. Además del envejecimiento y las discapacidades cognitivas, aspectos tales como el uso de un *idioma* diferente de la lengua materna o la *disminución* de la atención al *realizar* otra tarea simultáneamente, pueden influir en la capacidad cognitiva, por lo que también, es necesano tener en cuenta esta diversidad a la hora de diseñar métodos de interacción.

## 2.5.3 Diseño Universal

Usualmente, las interfaces se diseñan pensando en una persona estándar, con todas las capacidades fisicas y cognitivas, lo que frecuentemente deja fuera a personas con "necesidades especiales". El Diseño Universal, tiene como objetivo diseñar interfaces que no presenten barreras de accesibilidad. Para ello, es necesario que la interfaz admita el uso de dispositivos de interacción alternativos, adecuados a *las* capacidades físicas o *cognitivas* de cada usuario, para esto establece *la realización*  y la composición de los diferentes entornos y productos accesibles y comprensibles, a la vez que usables, en todo el mundo, en la mayor o menor medida y de la forma más independiente y natural posible, sin la necesidad de adaptaciones ni soluciones especializadas de diseño.

Respecto a la necesidad de tener en cuenta la diversidad de capacidades cognitivas, es necesario que el uso de los sitios web, limite la necesidad de memorizar datos, utilizar metáforas adecuadas a las diversas culturas, a las experiencias previas de los usuarios y al pensamiento humano en general [NORNBÆK, 2002]; y así producir, sistemas de navegación coherentes e intuitivos.

## 2.5.4 Una necesidad general

Uno de los aspectos que debemos tener en mente, es que todos, en algún momento somos discapacitados o podemos serlo. El estándar ISO/TS 16071 [ISO, 2003] destaca que tener una discapacidad debe ser visto como un elemento natural de la vida humana, pues todos podemos, en algún periodo de nuestra vida, vemos afectados. El *siguiente* cuadro, nos resume los *tipos* de *discapacidades* y los colectivos afectados, ya sea de forma temporal o regular:

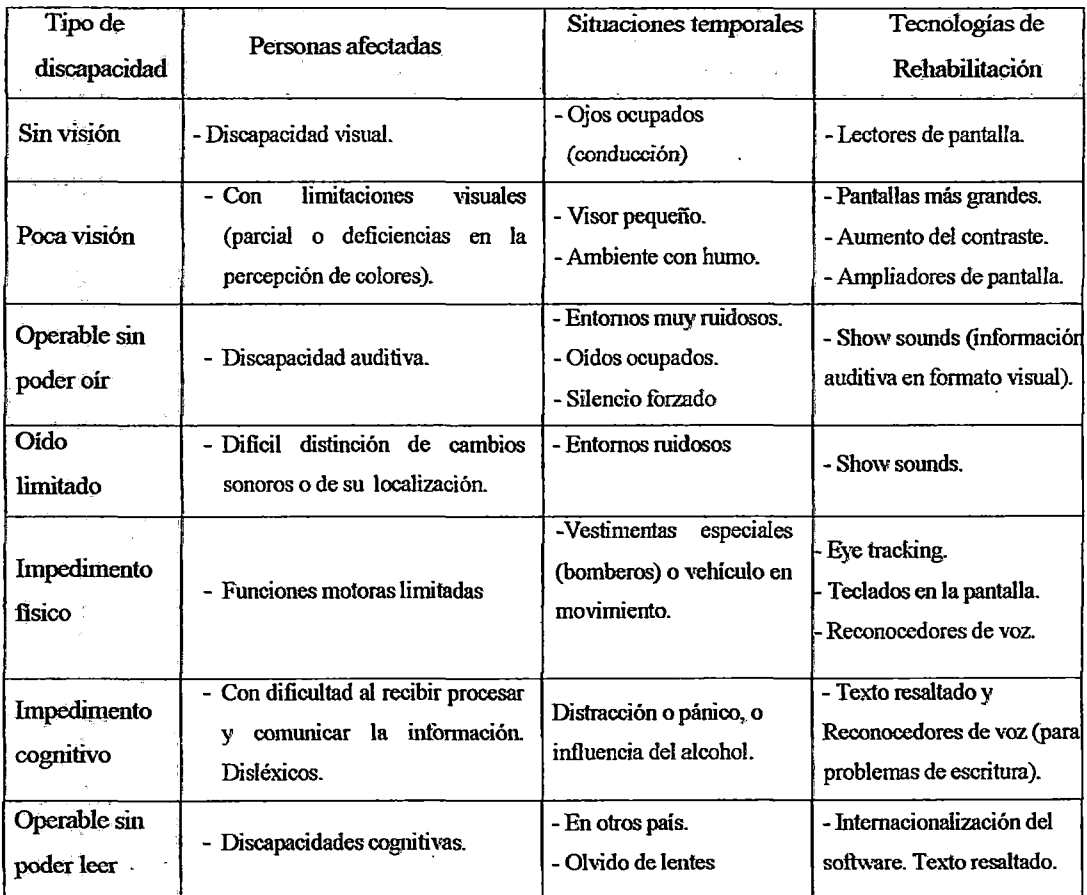

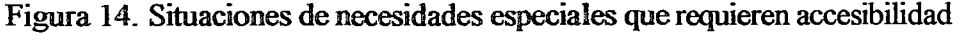

 $\ddot{\phantom{0}}$ 

# 2.5.5 La Accesibilidad y el consorcio para la web (W3C) y las normas WAI

El *World Wide Web Consortium,* o simplemente *W3C* (Consorcio para la World Wide Web), fue creado en octubre de 1994 para conducir a la World Wide Web a su máximo potencial, desarrollando protocolos de uso común, que promocionasen su evolución y asegurasen la interopernbilidad. Constituyen un consorcio industrial internacional alojado por el Massachusetts Institute of Technology Laboratory for Computer Science (MITJLCS) en EEUU~ el Institut National de Recherche en Informatique et en Automatique Q.NRIA) (Instituto Nacional de Investigación en Informática y Robótica) en Europa (Francia) y la Keio University Shonan Fujisawa Campus (Universidad Shonan Fujisawa de Keio) en Japón.

El compromiso del W3C, incluye proporcionar un alto grado de accesibilidad, para *las personas con* discapacidades. El grupo interno de trabajo permanente conocido como Web Accesibility Initiative (W Al), en coordinación con asociaciones y organizaciones de todo el mundo, persigue la accesibilidad de la web, a través de cinco actividades complementarias: Tecnología, normativa, herramientas (de validación y reparación), educación y formación, e investigación y desarrollo. Esta institución ha propuesto 14 pautas para brindar accesibilidad a las web, las que se meniconan a continuación

Pauta 1 - Proporcionar alternativas equivalentes para el contenido visual y auditivo.

Pauta 2 - No basarse *sólo* en el *color.* 

Pauta 3 - Utilizar marcadores y hojas de estilo y hágalo apropiadamente.

Pauta 4 - Identificar el idioma usado.

Pauta 5 - Crear tablas que se transformen correctamente.

Pauta 6 - Asegurar que las páginas con nuevas tecnologías estén correctamente.

Pauta 7 - Asegurar al usuario, el control de los contenidos tempo-dependientes.

Pauta 8 - Asegurar la accesibilidad directa de las interfaces de usuario incrustadas.

Pauta 9- Diseñar para la independencia del dispositivo.

Pauta 10 - Utilizar soluciones provisionales.

Pauta 11- Utilizar las tecnologías y pautas W3C.

Pauta 12 -Proporcionar información de contexto y orientación.

Pauta 13 - Proporcionar mecanismos claros de navegación.

Pauta 14- Asegurar que los documentos sean claros y simples.

De cada una de estas pautas de accesibilidad se desprenden puntos de verificación para asegurar Ia accesibilidad de un sistema web, *los* cuales están clasificados en tres prioridades, cuyo nivel de cumplimiento determina el grado de satisfacción de nivel de accesibilidad A, AA, y AAA,

## 2.6 LA INTERACCIÓN PERSONA-ORDENADOR

La disciplina de Interacción Persona-Ordenador (IPO), se conoce en la comunidad internacional como Human-Computer Internction (HCI) o Computer-Human Interaction (CHI), y para el mundo hispanohablante se ha adoptado la expresión de Interacción Persona-Ordenador [LORÉS, 2002]. La ACM, Association for Computer Machinery, es actualmente la organización científica internacional más importante que agrupa a interesados en todos los aspectos de la informática. Esta asociación, tiene un grupo especial de trabajo en temas de IPO denominado SIGCHI, Special Interest Group in Computer Human Interaction, que, para la Interacción Persona-Ordenador, propuso la siguiente definición: *Es la disciplina relacionada con el diseño, evaluación e implementación* de *sistemas info!1lláticos interactivos para el uso*  de *seres humanos, y, con el estudio de los fenómenos más importantes con los que está relacionado.* 

#### 2.6.1 Principal tema de la IPO

La disciplina Interacción Persona-Ordenador, está interesada en todos los *aspectos* relacionados con el proceso de interacción que se produce cuando una o más personas, entran en comunicación con uno o más ordenadores o sistemas interactivos. Ello, conlleva estudiar y conocer los individuos como parte integrante de grupos u organizaciones, las condiciones bajo las cuales el sujeto puede querer utilizar

su dispositivo, así como también las características físicas que intervienen en dicha interacción. (El usuario puede tener la visión o la movilidad disminuida y utiliza un software de lectura de la pantalla o de reconocimiento de la voz para manejar su ordenador).

#### 2.6.2 La interdisciplinariedad de la IPO

El esquema de la figura 15, resume los aspectos relacionados con la IPO [HEWETT, 1997]. Por un lado, tenemos una persona con sus características del procesamiento de la información, de comunicación (lenguaje, comunicación, interacción) y físicas (ergonomía) que interactúa con un ordenador, que tiene sus propias características tecnológicas que soportan dicha interacción. En medio, están los dispositivos de entrada y de salida que "conectan a la persona con este ordenador'' y se comunican mediante unas detenninadas técnicas o reglas de diálogo, que manejan diversos elementos de diseño, todo ello soportado por la arquitectura interna del diálogo y por técnicas de computación gráfica.

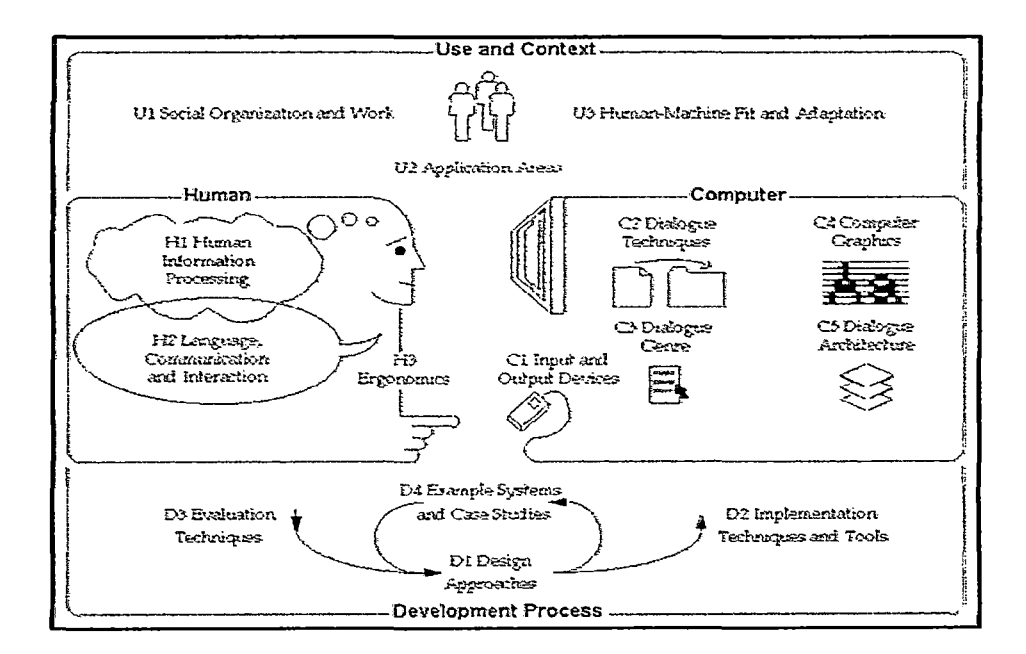

Figura 15. Imagen que resume la IPO y la importancia de diferentes disciplinas

Se refleja además, la idea de que el individuo no está solo, sino que, realiza su trabajo en una organización social y para que ello sea posible, existe un complejo proceso de desarrollo, en el que cada uno de estos componentes, debe ser abordado con igual grado de implicación y no caer en el error frecuente, de centrarse solamente en la parte tecnológica y obviar la parte humana.

Todo ello, conlleva inevitablemente, a implicar a personas relacionadas con diferentes áreas de conocimiento en el proceso de desarrollo interfaces de usuario. Necesitamos trabajar los aspectos psicológicos del usuario, la ergonomía del equipamiento, los aspectos sociales, temas de diseño del sistema, de diseño gráfico, de comunicación, etc. En definitiva, tenemos que pensar en equipos interdisciplinarios, que trabajen conjuntamente para desarrollar dichos sistemas.

## CAPÍTULO III

# LOS SITIOS WEB Y SERVICIOS ELECTRÓNICOS EN LA ADMINISTRACIÓN PÚBLICA DEL PERÚ

#### 3.1 INTRODUCCIÓN

Este capítulo examina el papel de los portales web de las instituciones del estado en la prestación de servicios electrónicos. Se aprecia que las instituciones estatales están desarrollando su presencia web, con poca tendencia a desarrollar servicios integrados. Si bien esta estrategia les permite crear sitios web de forma rápida limita la eficacia de la prestación de servicios en línea del gobierno. Por ejemplo, sin una integración~ un ciudadano que desea *actualizar* su registro de propiedad vehicular y solicitar una licencia debe introducir datos personales en múltiples formularios redundantes, en lugar de una única información.

Esta falta de integración puede reducir el potencial de eficiencia con que los ciudadanos reciban los servicios en línea. No es de extrañar entonces que los gobiernos estatales han encontrado a su ciudadanía cada vez más conocedora de la web, esperar más, que páginas web estáticas con bits de información aisladas, en cambio, quieten un acceso personalizado a la información gubernamental, así como servicios integrados del estado. Como resultado de esto, los principales gobiernos de distintos ámbitos, están replanteando sus estrategias para la prestación de servicios en línea y la reconfiguración de sus sitios web existentes en los portales web.

Un portal web sirve como puerta de enlace integrado para acceder el gobierno estatal y ofrece a los visitantes un punto de contacto único para la prestación de servicios en línea. Porque un portal estatal de servicios electrónicos~ puede mejorar el acceso del ciudadano al gobierno~ reducir los costos de procesamiento de los servicios, y permitirá a las instituciones del estado proporcionar una mayor calidad de servicio. El reto para los responsables políticos y líderes de la tecnología, es determinar la mejor manera de transfonnar un sitio web en un portal web de alto funcionamiento.

En este trabajo se discutirá el papel de los portales en la prestación de servicios públicos del gobierno. Se examina la funcionalidad de los portales web del gobierno e investiga la relación entre el funcionamiento de los portales web y la prestación de servicios electrónicos de las instituciones del estado. Con ese fin, en primer lugar se discute la importancia cada vez mayor de tecnologías de la información y la Internet para la entrega de servicios gubernamentales. A continuación, se define el gobierno electrónico y como se insertan y definen los portales web y la funcionalidad del portal en este contexto. Se presenta evidencia de *síntesis* sobre los factores que propician el desarrollo de portales web del gobierno, y concluye con una discusión de los portales de Internet en la prestación de servicios electrónicos del Estado.

## 3.2 LA SOCIEDAD DE lA INFORMACIÓN Y El GOBIERNO ELETRÓNICO EN LA ADMINISTRACIÓN PÚBLICA

La Sociedad de la Información surge como una realidad social inclusiva, centrada en el desarrollo humano, accesible a todas las personas, grupos y regiones del planeta, para ser parte de ella a través de las tecnologías de la información y comunicación.

Las tecnologías de información, al ser tecnologías de propósito general, pueden ser utilizadas en toda actividad que involucre el manejo de información, desde actividades productivas, hasta de tipo social, enfocadas a mejorar la calidad de vida de la población y la formación del capital humano, tales como, la prestación de servicios de gobierno, justicia, educación, salud, etc.

En la Cumbre Mundial sobre la Sociedad de la Información (CMSI, 2003- 2005), se consensuó un Plan de Acción en la Conferencia Ministerial Regional de

América Latina y el Caribe, celebrada en Río de Janeiro, en junio de 2005, adoptándose un plan de acción propio que refleja las necesidades y realidades específicas de la región, estableciéndose el Compromiso de Río de Janeiro, conocido como eLAC 2007.

Finalmente, en la Declaración de Santiago, la XVII Cumbre Iberoamericana de Jefes de Estado y de Gobierno, celebrada en noviembre de 2007, se manifestó su apoyo al eLAC 2007 y su renovación hasta 2010, dando paso posteriormente al eLac 2010, la misma que, extiende sus objetivos hasta el 2015.

3.2.1 El Perú y la Sociedad de Información.

En el Perú, la sustitución de mecanismos tradicionales para realizar transacciones y trámites, asi como para *la* comunicación en general por métodos que hacen uso intensivo de tecnologías de la información, y la denominada "nueva economía digital", ha tenido muchas iniciativas durante los últimos años, planteando diversos desafíos a las políticas públicas.

En Junio de 2001 se publicó el decreto  $N^{\circ}$  066-2001-PCM<sup>1</sup> que aprueba los "Lineamientos de políticas generales para promover *la* masificación de Internet en el Perú". Éste decreto creó la Comisión Multisectorial para Masificar el uso de Internet. En estrecha colaboración con el sector privado y la sociedad civil se elaboró en el lapso de un mes el documento "e-Perú: Propuestas para un plan de acción para el acceso democrático a la Sociedad de la Información y el conocimiento", presentado en el 2001<sup>2</sup>.

Posteriormente a la Cumbre Mundial sobre Sociedad de la Información, existió la clara intención del gobierno peruano, de contar con una Estrategia Nacional, que permitiera la creación de una sociedad de la información inclusiva, que acorte la brecha digital, mejore la calidad de vida del ciudadano y principalmente

 $^{1}$  DS No 066-2001-PCM en

http://www.idea.edu.pe/alegales/promuevenmasificaciondeaccesoaInternet.PDF

<sup>2</sup> http://www.yachay.eom.pe/cumbre/doc/doc7 .pdf

mejore los servicios que brinda el Estado Peruano, creándose para este propósito en Junio del 2003 la Comisión Multisectorial para el Desarrollo de la Sociedad de la Información (CODESI)<sup>3</sup>, adscrita a la presidencia del Consejo de Ministros, y está representados los Ministerios, organizaciones de la sociedad civil y el sector privado.

Esta comisión tuvo la visión de lograr una "... Sociedad basada en principios de equidad, integración y no discriminación que utiliza efectiva y eficientemente la información en sus procesos de desarrollo, a través del uso intensivo de las tecnologías de la información y comunicación. En el cumplimiento de esta visión, se elaboró el Plan de Desarrollo de la Sociedad de la Información en el Perú: La Agenda *Digital* Peruana publicada en enero de12005.

## 3 .2.2 Gobierno Electrónico

Las instituciones del estado continúan aprovechando la Internet para proporcionar sus servicios y mejorar su prestación. Desde principios de 1980, muchos países industrializados tomaron la tarea de incluir las tecnologías de información para mejorar la prestación de sus servicios, y estas instituciones del estado han aumentado constantemente su compromiso con ella. Dos factores principales han contribuido a ello:

- (1) un nivel insostenible del gasto público para brindar servicios públicos rodeado de demoras, baja calidad, derroches, mala gestión o capacidad de organización incluso de corrupción, y por otro lado
- (3) el rápido desarrollo de las TI.

Son numerosos los ejemplos de la prestación de servicios en línea y abarcan una amplia gama de servicios gubernamentales. En Singapur por ejemplo,

 $3$  Reglamento interno de la Comisión Multisectorial para el Desarrollo de la Sociedad de la Información CODESL aprobado en la sesión del25.09.2003 de la CODESI.

el proceso de solicitud en línea de la licencia comercial ha eliminado veintiún formularios en papel por separado, todo en un formulario en línea; reduciendo el tiempo de proceso de quince días a quince segundos. En los EE.UU., el Departamento de Energía ha movido con éxito el principal repositorio de datos científicos en línea, ahorrando tiempo y dinero de los científicos de todo el mundo. También en *los* EE.UU., treinta y cinco de *los* cincuenta estados permiten a los ciudadanos para presentar los impuestos en linea junto con la presentación por correo; todos estos procesos están reduciendo los costos de procesamiento de transacciones para el estado.

A pesar de estos ejemplos a nivel global, en el Perú, la ejecución de proyectos de administración electrónica se encuentra en exploraciones, y la mayoría de las instituciones todavía no están aprovechando al máximo la Internet y su amplia gama de aplicaciones. Los Portales de Internet son una aplicación de Internet, que tiene el potencial para revolucionar el nivel de avance en gobierno electrónico.

Son diversas las definiciones de gobierno electrónico, la mayoría de tales definiciones incluyen el uso de las TIC, y en particular, Internet, así como también faxes o teléfonos [GIL-GARCÍA, 2007] como herranñenta para lograr un mejor Gobierno.

El gobierno electrónico, amplía el alcance, mediante la inclusión de la participación ciudadana en el gobierno, y consiste en el uso de las tecnologías de la información y el conocimiento en los procesos internos de gobierno y en la entrega de los productos y servicios del Estado, tanto a *los* ciudadanos como a la industria. Muchas de las tecnologías involucradas y sus implementaciones son las mismas o similares al sector privado del comercio electrónico (o *e-business),* mientras que otras, son especificas o únicas en relación a las necesidades del gobierno.

La ONU, define al Gobierno electrónico como «la utilización de Internet y el World Wide Web para entregar información y servicios del gobierno a los ciudadanos".

El objetivo del gobierno electrónico no es procesar información y reorganizar su gestión para minimizar costos o maximizar ingresos, como sucede en el sector privado, sino, utilizar la información que procesa el gobierno para que, dentro de los límites establecidos por la constitución y las leyes, la administración pública opere en

forma eficiente. transparente y beneficiosa para los ciudadanos. Dicho así, se considera un marco analítico en el que se tienen en cuenta los aspectos semánticos, de organización, técnicos y de gobemanza de las políticas de gobierno electrónico.

Una forma de caracterizar el gobierno electrónico, es en función al término del idioma inglés "e-services" y "e-management", los Servicios electrónicos (eservices ), refieren a la prestación de servicios *públicos* por *medio* de tecnologías de información y comunicación, especialmente Internet y otras aplicaciones de red [GIL-GARCÍA, 2007] y [UNITED NATIONS, 2010].

Se define el gobierno electrónico. como la selección, implementación y uso de tecnologías de información y comunicación en el gobierno para la provisión de productos y servicios públicos, el mejoramiento de la efectividad gerencial, y la promoción de valores y mecanismos democraticos, así como el desarrollo de un marco regulatorio que facilite iniciativas que usan información de forma intensiva y fomente *la sociedad* del *conocimiento"* 

#### *3.3* **PORTALES WEB**

Para el estado, el portal web sirve como puerta de entrada integrado a su página web o interfaz de usuario principal. Proporciona componentes externos e internos del gobierno en un único punto de contacto para el acceso en línea a, Información, servicios y aplicaciones disponibles, permitiendo que millones de usuarios de Internet puedan accederlos.

Desde *mediados* de *la* década de 1990 cuando *apareció por* primera vez *los*  portales ampliamente en Internet, su funcionalidad ha evolucionado significativamente. Los primeros portales eran poco más que motores de búsqueda. Sin embargo, estos portales han madurado rápidamente y han aumentado su funcionalidad mediante la adición de capacidades avanzadas de búsqueda, contenido enriquecido, y el control de usuarios. Los portales tienen ahora una sólida colección de funciones que incluyen: robots que impulsan de forma dinámica la categorización de la información de una página web, herramientas que permiten el

acceso a datos integrados desde distinta aplicaciones y plataformas de empresas y aplicaciones que personalizan el contenido web.

Es importante indicar que el nivel de acceso web en el Perú de acuerdo al porcentaje de hogares que tiene acceso al intemet es de 17.6% para la zona urbana y de 0.2 para la zona rural, haciendo que a nivel nacional sólo el 13.2% de hogares tangan acceso al internet, con tendencia a crecer. Los datos provienen del INEI - Encuesta Nacional de Hogares (ENAHO). Anual, 2001-2010.

Teniendo en cuenta lo mencionado anteriormente, y el extraordinario potencial para la entrega de información integrada y personalizada, los portales están siendo utilizados por las empresas del sector privado, organizaciones sin fines de lucro y agencias gubernamentales. De hecho, todos los portales de Internet del estado, se están convirtiendo en una prioridad clave para las instituciones públicas que desarrollan sus iniciativas de gobierno electrónico y crear relaciones electrónicas entre el gobierno y *los* ciudadanos, empresas, empleados y otras agencias. El reto para el gobierno es para determinar qué características son las más adecuadas para la creación de altas funcionalidades de los portales para el gobierno electrónico.

## 3.3. 1 Funcionalidad Del Portal Web

Los Portales web de alto funcionamiento del gobierno están diseñados para buscar, clasificar, presentar e integrar la información relevante, y consta de Aplicaciones de integración de datos en tres niveles de complejidad:

(1) La publicación de información y vinculación de los sitios web existentes,

(2) las transacciones de una solo institución, y

(3) las transacciones que requieren la integración de varias instituciones.

Los portales web de más alto funcionamiento brindan una integración completa del sistema a través de las instituciones públicas, mientras que los portales con el nivel más bajo de funcionalidad, proporcionan algo más de formas de acceso a información estática. Los portales de *alto* funcionamiento crean una verdadera ventanilla única para los ciudadanos, y su funcionalidad se describe en términos de:

facilidad de uso, personalización, apertura y transparencia. Estas cuatro dimensiones representan los principales aspectos de la funcionalidad de un portal estatal.

La usabilidad se refiere a la facilidad con que los usuarios pueden acceder a la información y navegar por el portal web. los cuales garantizan portales bien diseñados con interfaces agradables y consistentes que son fáciles de usar. Además, el contenido del portal debe ser accesible a *todos los* componentes del Estado. A diferencia de las empresas privadas, que puedan desarrollar sus portales web para satisfacer las necesidades de un público objetivo definido cuidadosamente, las instituciones estatales deben desarrollar sus portales de Internet para proporcionar un acceso igual para todos sus componentes según su ámbito. Esta amplia gama de criterios de desarrollo es un desafio tanto desde la perspectiva tecnológica y de contenidos. Sin embargo, con el fin de satisfacer eficazmente las necesidades de todos sus componentes, es vital que los estados desarrollen sus portales de Internet de una manera que realmente ofrezcan igualdad de acceso.

La personalización se refiere a la capacidad de personalización de los portales para proporcionar información dirigida a los individuos y grupos. Todos sitio web proporcionan contenido genérico adaptado a las necesidades del visitante promedio del sitio. Sin embargo, los portales Web de alto funcionamiento bridan a los usuarios la capacidad de crear vistas personalizadas que ofrecen contenido personalizado organizado de una manera que satistaga las necesidades directas de los usuarios.

La apertura se refiere al grado en que un sitio web del gobierno, provee información y servicios comprensivos, y mantiene la comunicación al mismo tiempo con todas las audiencias públicas dave. El sitio web debe permitir que, los hechos, las cifras, los servicios, y otras partes de información, se puedan ver a través del portal o un enlace a un sitio web que contiene la información respecto a ello.

La transparencia indica lo fácil que es para los usuarios para evaluar la legitimidad del contenido del portal. La información de contacto de personal clave de las instituciones del estado, la persona responsable por el contenido en línea, los procedimientos de solicitud de información, la fecha de la última actualización, y las políticas de seguridad y privacidad. es de vital importancia para que los usuarios a confiar en la exactitud del contenido del portal

## 3.3 .2 Desarrollando Portales web de alta funcionalidad

El Desarrollar portales web de alta funcionalidad no tiene una alta probabilidad de ocurrencia. El estado Debe considerar un número de factores diferentes en el desarrollo de este proceso. La comprensión web de los componentes del estado, la estrategia de IT del estado, y la presencia de leyes amigables para gobierno electrónico dentro del estado, son todos ellos factores claves para el desarrollo de portales.

El uso de los portales Web indica el grado en que los ciudadanos acceden a tecnologías de la información del gobierno estatal a través de Internet. Las inversiones en portales web tendrán una rentabilidad mayor si hay usuarios capaces y motivados para su uso. Además, los líderes políticos del estado pueden reducir sus gastos con el gobierno electrónico, contando con un portal web, acorde al tamaño de la ciudadanía y el aumento de *acceso* en *línea.* Por *lo tanto,* sugerimos que *el* estado con una ciudadanía que se siente cómodo usando el Internet, impulse aún más el desarrollo de portales. Además, esto permite a los ciudadanos a involucrarse y comprometerse con el gobierno. En gran medida, el enfoque global de las TI adoptadas por el Estado determina los Tecursos disponibles para construir el portal web.

Los enfoques de los gobiernos frente a la TI deben tener la estrategia de integrar, mas no ignorar, los gobiernos deben utilizar las nuevas tecnologías como soporte *a los* servicios predefinidos previamente por una re-ingeniería de procesos frente a las TI.

Los gobiernos estatales que toman este enfoque pueden ser capaces de implementar aplicaciones de gobierno electrónico más rápido, *más* económico y con mejores resultados.

Las leyes de gobierno electrónico son también un factor importante para el desarrollo de portales. Teniendo en cuenta la naturaleza sensible de los datos del gobierno y las leyes de privacidad, el intercambio de datos entre instituciones del Estado,

suele en otros paises estar prohibido por ley. Como resultado de ello, integrado el estado, la prestación de servicios que requieren el intercambio de datos puede ser dificil de lograr. El estado debe promulgar nuevas leyes que faciliten el intercambio de datos en línea.

#### 3.3.3 Funcionalidad del portal web del Estado

A continuación se analiza la funcionalidad de los portales web de las instituciones del estado en tres perspectivas. La tabla en el Anexo B resume el estado actual de los portales web del Estado e incluye el rango del portal del Estado donde se indica el estado de los portales web.

#### 3 .3 .3 .1 Transparencia

La transparencia es un componente clave de los portales web, las instituciones diseñan sus portales web para servir de entrada principal a la información y servicios del gobierno. Se encontró que todos los portales web del gobierno contienen enlaces directos a las principales agencias estatales. La facilidad con la que los usuarios web son capaces de uso de estos vínculos varía considerablemente según el estado. Esta es *quizás* la forma más rápida para conectar al usuario a una agencia o departamento del estado, ya que toma sólo un clic para saltar desde el portal de la agencia que desee.

Para la gestión de los departamentos de TI, este diseño facilita la lista de modificaciones, como la adición o eliminación de los sitios web de la agencia que sea necesario. Para que, los usuarios del portal web no estén a dos o más clics de distancia de acceso directo a cáda poder del gobierno estatal y sus agencias. Además de publicar información y la vinculación de los tres poderes del estado, portales web permiten a los usuarios *realizar* transacciones.

Las transacciones con mayor frecuencia son la declaración de impuestos, registro de vehículos y licencias profesionales, la presentación de los impuestos estatales, la obtención de información tributaria y el acceso a los

formularios de impuestos en línea es un servicio que desee. Otro porcentaje de las agencias ofrecen asesoramiento fiscal en línea.

En todos los estados, se requiere un promedio de dos clics de ratón para ir desde el portal web para el sitio de Internet de impuestos con el fin de iniciar una sesión en la que el usuario puede solicitar información, obtener formularios, y los impuestos de archivos en línea.

Declarar impuestos en línea a través del portal web también una función popular. De hecho, el setenta por ciento de los portales web estatales tienen vínculos que permiten a los usuarios de archivos impuestos en línea. Casi todos los portales web del estado tienen vínculos que llevarán al visitante a la información general sobre las leyes de registro de vehículos e información.

Algunos sistemas requieren que el usuario descargue los formularios de inscripción y enviarlo por correo. Visitantes de la web encontramos que Es relativamente conveniente para registrar un vehículo en línea. La mayoría de los estados que sea fácil de descargar los formularios de solicitud, y acceder a la información y las instrucciones para su realización.

## 3.3.3.2 Persona1ización

Todos los portales web proporcionan contenido genérico adaptado para satisfacer *las* necesidades del visitante promedio portal. *Sin* embargo, portales de Internet de alta a los usuarios el funcionamiento capacidad de crear vistas personalizadas que proporcionan contenido personalizado organizado de una manera que cumpla con las necesidades directas de los usuarios. De hecho, el poder del portal web se encuentra, en gran medida, en su capacidad no sólo para consolidar la información, sino también proporcionar a los que la información de una manera especializada. Sorprendentemente. sólo un pequeño número de estados dan los usuarios del portal la posibilidad de personalizar el diseño y la contenido. Pocos permiten a los visitantes del portal para crear perfiles personales, a personalizar las funciones de portal y contenidos basados en estos modos, y para identificarse con múltiples grupos que la constituyen. E-gobierno de Virginia el portal

también obtiene altas calificaciones para la personalización y personalización de su sitio, porque permite a los usuarios crear un perfil personal y personalizar el contenido del portal sobre la base de ese perfil.

3.3.3.3 Usabilidad

Portales entregan valor al usuano en función que tan accesibles y utilizables sean las características del sitio. Los temas importantes incluyen la facilidad de uso características que lo hacen que sea fácil de navegar y encontrar la información necesaria como un sistema de menú intuitivo, mapa web, nuevas indicadores de la información, herramientas de búsqueda, el estado común *logo,* uniforme tope, y genera de fonna dinámica cuadros de lista.

Los portales bien diseñados también deben garantizar el acceso a usuarios con diferentes niveles de habilidades y capacídades.

Ayudas a los usuarios, la capacitación en línea, y la asistencia centrada en nuevos usuarios son características esenciales que hacen uso de un portal y hace que el sitio e-gobierno sea más fácil de usar.

Un pequeño número de portales soportan múltiples lenguajes para comunicarse con sus usuarios, y sólo otros poco dan a los usuarios la opción de ver el contenido en lenguajes distintos al español, o proveen la traducción en línea.

Además de examinar la facilidad de uso y accesibilidad del lenguaje de los portales web, también examinó el grado en que los portales web son accesibles a usuarios con discapacidad, utilizando los criteños de TAW.

Se encontró que un porcentaje alto de los portales web del Estado son moderadamente accesibles a los usuarios con discapacidades.

Muchos de estos portales tienen problemas no críticos relacionados con el uso de imágenes gráficas, como por ejemplo, que no incluyen un texto alternativo que expliquen *las* imágenes para *los* usuarios con discapacidad visual Adicionalmente, otro porcentaje alto tienen portales con características que no permiten un acceso razonable a un número significativo de usuarios con discapacidad. Estos

errores son, que a menudo las tablas no tienen encabezados para facilitar la lectura, y tiene problemas con la estructura del contenido.

## 3.3.3.4 La seguridad y privacidad

Se examinó la seguridad y privacidad del portal web de cada institución del estado. *Siguiendo* la tendencia de alta calidad de los sitios web de comercio electrónico, se espera que el portal estatal deba tener una declaración de su política de seguridad o una certificación de seguridad independiente, sobre todo si el portal de Internet ejecutan aplicaciones que toman información personal. Se encontró que sólo diez de los portales web del Estado brindan una declaración de seguridad. Esperábamos que todos los estados permitan a los usuarios configurar un nombre de usuario y contraseña para registrarse o personalizar el portal, también que incluyera una declaración de seguridad. Después de todo, el usuario provee *información* confidencial. Hemos encontrado que *los* trece estados *utilizan*  contraseñas en sus portales. Sólo cinco de estas contraseñas hacen una declaración de seguridad. Así, los usuarios puedan leer y entender la política de seguridad del estado. Y también se esperaba de los portales de incluir una declaración de privacidad.

## 3.4 CLASIFICACIONES EN GOBIERNO ELECTRÓNICO Y **PORTALES ESTATALES**

Anualmente, se publican evaluaciones que clasifican a los países de acuerdo con su nivel de desarrollo del gobierno electrónico. Las clasificaciones de mayor difusión son el *e-Government Readiness Ranking* de la UNPAN [UNITED NATIONS, 2010] y la clasificación de la Universidad de Brown [WEST, 2008]. Finalmente, también se hace mención a incorporar la Evaluación de la funcionalidad de los portales estatales, que es un tema ausente en *las* clasificaciones según la ONU y la Universidad de Brown.

## 3.4.1. Gobierno electrónico según las Naciones Unidas- Nivel País

Uno de los criterios más generalizados para evaluar el desarrollo del gobierno electrónico, es el *utilizado* por *la* OCDE y la Unión Europea, sobre cuya base, el gobierno electrónico puede considerarse como un proceso evolutivo de mejora o modernización del gobierno, que consta de cuatro etapas, que van desde la simple oferta de información en sitios de Internet, hasta la completa integración de procesos e información en los organismos públicos. Sus niveles son:

#### 3 .4.1.1 Niveles del Gobierno electrónico según Naciones Unidas

#### 3.4.1.1.1 Nivel de Información

Los gobiernos publican en Internet, información sobre las actividades de los organismos públicos y sobre servicios y demás aspectos vinculados al Estado, a la que los ciudadanos pueden acceder a toda hora y desde cualquier lugar con conexión a Internet.

#### 3 .4 .1.1.2 Nivel de interacción

Los gobiernos agregan a la simple entrega de información, la posibilidad de que los ciudadanos puedan obtener e imprimir por conducto de Internet, formularios que pueden completar antes de presentarse en las oficinas donde deben efectuar trámites, evitando así, desplazamientos que de otra forma serian obligatorios.

#### 3.4.1.1.3 Nivel transaccional

Los organismos públicos ofrecen a los ciudadanos, la posibilidad de realizar algunos trámites en línea, como el envío de formularios completados, consultas sobre saldos pendientes, obtención de certificaciones necesarias para otros trámites y el pago requerido para la expedición de determinados permisos.

#### 3. 4 .1.1. 4 Nivel de integración

Es la puesta en práctica de un sistema que permite el intercambio fluido y seguro de información entre los organismos (interoperabilidad) y la automatización de los procesos de verificación y certificación de la situación de los ciudadanos que solicitan un servicio o permiso desde cualquier sitio con acceso a Internet., evitando desplazamientos de un organismo a otro para obtener certificaciones o realizar pagos y se traduce en un cambio cualitativo en la calidad de la atención de la administración pública. Esta considerable reducción del tiempo y los costos que anteriormente generaba realizar personalmente *esos trámites representa* un beneficio significativo para los ciudadanos.

Es importante mencionar, que el desarrollo del gobierno electrónico, en el marco de estas cuatro etapas evolutivas pueda dar la impresión, de que, depende solamente de aspectos técnicos, esto no es correcto, pues también influyen fuertemente los aspectos políticos de organización, como se sustentó anteriormente.

## 3.4.1.2 Reporte de Gobierno electrónico - UNPAN 2010

La División para la Administración Pública y del Desarrollo del Departamento de Asuntos Económicos y Sociales de la Organización de las Naciones Unidas, realiza cada año una evaluación del estado del gobierno electrónico en los 192 países miembros de las Naciones Unidas.

En el año 2010, se clasificó a 179 países, quedando sin clasificación trece, por no contar con datos de participación electrónica entre *ellos,* Haití y Panamá, este índice, se calcula como ponderación del índice de servicios electrónicos, índice de infraestructura de telecomunicaciones e índice de capital humano. Por otro lado, los servicios en línea se clasifican según la figura 16.

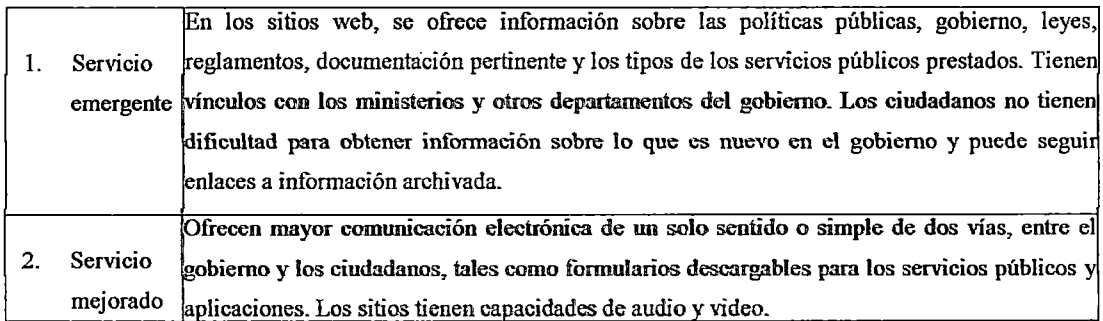

|    |           | La participación es en comunicación bidireccional con los servicios electrónicos, incluyendo          |
|----|-----------|----------------------------------------------------------------------------------------------------|
|    |           | la solicitud y la recepción de los insumos en las políticas, programas, reglamentos, etc. Algún       |
| 3. | Servicio  | tipo de autenticación electrónica de la identidad de los ciudadanos es necesario. Se procesan         |
|    |           | transaccionias transacciones no financieras, por ejemplo, el voto electrónico, la descarga y carga de |
|    | al        | formularios, la presentación de impuestos en línea o solicitar certificados, licencias y              |
|    |           | permisos.                                                                                             |
|    |           |                                                                                                    |
|    |           | La comunicación es proactiva, en la solicitud de información y opiniones de los ciudadanos,           |
| 4. | Servicios | utilizando la Web 2.0 y otras herramientas interactivas. Los servicios y soluciones electrónicos      |
|    |           | conectados trascienden los departamentos y ministerios de una manera perfecta. Información, datos y   |
|    |           | conocimientos se transfieren de las agencias de gobierno a través de aplicaciones integradas,         |
|    |           | .                                                                                                    |

Figura 16. Las etapas del desarrollo de los servicios en línea

Para el índice de servicios en línea se consideró sitios web de los ministerios. El índice de infraestructura de telecomunicaciones, se obtiene promediando el índice de computadora personal, usuarios de internet, de línea telefónica, de telefonía móvil y de ancho de banda fija. Los cuales son calculados por cada 100 habitantes. Finalmente, el índice de capital humano, se calcula a partir del índice de alfabetización adulta y el índice de matriculas para las escuelas primaria, secundaria y terciaria. Adicionalmente, se asigna a este índice, un instrumento de promoción de la democracia, a través del índice de participación electrónica.

Los principales resultados y características de esta clasificación del reporte 2010 son:

- $\checkmark$  A nivel de continente según el desempeño, se ubica a Europa en la primera ubicación con 51%, seguido de Asia con 29%, América con 14% y Oceanía con 6%.
- $\checkmark$  En desarrollo de gobierno electrónico, el Perú ocupa la posición 68 a nivel global con un índice de 0.17 y a nivel de países seleccionados de américa latina y el caribe se ubica en la posición 12. Colombia, México y Chile con índices de 0.44, 0.37 y 0.34 respectivamente, aparecen como países líderes en la región. (Ver figura 17)
- $\checkmark$  El Perú se ubica en la posición 69 a nivel global con respecto al índice de capital humano (0.8911). Destaca la primera ubicación de Cuba, a nivel global en el índice de capital humano con 0.9987, teniendo un índice de 99.8 para la alfabetización de adultos y 100 para la matriculación para las escuelas. Seguido de Australia, Dinamarca y Finlandia, que ocupan la segunda posición con *un índice* de 0.9933.
- $\checkmark$  En el índice de infraestructura de telecomunicaciones, el Perú, a nivel global ocupa la ubicación 92 con un indice de O. I 789. Uruguay es el país con la primera ubicación a nivel de la región, ocupando la ubicación 56 con un índice de 0.3183.

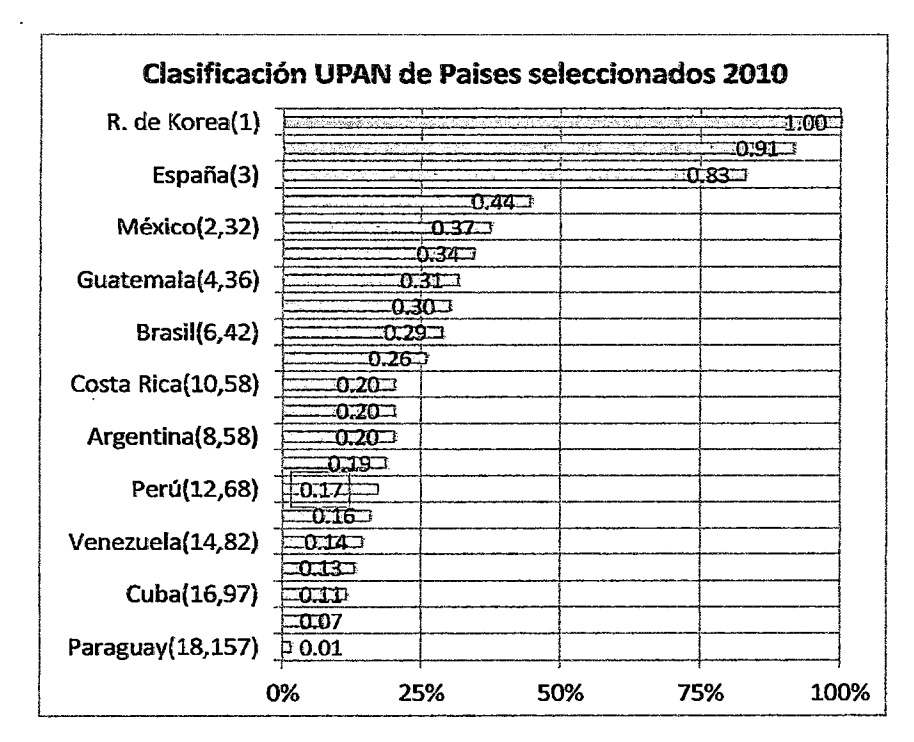

Figura 17. Clasificación UPAN 2010. Países seleccionados

De los portales con caracteristicas novedosas tenemos:

El portal nacional de Colombia, ofrece una variedad de servicios en línea, el sitio web cuenta con e-Ciudadano, una iniciativa de alfabetización digital donde los
ciudadanos pueden tomar los cursos y obtener el certificado. Ver http://www.gobiemoenlinea.gov.co.

El sitio web de la Primera Dama de Panamá, está orientada a la mejora de la actividad económica de la comunidad que se dedica a actividades domésticas y la producción para el consumo de alimentos. Ver http://www.presidencia.gob.pa.

La contratación electrónica (e-procurement) en Guatemala, proporciona información sobre el sistema de contratación del Estado, con funciones integrales, incluyendo el registro, autenticación y visualización de los contratos adjudicados. Ver http://www.guatecompras.gt/.

La página web del Ministerio de Trabajo del Perú, fue la única en la región con una página dedicada al desempleo a la luz de la crisis económica mundial, Revalora Perú. Ver http://www.revaloraperu.gob.pe/.

El Ministerio de Salud de Argentina, ofrece radio salud en línea y una página oficial sobre el virus de la gripe HINI, con videos descargables, folletos informativos y enlaces a bibliotecas virtuales. Ver http://www.msal.gov.ar/htrn/site/default.asp.

### 3.4.2 Gobierno electrónico según la Universidad de Brown - Nivel País

La Universidad de Brown, realiza desde el año 2001, un análisis comparativo de gobierno electrónico a nivel global. En el octavo reporte realizado en el año 2008 se analizaron 1.667 sitios de Internet de 198 países de todo el mundo. Aquí, se examina el estado de gobierno electrónico a través del estudio de los tipos de servicios disponibles en línea, la variación que existe entre países, y las tendencias actuales de gobierno electrónico.

Para obtener el puntaje por cada país, se analiza varios sitios web (9 en promedio), excluyendo oficinas regionales o municipales. Los sitios de Internet son evaluados en función de la presencia o ausencia de funcionalidades relacionadas con la disponibilidad de información, entrega de servicios y acceso. Los elementos

de valoración considerados por la Universidad de Brown se presentan en la tabla de la figura 18.

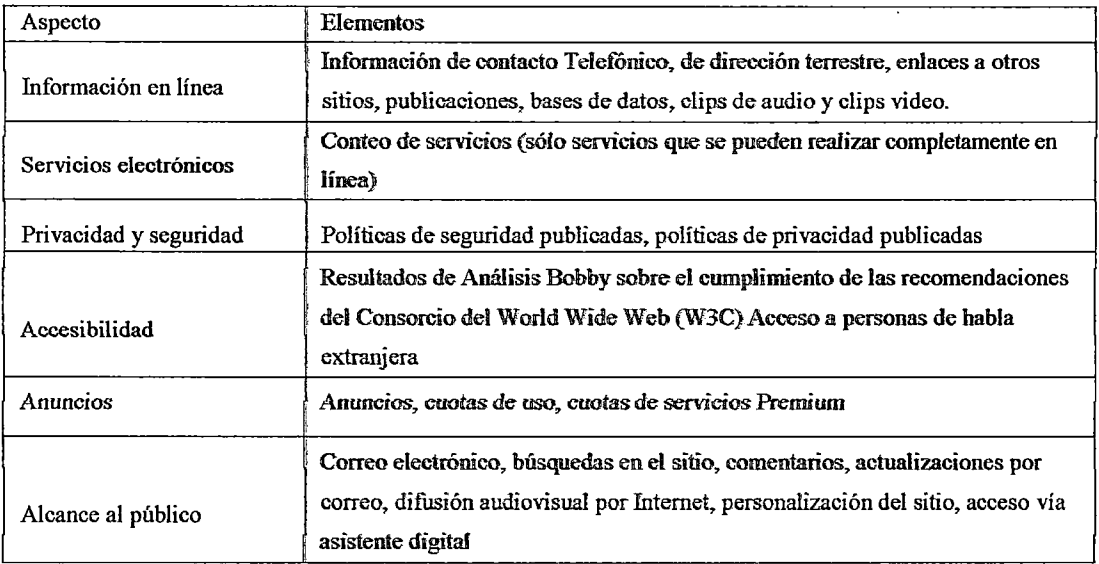

Figura 18. Tabla de elementos de valoración para Universidad de Brown Fuente: elaboración propia.

Los principales resultados de su última clasificación al 2008 son:

- $\checkmark$  A nivel global, el 50% de los sitios web gubernamentales, ofrecen servicios ejecutables en línea, frente al 28% del año pasado y el 96% de los sitios web de este año proveen acceso a publicaciones y el 75% tienen enlaces a bases de datos.
- $\checkmark$  El 30% de los sitios del gobierno, indican políticas de privacidad y el 17% tienen políticas de seguridad, asegurando así que la privacidad y la seguridad son valiosos activos para estimular el uso de servicios de gobierno electrónico.
- $\checkmark$  Sólo el 16% de los sitios del gobierno, tienen alguna forma de acceso para las personas con discapacidad y el 57% proporcionan traducción de idiomas foráneos a los lectores nativos. El 14% ofrece la posibilidad de personalizar los sitios web gubernamentales a la zona de un visitante de interés.
- Hay diferencias importantes en el gobierno electrónico, por regiones del mundo. América del Norte obtiene las puntuaciones más altas (53,1%), seguida de Asia (39,7%), Islas del Océano Pacífico (39%), Europa Occidental (37,2%), y en quinta posición América del Sur {33,3%), seguida del Oriente Medio (32,3%), América Central (31,2%), Rusia y Asia Central (31,2%), Europa Oriental (30,1%) y África (26,3%).
- En la utilización de la tecnología, las naciones de más alto rango en el gobierno electrónico en este estudio son Corea del Sur, Taiwán, Estados Unidos, Singapur, Canadá, Australia, Alemania, Irlanda y Brasil. En el otro extremo, los países como Tuvalu, Mauritania, Guinea, Congo y Macedonia, apenas tienen presencia en la web.

A nivel de Latinoamérica, el Perú al 2008 se ubica en el puesto 8 y una evaluación a *nivel global,* nos *ubica* en *el* puesto *58* con un puntaje, a diferencia de Brasil, que nos lleva la delantera y que a nivel global ocupa el puesto 10.

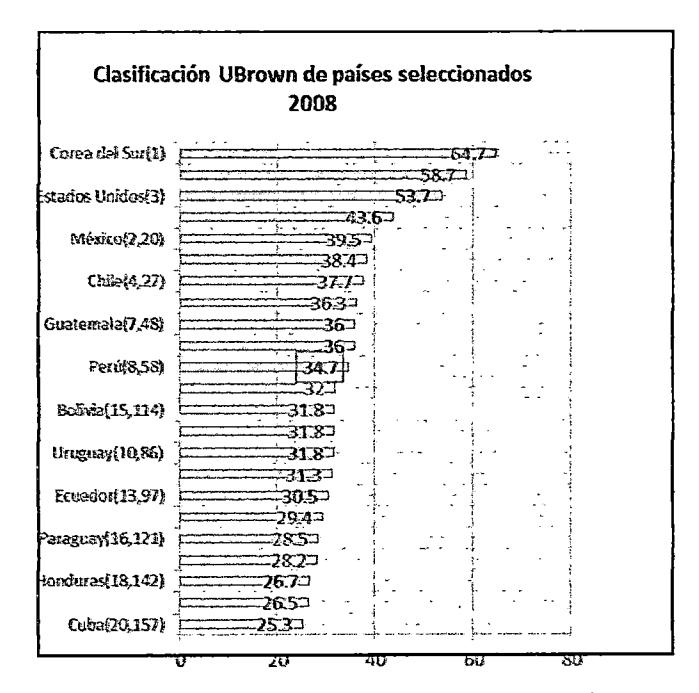

Figura 19. Clasificación U Brown 2008. Fuente: elaboración propia

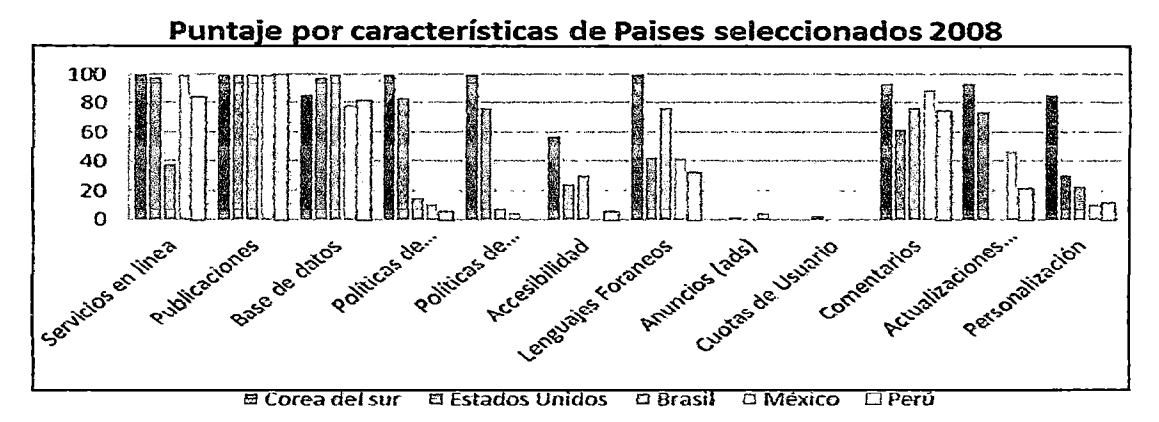

Figura 20. Clasificación U Brown 2008 según características.

### 3.4.3 Evaluación de la funcionalidad portales estatales

En [GANT & GANT, 2002] se realizó un análisis multidimensional de portales estatales en los Estados Unidos. El reporte establece que, gobierno electrónico "se refiere a los esfuerzos del sector público para hacer llegar servicios e información hacia el público a través de tecnologías de información y comunicación". Aunque la definición incluye un espectro más amplio que sólo los servicios ofrecidos a través de Internet, el análisis de Gant y Gant se enfoca en los portales de estado, entendidos como "una puerta de acceso integrada al sitio de Internet del gobierno *estatal,* y provee, tanto a entidades externas como al personal de gobierno con un punto único de acceso en línea a recursos e información del estado".

Desde su aparición, a la actualidad, los portales han evolucionado en su funcionalidad de modo significativo. Los primeros portales eran poco más que motores de búsqueda. Sin embargo, han aumentado su funcionalidad mediante la adición de capacidades de búsqueda avanzada, el contenido enriquecido y un mayor control del usuario. Los portales ahora tienen una sólida colección de funciones, incluyendo: rastreadores robóticos que dinámicamente clasifican la información en la página web, herramientas de acceso integrado a datos y aplicaciones que personalizan el contenido del sitio web.

68

Para determinar el nivel de funcionalidad del portal web, se describen cuatro dimensiones que representan los aspectos claves en la funcionalidad de un portal. Ver tabla en la figura 21.

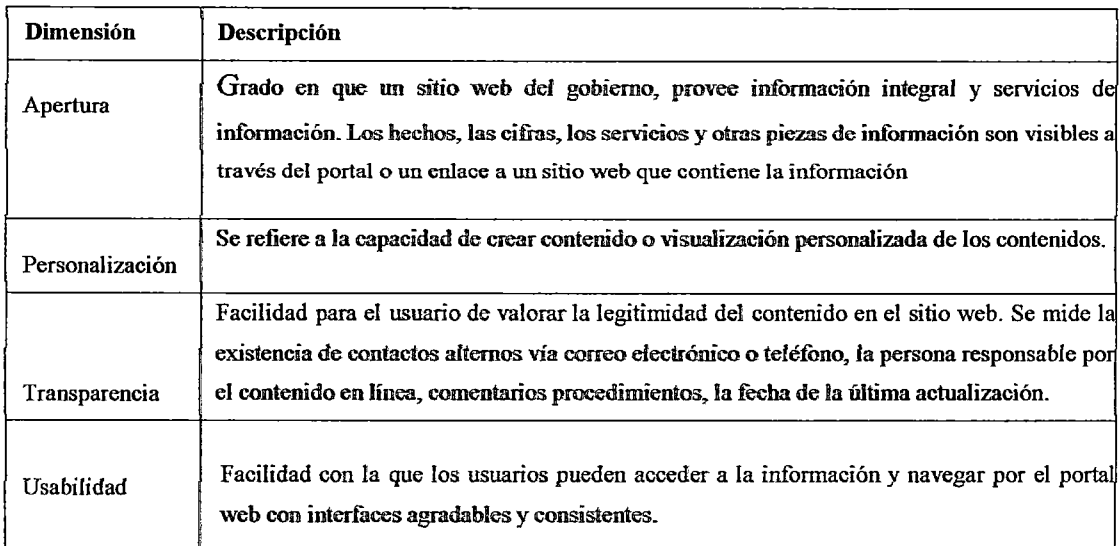

Figura 21. Los aspectos claves en la funcionalidad de un portal.

### 3.5 PERSPECTIVA INTEGRAL SOBRE SITIOS Y SERVICIOS EN LINEA

Esta sección tiene como propósito, integrar los principales elementos de cada uno de los modelos o formas de medición del desarrollo de gobierno electrónico y portales estatales presentados anteriormente, centrados en la funcionalidad de los sitios web y sus servicios.

El concepto de modelo, se define como "una representación externa y explícita de una parte de la realidad~ como *es* vista, por *las* personas que desean usar el modelo para entender, cambiar, administrar y controlar esa parte de la realidad''

Se utilizó un modelo de carácter descriptivo y estático para describir la situación de los sitios web y servicios en línea en el Perú, en base a tres perspectivas.

Por ser el modelo, una representación de una parte de la realidad, no debe ser considerado un producto terminado, sino, el punto de partida para iniciar en los responsables de gobierno electrónico institucionalizar su implementación.

Cabe precisar, que existen formas alternativas de orgamzar elementos relevantes para poder establecer una guía, que nos permita lograr un desarrollo acelerado en el gobierno electrónico, la que se presenta en este documento es sólo una forma de hacerlo, que se considera útil para la creación -en el mediano plazo-de un instrumento para valorar los sitios y servicios en línea de la administración pública en el Perú.

El modelo presentado en esta sección,. será utilizado para determinar el nivel actual de los sitios web y servicios en línea del sector público , y a partir de ello se estructurará una guía para desarrollar sistemas web, las cual consta de tres perspectivas que se detallan a continuación:

La perspectiva de la Accesibilidad, que representa el nivel de acceso al sistema o servicio en línea, la idea es que se tenga una accesibilidad universal y el sistema tenga la menor cantidad de barreras de accesibilidad.

La perspectiva de la Usabilidad, representa las *caracteristicas,* a través de los niveles de funcionalidad y aspectos técnicos de los sistemas y aplicaciones del sistema o *servicio* en *línea,* proporcionan una forma *de* medición *del* éxito *de los*  sistemas en términos de su cumplimiento con requerimientos técnicos de la usabilidad.

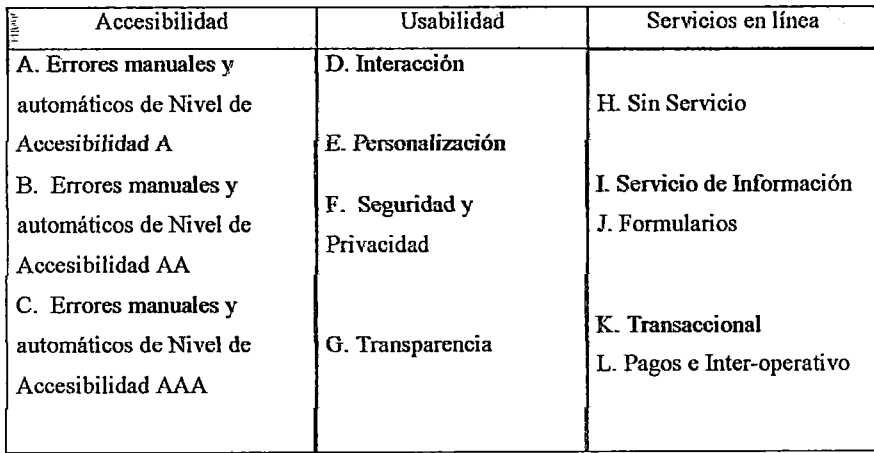

Figura 22. Elementos de medición para cada dimensión

La perspectiva de Servicios en Línea. refleja el nivel de sofisticación de estos sistemas, diferenciando, por ejemplo, entre aplicaciones que sólo proporcionan información y aquéllas que sirven para la realización de trámites o servicios públicos. En la tabla de la figura 22 se presenta las perspectivas de medición, para cada una de estos elementos.

### 3.5.1 PERSPECTIVA DE ACCESffiiLIDAD

Esta característica mide la facilidad de acceso a los servicios, así como, el nivel de conformidad con lineamientos de diseño para garantizar *la*  accesibilidad sugeridos por el Consorcio del World Wide Web (W3C). La característica es importante, dado el impacto de las aplicaciones, está asociado con la facilidad de acceso por parte de los usuarios. individuales y corporativos.

Las normas a cumplir para conseguir la Accesibilidad de un sitio están separadas en tres áreas, a *las* que se les *asigna* diferente nivel de Prioridad. Estas son consecutivas y pueden certificarse individualmente.

Cada una de las prioridades lleva asociado un tipo de obligación, siendo la prioridad 1, la más decisiva de todas. Para revisar los elementos contenidos en cada una de las Prioridades, ver la norma de lineamientos de accesibilidad RM 126-2009, publicado por la Presidencia de Concejo de Ministros<sup>4</sup>. De acuerdo a lo mencionado en la sección *5* del Capítulo Il, son 14 pautas de accesibilidad (Ver Pag.49) de los cuales se desprenden puntos de verificación clasificados en prioridades 1, 2 y 3, la satisfacción o no de cada *puntos* de verificación encada nivel determina la conformidad A, AA, AAA, explicada a continuación.

### 3.5.1.1 Nivel de Conformidad *A*

Los puntos de verificación de esta prioridad tienen que ser satisfechos, porque, *es* un requerimiento *básico* para que algunos grupos puedan usar

<sup>&</sup>lt;sup>4</sup> Ver en http://www.bn.com.pe/lcyes/RM-126-2009.pdf

documentos Web. Aquí en el nivel de Conformidad "A" todos los puntos de verificación de prioridad 1 se satisfacen.

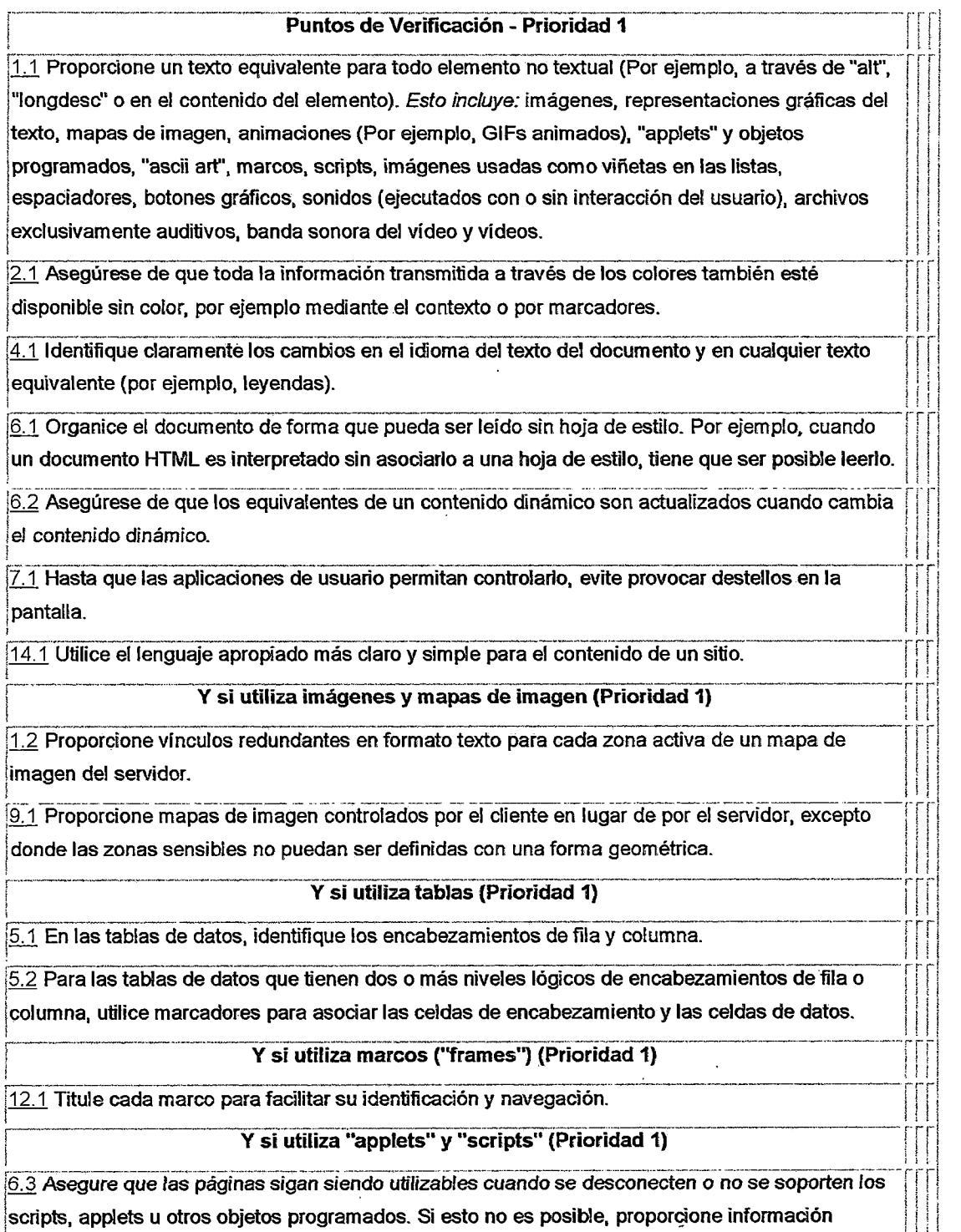

 $\big|$ equivalente en una página alternativa accesible.

#### $\overline{\mathbf{v}}$  is utilize multimecies (Drioxided 4).  $\overline{\mathbf{v}}$  is  $\mathbf{v}$  in tilize multimecies (Priorided 4). í 11:

1.3 Hasta-que las aplicaciones de usuario puedan leer en voz alta automáticamente el texto equivalente de la banda visual, proporcione una descripción auditiva de la información importante de la banda visual de una presentación multimedia.

 $1.4$  Para toda presentación multimedia tempodependiente (por ejemplo, una película o animación) sincronice alternativas equivalentes (por ejemplo, subtitulos o descripciones de la banda visual) con la presentación.

### $\overline{Y}$  si todo lo demás falla (Prioridad 1)

 $\frac{111.4}{11.4}$ Si, después de los mayores esfuerzos, no puede crear una página accesible, proporcione un  $\bigg|\textrm{vinculo}~{\mathbf a}~\textrm{una}~\textrm{p}$ a alternativa que use tecnologías W3C, sea accesible, tenga información (o  $\bigg|\bigg|\bigg|$ !funcionalidad) equivalente y sea actualizada tan a menudo como la página (original) inaccesible. ! ll \_i.\_\_ \_\_\_\_\_\_\_\_\_\_\_\_\_\_\_\_\_\_\_\_\_\_\_\_\_\_\_\_\_\_\_\_\_\_\_\_\_\_\_\_\_\_\_\_\_\_\_\_\_\_\_\_\_\_\_\_\_\_\_\_ , Ll

1

## 3.5.1.2 Nivel de Conformidad AA

Los puntos de verificación de esta prioridad deben ser satisfechos porque *eliminará* importantes barreras de acceso~ a *los* documentos \Veb. *Aquí* en el Nivel de Conformidad "AN', todos los puntos de verificación de prioridad 1 y 2 se satisfacen.

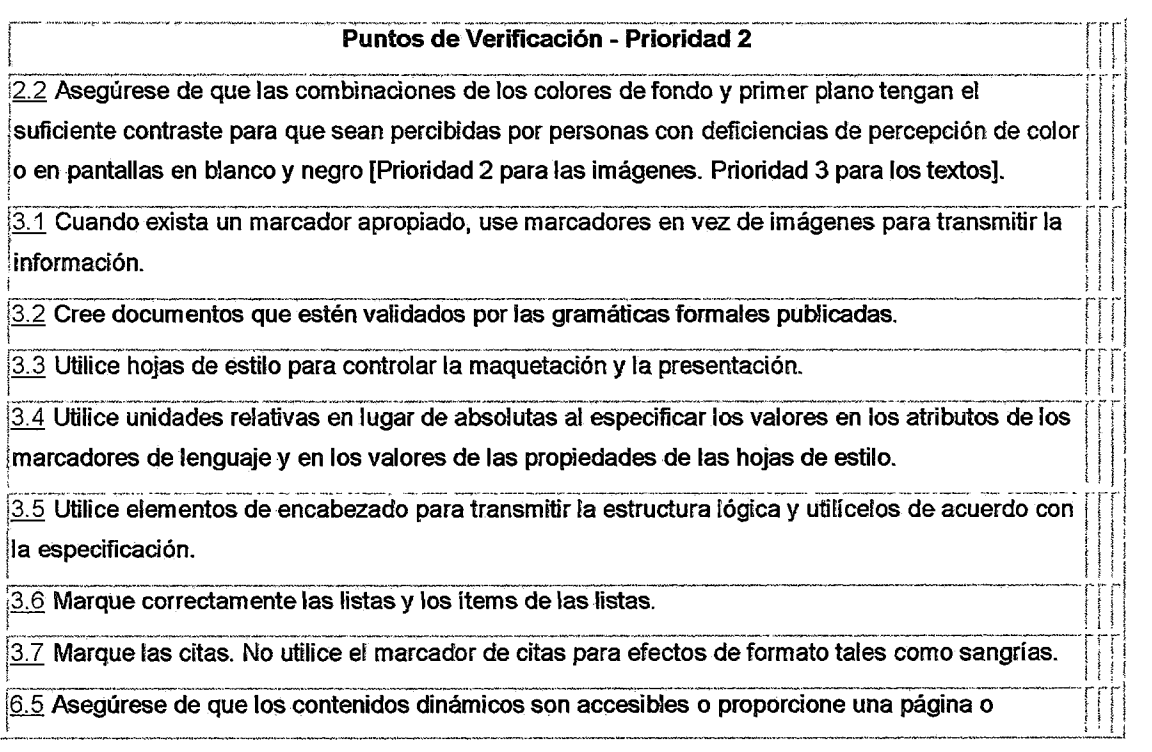

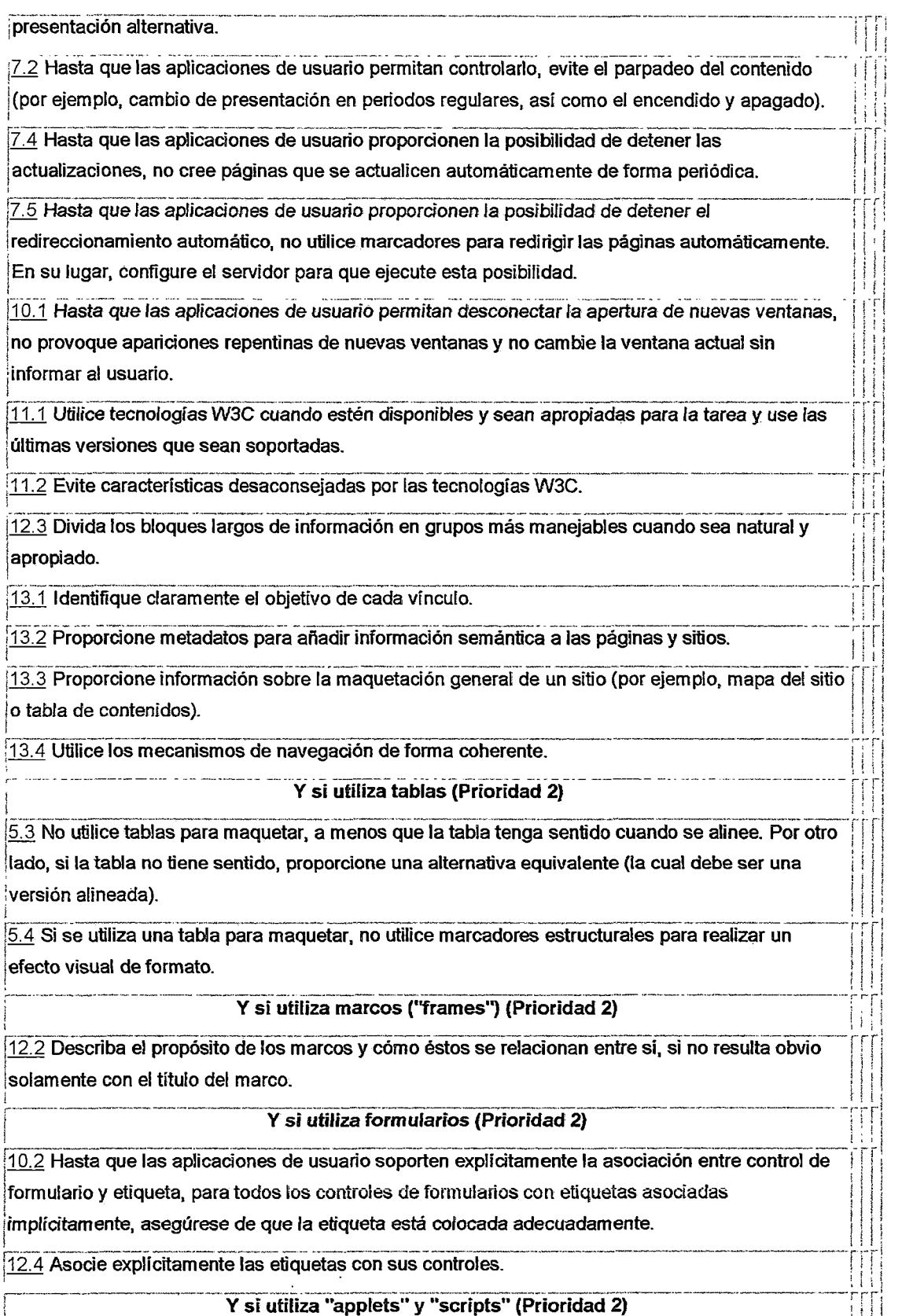

 $\mathbb{Z}^2$ 

 $\overline{a}$ 

6.4 Para los scripts y applets, asegúrese de que los manejadores de eventos sean independientes del dispositivo de entrada.

 $\frac{1}{12}$  . Here, also interests and interests are under the secondary of  $\frac{1}{12}$  . Here, also contenided a with  $\frac{1}{11}$  $\frac{7.3}{7.3}$  Hasta que las aplicaciones de usuario permitan congelar el movimiento de los contenidos, evite los movimientos en las páginas.

 $\frac{18.1}{18.1}$  Haga los elementos de programación, tales como scripts y applets, directamente accesibles o compatibles con las ayudas técnicas [Prioridad 1 si la funcionalidad es importante y no se presenta  $\left|\right|$ en otro lugar; de otra manera, Prioridad 2]. ; . ¡ 1

<sup>1</sup>j ! i

 $9.2$  Asegúrese de que cualquier elemento que tiene su propia interfaz pueda manejarse de forma independiente del dispositivo. { j 1 ¡ ¡

le 3.<br>19.3' Para los "scripts", especifique manejadores de evento lógicos mejor que manejadores de-----------------<br>1 evento dependientes de dispositivos.

### 3.5. L3 Nivel de Conformidad AAA

Los puntos de verificación, de esta prioridad deben ser satisfechos, porque mejorará la accesibilidad de *los* documentos '\Veb. En *este Nivel* de Conformidad "AAA", todos los puntos de verificación de prioridad 1,2 y 3 se satisfacen.

 $\sim$ 

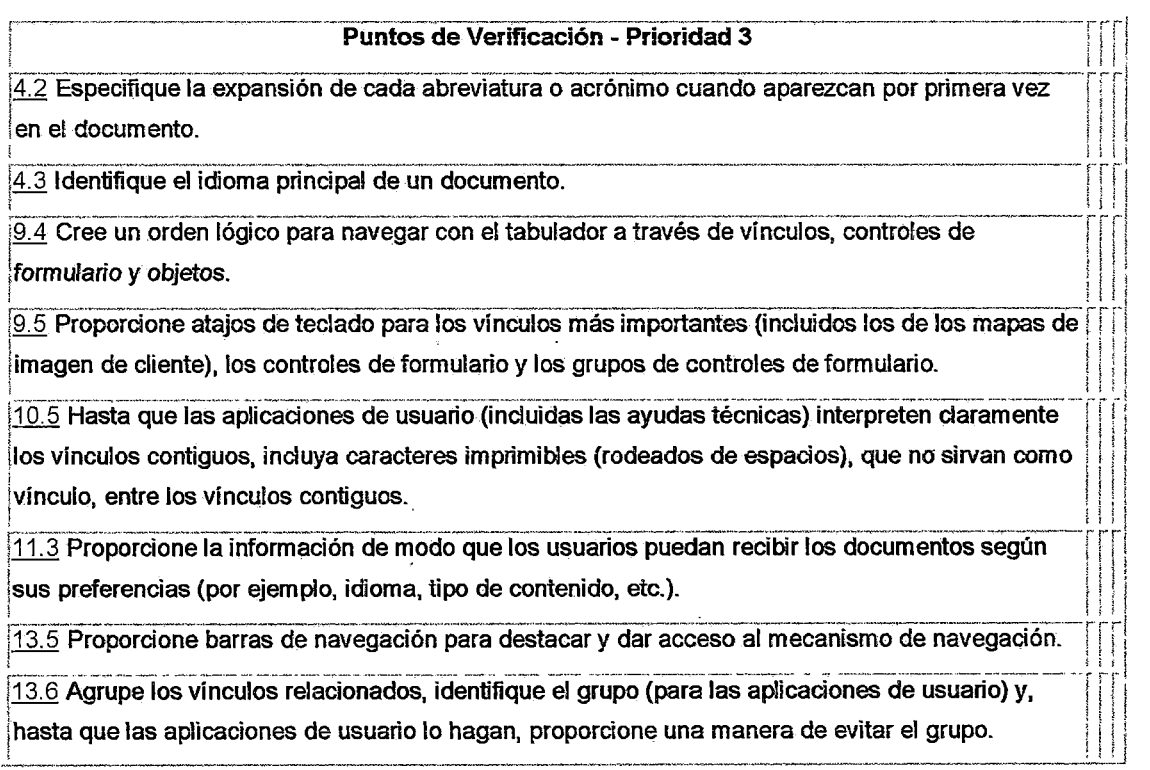

13.7 Si proporciona funciones de búsqueda, permita diferentes tipos de búsquedas para diversos ¡ niveles de habilidad y preferencias. ) 1 j <sup>1</sup>

¡ ¡ ¡l

! ! j 1

 $13.8$  Localice la información destacada al principio de los encabezamientos, párrafos, listas, etc.

1 1111 .... -~·--··~-----~-~-------------------------~--~----~-------------·-r-r-r .13. 9 Proporcione información sobre las colecciones de documentos (por ejemplo, los documentos ¡ ¡ li 1999 : l'experience micromation cost d'une concedence de décamente (per gemple, les décamentes  $\left|\left|\left|\right|\right|\right|$ 

 $f(13.10)$  Proporcione un medio para saltar sobre un ASCII art de varias líneas.  $\mathbf{r} = \mathbf{r} \cdot \mathbf{r}$  , where  $\mathbf{r} = \mathbf{r} \cdot \mathbf{r}$  is the set of the set of the set of the set of the set of the set of the set of the set of the set of the set of the set of the set of the set of the set of the set

recesario en modo para oanar ossio arrivosir al do vanas misas.<br>14.2 Complemente el texto con presentaciones gráficas o auditivas cuando ello facilite la **1 º i ;** comprensión de la página.

14.3 Cree un estilo de presentación que sea coherente para todas las páginas.

#### Y si utiliza imágenes o mapas de imagen (Prioridad 3)  $\begin{bmatrix} 1 & 1 & 1 \\ 1 & 1 & 1 \end{bmatrix}$

1.5 Hasta que las aplicaciones de usuario interpreten el texto equivalente para los vínculos de los mapas de imagen de cliente, proporcione vínculos de texto redundantes para cada zona activa del mapa de imagen de cliente.

#### Y si utiliza tablas (Prioridad 3)

|<br>|<u>5.5</u> Proporcione resúmenes de las tablas.<br>|5.6 Proporcione ebraviatures pers les etimuates de encoberamiente

1

1  $\frac{5.6}{10.3}$  Proporcione abreviaturas para las etiquetas de encabezamiento.<br> $\frac{10.3}{10.3}$  Hasta que las aplicaciones de usuario (incluidas las ayudas técnicas) interpreten correctamente los textos contiguos, proporcione un texto lineal alternativo (en la página actual o en  $\big|$ alguna otra) para *todas* las tablas que maquetan texto en paralelo, en columnas de palabras.  $\big|\big|\big|\big|$ 

### Y si utiliza formularios (Prioridad 3)

 $\left| \frac{10.4}{10.4} \right.$ Hasta que las aplicaciones de usuario manejen correctamente los controles vacíos, incluya  $\left| \left| \right| \right|$ caracteres por defecto en los cuadros de edición y áreas de texto.

<sup>~</sup>····----·--····------- ------·--- -·---. ----·---·-·· -- ........ -----·- ... --·-.---- -- - - -·-··-------- -----. ------. --·-·----·-· ----¡ i l..i Cada uno de los puntos de verificación pueden ser detectadas de manera automática, es decir, que pueden ser reconocidos como tales por la aplicación, o de manera manual, que requieren la verificación del usuario ya que dependen de condiciones no comprobables por el programa es por ello que los indicadores propuestos se relacionan con errores manuales y automáticos:

- l. Errores manuales de nivel de accesibilidad A.
- 2. Errores automáticos de nivel de accesibilidad A.
- 3. Errores manuales de nivel de accesibilidad AA.
- 4. Errores automáticos de nivel de accesibilidad AA.
- 5. Errores manuales de nivel de accesibilidad AAA.
- 6. Errores automáticos de nivel de accesibilidad AAA.

### 3.5.2 PERSPECTIVA DE USABILIDAD

La usabilidad a sido definida por las siguientes 4 características

### 3.5.2.1 Característica de Interacción

Una de las principales características a ser explicadas de los sistemas de software web modernas. es *la* capacidad de conectar personas para interactuar unas con otras. De esta manera, la variable Interacción, mide la capacidad de interacción entre usuarios y el gobierno, a través de diferentes mecanismos de contacto y retroalimentación. Para determinarlos hemos identificado 7 puntos de verificación manuales:

- l. Cuenta con correos electrónicos de servidores público.
- 2. Cuentan con números telefónicos de dependencias y servidores públicos.
- 3. Cuenta con direcciones geográficas de las dependencias.
- 4. Cuenta con foros o chats para comunicarse con los servidores públicos.
- 5. Cuenta con encuestas en línea de satisfacción sobre la calidad de los servicios.
- 6. Cuenta con atención y recepción de quejas y sugerencias de los ciudadanos en línea
- 7. Las herramientas de participación (chats, foros, etc.) cuentan, con al menos una *discusión/participación* en las últimas 2 meses

### 3.5.2.2 Característica de Personalización

Se refiere al grado en el que los sistemas y sitios de Internet de gobierno ofrecen un trato personalizado a los usuarios, en base a mecanismos manuales o automáticos. Manualmente, los visitantes a los sitios o usuarios de los sistemas, seleccionan los temas que les son relevantes o crean alertas que les permiten mantenerse actualizados, respecto a cambios en los temas que les interesan , o los cambios en las leyes de impuestos, automáticamente, los sistemas y

sitios responden a las acciones de los usuarios, usando herramientas tecnológicas como filtros colaborativos y agentes inteligentes. Se han definido 7 puntos de verificación para determinar esta característica:

- l. Puede seleccionar los elementos a ser incluidos en la pantalla de la página.
- 2. Puede *cambiar* los colores y tamaño de letra, o tiene función de accesibilidad.
- 3. La página recuerda los cambios (personalización) efectuados por usted.
- 4. Tiene una versión para dispositivos móviles.
- 5. Cuenta con secciones para usuarios registrados.
- 6. Cuenta con Mapa de Sitio.
- 7. Cuenta con Idioma Foráneo o nativo.

### 3.5.2.3 Característica de Seguridad y Privacidad de los datos

Aunque la seguridad de los sistemas siempre ha sido importante, el advenimiento del Internet ha multiplicado las oportunidades para atacar sitios y sistemas de cualquier tipo. Así, esta variable mide el grado en el que, dependencias, poderes y servicios de gobierno cuentan con políticas y mecanismos para asegurar el desarrollo de transacciones seguras. Así como la privacidad de los datos, para *la* protección de la privacidad de *los* usuarios que intercambian datos con los ministerios públicos. Los procesos de integración de bases de datos facilitados por el Internet, y la realización de transacciones electrónicas, crean nuevos riesgos a la privacidad de los usuarios que necesitan ser abordados por los diseñadores de aplicaciones. Así, esta variable, mide la existencia de políticas para asegurar la privacidad de la información de los usuarios que interactúan con el gobierno.

- l. Cuenta con una política de seguridad
- 2. Cuenta con transacciones
- 3. Cuenta con transacciones seguras
- 4. Cuenta con una política de privacidad

### 3.5.2.4 Característica de Transparencia y rendición de cuentas

Uno de los resultados esperados, especialmente beneficioso para el estado peruano es que, *las* tecnologías de información y comunicación pueden fomentar y facilitar la transparencia de las labores gubernamentales y los procesos de rendición de cuentas, pues el acceso y disponibilidad de información relevante sobre finanzas, recursos humanos y otros temas, que hasta hace algunos años eran sólo accesibles para un grupo de actores sociales, tiene el potencial de transformar radicalmente las relaciones entre el aparato administrativo del gobierno, los ciudadanos y sus representantes políticos. Así. esta variable, mide el grado de transparencia y rendición de cuentas con uso de su sitio web. Los indicadores se enlistan a continuación.

- l. Información sobre presupuesto
- 2 .. Información sobre *subvenciones* y contratos ejecutados
- 3. Contiene información sobre Convocatorias y licitaciones a realizarse
- 4. Contiene Lista de Preguntas más frecuentes
- 5. Contiene Información sobre normas y regulaciones generadas
- 6. Contiene Información sobre la institución
- 7. Políticas del sitio y avisos

## 3.5.3 PERSPECTIVA DE SERVICIOS EN LÍNEA

Mide el nivel o grado en el que los servicios públicos son ofrecidos o brindados a través del Internet. Se clasifican en:

Nivel de clasificación para los servicios electrónicos

- l. Sin Servicio o información.
- 2. Sólo Brinda Información
- 3. Brinda Formulario y/o se puede realizar pasos intermedios del servicio
- 4. Nivel transaccional
- 5. Nivel de pago o de interoperabilidad

También se han clasificado por Tipos de servicios:

- l. Pagos
- 2. Registros y Certificaciones
- 3. Permisos y Licencias
- 4. Servicio al cliente
- *5.* Servicios de Comunicación
- 6. Servicios de Información geográfica
- 7. Servicios de Audio/Video, TV o Radio
- 8. Solicitud de Información
- 9. Seguimiento de Trámite Catálogos en línea (Biblioteca, Galerías o Plataformas de Aprendizaje)

### 3.6 EVALUACION DE LOS SITIOS WEB DEL ESTADO PERUANO

### 3.6.1 Diseño De La Evaluación

La carencia de un marco conceptual sólido e integrador, ha llevado que la *investigación integra* conceptos de la ingeniería de *la* usabilidad, la ingeniería de software y la interacción persona ordenador, la cual nos he permitido con mayor detalle y precisión obtener características técnicas de diseño y desarrollo para los sitios web.

Una vez determinada las características medibles de los sitios web de gobierno, se desarrollaron evaluaciones de cada una de las características que definen la funcionalidad del sitio web, como: pruebas heurísticas para la usabilidad, manuales y automáticas para la accesibilidad entre otros. Por otro lado se desarrollaron encuestas a *los* usuarios, equipos de desarrollo, desarrolladores y/o webmasters de los sitios web del estado peruano, para recabar experiencias y buenas prácticas en lo que respecta al desarrollo y administración de sitios web.

### 3.6.2 Población y Muestra

80

El universo de la población para el tema de tesis, está compuesto por los sitios web desarrollados, mantenidos y administrados por el gobierno del Perú, por tanto, la muestra para la presente investigación, está compuesta por 100 sitios web, distribuidos de la siguiente manera:

|                                                                                                 |                                      | Num de  |
|-------------------------------------------------------------------------------------------------|--------------------------------------|---------|
| جداعا جانب<br>्री के साथ स्थान है।<br>जनसङ्ख्या<br>a Britannia<br>ter in<br>Unidad del Estado - |                                      | ~Sitios |
| where the contract of the contract $\sim$ $\sim$ $\sim$ $\sim$ $\sim$ $\sim$ $\sim$             |                                      |         |
| Poder Legislativo                                                                               | Congreso de la República             |         |
| Poder Ejecutivo                                                                                 | Presidencia y Ministerios            | 27      |
|                                                                                                 | Empresas del Estado                  | 8       |
|                                                                                                 | Organismos Públicos Descentralizados | 24      |
| Poder Judicial                                                                                  |                                      | 3       |
| Organizaciones constitucionales                                                                 |                                      | 9       |
| <b>Organismos Autonomos</b>                                                                     | Universidades                        | 8       |
| Gobiernos                                                                                       | <b>Gobiernos Regionales</b>          | 10      |
|                                                                                                 | <b>Gobiernos Municipales</b>         | 10      |
|                                                                                                 |                                      | -100    |

Figura 23. Distribución para la muestra de Sitios Web

El criterio que se siguió para considerar la cantidad de sitios por cada unidad del estado fue tomado en proporción aproximada a *la proporción* de *las* instituciones existentes porcada unidad del estado.

Se analizó la funcionalidad de portales web del Estado y la prestación de servicios en línea. La recolección de datos tuvo lugar durante agosto y octubre, del 2010, y extendido hasta agosto del 2011, bajo un amplio análisis del contenido de 100 portales web de las instituciones públicas del Perú. mediante 25 puntos de evaluación del cuestionario Los puntos contenidos en el cuestionario fueron adaptados a partir de cuestionarios de evaluación de sitios web e incorpora los criterios genéricos de evaluación de páginas web así como preguntas específicas relacionadas con sitios web del sector público. Con este cuestionario, se evaluó el

nivel de la funcionalidad del portal web basado en tres perspectivas: Accesibilidad, Usabilidad (la apertura, la personalizacion, facilidad de uso y ia transparencia.) y ci Nivel de los Servicios en línea. Resumimos a continuación la manera como se ha llevado a cabo la obtención de las medidas de un portal web y de sus equipos de desarrollo.

### 3.6.3 Medidas de un Portal Web

El estudio se realizó en la Ciudad de Lima, utilizándose 7 computadoras con procesadores Core2 Duo a superior, y con acceso a internet de velocidades de entre 0.5 MB a 2MB, fue llevado a cabo durante el mes de agosto de 2010, y se realizó con financiamiento propio, y el apoyo técnico del personal del Proyecto CETIC del INICTEL - UNI, El Seguro Integral de Salud, el .Ministerio de Economía y *3*  estudiantes de carrera de ingeniería de sistemas de la Universidad Tecnológica del Perú.

Para evaluar la accesibilidad., se realizó un análisis automático del cumplimiento de los portales, según las recomendaciones del consorcio para la WWW (W3C) utilizando la herramienta TAW (www.tawdis.net.com), que es una herramienta de análisis basada en web desarrollado por la Fundación CTIC que evalúa sitios de Internet, en términos de: accesibilidad (cumplimiento de recomendaciones de W3C). para una persona con necesidades especiales, se *incluyen*  en estos criterios los textos equivalentes para todas las imágenes y elementos multimedia, la organización lógica del contenido, el contenido alternativo para características tecnológicas avanzadas, y la compatibilidad del navegador.

Para medir la usabilidad de los portales web del Estado, se registraron las características de la facilidad de uso del portal, facilidad de navegación e ubicuidad de la información requerida. Estas características incluyen sistemas de menú intuitivo, mapas del sitio web, indicadores de nueva información, la uniformidad de la sección superior de la página herramientas de búsqueda, logotipo estándar de la institución, incluyendo elementos de diseño para facilitar la navegación, como: mapas de sitio, herramientas de búsqueda, entre otras características agrupadas según

82

indica en la siguiente lista: Interacción, Personalización, Seguridad y Privacidad y Transparencia.

La personalización del portal web la medimos basado en la capacidad de los usuarios web de generar puntos de vista único sobre la base de información de datos de registro de usuario, (por ejemplo, miembros de la comunidad específica), y la medida en que el portal web de forma dinámica reconoce estos usuario o grupos y muestra un contenido especializado para ellos.

Para medir la transparencia de los portales web se analizó los contenidos y funciones diseñadas del portal para confirmar la legitimidad del portal y sus sitios web, servicios e información interconectados. Se identificó si el usuario podría determinar fácilmente quién es la autoridad responsable del portal y su contenido, junto con la exactitud, objetividad, actualidad y cobertura de los contenidos e información publicada en el portal.

Se examinó las *características del* portal y su contenido que indiquen quién o qué organismo es responsable del portal y la fonna de ponerse en contacto vía correo electrónico, teléfono o dirección fisica. También se examinó las características del portal que indica cuando el portal se ha creada f publicada, las fechas de la última actualización, el nombre de la persona o agenciafárea responsable por el contenido, la manera de comunicarse con ellos, y la persona o agencia responsable del soporte técnico y manera de comunicarse con ellos.

Para evaluar el nivel de los servicios en línea, se analizó la disponibilidad de información y *servicios a* través del portal web. Se registró el número y tipo de servicios disponibles, el número de pasos necesarios para realizar estos servicios, y la medida en que los datos personales del usuario se extienden a través del uso de los servicios del portal.

Se determinaron si los portales cuentan con los siguientes servicios: Pagos, Registros y Certificaciones, Permisos y Licencias, Servicio al cliente, Servicios de Comunicación, Servicios de Información geográfica, Servicios de Audio/Video, TV o Radio, Solicitud de Información, Seguimiento de Trámite y finalmente Catálogos en línea (Biblioteca, *Galerías* o *Plataformas* de Aprendizaje), categorizadas en 4 niveles de desarrollo: Sin Servicio o información, Sólo Brinda Información, Brinda

Formulario y/o se puede realizar pasos intermedio de todo del servicio, nivel transaccional y nivel de pago o de interoperabilidad.

### 3.6.4 Medidas de los equipos de desarrollo de los Portales Web

Respecto a las unidades de desarrollo, mantenimiento y administración de los sitios web de gobierno, está compuesto por 2 de las más representativas de cada uno de los componentes del estado (sus tres poderes. organizaciones autónomas, gobiernos regionales y municipales).Para ello se realizó encuestas en las unidades mencionadas, las cuales los fonnatos utilizados se encuentran en el Anexo B.

### 3.6.5 Variables e Indicadores para el Estudio

Esta sección comprende la explicación de la metodología y los parámetros que se utilizaron para realizar la clasificación de acuerdo a tres perspectivas, de accesibilidad, de usabilidad y de servicios en línea, se explica que se obtienen cada una de los indicadores, los pesos asignados para finalmente obtener una primera clasificación de los sitios web de la administración pública.

### *Variable X=* Guía de desarrollo de sitios web y servicios en línea, centrado en la satisfacción del usuario

Indicadores:

Métodos que consideran la satisfacción del usuario en el sitio y servicios en línea Técnicas que consideran la satisfacción del usuario en el sitio y servicios en línea

*Variable Y* = Características de usabilidad y accesibilidad en el proceso de desarrollo de *sitios* web y servicios en *linea* de la administración pública.

Las características de usabilidad y accesibilidad comprenden los aspectos:

Nivel de accesibilidad, Facilidad de la interacción,

Grado de personalización, Nivel de seguridad y privacidad, La transparencia que refleja, Cantidad de información en línea que provee, Servicios en línea, por la cantidad de servicios electrónicos que se provee.

Indicadores:

### Accesibilidad

Errores manuales de nivel de accesibilidad A. Errores automáticos de nivel de accesibilidad A Errores manuales de nivel de accesibilidad AA. Errores automáticos de nivel de accesibilidad AA. Errores manuales de nivel de accesibilidad AAA. Errores automáticos de nivel de accesibilidad AAA.

### Interacción

Cuenta con correos electrónicos de servidores públicos.

Cuentan con números telefónicos de dependencias y servidores públicos. Cuenta con direcciones geográficas de las dependencias.

Cuenta con foros o chats para comunicarse con los servidores públicos.

Cuenta con encuestas en linea, de satisfacción sobre calidad de los servicios.

Cuenta con atención y recepción de quejas y sugerencias en línea.

Las herramientas de participación (chats, foros, etc.) cuentan con al menos una discusión/participación en los últimas 2 meses.

### Personalización

Puede seleccionar *los* elementos a ser *incluidos* en la pantalla de la página. Puede cambiar los colores o tamaño de letra, tiene función de accesibilidad. La página recuerda los cambios (personalización) efectuados por usted. Tiene una versión para dispositivos móviles.

Cuenta con secciones para usuarios registrados.

Cuenta con Mapa de Sitio. Cuenta con Idioma Foráneo o nativo.

#### Seguridad y Privacidad

Cuenta con una política de seguridad.

Cuenta con transacciones.

Cuenta con transacciones seguras.

Cuenta con una política de privacidad.

### Transparencia

Información sobre presupuesto. Información sobre subvenciones y contratos ejecutados. Contiene información sobre Convocatorias y licitaciones a realizarse. Contiene Lista de Preguntas más frecuentes. *Contiene Información* sobre normas y *regulaciones* generadas. Contiene Información sobre la institución. Políticas del sitio y avisos.

Servicios en línea

Pagos, Registros y Certificaciones, Permisos y Licencias, Servicio al cliente, Servicios de Comunicación, Servicios de Información geográfica, Servicios de AudioNideo, TV o Radio, Solicitud de Información, Seguimiento de Trámite y finalmente Catálogos en línea (Biblioteca, Galerías o Plataformas de Aprendizaje), categorizadas en *5 niveles* de desarrollo: Sin Servicio o información, Sólo Brinda Información, Brinda Formulario *y!o* se puede realizar pasos intermedio de todo el servicio, nivel transaccional y nivel de pago o de interoperabilidad.

*Variable Z=* Equipos multidisciplinarios para el desarrollo de los sitios web y servicios en línea de la administración pública.

### *Indicadores:*

Personas profesionales de los distintos campos de las ciencias sociales integrantes de equipos de desarrollo de los sitios web y los servicios en línea en la administración pública.

### 3.6.6 Técnicas e Instrumentos De Recolección De Datos

Dado que la investigación, está orientada a la obtención de información acerca del estado actual de· los sistemas web en el gobierno peruano y la futura generación de nuevo conocimiento respecto al mismo, se requerirá principalmente de técnicas como la observación, las entrevistas, las encuestas y los test. A continuación se da más detalle:

La observación directa e indirecta de campo, de manera estructurada y no estructurada, y con una participación no activa, acerca del tema de estudio. La entrevista, pues la muestra de la población es manejable y se requiere obtener conocimiento de *las* experiencias de personas entendidas en la materia de la investigación. La encuesta, con preguntas cerradas de selección múltiple, así como de hecho y acción principalmente.

Y los test para identificar, determinados comportamientos y características individuales o colectivas en el desarrollo de sistema interactivos (interés, actitudes, aptitudes, etc.). Esto no sólo a través de preguntas, si no, actividades y o interacciones que serán observadas y evaluadas por el investigador.

Los formatos de encuestas y entrevistas usados para la presente investigación se presentan en el Anexo D.

### *3.* 7 ANÁLISIS Y TRATAMIENTO DE LOS DATOS

El tipo de análisis que se realizó para la presente investigación, está basado en el análisis estadístico cuantitativo, que estuvo apoyado por un análisis cualitativo de tipo integrativo.

Para el análisis estadístico de datos, se dio tratamiento de técnicas propias de la estadística como la normalización y para el análisis cualitativo se desarrolló modelos interpretativos conceptuales obtenidos con un enfoque *inductivo* en base a la investigación de campo y documental de la investigación. Los datos han sido clasificados en tres aspectos:

### *Aspectos de Accesibilidad*

Definido por el índice de errores de accesibilidad, para ello, se tuvo que realizar la normalización de *los* datos con el máximo *de* error de accesibilidad por cada nivel, restándole uno para representar el aspecto positivo.

*Índice de Accesibilidad nivelA* <sup>=</sup>

1 - *ElTores manuales nivel A* + *ElTores automáticos nivel A Max(Errores manuales nivel A + Errores automáticos nivel A)* 

De manera similar, se procedió para determinar el índice para cada uno de los *niveles* de accesibilidad. Luego, el *índice* de accesibilidad se calculó a partir de la suma de los índices de accesibilidad por cada nivel A, AA y AAA dándole peso 3, 2 y 1 respectivamente.

*Índice de Accesibilidad= 3\*Índice de AccesibilidadA* + *2\*Índice Accesibilidad AA +Índice AccesibilidadAAA* 

6

### *Aspectos de Caracterización*

Definido por las características de Interacción, Personalización, Seguridad y Privacidad y Transparencia que pueden brindar los Sitios web. Los índices para cada una de las características, se calcularon de la siguiente manera:

*Índice de Interacción* <sup>=</sup> *Puntaje alcanzado* de *interacción 1 1'víímero de Preguntas de Interacción* 

Para el caso de la característica de interacción, el Número de preguntas de interacción sería 7, similarmente, se procedió para realizar el cálculo de los índices para cada una de las características. Finalmente, se obtuvo el Índice de Caracterización del promedio aritmético de cada uno de los sub índices de interacción, personalización, Seguridad y Privacidad y Transparencia.

### *Índice de Caracterización* =

*Índicelnteracción* + *ÍndicePersonalización* + *ÍndiceSeguridad* + *ÍndicTransparencia* 

### 4

### *Aspecto de Servicios en línea*

El porcentaje de desarrollo en la prestación de servicios en línea, ha sido calculado a partir de una clasificación de los servicios en 5 niveles de desarrollo, los cuales han sido clasificados en distintos tipos de acuerdo a la siguiente tabla:

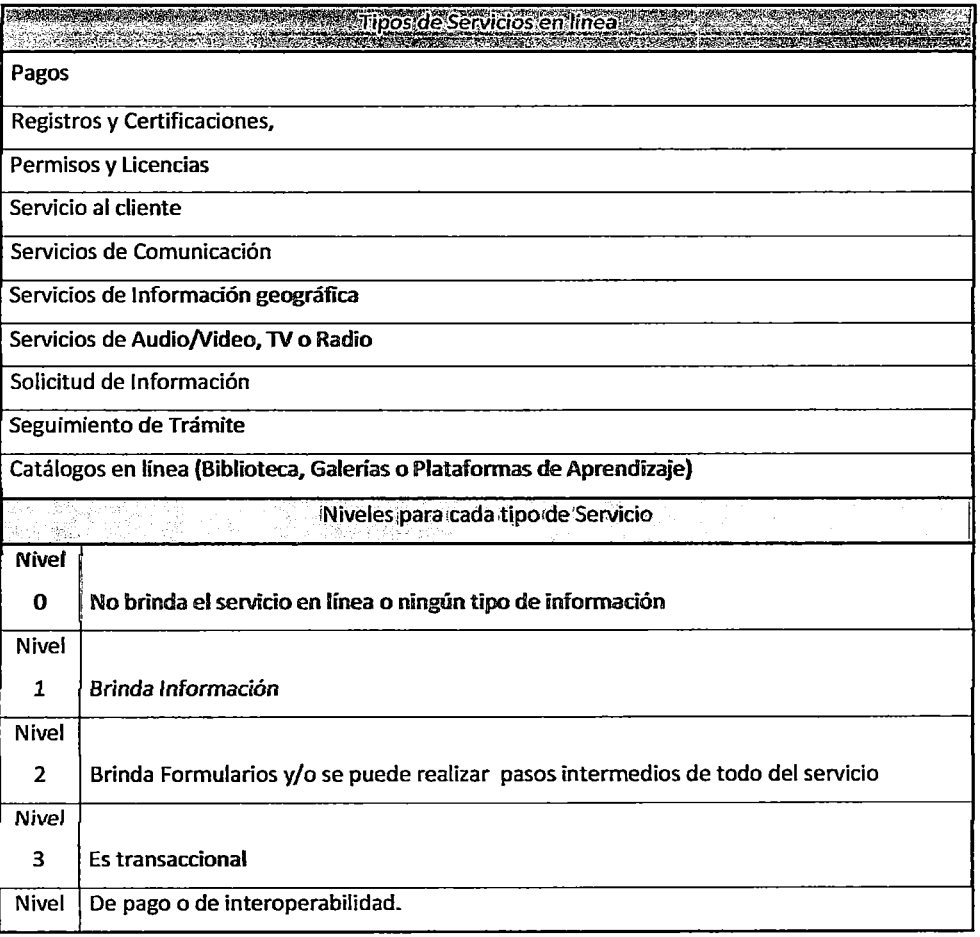

4

El índice para cada Nivel de Desarrollo, se calculó a partir de la suma de las puntuaciones alcanzadas para cada uno de *los* tipos de Servicio, utilizando la siguiente fórmula:

### *Índice de Servicio Nivel O* <sup>=</sup>

*{ÍndiceNivelOenServicios de Pago* + *ÍndiceNivelOenRegistrosyCertificaciones* + *ÍndiceNivelOenServiciosdePermisosylicencia* + *ÍndiceNivelOenServiciosalcliente* + *ÍndiceNivelOenServiciosdeComunicación* + *ÍndiceNivelOenServiciosMultimedia* + *ÍndiceNivelOenServiciosGIS* + *ÍndiceNivelOenServiciodesolicituddelnfonnación* + *ÍndiceNivelOenSeguimientodeTrámite* + *Índice.Nive/OenCatálogos)/10* 

Por ejemplo: para el sitio web de la academia de la magistratura, se tiene:

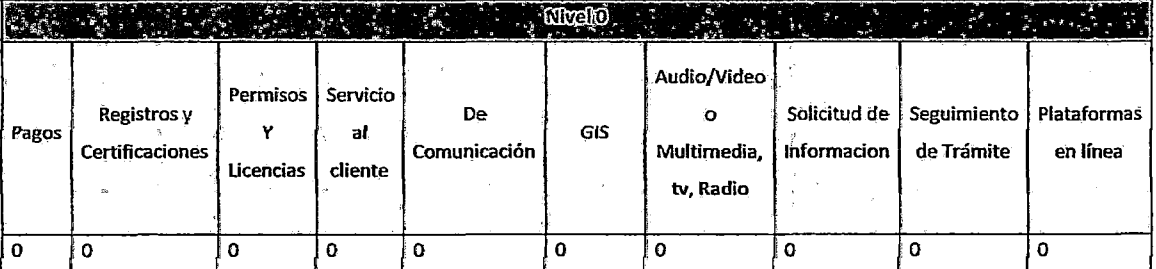

*Índice de Servicio Nivel O* =

*( ÍndiceNivelOenServiciosdePago* + *ÍndiceNive/OenRegistrosyCertificaciones* + *ÍndiceNivelOenServiciosdePermisosylicencia* + *ÍndiceNivelOenSelviciosalcliente* + *ÍndiceNivelOenServiciosdeComunicación* + *ÍndiceNivelOenServiciosMultimedia* + *ÍndiceNivelOenServiciosGIS* + *ÍndiceNivelOenServiciodesolicituddelnformación* + *ÍndiceNivelOenSeguimientodeTrámite* + *ÍndiceNivelOenCatálogos }!JO* 

Aplicando la formula descrita tendríamos que el índice de Servicio para el sitio web de la Academia de la magistratura tendríamos:

*ÍndicedeServicioNivel*  $0 = (0 + 0 + 0 + 0 + 0 + 0 + 0 + 0 + 0 + 0)$ //10 *ÍndicedeServicioNivel 0= 0110* 

### *ÍndicedeServicioNivel 0= O*

De manera similar, se realizó el cálculo de cada uno de los índices, en cada uno de los niveles *de servicio,* posteriormente, para calcular el *índice* total *de*  Servicios en línea, se realizó la asignación de pasos para cada índice de nivel de servicio: Para el Nivel O se le asignó un peso O, para el Nivel 1 se le asigno peso 1, para el Nivel 2 se le asignó peso 2, para el Nivel 3 se le asignó peso 3 y para el Nivel 4 se le asignó peso 7, dividiéndose todo sobre 13.

### *ÍndicedeServicio* <sup>=</sup>

*(ÍndicedeServicioNivelO\*O* + *ÍndicedeServicioNivell* \* *1* + *ÍndicedeServicioNivel2* \* *2*  + *ÍndicedeServicioNivel3\*3* + *ÍndicedeServicioNive/4\* 7 )/ 13* 

### *Aspecto Integral de los Sitios* y *Servicios en línea*

Finalmente, el Aspecto de los Sitios Web y los Servicios en Línea, ha sido calculado a partir del Índice de Accesibilidad, el Índice de Características y el Índice de Servicios en línea, asignándoles los siguientes pesos:

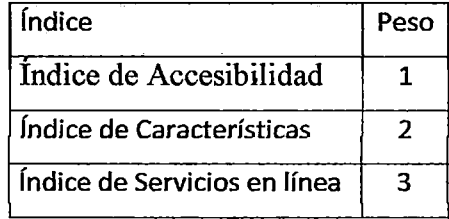

Se le ha dado mayor peso al índice de servicios en línea por que indica un servicio implementado en concreto, a diferencia de la accesibilidad que si bien es necesaria, se da a partir del establecimiento de algún servicio o sobre un servicio. *Índice de desmrollo de sitios y servicios en linea* <sup>=</sup>

*(ÍndicedeAccesibilidad* + *2\*ÍndicedeCaracterización* + *3\*ÍndicedeServicio)/6* 

A continuación, en base a la metodología explicada, se ha construido la clasificación de los sitios y servicio en línea, cuyos resultados se muestran.

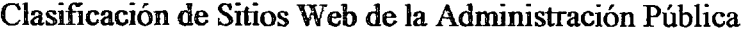

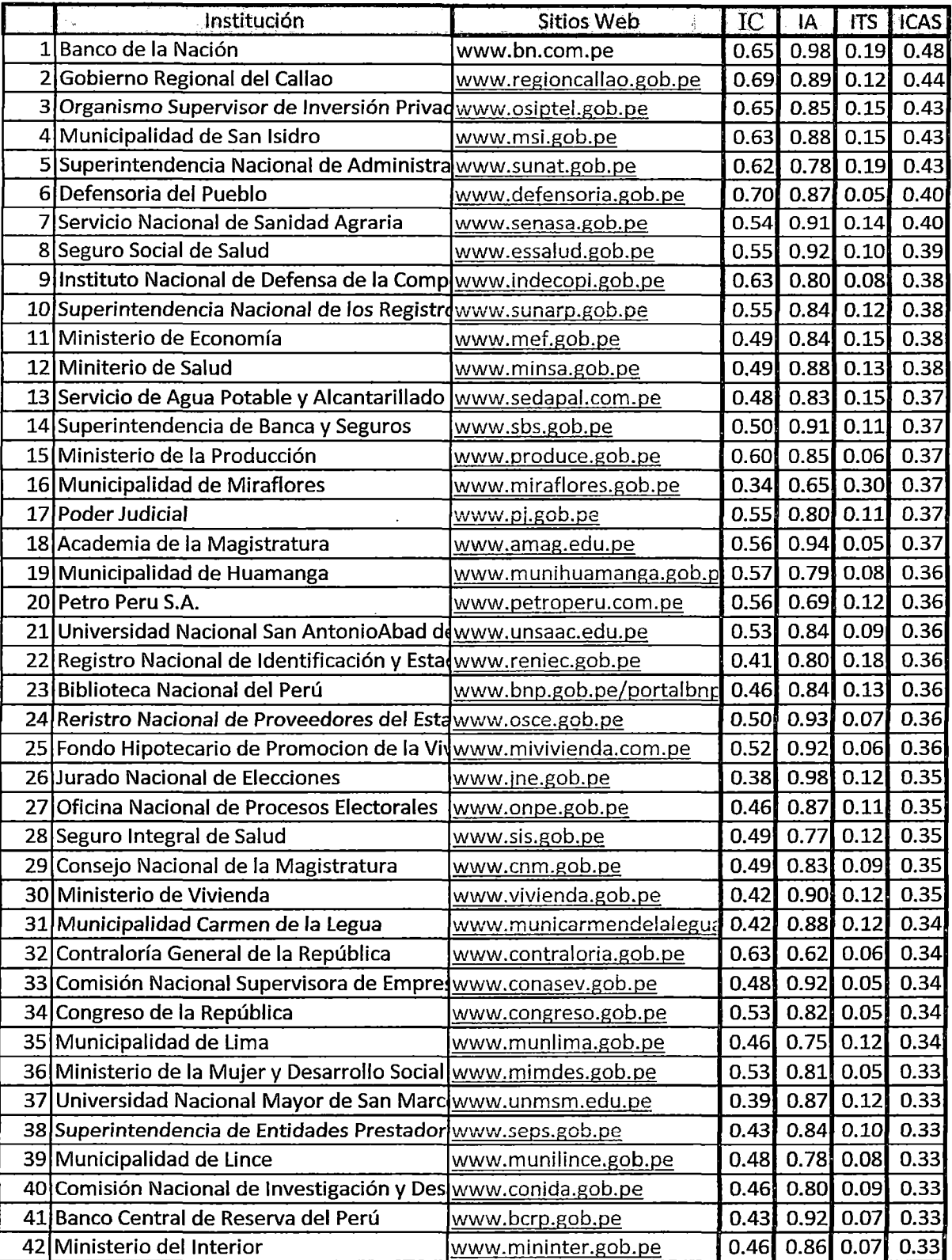

 $\bar{z}$ 

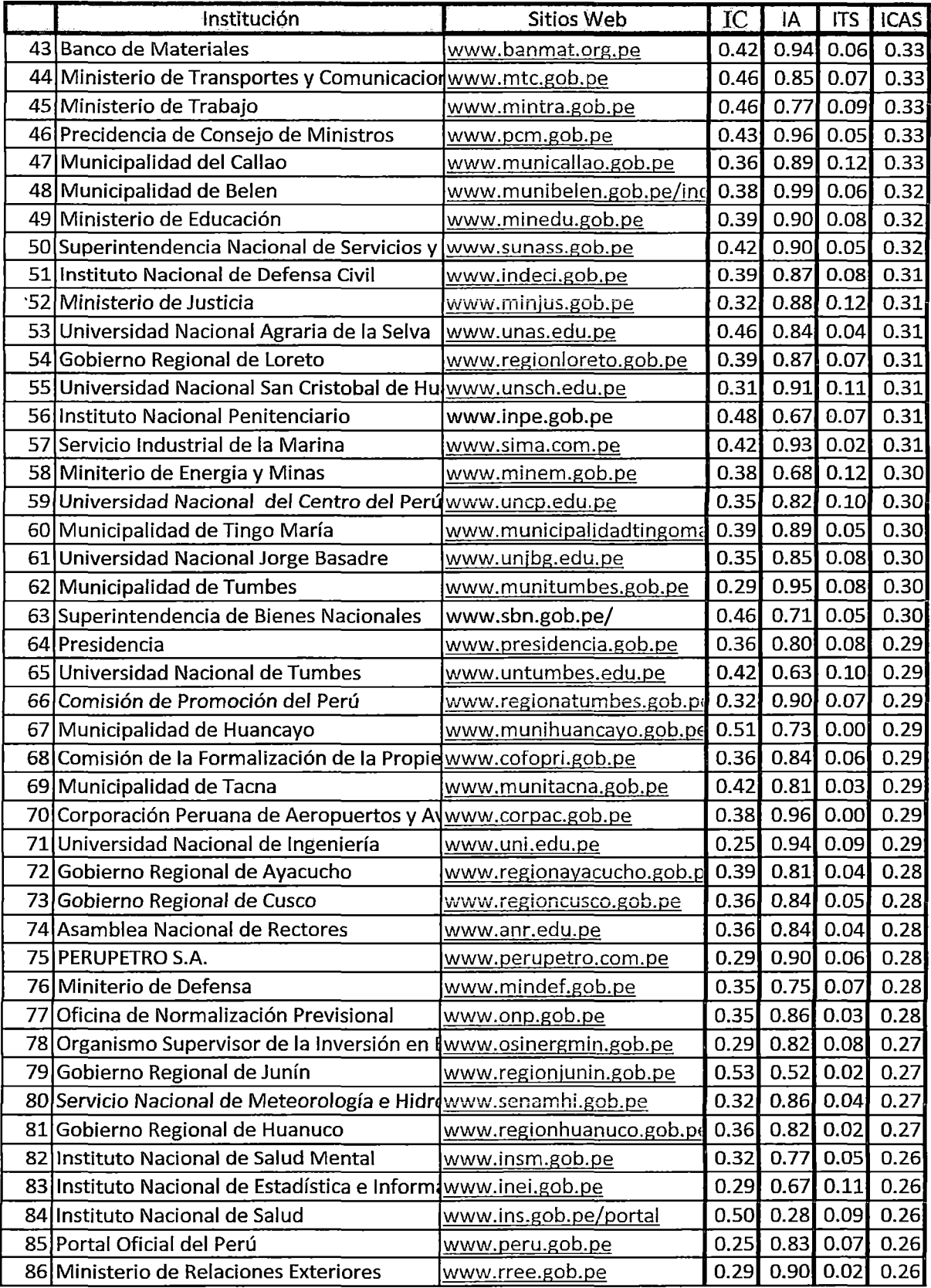

l,

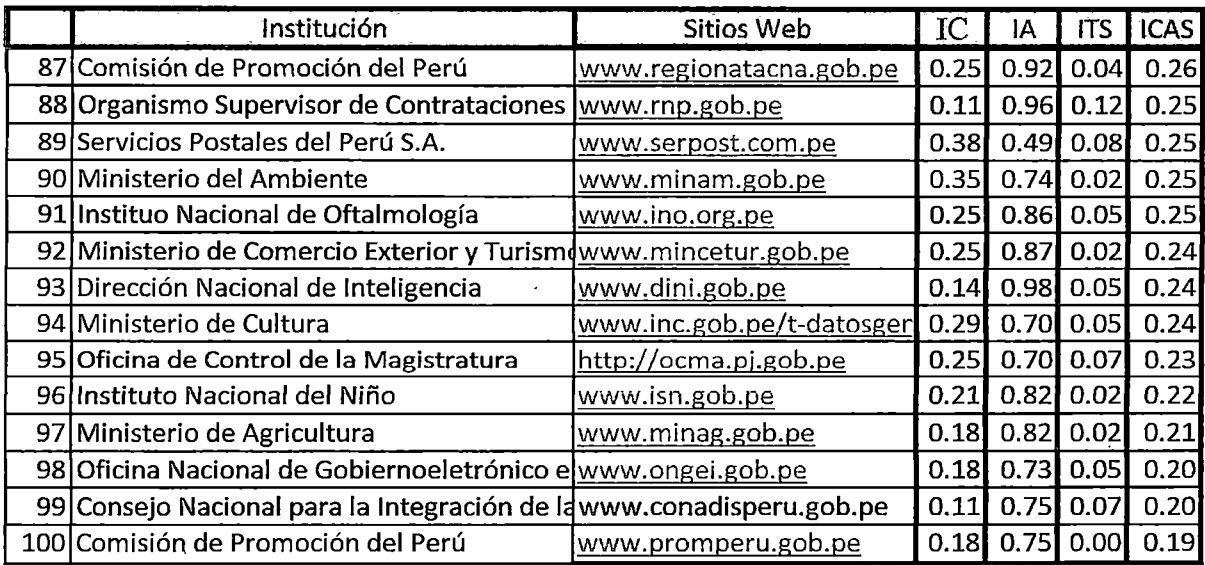

- IC = Índice de Características
- IA = Índice de Accesibilidad
- ITS =Índice Total de Servicios en Línea
- ICAS =Índice de Características de Usabilidad del Sitio Web

l,

 $\mathcal{L}^{\text{max}}_{\text{max}}$  and  $\mathcal{L}^{\text{max}}_{\text{max}}$ 

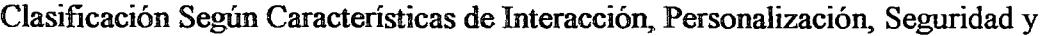

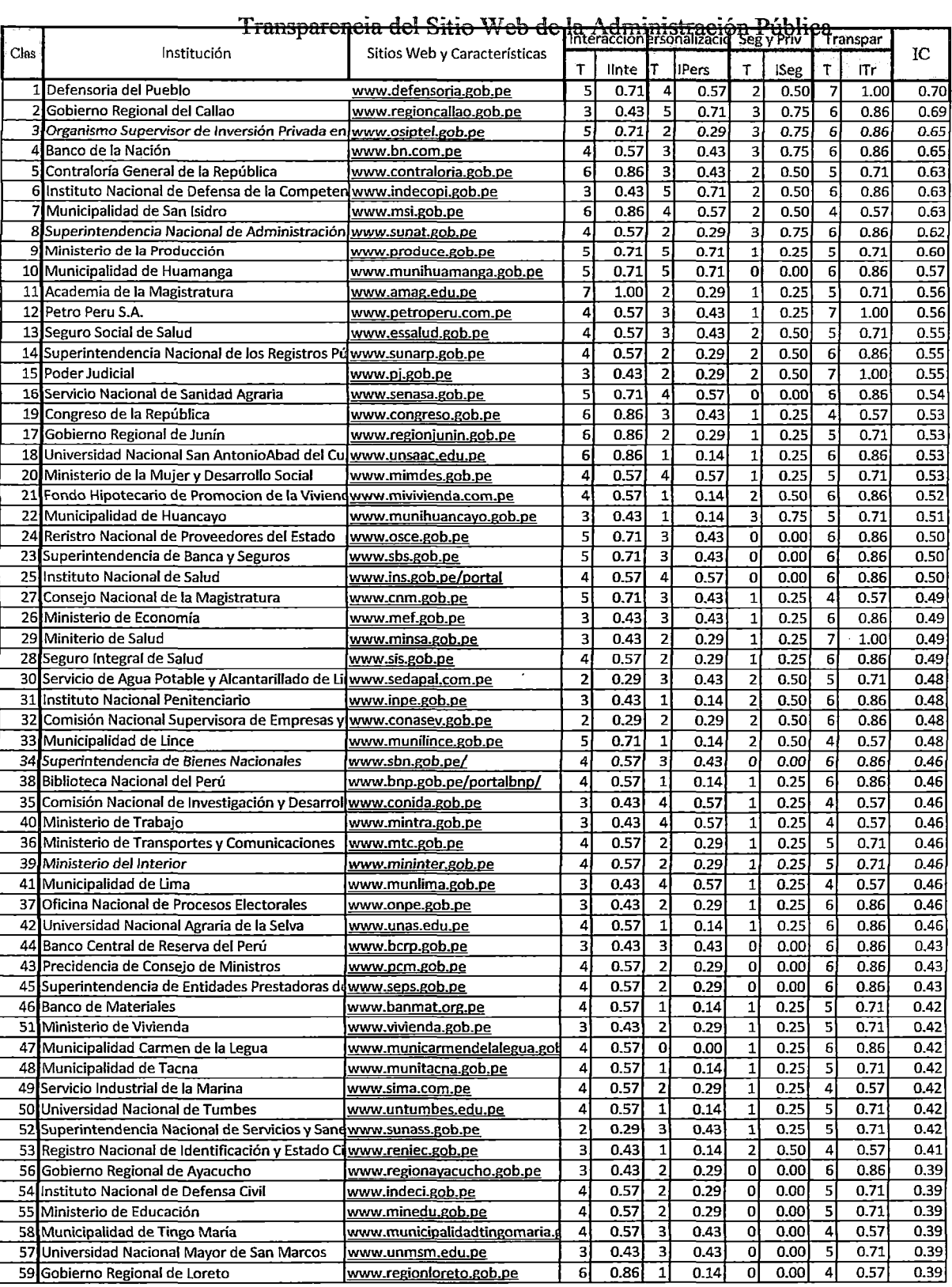

 $\mathcal{A}^{\prime}$ 

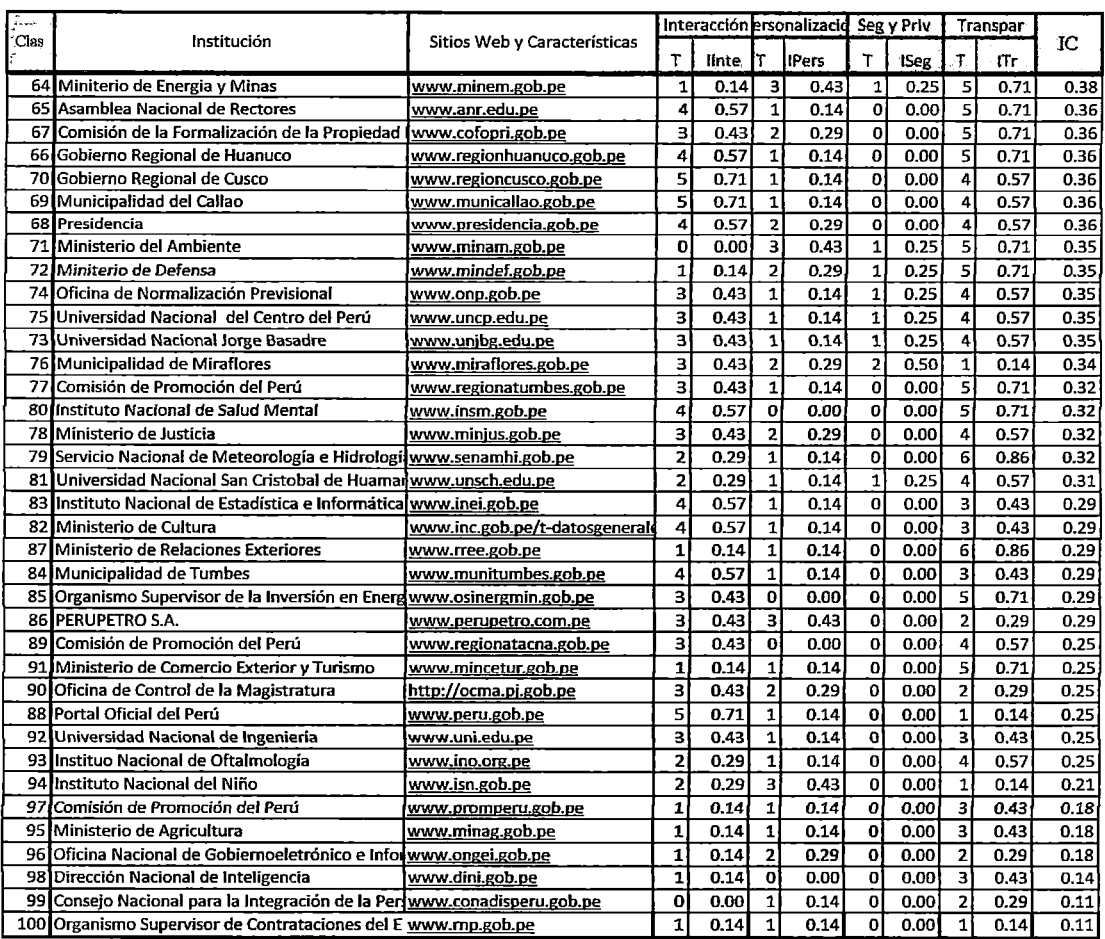

 $\langle \cdot \rangle$ 

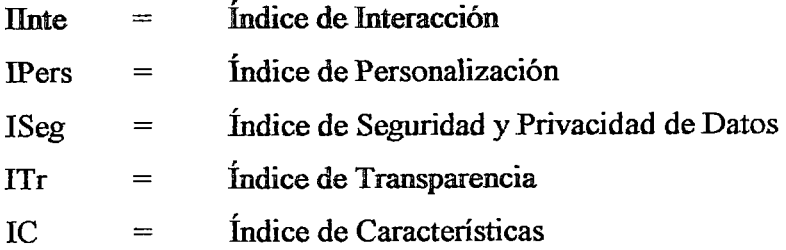

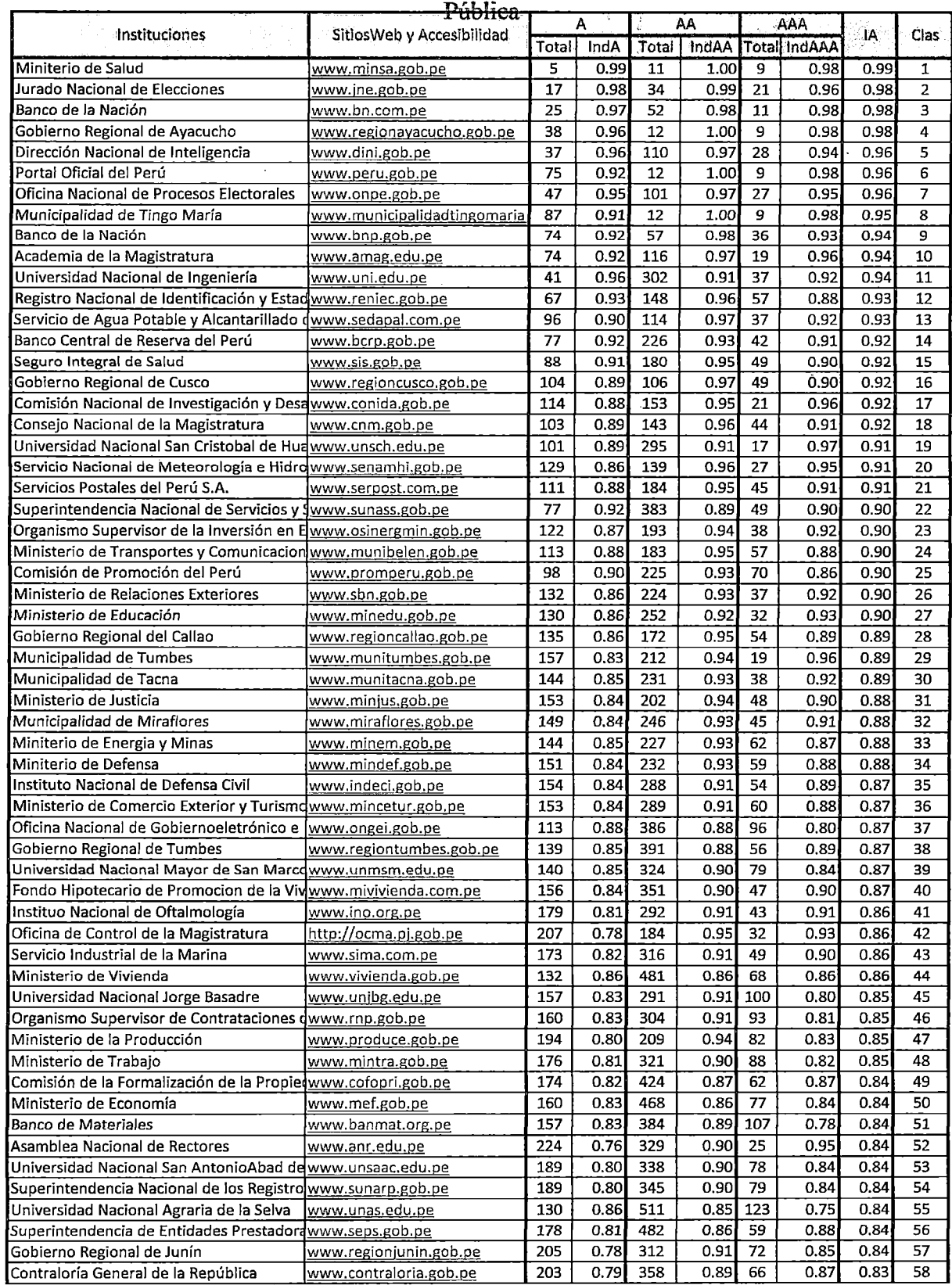

# Clasificación Según Nivel de Accesibilidad de los Sitios Web de la Administración

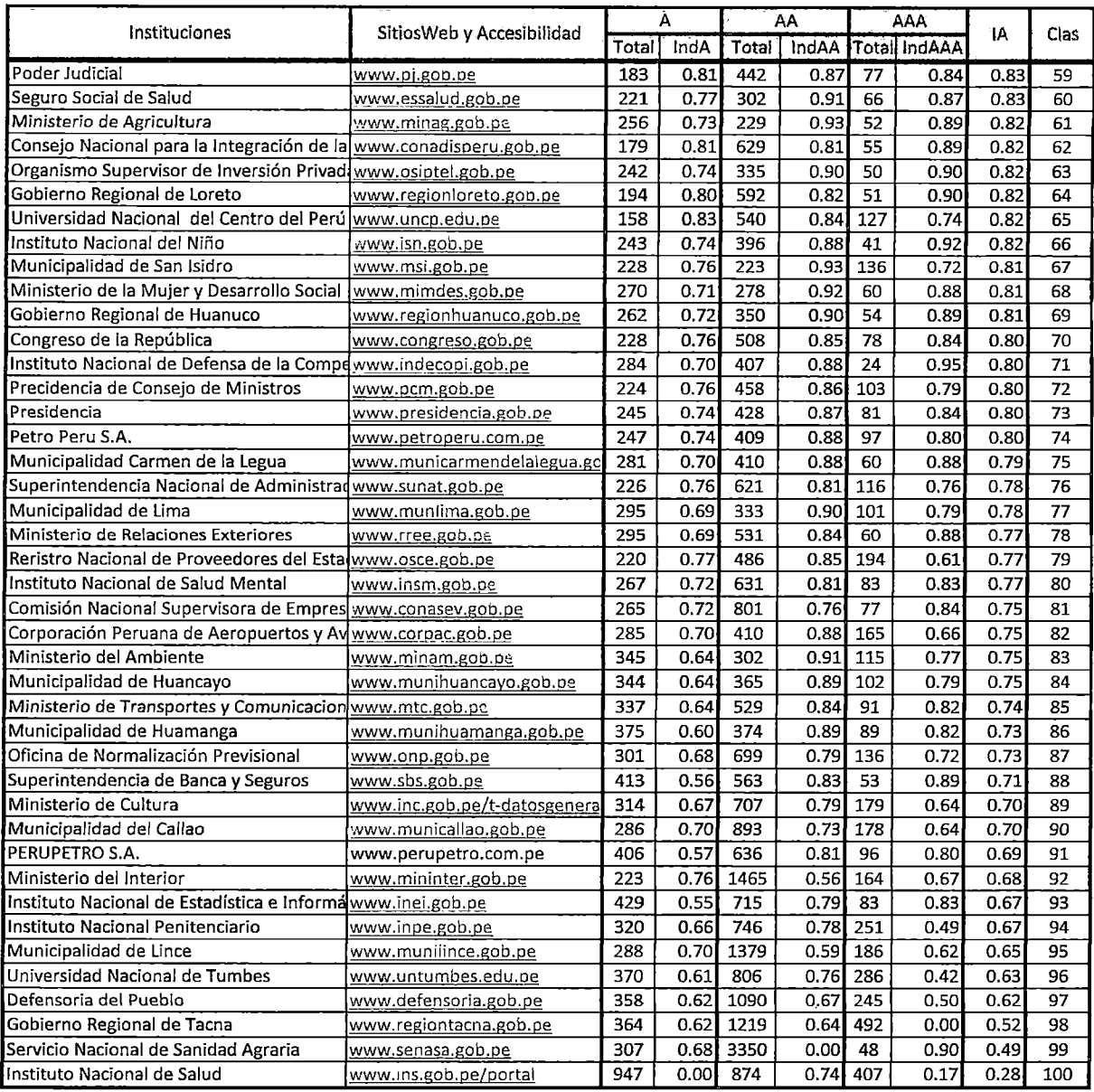

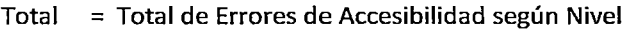

IndA  $=$  Índice de Accesibilidad Nivel A

lndAA = Índice de Accesibilidad Nivel AA

lndAAA = Índice de Accesibilidad Nivel AAA

= Índice de Accesibilidad Total

# Clasificación Según Nivel de Desarrollo en los Servicios en Línea de los Sitios

 $\ddot{\phantom{a}}$ 

 $\overline{a}$ 

 $\bar{z}$ 

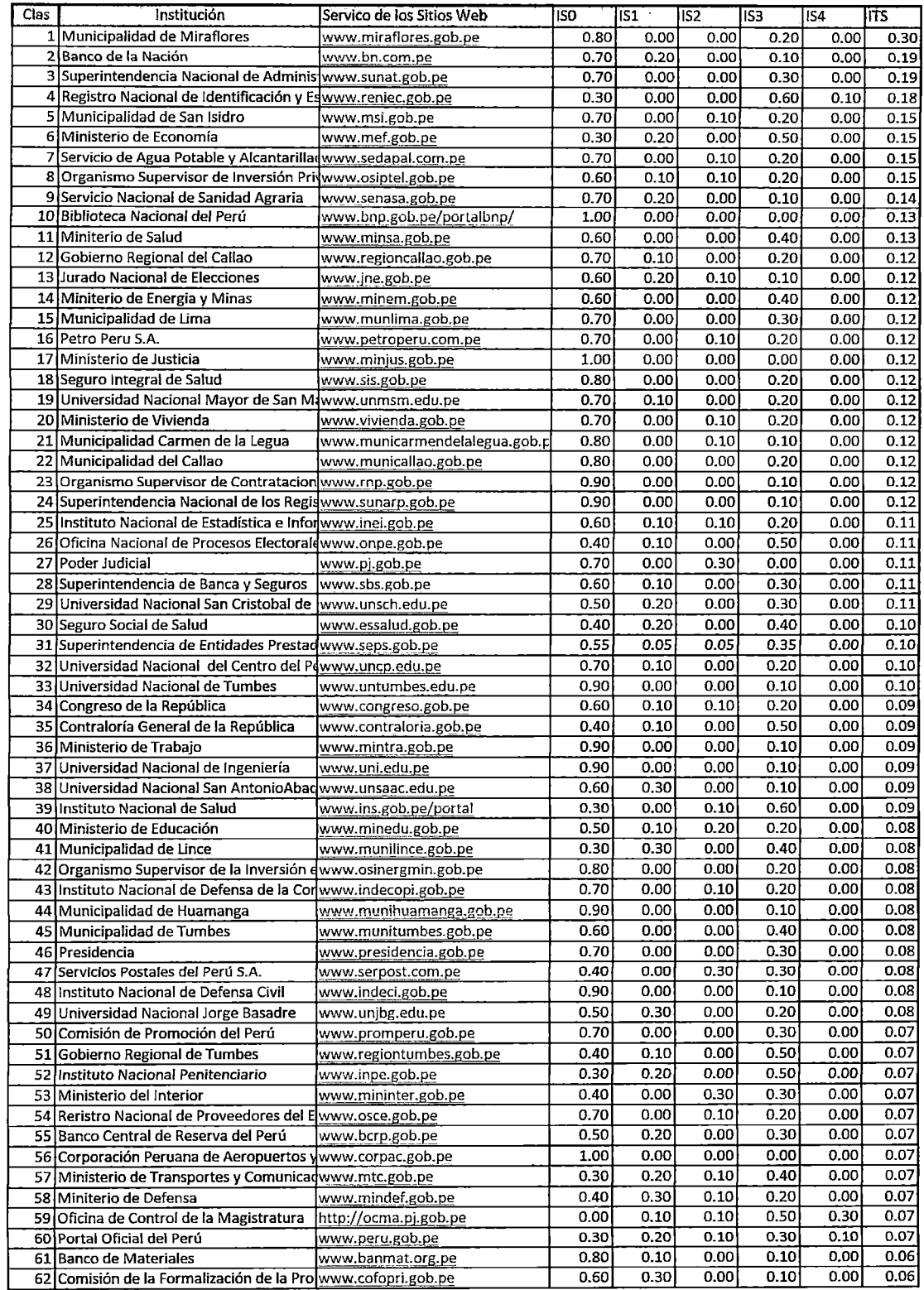

Web de la Administración Pública

 $\sim$ 

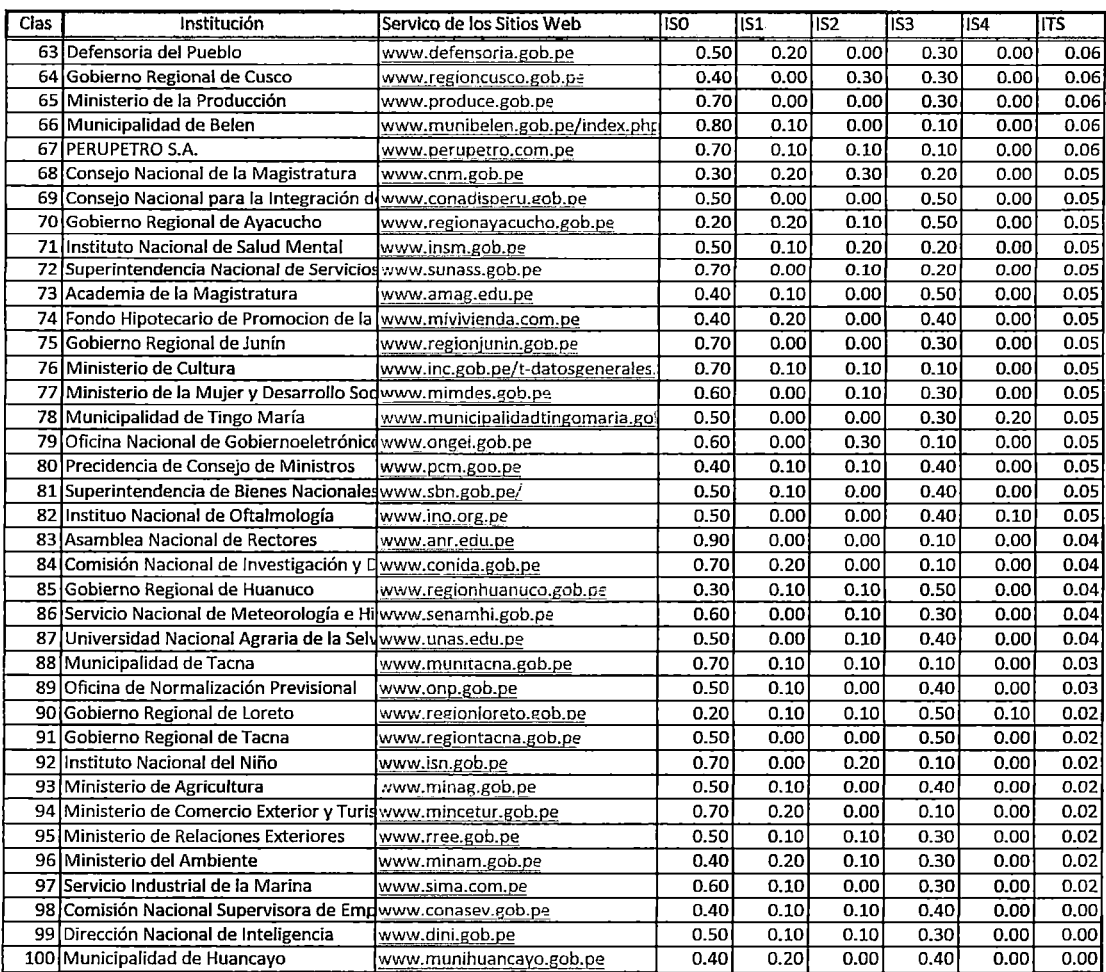

- ISO  $=$  Índice de Servicios en Nivel 0
- ISOl = Índice de Servicios en Nivel 1
- IS02 = Índice de Servicios en Nivel 2
- IS03 = Índice de Servicios en Nivel 3
- IS04 = Índice de Servicios en Nivel 4
- ITS Índice Total de Servicios en Línea

╱
# 3.8 RESULTADOS DE LA EVALUACIÓN

En esta sección se presenta un análisis del desarrollo actual de los sistemas *web* y el desarrollo *de* los servicios *en* línea *en* cada uno *de* los poderes del Estado peruano\_ Ello abarca también los gobiernos regionales y Jos organismos constitucionales. En total la investigación ha comprendido 100 sitios web de la administración pública.

Las instituciones de la administración pública se han clasificado de acuerdo al organigrama de los poderes del estado en: Poder Ejecutivo, Poder Legislativo, Organismos Constitucionales y Autónomos, Gobierno Regional y Municipal y el Poder Ejecutivo. Para un detalle de la clasificación lograda por cada sitio web revisar el anexo D.

#### 3.8.1 Poder judicial y Legislativo

El índice de accesibilidad en el Poder Judicial para el nivel de Accesibilidad· A y AA, es superior al índice de accesibilidad promedio de la administración pública para los mismos niveles de accesibilidad (A y AA). Ver figura 24. Obteniendo en promedio 145 y 247 errores de accesibilidad (entre manuales y automáticos) para el nivel A y AA respectivamente. A diferencia del Poder Judicial, el Poder Legislativo resulta menos accesible, esto *se* evidencia, por ejemplo en que *sólo* en el nivel de accesibilidad AAA superan el promedio de accesibilidad de la administración pública. Ha obtenido en promedio 228 y 247 errores de accesibilidad de nivel A y AA respectivamente.  $rac{0.876652836}{0.876652336}$ 

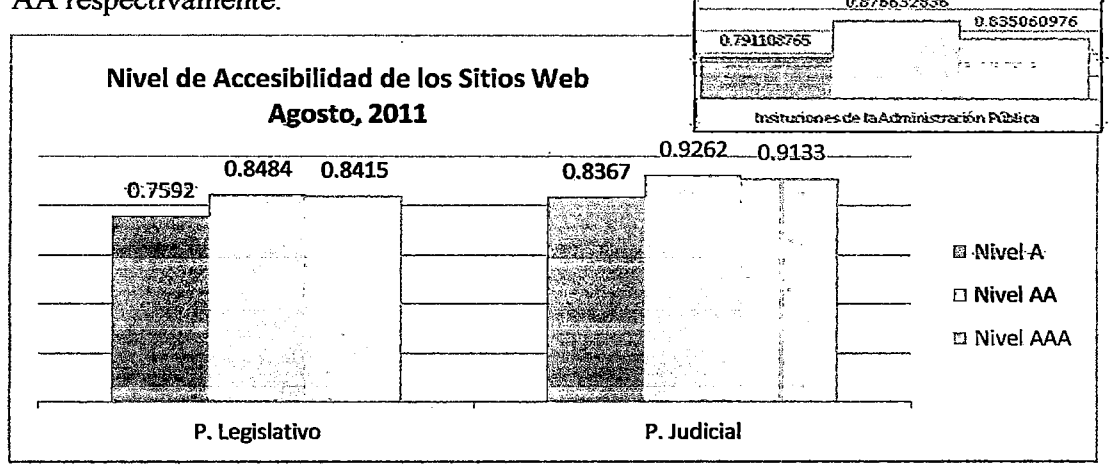

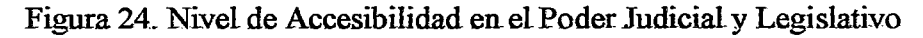

La transparencia y la Interacción son las características que más resaltan en los sitios web de ambos Poderes, seguido de la personalización y en última posición se considera la Seguridad y la privacidad. El promedio total de índice de Transparencia de la administración pública (0.6712). es mayor a la del poder judicial y legislativo.

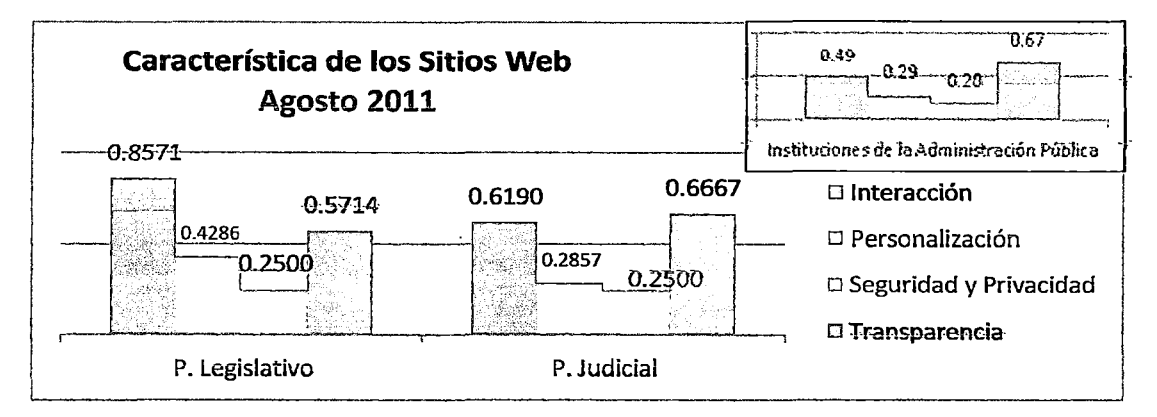

Figura 25. Características de SitiosWeb en el Poder Judicial y Legislativo

Por otro lado, se da mayor prioridad a la potencial interacción con los ciudadanos, pues en ambos poderes se supera *el* promedio de interacción en *la*  administración pública (0.4943), se puede decir, que en ambos poderes se le resta prioridad a la seguridad y privacidad de los datos en sus sitios web. Ver figura 25.

Respecto a los servicios en linea, si bien el avance es incipiente, existen bases de datos de normativas y, en menor grado, de jurisprudencia. Con relación a la gestión de *los* expedientes judiciales, aún no se están desarrollando aplicaciones incipientes para la gestión de la documentación de casos, las cuales facilitarían el seguimiento de los procesos judiciales.

No es *posible* Ja tramitación en "línea de *todas las* fases del proceso (presentación de demandas, tramitación del procedimiento, notificaciones. y pago de tasas); se puede decir que, en ambos poderes se aprecia el logro de un nivel transaccional en al menos uno de sus procesos principales, y que no se puede realizar ningún tipo de pago para sus servicios en línea. Destaca el poder legislativo por brindar su servicio de televisión en linea representado por el congreso.

Si bien el trabajo del poder judicial y del poder legislativo, es intensivo en el uso y gestión de información, presentando grandes potencialidades para beneficiarse de las tecnologías de los sistemas web, la incorporación de las TIC en los sistemas de justicia en el Perú. aún es incipiente, la acción se limita a la implementación de aplicaciones para la difusión de información judicial y en menor incidencia a la gestión interna de *los* procesos. Ver figura *26.* 

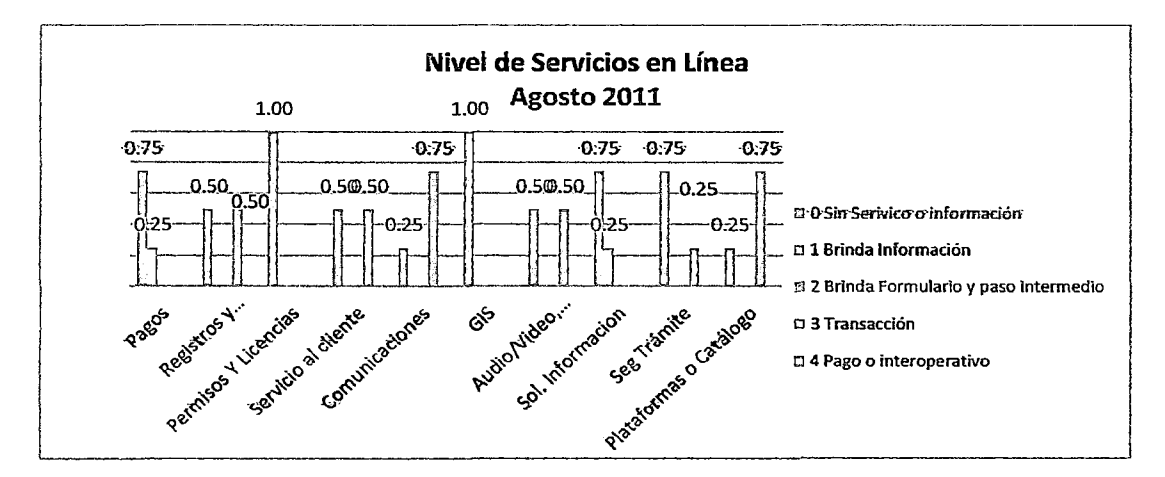

Figura 26. Nivel de los Servicios en Línea en el Poder Judicial y Legislativo

# 3.8.2 Organizaciones Constitucionales y Autónomos

En esta agrupación se encuentran las Universidades Nacionales e instituciones como el RENIEC, Banco Central de Reserva, SBS, La Contraloría entre otros. Los sitios Web de los organismos constitucionales autónomos son más accesibles que los sitios de las Universidades Nacionales, incluso el índice de accesibilidad supera al promedio de accesibilidad de los sitios web de la administración pública para sus tres niveles (nivel A, AA y AAA), para el caso de las Universidades, sólo superan el promedio de la administración pública en el nivel de accesibilidad A. Ver figura 27.

Se puede apreciar que en los Organismos Constitucionales se presentan mayores incidencias de errores de nivel A, el promedio de errores de accesibilídad oara el nivel A y AA es de 160 y *333* respectivamente. En *las* Universidades nacionales, se presenta mayor incidencia en errores de nivel de accesibilidad AAA, se tiene que, el promedio de errores de nivel A y AA es de 168 y 415 respectivamente, esto, indica que los organismos constitucioanles, si se lo proponen, alcanzarián con menor esfuerzo, a comparación de las universidades, el cumplimiento satisfactorio de los errores de accesibilidad AA

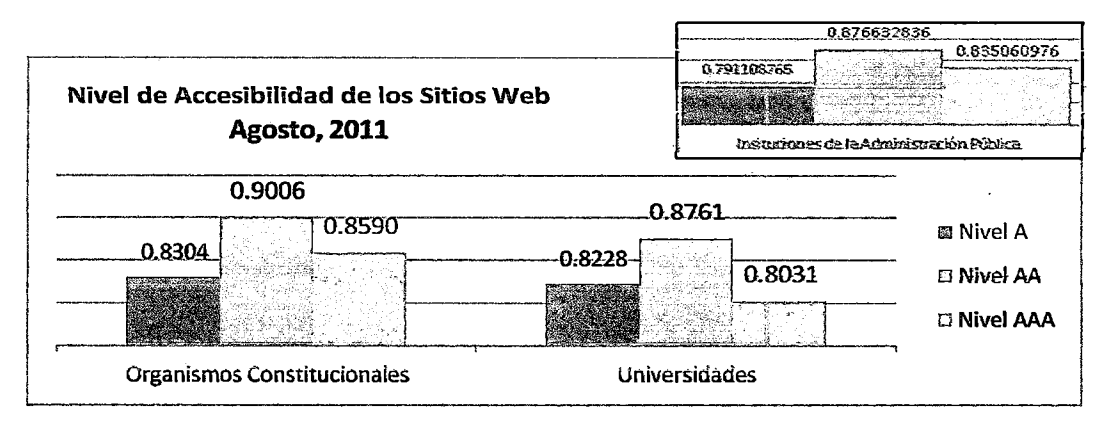

Figura 27. Nivel de Accesibilidad en Organismos Autónomos

Los Sitios de ambas agrupaciones presentan la misma proporción, para cada una *de* las características *de* los *sitios web,* con la diferencia *de* que *e1* indice *de*  personalización, seguridad y transparencia en las universidades nacionales no alcanzan superar el indice promedio de características de sitios web de la administración pública (0.4943, 0.2886, 0.2 y 0.6712 para cada una de las características, en el orden que se presentan en la figura 28).

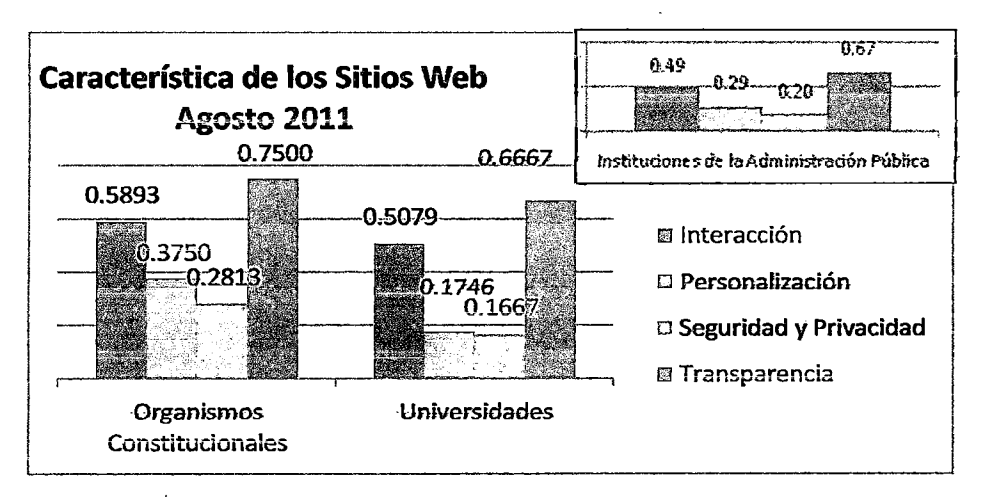

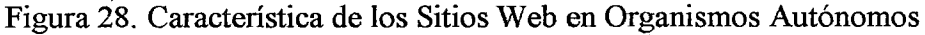

Los sitios web de las universidades nacionales y los orgamsmos constitucionales se considera con mayor prioridad la transparencia, seguida de la interacción con el ciudadano, y en menor grado se considera la personalización, dejando en el nivel más bajo la seguridad y privacidad de los datos. Ver figura 28.

Finalmente, respecto a los servicios en linea, podemos indicar que las *instituciones de* esta agrupación, no centran *sus* esfuerzos en *servicios* a *nivel*  transaccional, principlamente a nivel de plataformas y comunicación hacia sus usuarios, respecto al seguimiento de trámite, no se encuentra información, cabe precisar que el el índice de servicio de pago y transacciones de los organismos constitucionales, es el más alto en la administración pública. Ver figura 29.

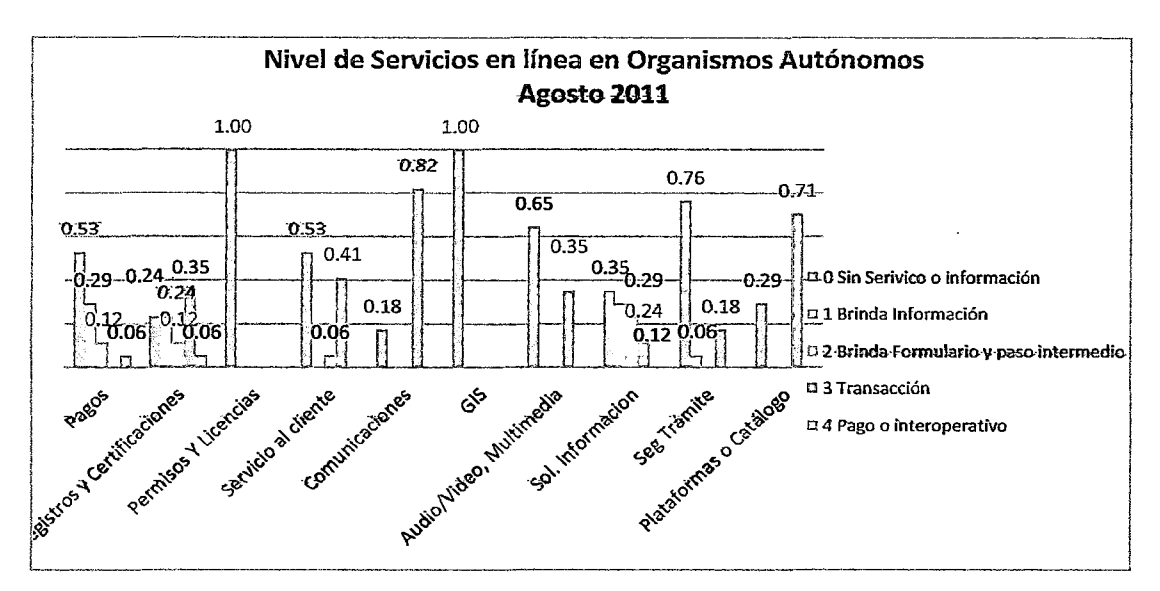

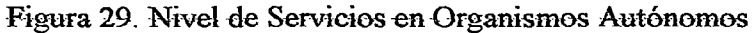

## 3.8.3 Gobiernos Regionales y Gobiernos Municipales

La conectividad de los gobiernos regionales y municipales, facilita su interrelación con el gobierno central, así como la prestación de servicios a la ciudadanía. La proporción de gobiernos locales con página web, es pequeña y no ' existe una estrategia única de presencia en web de los gobiernos locales.

En los gobiernos regionales, el índice de accesibilidad para los niveles A y AA es mayor al índice promedio de accesibilidad de la administración pública, identificando en promedio 180 y 394 errores de accesibilidad para cada nivel A y AA respectivamente. Para *el* caso *de* ·los *gobiernos* municipales, *sólo el índice* de

accesibilidad de nivel AA supera el promedio de la administración pública. Se ha identificado que los gobiernos municipales requerirán un mayor esfuerzo para alcanzar los requisitos de accesibilidad a Nivel AA.

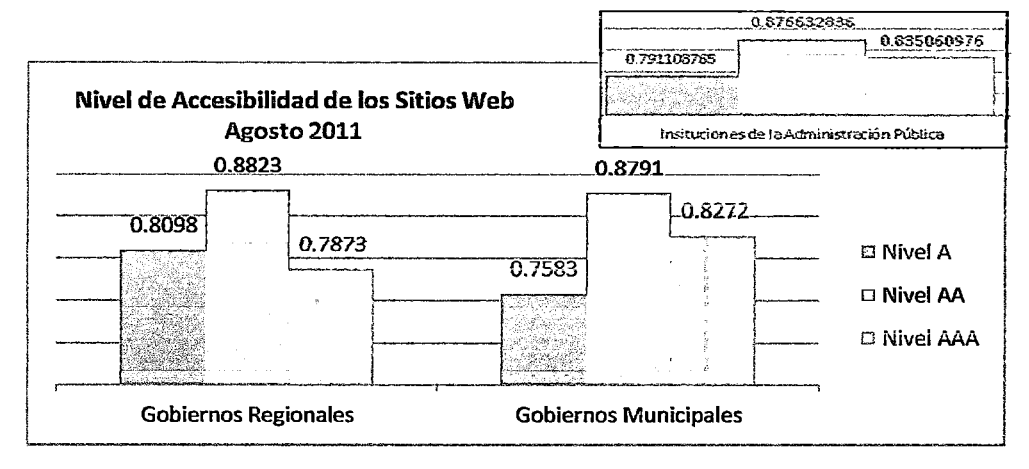

Figura 30. Nivel de Accesibilidad en los Gobiernos Regionales y Municiaples

El promedio de errores de accesibilidad para el nivel A y AA para las municipalidades, es de 229 y 405. Resalta el sitio web de la municipalidad de San Isidro, por presentar un lector de pantalla en línea que lee la página web en la que el usuario se encuentra navegando.

Respecto a las Características de sus sitios web de esta agrupación se caracterizan por *su* incipiente funcionalidad, ambos gobiernos guardan proporcionalidad en sus índices, dando mayor dedicación a la transparencia y menor importancia a la seguridad y privacidad de los datos.

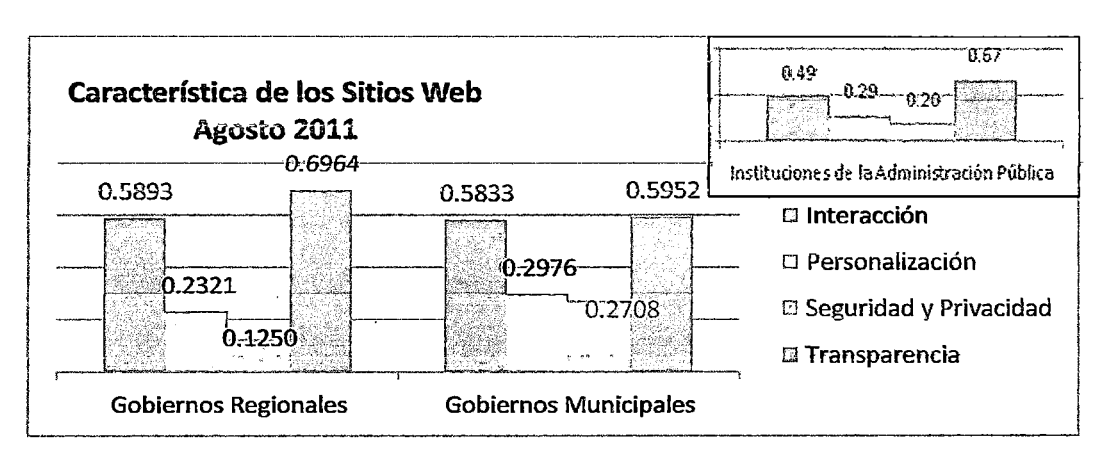

Figura 31. Características de los Sitios Web-Gobiernos Regionales y Municiaples

Los índices de interacción de ambos gobiernos, superan el índice promedio de interacción de la administración pública (0.4943); para el caso del indice promedio de personalización y de seguridad y privacidad de los datos, de  $0.2886$  y  $0.2$ respectivamente, sólo son superados por los gobiernos municipales. Situación diferente, respecto a la transparencia, pues de ambos gobiernos, sólo el gobierno regional supera el promedio de transparencia.

Respecto a los servicios en línea, se observa que, su presencia es aún muy baja, dando prioridad a los servicios de entrega de información geográfica en un nivel transaccional y un 30% brinda seguimiento de trámite a nivel transaccional. La mayoría sólo brinda información respecto a sus servicios. Resaltan los sitios web del gobierno regional del Callao, quién presenta un nivel de sofisticación interactivo muy alto, entregando una completa información sobre sus servicios, por otro lado también, las municipalidades de San Isidro y Miraflores, quienes ofrecen el pago en Hnea de algunos de *sus servicios,* como de pagos de *impuestos* y por certificaciones.

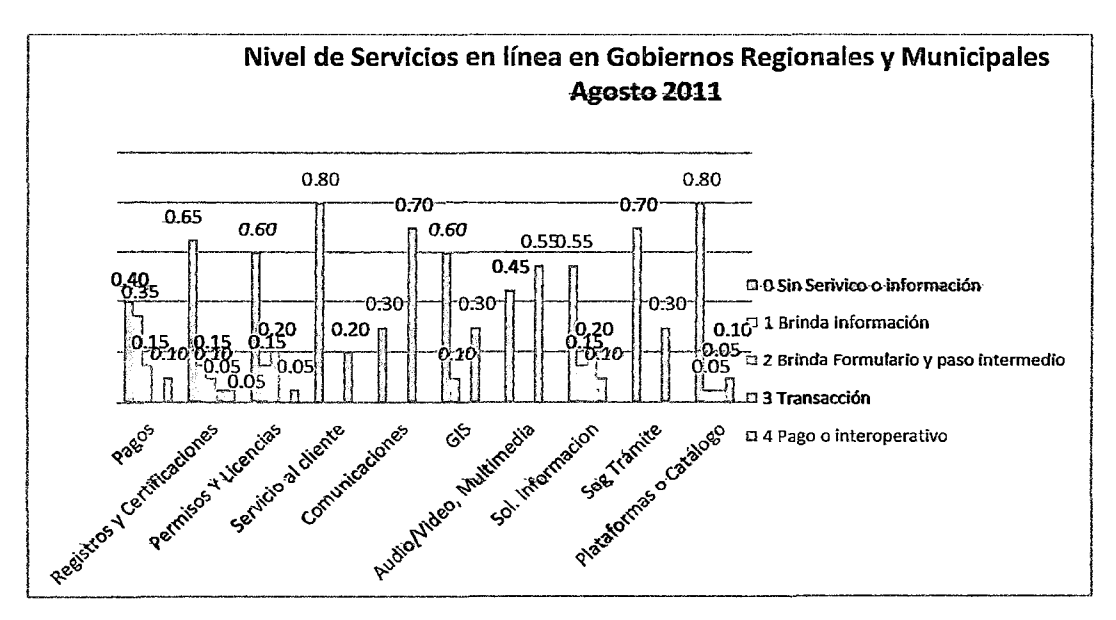

Figura 32. Nivel de Servicios en línea en los Gobs. Regionales y Municiaples Así mismo, la tendencia indica que, una vez lograda la presencia en Internet con información básica, se tiende a brindar más información sobre trámites y servicios, para finalmente, proveer servicios en línea.

# 3.8.4 Poder Ejecutivo

El Poder Ejecutivo, es la que agrupa el mayor número de instituciones, es por ello que, de las 100 instituciones, 59 son pertenecientes al Poder Ejecutivo. Para una mejor clasificación y observación de los resultados, se ha realizado una sub agrupación por: Empresas, Organismos Públicos Descentralizados, Ministerios, Presidencia y, Programas y Proyectos.

Respecto a la accesibilidad, se puede apreciar que los sitios menos accesibles, son los pertenecientes a los Organismos Públicos Descentralizados, pues, su índice de accesibilidad para los niveles A, AA y AAA, no supera el promedio de accesibilidad de la administración pública en los mismos niveles} (0.7911, 0.8767 y 0.8351), teniendo como *promedio* de errores de 227 para el nivel A y de 558 para el nivel AA. Para el caso de los ministerios su promedio errores de accesibilidad es de 195 y 377 para los niveles A y AA respectivamente. Los Programas y Proyectos Especiales juntamente con las instituciones a nivel Presidencial, destacan como los que tienen menores errores de accesibilidad. El Poder ejecutivo tiene un promedio de errores para el nivel A y AA de 231 y 498 respectivamente.

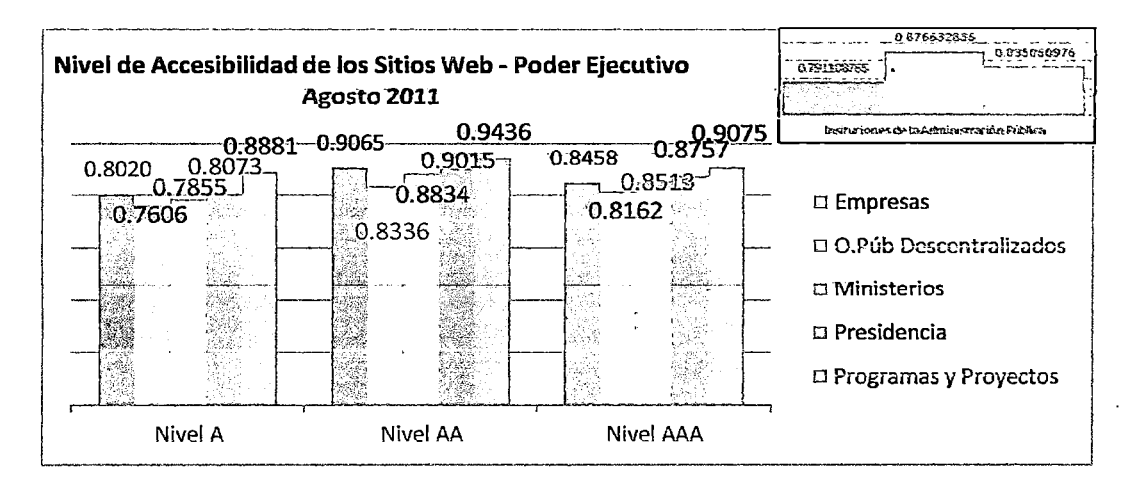

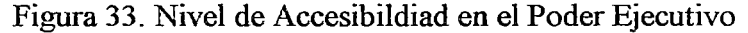

Respecto a las características de sus sitios web, se destaca la prioridad en la transparencia; en cada una de sus intituciones con relación a otras características, cabe mencionar que, los índices de transparencia en los sitios web de los ministerios, la presidencia y los programas y proyectos, no superan el promedio de la adrninisrtación pública. Destacan *los* índices de personalziación, pues, todas *las*  instituciones superan el promedio de personalización de sus sitios web, salvo los organismos públicos descentralizados. También el el índice de seguridad y privacidad de los datos en las empresas es alto, siendo, el más alto de todas las agrupaciones de la administración pública, seguidos por los organismos públicos descentralizados.

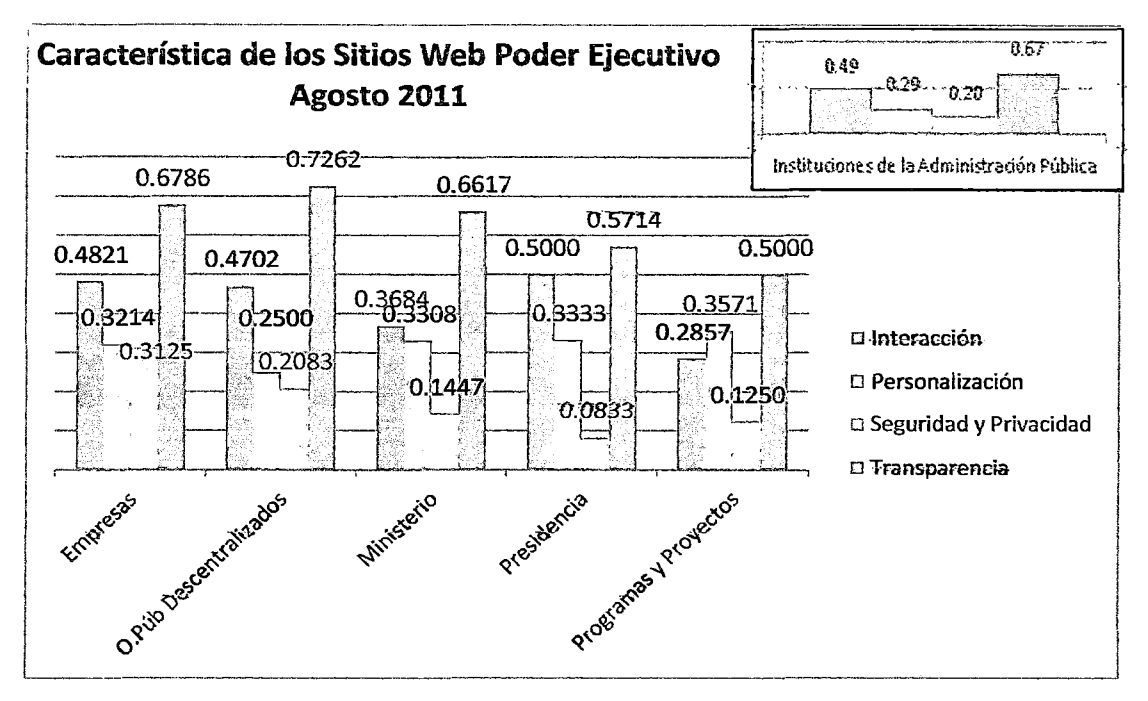

Figura 34. Características de los Sitios Web en el Poder Ejecutivo

Respecto al nivel de los servicios en línea, se puede destacar que el 31% delos sitios web, ofrecen realizar seguimiento de los trámites administrativos realizados, por otro lado, se muestra una presencia transaccional en los servicios que ofrecen, sólo el 5% brinda la posibildiad de la realización de un pago en linea.

En cuanto al uso de aplicaciones en línea, se permiten entre otras actividades, hacer *búsquedas* por *medio* de *catálogos* o directorios en *línea.* 

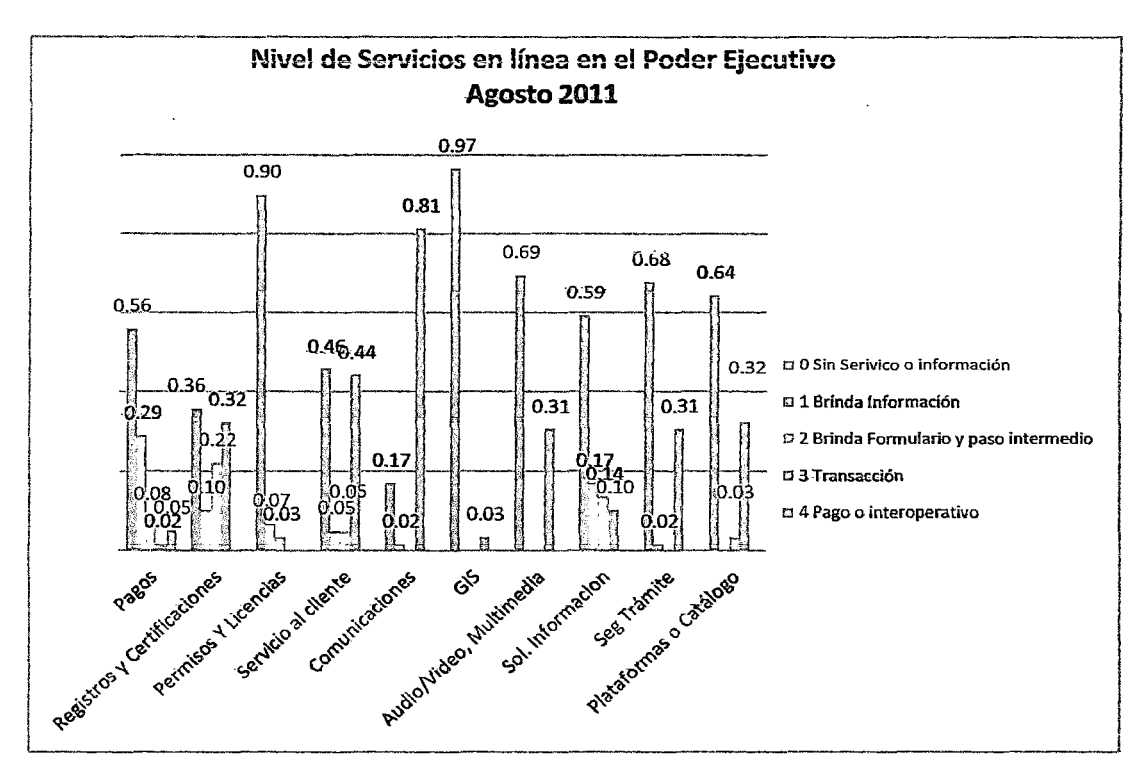

Figura 35. Nivel de Servicios en Línea de los Sitios Web en el Poder Ejecutivo

#### 3.8.4.1 Salud

Los procesos de información y comunicación, son fundamentales en el sector de la salud, en el que existe un gran número de potenciales aplicaciones TIC. Pese a esa posibilidad, en el país, todavía no se ha incorporado a la era digital, siendo Colombia, una de las pocas excepciones.

En el Perú, se ha elaborado los primeros Lineamientos de Política del Plan Nacional de Salud *(2006-20 11)* y la Propuesta Técnica del Plan Nacional Concertado de Salud, en la que respecto al componente TIC, se aprecia una baja representatividad, existiendo una focalización en infraestructura de telecomunicaciones, interconexión de establecimientos de salud y en el desarrollo de sistemas de información y su intercambio.

Adicionalmente a los lineamientos, se encuentra el Plan Nacional de Telesalud, el cual define políticas claras para la mejora y ampliación del servicio de

salud, teniendo como herramienta a las TIC, con especial interés en las zonas rurales y alejadas. El Plan identifica tres ejes de desarrollo:

- $\checkmark$  Prestación de servicios de salud.
- $\checkmark$  Información, educación y comunicación a la población y al personal de salud, y
- $\checkmark$  Gestión de servicios de salud.

La Red de Información Científica (RIC), por su lado, conecta a 36 centros de información (bibliotecas computarizadas) ubicados a nivel nacional en las instalaciones de ES SALUD brindando información biomédica a *los* profesionales de salud para su continua capacitación.

La Red Cardiológica de Telemedicina del Instituto Nacional del Corazón (INCOR), brinda *asistencia técnica médica,* control *a distancia* y *ayuda* en el diagnóstico a los centros asistenciales de ES SALUD.

Un proyecto interesante y que ha servido de modelo en muchos otros lugares, es de EHAS -Perú, enlace hispanoamericano de la Salud, cuyo principal objetivo, es la mejora de las condiciones de salud, mediante el acceso a la información del personal médico y la mejora de infraestructura de los establecimientos de salud. El proyecto se implementó en 40 localidades de la provincia de Alto Amazonas y utilizó infraestructura de bajo *costo, lo* que contribuyó notablemente a *su auto*sostenimiento. A través del proyecto, el personal de salud accede a información médica, logística y de gestión en general, mediante una red de comunicaciones de voz y datos que·utiliza la tecnología VHF.313.

Los sitios web de las autoridades de salud, se orientan más, a la difusión de información ministerial, que a temas de salubridad propiamente. Es notable, que el Ministerio de salud haya incrementado significativamente la información administrativa, contenida en sus sitios web al 2010, mientras que, la difusión de *contenidos interactivos de educación* y *capacitación* se *estancó* e *incluso disminuyó.* 

Respecto a los centros de salud a nivel nacional, éstas se caracterizan por una *lenta* incorporación de *las* TIC. Por ejemplo, *observando los* directorios en línea de *los* establecimientos de salud publicados. se tiene que, el 98% de los hospitales y 92% de los consultorios, figuran con número telefónico, menos aún, se cuenta con accesos promedio del correo electrónico o servicios en línea. En resumen los hospitales y centros de salud públicos, aún cuentan con un reducido acervo tecnológico, la digitalización de los procesos es fragmentada y débil y el contenido es escaso.

Se tienen retos como en España, en donde se brindan contenidos interactivos, tales como, cursos o reserva de consultas en línea, sin embargo, la falta de un software adaptado y de interoperabilidad de los sistemas, limita la digitalización de esos procesos.

### 3.8.4.2 Protección ambiental, recursos naturales y gestión de Catástrofes

En el contenido de portales se concentra en la difusión de publicaciones digitales, información de mercados, así como legislación y normativa sectorial. Menos del 25% de los sitios, permiten la realización de consultas, el acceso a bibliotecas virtuales y a medios de intercambio en línea (mercado virtual), lo que denota una presencia emergente en la red, centrada en la difusión de información en sentido unidireccional.

No se observan avances en la sofisticación de la presencia en línea, aunque se percibe un mayor uso de esta herramienta para la difusión de información, particularmente en cuanto a normativa y capacitación con prioridad enfocada a mejorar la capacidad exportadora. Se requiere hacer mayor uso de las TIC como herramienta para el desarrollo de los negocios agropecuarios.

La eficiencia en la respuesta humanitaria ante catástrofes es critica, en tanto que los portales de Internet, se constituyen en medios importantes en la difusión de información para su gestión; actualmente, el centro nacional de gestión de desastres, cuenta con sitio web, difunden información para la formación de la ciudadanía ante los fenómenos de la naturaleza, como: inundaciones, terremotos, huracanes y, en menor medida, erupciones volcánicas, sequías y maremotos. Por lo general, el contenido se concentra en el tipo de desastres que más afectan al país. Existe un aumento importante de la difusión de sequías y del pronóstico meteorológico por este medio, el mismo que se realiza en tiempo reaL

A pesar de los avances en términos de desarrollo y coordinación institucional, aún resta mucho por profundizar en el conocimiento y uso de las TIC, se requiere el fortalecimiento en todo el ciclo de gestión de desastres, incluidos los procedimientos de mitigación, preparación, respuesta y recuperación.

#### 3 .8. 5 De manera general

Finalmente se hace un balance de manera general respecto a los índices y porcentajes obtenidos por la administración pública. Respecto a la accesibilidad, se tiene mayor incidencia en Jos niveles de accesibilidad AA. En Promedio, en cada sitio web de las instituciones de la administración pública cuenta con 199, 413 y 81 errores de accesibilidad para cada nivel respectivamente, esto indica que se requiere un gran esfuerzo para lograr que nuestras instituciones de fa administración *pública,*  obtengan una calificación de sus sitios web, como accesibles a nivel AA, esto se agrava al considerar que, sólo se ha evaluado la página de inicio de cada uno de los sitios web, por tanto el esfuerzo se multiplica aún mucho más.

Respecto a las características de los sitios web, se aprecia un alto índice respecto a brindar Ja transparencia necesaria sobre las actividades de las instituciones públicas, este primer gran avance se debe principalmente a la ley de transparencia y acceso a la información pública, y su estandarización a través del portal Peru.gob.

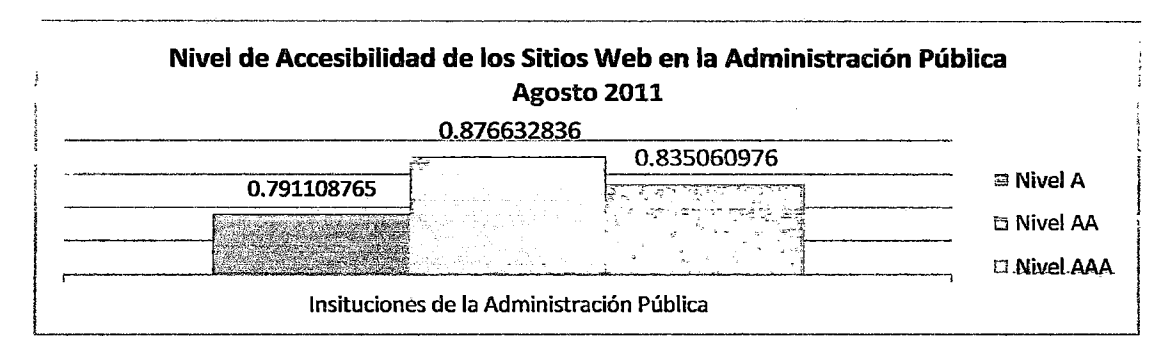

Figura 36. Nivel de Accesibilidad de los Sitios Web en la Administración Pública

Por contraparte, se aprecia un bajo índice y esfuerzo, por brindar seguridad y privacidad de los datos que se manejan en línea, es necesario impulsar el desarrollo

en esta característica, pues es una de las bases para promover el uso masivo de transacciones en línea a nivel de la administración pública.

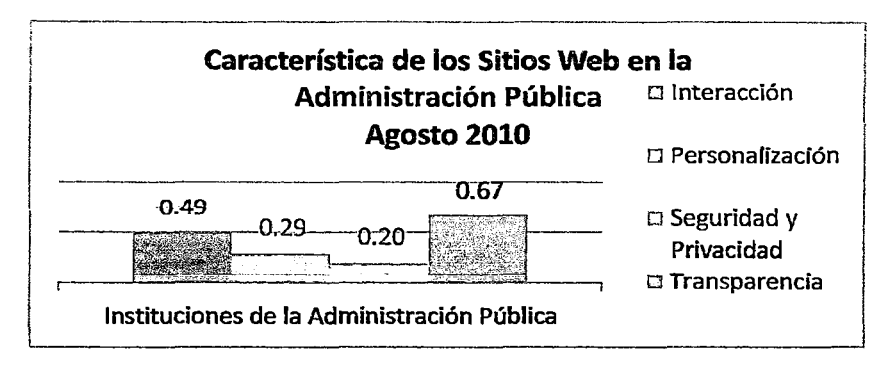

Figura 37. Características de los Sitios Web en la Administración Pública

Respecto a los servicios en línea, se puede apreciar un alto porcentaje de instituciones que aún no hacen uso de sus sitios web para difundir los servicios que brindan, seguido de servicios de transacción como registro en base de datos, presentación de catálogos en línea, consultas de directorios, entre otros. Así también, sólo el 0.9% de los servicios se pueden concretar con los pagos en línea y se realizan de manera inter-operativa con *otros* servicios.

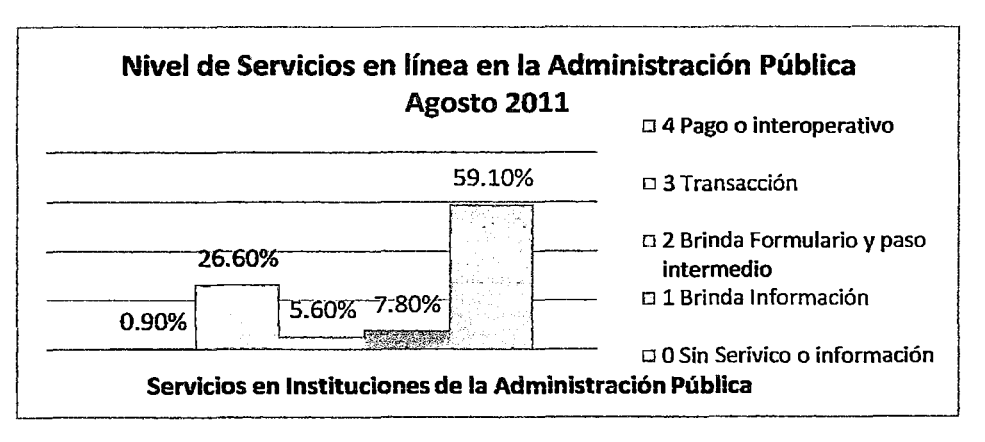

Figura 38. Nivel de Servicios en Línea de los Sitios Web en la Adminitración Pública

Finalmente, cabe introducir una reseña descriptiva de las principales orientaciones de la administración pública respecto de las Tecnologías de

Información y Comunicación; desde sus inicios, su desarrollo se enfoca en generar presencia en la Web, concentrando los esfuerzos en la generación de sitios digitales de las entidades gubernamentales, que en un gran porcentaje han dejado de ser sitios informativos, para ser páginas interactivas que entregan información y permiten cierto grado de participación, como por ejemplo, la descarga de formularios, *búsqueda* en directorios *y* menos difundida, 1a realización de trámites en línea corno son los casos de los sistemas de recaudación de impuestos, aduanas, contabilidad fiscal y compras públicas, así mismo es necesario avanzar en la interoperabilidad de los distintos sistemas del gobierno, que actualmente, debe mejorarse la gestión del Estado y la eficiencia de los servicios a los ciudadanos, concentrándose las acciones en procesos, en los que se pueden disminuir los costos de operación y aumentar la transparencia.

Con respecto a las políticas del gobierno, se declara al Estado Peruano en proceso de modernización, con *la* finalidad de lograr mayores niveles de eficiencia del aparato estatal, mejorar la atención ciudadana y optimizar los recursos del Estado. Esta Ley fue la antesala para el lanzamiento de la Estrategia Nacional de Gobierno Electrónico en julio de 2006, la misma que está siendo coordinada y supervisada por la Oficina Nacional de Gobierno Electrónico en Informática (ONGEI).

Sobre la base de los resultados obtenidos en la IV Encuesta Nacional de Recursos Informáticos y Tecnológicos de la Administración Pública, se tiene que el 5! ,8% poseen una red de datos.

Respecto al software y servicios, se requiere profundizar la comprensión del fenómeno del software libre y de código abierto, pues el software libre y de código abierto es reconocido por ventajas tales como, mayor seguridad y transparencia. El ahorro de costos también, se asocia con este software. La administración pública intenta impulsar la .adopción del software libre con la ley Nacional No. 28612 de Octubre del2005 y otras normas para el desarrollo de la industria del software y los servicios relacionados se produjeron de forma esencialmente espontánea.

Respecto del contenido, podemos decir que a nivel global ha habido un leve retraso del idioma español en los últimos años. Hasta 2010, otros idiomas, como el alemán e idiomas asiáticos, ganaron representatividad en el ciberespacio; mientras la proporción de los idiomas latinos disminuyó levemente. Por otro lado, en la actualidad no existe información sobre la existencia de contenidos en Internet en idiomas de los pueblos nativos y originarios del Perú, motivando el reto de fomentar la generación de contenidos electrónicos en idiomas nativos y originarios del Perú, para entender mejor la diversidad cultural en el ciberespacio.

Finalmente, dentro de las políticas más destacadas, asociadas a Servicios en Línea se pueden mencionar:

- Sistema Electrónico de Compras del Estado (SEACE)
- Sistema de Administración Tributaria en Línea en la (SUNAT).
- Sistema de Información Electoral de la Oficina Nacional de Procesos Electorales (ONPE).
- Sistema Peruano de Información Jurídica del Ministerio de Justicia- MINRJS.
- Sistema Integrado de Administración Financiera para Gobiernos Locales (SIAF).
- Programa Trami-fácil y atención en ventanillas únicas

A esto, se suma un gran número de portales web, desarrollados por diferentes entidades *públicas,* en especial, se destaca *el* Portal *del* Estado Peruano y el Portal de Servicios al Ciudadano y Empresas.

En adición a estas iniciativas de gobierno se contempla los proyectos de la Ventana Publica y Municipal Scorecard, los cuales tienen como objetivo común, el hacer más transparente y eficiente la gestión de los Gobiernos Locales (Municipios).

En resumen, el Perú se caracteriza por la existencia de sitios web oficiales, con información esencial de la institución. Además, se difunden políticas, leyes, informes y bases de datos descargables, siendo el intercambio de información, de tipo unidireccionaL En algunos casos, existen formularios descargables para la sucesiva realización de trámites por medios tradicionales fuera de línea, cuentan con algunas funcionalidades de audio y video, y es *posible* contactar a la oficina de gobierno, por mail.

Las TIC, resulta una herramienta importante para generar ahorros, en la medida que permitan optimizar los procesos de prestación de servicios. Como lo demuestra el caso del estado de São Paulo en Brasil, los costos del trámite de certificado de antecedentes por Internet se reducen significativamente, de US\$ 7 a US\$ 0,02, un 99% en comparación al costo del proceso tradicional.

La mayor eficiencia asociada a la incorporación de tecnología no se limita a los recursos económicos; sino también redunda en beneficios para los ciudadanos, tales como servicios disponibles las 24 horas los 365 días del año, menores costos de movilización y menor tiempo de realización de trámites.

El éxito de los sistemas y servicios en línea por parte de la administración *pública,* depende de *la interoperabilidad* de *las* redes y el desarrollo de sistemas altamente usables. Ambas actividades van de la mano. La presente investigación centra sus esfuerzos en esta última actividad, la de desarrollo de sitios y servicios web usables, orientados a la satisfacción plena de los ciudadanos, pues presenta un bajo costo, en comparación con la integración de los múltiples sistemas digitales que suministran contenido\_ Sin embargo no se debe perder de vista ambas actividades, pues sin el uso de estándares abiertos de interoperabilidad normados entre los diferentes sistemas de información pública, no es posible disponer de ventanillas únicas que permitan *la* realización de *todos los* trámites en *línea* en *un solo* sitio, por otro lado, sin estándares de desarrollo para los sitios y servicios web del estado, se presentarán las mismas limitaciones de entrega de un servicio de baja calidad al ciudadano, como en la mayoría de los servicios públicos, que se entregan de manera presencial.

Asimismo, la interoperabilidad, promueve un control más estricto sobre potenciales fraudes. Por lo tanto, es necesario mejorar las condiciones de intercambio de información entre los organismos de la administración pública, para evitar que cada uno de ellos considere exclusivamente sus necesidades particulares, creando así "islas informáticas" que generan un manejo ineficiente y desarticulado de la información y *provocan graves dificultades* de *interacción. Esto requiere,* el fortalecimiento institucional en términos de normalización e instituciones necesarias para lograr acuerdos de intercambio de información, prácticas de desarrollo homogéneas y normas aceptadas por los distintos organismos públicos.

b,

Finalmente, y a manera de reflección, se puede decir que, si bien Chile, fue el primer país latinoamericano que introdujo el Internet {en enero de 1992), en el ámbito universitario. El Perú debe asumir la vanguardia real entre los países que usan las tecnologías de la información, especialmente Internet, como motor de un nuevo progreso, un progreso que se basa en la flexibilidad de las empresas y no en su tamaño, en la inteligencia de la gente y no en la cercanía geográfica.

La forma de concretar las transacciones ha experimentado cambios sustanciales a lo largo del tiempo, permitiendo en cada caso reducciones significativas de los costos de transacción. Ha pasado del trueque al dinero, y del dinero, en sus diversas modalidades, al intercambio en el espacio virtual mediante dispositivos conectados a Internet, con la posibilidad de eludir los costos de transacción asociados a la *intermediación.* Cabe señalar que, en la nueva economía, la economía tradicional no desaparece, sólo se produce una modificación del mercado, donde, demandantes y ofertantes se encuentran en el espacio virtual para intercambiar bienes y servicios generados en la economía tradicional.

En general, se tienen insuficientes avances respecto a los sistemas y servicios web evidenciándose, la necesidad de una regulación respecto al desarrollo de sistemas y servicios en línea, de manera tal, que permita el desarrollo de sistemas con características altamente usables y accesibles en un entorno multidisciplinario. Así mismo, si bien no se ha registrado de manera detallada los hábitos de desarrollo de sistemas web en la presente investigación, se ha realizado de manera general registrándose en el Anexo B, del cual se puede decir, respecto a los equipos de desarrollo de manera categórica, que no cuentan en su totalidad con integrantes provenientes de otras disciplinas, salvo las de la informática.

#### 3.8.6 De Los Equipos De Desarrollo de Software En La Administración Pública

Para esta sección se ha decidido presentar los resultados de las entrevistas a los equipos de desarrollo, de manera narrativa, complementada con la propia experiencia de trabajo y el acercamiento a instituciones de la administración pública. también por las limitaciones propias de tiempo, para el tratamiento de los datos.

Respecto a los Gerentes, Jefes de Área o proyecto, diseñadores y desarrolladores de las Áreas de Informática, no conocen la disciplina de la interacción Persona-ordenador y la accesibilidad, y las ven como asignaturas académicas para adquirir una "cultura general"; la usabilidad, no es de su conocimiento y menos les parece, que es económicamente justificada, cuando se hace referencia a criterios de accesibilidad, esta sensación se intensifica, mencionando que no justifica su implementación.

La facilidad de uso de sistema o servicio Web, normalmente proviene de una simple apreciación subjetiva. No se menciona acerca de la accesibilidad, ni usabilidad.

En el caso de los programas software, la etiqueta de "sistema amigable" es asignada al sistema, por los propios responsables de desarrollo del producto, sin que, siquiera un usuario haya calificado dicho producto como tal.

La accesibilidad es concebida por todos como realmente necesaria, cuando se explica sobre ella. pero no la Uevan a la práctica. La conciencia de los responsables sobre la aplicación de políticas de accesibilidad, está aún muy por debajo de los límites necesarios.

El principal objetivo de los desarrolladores e ingenieros informáticos y de software, es producir código, considerando la usabilidad como responsabilidad de "otros". El diseño de las interfaces, emerge simplemente como por arte de magia, como resultado de la integración de varias porciones de código, producido por los desarrolladores, quienes durante el proceso, toman muchas decisiones que inconscientemente afectan a la usabilidad del sistema final.

119

En conclusión, es necesario indicar que las actuales prácticas en el desarrollo de sitios webs según cada uno de los atributos establecidos son:<sup>5</sup>

| Prácticas en el desarrollo de sistemas WEB                                 |
|----------------------------------------------------------------------------|
| Predominancia de especialistas en ciencias de la computación y             |
| desarrollo software.                                                       |
| Enfocadas por el código y Dirigidas por la funcionalidad.                  |
| Obtenidos a partir del Análisis de las Tareas.                             |
| Descritos con notaciones formales (básicamente UML).                       |
| Red, bases de datos                                                        |
| Realizado por tecnólogos sin contar con el punto de vista de los usuarios. |
| Dirigido por atributos técnicos y de proceso.                              |
| Pragmático: Muy práctico                                                   |
|                                                                            |
| La tecnología.                                                             |
|                                                                            |

Figura 39. Prácticas en el desarrollo de sistemas. WEB

Siendo sus unidades de análisis:

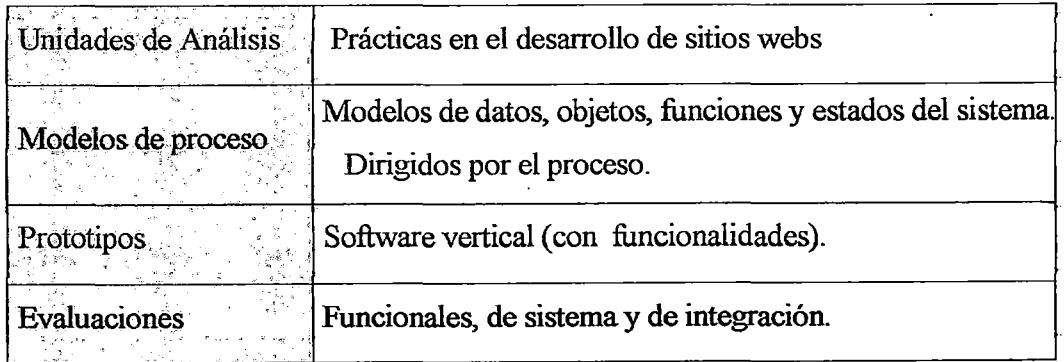

Figura 40. Objetos de Análisis

# 3.8.7 Resultados Del Diagnóstico

Aunque la mayoría de los sitios estatales en Internet publican información, enlaces a sitios web existentes, y permitir a Jos usuarios realizar transacciones de una

 $<sup>5</sup>$  E. LAI -CHONG</sup>

sola agencia, algunos estados están proporcionando acceso a las transacciones basadas en web que requieren la integración de datos de múltiples agencias. Entre estos estados, una tendencia cada vez mayor es la organización de los servicios ofrecidos a través del portal web en tomo a eventos. Por ejemplo, un ciudadano se desplaza de su residencia y las necesidades de actualizar esta información con todas las agencias estatales que *requieren* que la *dirección* actual.

Sin el portal web integrado, el ciudadano debe identificar a los organismos pertinentes y los departamentos de contacto, complete y envíe el cambio de las formas de dirección para cada uno. Por otro lado, el portal web integrado permite a los ciudadanos para reducir este engorroso proceso a un solo paso. Debido a que todas las agencias están vinculadas a una base de datos centralizada a través del portal, esta operación (cambio de dirección) es a la vez actualizado en cada organismo. En la actualidad, cincuenta y seis por ciento de los portales web del Estado organizar el gobierno electrónico servicios en torno a los acontecimientos. Esta es un área emergente de desarrollo del gobierno electrónico de solicitud y esperamos ver ejemplos más sofisticados de la integración de múltiples agencias en breve.

A pesar de todos estos avances mostrados, todavía quedan grandes desafios. Los sectores postergados en cuanto a la incorporación de las TIC son: el de la salud y la administración de justicia. Estos sectores son claves para el desarrollo; pero todavía no han llegado a la era digital.

La transición hacia las sociedades de la información, no se produce de forma aislada, sino que se inserta en las estructuras de nuestra sociedad,

En el intento de utilizar eficientemente las TIC para el desarrollo, es importante tener en cuenta que, estas tecnologías son una herramienta y no un fin.

El gasto nacional en TIC puede considerarse desde dos perspectivas: el gasto en proyectos de TIC en un país y el gasto de cada organismo público en bienes y aplicaciones de TIC. El desconocimiento del monto de gasto efectivo que se realiza en TIC, genera una subestimación de su peso relativo a nivel presupuestario, esta situación se puede traducir en la utilización de estándares incompatibles que dificulta la interoperabilidad y normalización entre los organismos.

Debe insistirse en los avances de las condiciones básicas para el gobierno electrónico como son el Promover y difundir los estándares de interoperabilidad y de desarrollo; en general hubo avances; pero éstos aún son insuficientes.

Es preciso aumentar la sofisticación de los portales gubernamentales, dado que se evidencia una presencia considerable en internet; pero aún con transacciones incipientes para Hegar a la transaccional completa.

En lo concerniente a las acciones priorizadas, se distingue una preferencia por los temas de transparencia e interacción con el ciudadano. Las primeras son las que podrían tener un mayor impacto a favor de incrementar la credibilidad de la administración pública.

Los equipos de desarrollo están enteramente compuestos por ingenieros software y como tales, tienen su propia visión del problema y del desarrollo de los sitios y servicios web.

Por otra parte, actualmente, los equipos de desarrollo de los sitios web, utilizan exclusivamente modelos de desarrollo basados en la ingeniería de Software, que no tienen en consideración ni la usabilidad ni la accesibilidad del sistema. Consideramos, además que a los puntos anteriores, debemos adjuntar carencias en las metodologías de la Ingeniería del Software, orientándose solamente a los casos de uso. En el mejor de los casos, una vez que el producto está casi o totalmente finalizado, se realiza algún test, enfocado a medir el grado de usabilidad o procesar el sistema, con alguna herramienta de validación de la accesibilidad.

# CAPÍTULO IV

# GUÍA DE DESARROLLO DE SITIOS WEB YSERVICIOS EN LÍNEA PARA EL GOBIERNO DEL PERÚ

En este capítulo, explica cómo planificar y organizar el proyecto de desarrollo de un Sitio Web, para instituciones del Gobierno del Perú, con objetivos de usabilidad y de accesibilidad, claramente definidos. La guia propuesta está conformada por dos enfoques relacionados, la primera parte, está orientada al desarrollo de un proyecto de implementación de un sitio web y la segunda, orientada a mejorar el desempeño y características del sitio web.

Uno de los logros de esta guía, es que las fases "más importantes" en cuanto a la obtención de la usabilidad y/o accesibilidad, se definen de manera transversal en las fases de: Análísis de Requisitos, el Diseño, la Implementación y el Lanzamiento.

Aquí se describe también, el modelo de proceso propuesto basado en las disciplinas de la ingeniería de software, la interacción persona-ordenador y la accesibilidad en el contexto de equipos de desarrollo multidisciplinarios. Con el modelo de proceso que se describe, los equipos de desarrollo de software, dispondrán de una herramienta mediante la que serán capaces de implementar soluciones web, altamente usables y accesibles para todas las personas usuarias de los servicios públicos del gobierno.

#### 4.1.1 Introducción

Al momento de especificar esta guía, nos marcamos una lista de principios bajo los cuales se ha *seguido* su desarrollo:

- $\checkmark$  Ser tecnológicamente independiente, adecuándose a cambios tecnológicos.
- $\checkmark$  Ser aplicable a todo tipo de proyectos, independientemente de su clase y envergadura
- $\checkmark$  Se adapte a los diferentes modelos mentales de los equipos multidisciplinarios.
- $\checkmark$  Esté conforme a los principios del Diseño Centrado en el Usuario.
- $\checkmark$  Evidencie la usabilidad y accesbilidad del sistema cómo objetivo prioritario.
- $\checkmark$  Integre los formalismos necesarios de la Ingeniería del Software con la de la Usabilidad, la accesibilidad (y la Interacción Persona-Ordenador).
- $\checkmark$  Integre la Accesibilidad como componente fundamental de todo el proceso.
- $\checkmark$  Sea consistente con los estándares de calidad relacionados<sup>6</sup>.

Y como resultado, hemos obtenido una guía a la que hemos denominado "Guía para desarrollar sitios web usables y accesibles bajo un contexto de equipos multidisciplinarios, para el estado peruano'', GuiaDSWUA - que a lo largo de este capítulo se detallará.

#### 4.1.2 Base Conceptual

La experiencia realizada en este trabajo surge, en el seno del equipo multidisciplinario de desarrollo e investigación en temas Accesibilidad, mezclado con el creciente interés sobre el conocimiento y la investigación de todo lo relacionado con la accesibilidad, y la, usabilidad posteriormente. El proyecto creció y maduró conjuntamente con la evolución de los desarrollos realizados.

Además de la experiencia, como base de trabajo para la validación y prueba de esa guía también se ha validado mediante otras fuentes como:

- ./ Publicación, presentación en la Oficina de Gobierno Electrónico
- $\checkmark$  Organización de grupos de trabajo y de discusión con personas de varias disciplinas relacionada con *el desarrollo* de sistemas interactivos (se ha contactado,

 $^6$  Anteriormente ya hemos visto que el estándar ISO 13407 proporciona un marco de trabajo para aplicar el diseño centrado en el usuario sin estipular qué métodos deben ser utilizados [BEV AN, 2003]. Este trabajo *reposa sobre 1a* bare *de dicho* estándar~ *aspecto* fom:ud *de* calidad

trabajado y debatido con profesionales del campo del diseño gráfico, de la comunicación audio-visual, de la psicología y de historia, de la sociología, y, evidentemente, de la ingeniería informática y desarrollo software en general)

 $\checkmark$  Experimentación de los aspectos directamente relacionados con la accesibilidad mediante personas discapacitadas de *la* organización ASOLI -Asociación de Sordos de Lima-, así como también con personas externas a esta organización que padecen algún otro tipo de discapacidad (principalmente visual).

Esta propuesta, está orientada no sólo a una guía de trabajo de aplicación en el estado peruano, sino que, tiene también un carácter de capacitación, que sirva para que los encargados de diversas instituciones se preocupen no sólo de escribir un código que se compile y funcione; si no que comprendan la importancia del usuario y de los aspectos de la interfaz a presentarle.

Concretamente, esta guía incorpora a *un ciclo* básico de procesos de la ingeniería de software, (Análisis de Requisitos, Diseño, Implementación y Lanzamiento) actividades procedentes de las diferentes disciplinas que configuran la IPO, permitiendo establecer un puente entre IS e IPO, para salvar las diferencias que entre ambas existen.

En cada fase del desarrollo de la guía, aparecen actividades desconocidas por la IS. tradicional procedentes de ámbito IPO, proponiéndose formas integradoras que permiten la coexistencia de las mejores cualidades de ambas disciplinas.

En el modelo, veremos, en la *medida* de *lo* posible, que, miembros de disciplinas tan diversas como la psicología, la propia ergonomía o el diseño gráfico sean capaces de entender la notación a utilizar, sin llegar al explotar el grado de formalismo habitualmente utilizado por UML.

Esta guía incorpora, además, aspectos relacionados con la necesidad de ofrecer un acceso globalizado para todas las personas, indistintamente de sus cualidades o de sus capacidades fisico-cognitivas, incorporándose la accesibilidad a este modelo.

# 4.1.3 Esquema Funcional

Se considera importante que la guía disponga de un esquema para que el usuario de Ia guía (miembro del *equipo* de desarrollo) ubique en todo momento, la fase del desarrollo en la que se encuentra y las posibilidades u opciones disponibles para continuar su desarrollo.

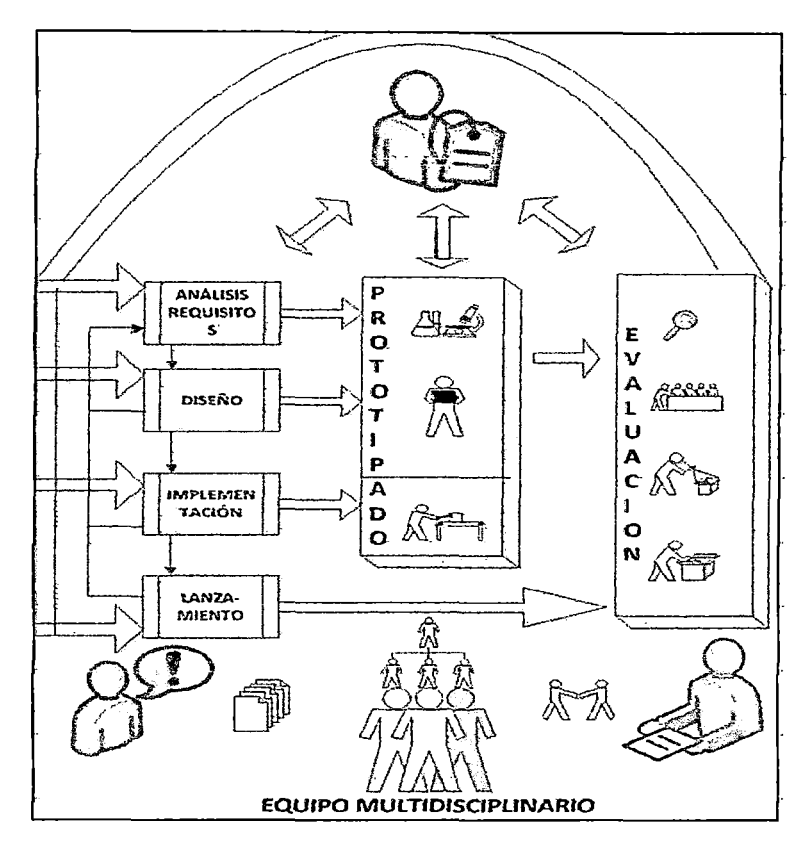

Figura 41. Esquema de la Guía de Desarrollo

El esquema de la figura anterior muestra las diferentes fases en las que se divide el modelo de proceso de la Ingeniería de la Usabilidad y la Accesibilidad, y cómo se relacionan cada una de ellas. Estas fases tienen como principales características los siguientes:

Una de las metas más importantes del modelo de desarrollo de sistemas web basados en la Ingeniería del Software con los principios básicos de la Ingeniería de la Usabilidad y los de la accesibilidad; es proporcionar, una guía que sea capaz de gwar a los equipos de desarrollo durante el proceso de implementación de un determinado sistema web. El esquema refleja estos conceptos en tres pilares básicos:

- $\checkmark$  La Ingeniería del Software, con el ciclo de vida en cascada evolutivo
- $\checkmark$  Las técnicas de Prototipado.
- $\checkmark$  La evaluación que engloba y categoriza a los métodos de evaluación existentes.

Un proceso de Diseño Centrado en el Usuario, dispone precisamente al usuario en la parte central y por encima del resto de etapas. El esquema propuesto, dispone de una serie de flechas cuyo objetivo no es otro que visualizar que, desde todas las fases se promueve la participación activa de los usuarios, tanto en el análisis de requisitos, como en el diseño y en la realización de prototipos y/o su posterior evaluación.

#### 4.1.3.1 Enfoque multidisciplinario

Los modelos mentales de las diferentes personas distan mucho entre ellos, surgiendo más dificultades de las previstas, si los mecanismos de comunicación no son eficientes y las herramientas formales de modelado no son suficientemente simples. La siguiente figura, refleja de forma esquematizada, la relación disciplina-fase de la guía:

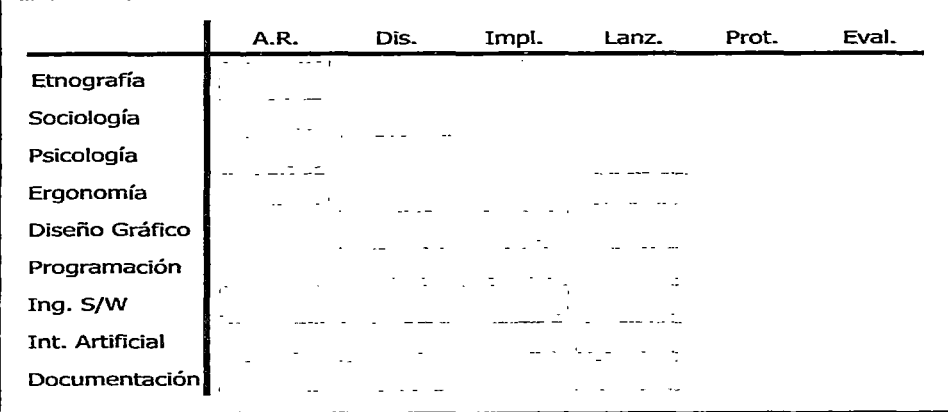

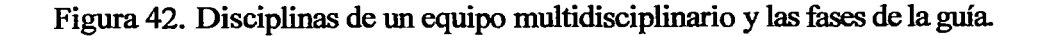

Debe destacarse también, que el modelo no tiene ni un sentido lineal ni restrictivo, sino que, fomenta la libre aplicación del mismo, debiendo ser el equipo de desarrollo (representados normalmente, por el responsable del proyecto en desarrollos de envergadura considerable o el diseñador o programador más experimentado en desarrollos menores), junto con los propios requisitos del sistema, las particularidades de los usuarios y los resultados de las diferentes evaluaciones, que marcará, cuántas iteraciones deben realizarse, como deben hacerse y el flujo de las acciones a realizar en cada iteración.

El esquema está organizado en una serie de fases que repetitivamente irán realizándose durante el desarrollo de un determinado sistema web.

Veremos a continuación, el objetivo y detalle de cada una de estas fases y las actividades que en cada una de ellas deben ejecutarse.

#### *4.2* PLANIFICACIÓN DEL PROYECTO SITIO O SERVICIO WEB

Para desarrollar el sitio web de una institución del Gobierno del Perú, se debe dar respuesta a las interrogantes que permitirán aclarar y definir de manera básica~ las expectativas existentes en la institución en tomo al sistema de información e interacción que se va a generar y cómo enfrentar su desarrollo. Estas interrogantes son:

- l. ¿Para qué necesita el sitio web en la institución?
- 2. ¿Para qué necesita e1 sitio web, 1a comunidad?
- 3. ¿Qué es lo que buscan las personas en la institución?
- 4. ¿Qué información de la institución, es útil para la comunidad?
- 5. ¿Qué imagen de la institución quiero proyectar en mis usuarios?
- 6. ¿Qué servicios se brindará a través del Sitio Web?
- 7. ¿Quiénes pueden ayudar a realizar el proyecto?

Las respuestas a estas preguntas permitirán definir: El Objetivo, las metas generales y específicas del proyecto, detallando lo que se desea conseguir. El Ciudadano Medio Objetivo: hacia qué grupo de personas (uno o más) estará enfocado el sitio; y la Tecnología: qué servicios interactivos se le incorporarán al sitio. En función a ello, determinar aspectos como: equipo de trabajo, necesidades de la *institución* y *su* financiamiento, los cuáles se detallarán a continuación.

- Equipo de Trabajo, su formación y acción.
- *Elicita:ción* de necesidades de la Institución

#### 4.2.1 Equipo de desarrollo Multidisciplinario

Es necesano complementar el papel del ingeniero en software y del programador, para producir sistemas que verdaderamente recojan las necesidades de los usuarios y su contexto para ofrecerles sistemas más agradables, más eficientes y, en definitiva, más fáciles de usar.

Se tienen dos factores a considerar, uno es la repercusión económica y, otro es *la:* dificultad que ciertamente supone coordinar.

En el ámbito informático, se observa que los equipos de desarrollo de las empresas públicas que se dedican a desarrollar software, primero, que no están comprometidos con la usabilidad y con la accesibilidad y segundo, están únicamente compuestos por personas procedentes del ámbito de la programación y/o del diseño gráfico (estos últimos, principalmente desde la expansión de Internet,\_ adquieren un peso específico destacable en los equipos de desarrollo). Existe la creencia que estos profesionales son suficientes para realizar el trabajo completo.

Los equipos de desarrollo que proporcionan los sistemas de software actuales están compuestos principalmente por ingenieros software y programadores, quienes al manifestarles la importancia de la usabilidad, de la accesibilidad y preguntarles sobre éstas, consideran ciertos los siguientes mitos (que deben ser evitados):

- $\triangleright$  Los sistemas informáticos sólo pueden ser desarrollados por técnicos altamente calificados.
- $\triangleright$  Aunque es cierto que para los usuarios no es fácil el aprendizaje de un sistema, se adaptan a ello.
- *);>* Para diseñar una buena interfaz, sólo necesito un diseñador gráfico.

. . N

- $\triangleright$  El desarrollo de un sistema, no puede estar sujeto a conocer que dicen algunos usuarios del sistema.
- $\triangleright$  La accesibilidad sólo beneficia a unos pocos, que tampoco van a utilizar estos sistemas. Además, realizar software accesible es muy caro.

Este abanico de comentarios y/omitos, puede inducir a abandonar la idea sobre *el* desarrollo de sistemas de *software* web *usables* y accesibles *con* un *diseña*  participativo, donde el usuario juega un papel destacado y, sobretodo, decisivo.

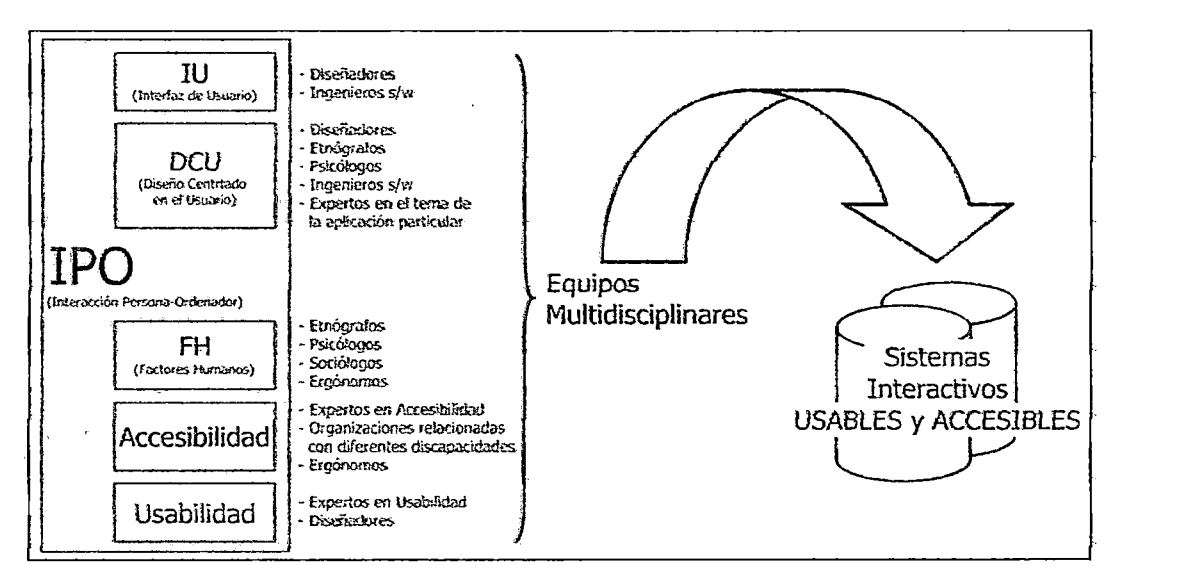

Figura 43. Diferentes áreas de conocimiento forman equipos multidisciplinarios

Dicho esto, ahora vamos a ofrecer una visión global de cuáles son las principales disciplinas que pueden contribuir positivamente durante el ciclo de vida del desarrollo de sistemas web, para ver qué aportaciones debemos aprovechar y en qué momento del desarrollo deben intervenir.

Por ello el gráfico anterior aporta una visión genérica de los diferentes aspectos relacionados con el desarrollo de sistemas web y las principales áreas de conocimiento o disciplinas relacionadas que intervienen.. Las diferentes disciplinas se agrupan en áreas comunes de conocimiento cuya intervención en el diseño esquemáticamente se enmarcan de la siguiente forma:

HUMANIDADES<sup>'</sup><br>psicología IMPLEMENTACIÓN antropología/etnografia REPRESENTACIÓN/INTERACCIÓN  $ingen$ ieros s $f$ w sociología ' diseño gráfiCo ingenieros 'h/w . arquitectura de la información documentac:IDn ERGONOMÍA ستوارث والمكاريح والمرادي diseño del lugar de trabajo diseño órganización espacial ergonómia cognitiva

Figura 44. Áreas de conocimiento y su papel dentro de un sistema web.

Una de las claves, está en que cada persona aporta el conocimiento que su disciplina le proporciona en el momento preciso del desarrollo; por otra parte, el mecanismo de comunicación debe ser capaz de transmitir a cada uno de ellos y en el momento oportuno la información necesaria, para que su aportación sea relevante.

Por ello el uso de esta guía, constituye el mecanismo que hace posible este grado de comunicación entre *las* diferentes *disciplinas=* Proporciona *pautas simples* y flexibles que fomentan el intercambio de conocimiento sin poner barreras (fisicas o virtuales) que dificulten el flujo comunicativo entre los diferentes colaboradores.

Una vez compuesto un equipo multidisciplinario, éste debe adoptar una aptitud enteramente positiva y debe estar realmente convencido del propósito del principio del Diseño Centrado en el Usuario, de su necesidad y de los beneficios que ello conlleva y, si es preciso, trasladar este entusiasmo a toda la organización involucrada en el desarrollo, tanto la propia como la del cliente.

Todos los componentes del grupo humano involucrado en el proyecto~ deben ser plenamente conscientes y estar enteramente comprometidos con los principios que les conducirán a desarrollar sistemas usables y accesibles.

#### 4.2.1.1 Principales disciplinas de los equipos de desarrollo

En la figura 4 5 se muestra un esquema que relaciona las principales áreas de *conocimiento* o *disciplinas que se encuentran* directamente *relacionadas* con la IPO cuya aportación es necesaria para desarrollar sistemas web usables y accesibles, en los que las personas y sus tareas son los principales objetivos.

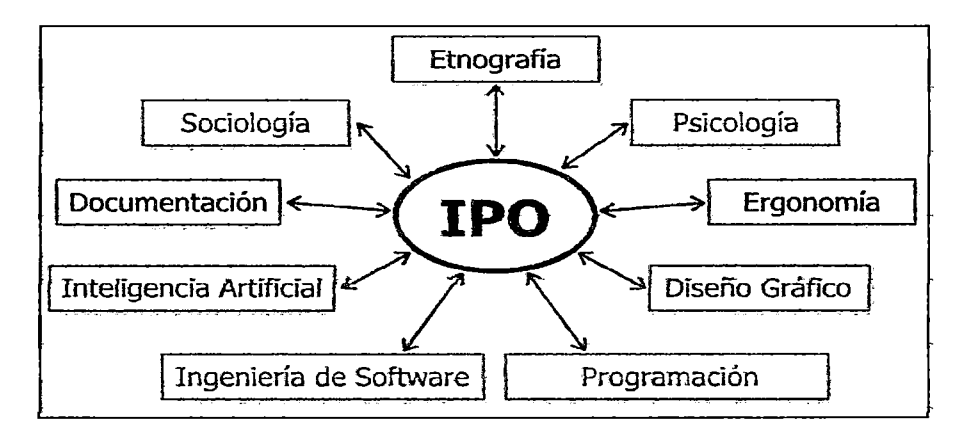

Figura 45. Disciplinas relacionadas con la Interacción Persona-Ordenador

En los apartados que vienen a continuación, se analiza cada una de las disciplinas y, tomando como referencia, *las* fases definidas para nuestra *guía* basadas en la Ingeniería del Software (Análisis de Requisitos-Diseño-Implementación-Lanzamiento), se relaciona la necesidad y la aportación que cada disciplina puede aportar.

#### 4.2.1.1.1 Etnografia y sociología

Etnografía y sociología no es lo mismo, aunque, como pueden llegar a ser muy similares, su relación con la JPO suele considerarse de fonna conjunta.

La etnografia es el método de investigación característico de la antropología social y ésta es la ciencia social que estudia culturas diferentes a la nuestra, y la sociología, es también una ciencia social que estudia las sociedades occidentales, entendiéndose como sociedad occidental, la sociedad de Europa Occidental, Estados Unidos y, a veces también se incluyen Australia y Nueva Zelanda.

El antropólogo, Siempre utiliza la etnogra:fia, *para* realizar sus investigaciones, mientras que el sociólogo,\_ siempre analiza las sociedades occidentales, para el cual, no siempre utiliza el método etnográfico. Recordemos que el método etnográfico se basa en la observación participativa, basada en la inmersión en la cultura o sociedad a estudiar, permitiendo descubrir y realizar entrevistas a profundidad y analizar cualitativamente cada una de las respuestas, tomando el tiempo necesario para ello y recurrir a conversaciones informales durante la observación de la conducta de las personas en el día a día. El etnógrafo investiga el contexto donde se realiza *la* acción, *para obtener* conclusiones concretas de *la cultura* de la comunidad analizada.

Por tanto, puede indicarse que la etnografia, es útil para estudiar comunidades *pequeñas,* de las *que* se pueden conocer todos sus miembros, mientras que con los métodos de la sociología, pueden estudiarse grandes comunidades (ciudades, regiones e incluso naciones) aunque lo más importante de ambas no es tanto el tamaño, smo el tipo de información que aportan: La etnografia proporciona información cualitativa mientras que la encuesta proporciona información cuantitativa (sirve para medir).

*OLa etnografía en el ciclo de vida del desan·ollo software:* 

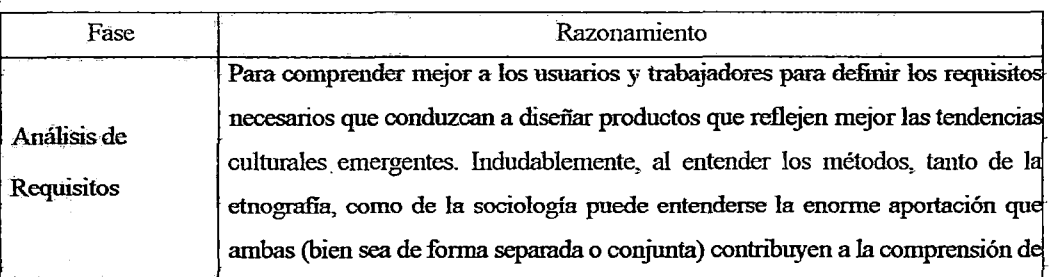

Figura 46. Etnografia en el ciclo de vida del software

Por su parte, la sociología utiliza también el método etnográfico (en un sentido no estricto de su definición inicial) para realizar estudios de culturas urbanas o simplemente, para complementar sus estudios de todos los aspectos de las culturas occidentales. En este sentido, los sociólogos utilizan la observación participativa, en determinadas comunidades o colectivos.

#### 4.2.1.1.2 Psicología

Es la ciencia que estudia el comportamiento y los estados de la conciencia de la persona humana, considerada individualmente o bien, como miembro de un grupo social. Aporta el componente necesario para entender a los usuarios en su entorno sociaL Entender los comportamientos y actitudes sociales, permite diseñar *sistemas* que se adapten al modelo *mental* de quienes serán *sus usuarios* 

Cabe distinguir entre:

• *La* psicología cognitiva, que trata de comprender el comportamiento humano y los procesos mentales que comporta y la psicología social, que trata de estudiar el origen y las causas del comportamiento humano en un contexto sociaL

La psicología, contribuye a la IPO mediante conocimientos y teorías acerca de cómo las personas se comportan, procesan la información y actúan en grupos y organizaciones. Proporciona también metodologías y herramientas para evaluar y determinar el grado de satisfacción de éstos a nuestros diseños. De este modo, la psicología proporciona una manera eficiente de análisis de las necesidades de los *usuarios, sus modelos cognitivos* y mentales, y *una técnica* para *comprobar si nuestras*  interfaces son tan efectivas como deseamos.

Fase Razonamiento Se cimientan las bases del nuevo sistema, y si partimos de la base que pretendemos Análisis de conocer el modelo mental de los usuarios para ser capaces de diseñar interfaces que se Requisitos le adapten, precisaremos de técnicas y de recursos humanos que permitan realizar el estudio necesario.

*OLa psicología en el ciclo de vida del desmrollo softwm·e:* 

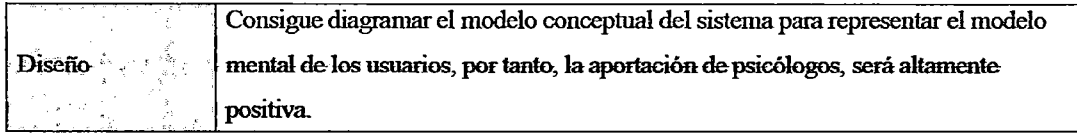

#### Figura 47. Psicología en el ciclo de vida del software

#### 4.2.1.1.3 Ergonomía

La ergonomía se define como la ciencia que estudia las condiciones de adaptación recíproca de la persona con su \_actividad y las herramientas que utiliza.

El principal propósito de la ergonomía es, definir y diseñar herramientas y artefactos para diferentes tipos de ambiente: Trabajo, descanso y doméstico. Su objetivo es maximizar la seguridad, la eficiencia y la fiabilidad para simplificar las tareas e incrementar la sensación de confort y satisfacción.

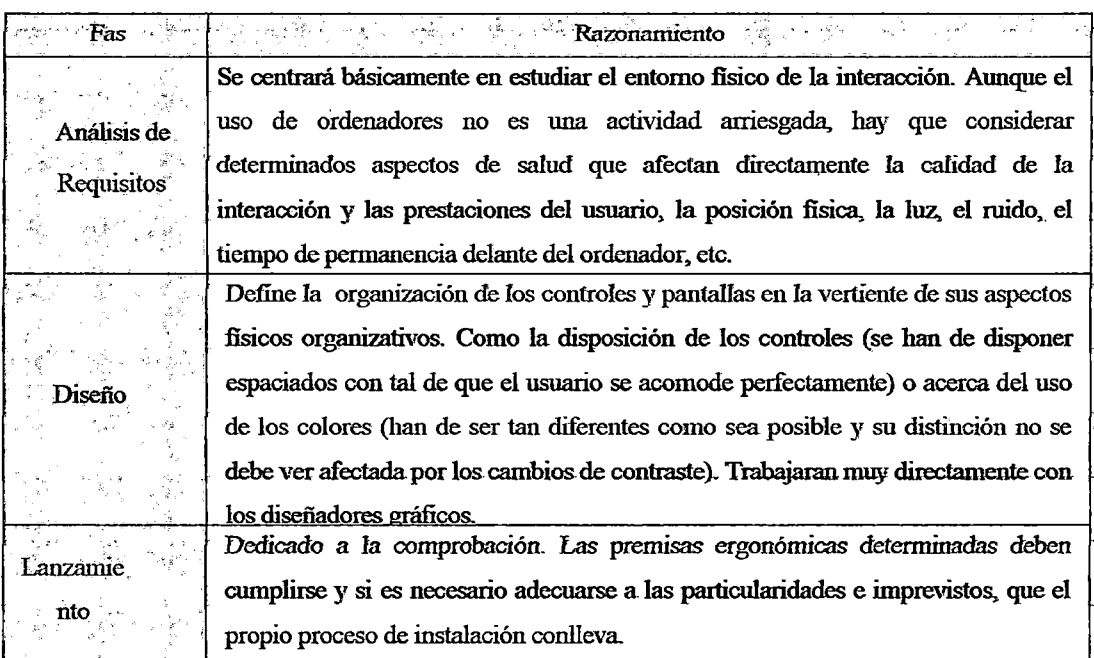

DIa ergonomía en el ciclo de vida del desarrollo software:

Figura 48. La ergonomía en el ciclo de vida del software

#### 4.2.1.1.4 Diseño gráfico

La principal actividad del diseño gráfico como disciplina, es su orientación para conseguir la producción de objetos útiles y bellos. Tal como se entiende actualmente, pretende actuar sobre el entorno físico de las personas con la finalidad de mejorarlo en su conjunto.

En los primeros sistemas web, el papel de esta disciplina estaba muy limitada; pero desde la aparición de los sistemas gráficos se ha convertido en una disciplina de valor indiscutible.

El concepto de diseño, no solamente se asigna a los diseñadores, la tarea de crear objetos con formas útiles~ sino también,\_ la de dotarles de aquellas calidades visuales, que conectan con la estética y el pensamiento de cada época. Merced a ellos, la sociedad del siglo XX, ha sido capaz de digerir sin problemas y de incorporar en la vida cotidiana, todo un alud de artefactos (coches, motos, teléfonos, radios, televisores, ordenadores, vídeos, celulares, portátiles, ipads, etc.) que la ingeniería y la electrónica han ido poniendo incesantemente a su alcance.

La importancia que tiene el diseño se debe al hecho de que a instancias suyas, se decide la "cuestión de la identidad". En un espacio donde circulan miles de sistemas o sitios web con prestaciones similares, en ciudades donde viven millones de ciudadanos con comportamientos y hábitos conceptualmente similares. El diseño, es

el principal instrumento de diferenciación. La multiplicación de la producción y de la información produce el fenómeno de la necesidad imperiosa de la diferenciación de los productos software, los mensajes y las personas.

> *Así pues, tenemos que el diseño es* 1ma *de las pocas disciplinas que tiende siempre a establecer zm puente entre las disciplinas de cariz humanístico-artístico y las de cariz científico-tecnológico.*

Los diseñadores definen las propiedades formales de los objetos, los espacios y los mensajes visuales, pero estas propiedades *son* siempre, el resultado del estudio e integración de mínimo cuatro factores diferentes, estas son:

 $\Box$  Los funcionales o prácticos.

- $\Box$  Los estéticos o formales.
- $\Box$  Los tecnológicos.
- D *Los económicos.*
Factores que, además, no son estáticos, sino dinánñcos: Las necesidades de la sociedad son ciertamente cambiantes, constantemente aparecen nuevos usos y costumbres y, con ellos, la necesidad de nuevos objetos. Una de las habilidades más preciadas del diseño, es la de saber interpretar a través de sus proyectos, los deseos colectivos y las tendencias del futuro, es decir, la de saber "sintonizar" culturalmente con la sociedad.

En la metodología de trabajo, se encuentra la clave del oficio de diseño,. porque es aquí, donde se realiza el proceso de síntesis, que integra y hace comprensibles los factores funcionales, culturales, tecnológicos y económicos que se le reclama a un encargo concreto. Este proceso se materializa en un sistema de razonamientos encadenados y de modelos (bocetos, dibujos, planos, maquetas, prototipos, pruebas, primeras series, etc.) cada vez más aproximados a la idea final. *El diseñador no solamente trae la teoría a la práctica, sino que actúa también a la inversa.* 

En principio, el diseño no tendría que sustraerse nunca a la lógica de la funcionalidad y del servicio. El diseño tiene que comprometerse en la mejora de la calidad de vida de los ciudadanos y no tiene por qué reducirse a un mero ejercicio estilístico.

El diseño gráfico, se ocupa de la emisión de mensajes, mediante representaciones visuales, es decir, configura la información y la comunicación. Para conseguir esta finalidad utiliza textos, fotografías, ilustraciones y toda clase de recursos gráficos, generalmente planos o bidimensionales. De acuerdo con la importancia que ha adquirido la imagen en nuestra sociedad, el volumen de trabajo que genera este ámbito es importantísimo.

Lo anterior aporta la base necesaria para reforzar el conocimiento de la disciplina del diseño y, en particular, el diseño gráfico, *para* entender su implicación en una estructura de equipo organizado para el desarrollo de sistemas web. Podemos entonces, concluir que, el papel del diseñador gráfico en el contexto especificado, pasa por:

137

- a) *Organizar el material visual,* de tal manera que la tarea que el usuario tenga que ejecutar, sea de la manera más eficiente posible y colaborar en el proceso de establecer la jerarquía de elementos (ya sea por medio del uso del color, o el tamaño, etc.).
- b) *Establecer consistencia en el "vocabulario visual':* Tipografía a utilizar, tamaños de titulares, estilo y posición de íconos, uso de la fotografía o animaciones, colores, etc.
- e) *Asegurar la consistencia con elementos externos.* Sea un sitio web o un cajero automático, forma parte de la identidad (visual) de una determinada empresa u organización, y el diseñador gráfico ha de ser consciente de que el uso del color, tipografía, etc. debe seguir unas líneas generales preestablecidas que normalmente están relacionadas con dicha empresa u organización.
- d) *Tender un vínculo directo entre su misión* y, por ejemplo, los responsables de estructurar la Arquitectura de la Información.

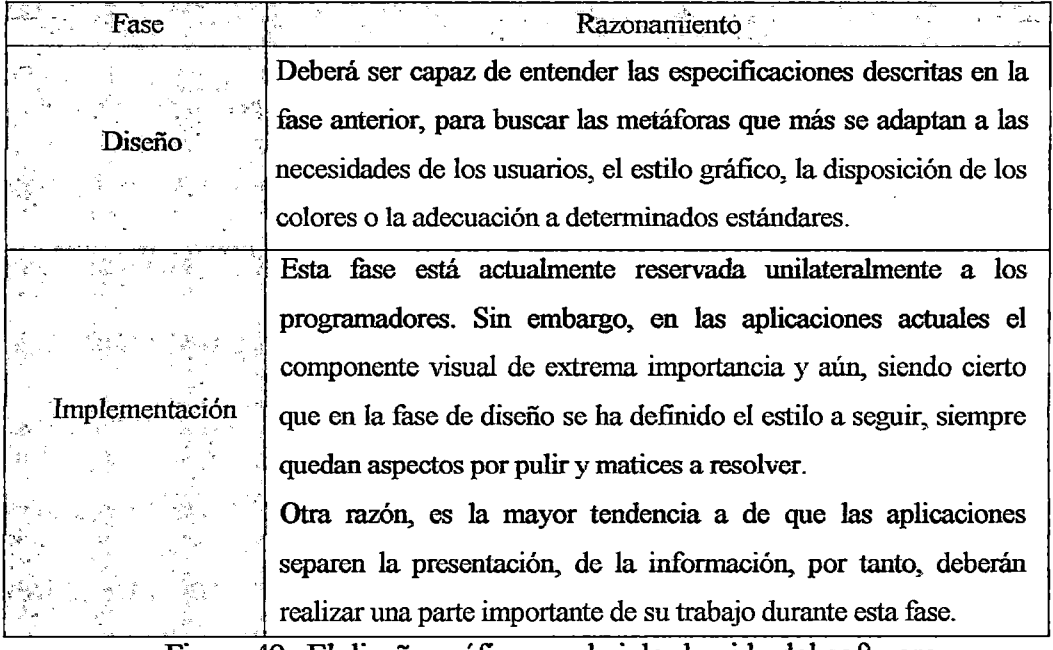

DEI diseño gráfico en el ciclo de vida del desarrollo software:

Figura 49. El diseño gráfico en el ciclo de vida del software.

Finalmente, también es importante pensar en el aspecto de que, un sitio web o una aplicación software, poco agradable visualmente, transmite una sensación de poca credibilidad y a partir de allí, la usabilidad percibida, será mucho menor, y en consecuencia, la satisfacción del usuario también se resentirá.

#### 4.2.1.1.5 Programación

Todas las acciones que un ordenador realiza cuando un usuario interactúa con él, son respuestas programadas por un programador, siendo el programador, el encargado de diseñar soluciones a problemas y de escribirlos como programas de computadora. Básicamente un programa debe funcionar, no debe poner dificultades, debe estar bien documentado y debe ser eficiente. Dentro de la programación, podemos englobar tanto los propios lenguajes de programación (Java, C, C++, Pascal, BASIC, etc.) como todas las herramientas de diseño y programación que permiten el desarrollo de las interfaces.

OLa programación en el ciclo de vida del desarrollo software:

V eremos que la programación, no se ubica, como sería de suponer en la fase del análisis de requisitos, porque se considera que esta faceta está cubierta por la ingeniería del software, mientras que los programadores básicamente se dedican a la producción del código.

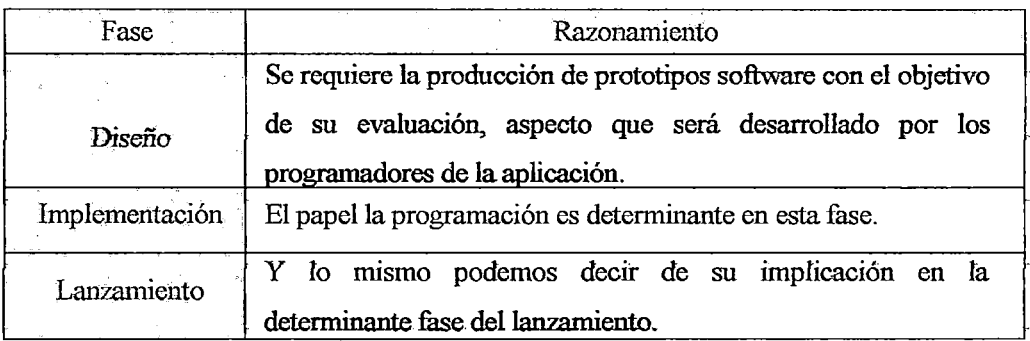

4.2.1.1.6 Ingeniería de Software

El papel de los ingenieros de software en el desarrollo de sistemas interactivos es determinante, ya que son éstos, junto a los programadores, los que materializan las especificaciones técnicas y codifican el software.

Es evidente, que el ingeniero de software, asumiendo el rol de director técnico, debe estar presente en todo el proceso de construcción de un nuevo sistema. Su papel, es parecido al de un arquitecto en una construcción arquitectónica, debe participar de las reuniones que llevarán a especificar las demandas del cliente en forma de unos planos que él realizará para una vez iniciada la obra, conducir la misma; de manera que se sigan las especificaciones determinadas, resolver los conflictos que surjan y ser capaces de concluir la construcción, de la manera que se había previsto.

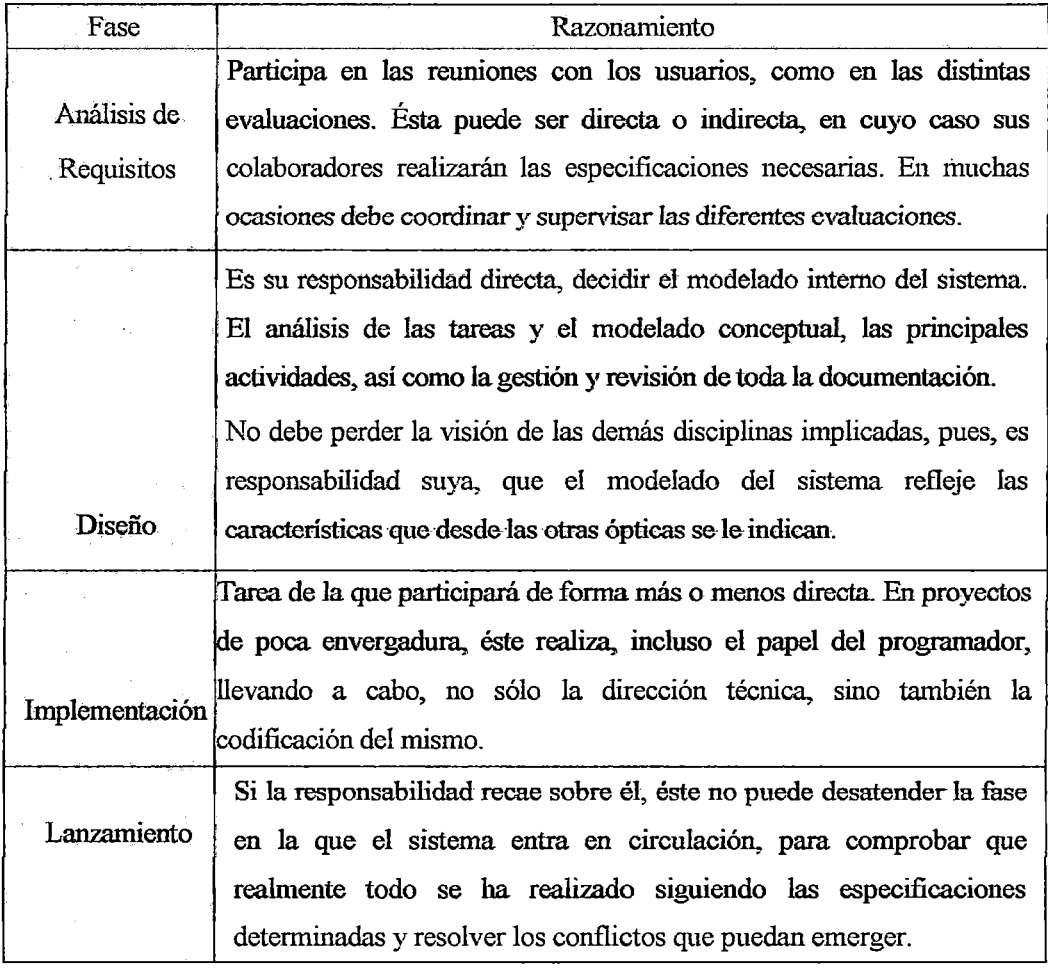

OLa Ingeniería de Software en el ciclo de vida del desarrollo software:

#### 4 .2.1.1. 7 Documentación

La documentación es una ciencia que se ocupa de estudiar los procesos infonnativos en todas sus fases, desde la producción de la información hasta que el usuario la convierte en conocimiento. Para ello, se sirve de técnicas de descripción, gestión, búsqueda y presentación de la información, que facilitan al usuario, *información* más relevante *posible* a *su* necesidad y de *la* forma *más* eficiente posible. El papel que puede tener el documentalista en el desarrollo de un sistema web centrado en el usuario es intervenir en varias fases del desarrollo.

O *En las fases iniciales, intervendrá en el diseño de la Arquitectura de la Iriformación del sistema, en la detenninación de los requisitos del sistema o en el establecimiento de los perfiles de usuario (público objetivo).* 

Su papel es importante en el momento de determinar el contenido y la estructura de un directorio de recursos o del mapa de navegación de un *sitio* web.

En cuanto al estudio de los perfiles de usuario, también parece interesante la *intervención* de esta :figura siendo conocedor {o capacitado *para* conocer) de *las*  necesidades funcionales de ciertos perfiles preestablecidos (público infantil o adulto, universitario o profesional...) y ofrecer aspectos de las interfaces a la medida de cada grupo objetivo.

- O *En la siguiente fase, podrá intervenir en la gestión de contenidos, en la estructuración de la navegación, en la determinación de las distintas posibilidades de acceso a la infonnación.*
- O *Durante el proceso de desarrollo, y en la fase final, intervendrá en algunas* de *las evaluaciones realizadas.*

La realimentación del usuario, no sólo debe traducirse en aspectos del diseño de *la interfaz, sino* también, en cuanto a *la* información que el sistema le ofrece, una vez que el sistema esté en funcionamiento (fase de lanzamiento). el documentalista puede formar parte del equipo que realiza algunas de las evaluaciones, sobre todo en aquellas relacionadas con la minería de datos (data minning) o la técnica referenciada en el modelo de proceso que veremos en el siguiente capítulo del Análisis de Logs, en el que su papel será determinante, para estudiar rutas de navegación de usuanos y optimizar la visualización de la información, más buscada por cada grupo.

Vemos, por tanto, que la figura del documentalista es fundamental en el desarrollo de los sistemas interactivos, pues precisamente está cualificado para el tratamiento de la información, de forma que, ésta sea más accesible. Una de las funciones de las que deberá ocuparse, es la de descripción de la información, que en caso de sitios web, se realiza en los metadatos de la cabecera de los documentos Hfl\AL; esto es de suma importancia para posicionar el *sitia* web dentro de los buscadores.

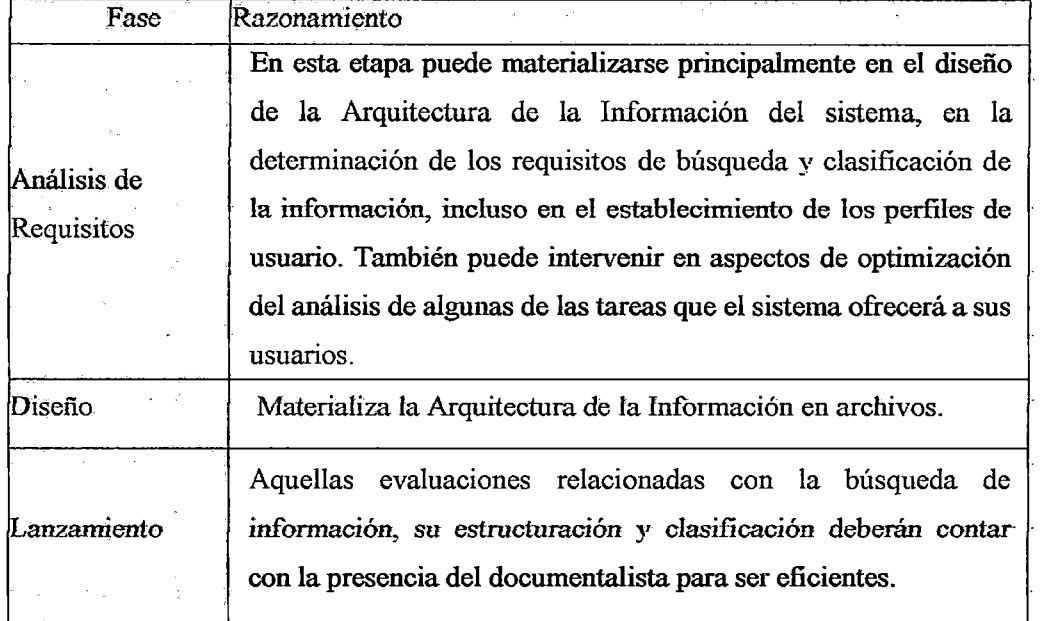

*OLa documentación en el ciclo de vida del desarrollo software:* 

A pesar de estar de acuerdo en que los equipos multidisciplinarios constituyen la solución óptima, para realizar el desarrollo de sistemas web centrados en los usuarios, con la meta prioritaria de mejorar sus parámetros de usabilidad y de accesibilidad, también es cierto que raramente se consiguen reunir a

personas de tan distinta procedencia para formar eqmpos de desarrollo multidisciplinarios.

En la mayoría de los casos, una vez que las personas, se implican en el proyecto y percibirán que, su aportación es importante, difícilmente abandonan la idea de que, trabajar con este espíritu de colaboración, aporta más calidad al sistema desarrollado, lo que repercute directamente en el producto final.

Superada esta dificultad de reunir a un grupo tan dispar de personas para desarrollar *un* sistema software, el principal *problema* que surge para este tipo de formaciones, es la comunicación entre los diferentes colectivos. Cada persona perteneciente a cada una de las diversas disciplinas, dispone de un fondo (background) cognitivo diferente, que si no se resuelve correctamente puede provocar una serie de conflictos que habitualmente se resuelven, solucionando el proceso de comunicación entre los mismos.

Por ello el uso de técnicas, como el prototipado de bajo nivel utilizando herramientas «tan sofisticadas", como el lápiz y el papel, aunque parezca contradictorio, facilitan el clima comunicativo y favorece la participación de todos los integrantes del equipo. Así mismo, los escenarios que, como veremos en el siguiente capítulo, utilizan una combinación de los formalismos de la Ingeniería del Software (básicamente notaciones UML) con las descripciones en lenguaje natural, suponen una herramienta facil de entender para todos, a la vez que introducen aquellos formalismos necesarios para que posteriormente los programadores encargados de la codificación, sean capaces de realizar su trabajo, aprovechando el esfuerzo previamente realizado.

# 4.2.1.2 Equipo de Trabajo

Para el correcto desarrollo del proyecto de sitio web en la institución, será imprescindible contar con un equipo de profesionales multidisciplinario, que cumpla las tareas que correspondan, para ofrecer soluciones adecuadas a los desafios que se irán presentando a lo largo de las etapas que deberán cumplirse. Ellos serán los encargados de definir las tareas específicas a realizar y deberán estar frente a las acciones concretas que se comprometan para avanzar, desde la planificación, hasta la puesta en marcha del sitio web.

Por todo lo anteriormente mencionado, es necesario realizar una conformación adecuada de dicho grupo, para lo cual se recomienda crear un Comité del Proyecto Web, asegurar la relación con Autoridades Superiores y definir las competencias y características internas.

4.2.1.2.1 Creación del Comité Web y sus funciones

Es un equipo de trabajo multidisciplinario que integra las diferentes visiones de la institución, generando un grupo de trabajo que interpreta las necesidades existentes.

Los integrantes del Comité Web provienen principalmente de las áreas de gestión, informática y comunicaciones y en conjunto, su trabajo es, conseguir varias metas, entre las que resaltamos las más importantes:

- $\checkmark$  Comunicar adecuadamente a través de la institución, los desafíos que se están asumiendo en materias tecnológicas .
- $\checkmark$  Comprometer a todas las áreas de la organización con el proyecto que se desarrolla.
- $\checkmark$  Recibir ideas y sugerencias respecto del sitio web, bajo la interdisciplinariedad.

No obstante, así como hay elementos positivos asociados a su acción, igualmente se deben evitar las características negativas asociadas a los grupos de trabajo, entre las cuales se incluyen la baja capacidad de reacción ante decisiones y la burocratización de los procesos por ello, para que el Comité web funcione adecuadamente se sugiere cumplir con lo siguiente:

- $\checkmark$  Contar con un jefe operacional que se encargue de que el comité funcione dentro de los márgenes establecidos.
- $\checkmark$  Efectuar reuniones semanales de avance y discusión, en las que se planteen tareas de ejecución semanal, con incentivos concretos para su realización.
- $\checkmark$  Desarrollar una política de redacción de minutas de trabajo internas, que permitan ir dando cuenta de las promesas adoptadas y su grado de avance y cumplimiento...
- $\checkmark$  Dotar al comité, de instrumentos adecuados de trabajo y de poder de decisión efectivo, para hacer avanzar el proyecto de acuerdo a las metas que se hayan proyectado.

Entre los integrantes del Comité Web, se debería contar con los siguientes:

Director institucional: Es *el* responsable principal por *el* Sitio Web institucional. Aporta la visión estratégica que entrega los lineamientos para el desarrollo. Su presencia no es necesaria para todas las reuniones, aunque debe refrendar todos los avances que se vayan realizando.

*Director del proyecto:* Es el administrador general del proyecto y responsable frente a la dirección del servicio. Sus tareas principales son: traspasar la visión estratégica organizacional en un modelo conceptual sólido y consensuado para ser implementado en Internet. Debe ser capaz de gestionar todas las instancias involucradas, asegurando la coherencia del equipo con la organización en su conjunto. Finalmente, es el encargado de obtener los recursos humanos, técnicos y financieros; necesarios, incluyendo el conocer el funcionamiento del sistema, de manera que pueda realizar un control de gestión efectivo

*Gestores de contenido:* Son los profesionales que manejan la información que se incorpora al sitio, ayudando a definir, qué contenidos deben ser usados para asegurar el cumplimiento de los objetivos del sitio. Trabajan en la generación de los mismos, en forma coordinada con las fuentes de información. Son responsables, además, de revisar sistemáticamente la actualización de la información.

*Validadores de contenidos:* Desempeñan. esta función, los directivos institucionales que trabajan en estrecha colaboración con *los* gestores de contenidos, asegurando la calidad de la información a desplegar en el Web.

*Validadores técnicos:* Desempeñan esta función los profesionales informáticos, asegurando la capacidad de los sistemas para ejecutar lo que se le esté pidiendo al proyecto, en el Sitio Web.

Varios de estos roles no son incompatibles entre ellos y en muchos casos, una misma persona puede asumirlos en forma simultánea, dependiendo de las características de la institución. Asimismo, es muy probable que el organismo no cuente con el equipo de profesionales requeridos dentro de su personal, por lo que se puede pensar en la externalización de ciertas funciones.

#### 4.2.1.2.2 Relaciones con las Autoridades Superiores

Para que un proyecto de Sitio \Veb llegue a cumplir los objetivos que se le plantean, debe existir una decisión central en la organización, otorgándole prioridad en cuanto a recursos humanos, financieros y el tiempo adecuado para su correcta ejecución.

No podrá haber un buen proyecto, si el Directivo Principal no lo avala o si deja de lado su participación en las actividades del Comité Web, en que le corresponda participar. Al mismo tiempo, cumplirá con los requerimientos exigidos en los instructivos relacionados con el tema tecnológico (como los de Gobierno Electrónico, Participación y Acceso).

#### 4.2.1.2.3 Competencias y características Internas

·Para el adecuado desarrollo de un proyecto de Sitio Web, será indispensable contar con los recursos humanos capacitados, que permitan avanzar con éxito en la generación de las funcionalidades requeridas. Dentro de los roles, para el desarrollo de un proyecto, se pueden considerar los siguientes:

*Web Máster:* Profesional encargado de la infraestructura técnica del sitio y de crear puentes entre la tecnología y su uso por parte de especialistas no técnicos.

*Encargados de implementar el sitio:* Es el rol de programadores, diseñadores y comunicadores, responsables del diseño e implementación de la herramienta.

*Gestores de contenido:* Son los profesionales que manejan la información que se incorpora al sitio, ayudando a definir qué contenidos deben ser usados para asegurar el cumplimiento de los objetivos del sitio. Trabajan en la generación de los mismos, en forma coordinada con las fuentes de información. Son responsables además, de revisar sistemáticamente la actualización de la información.

Es muy importante considerar que, dependiendo de la envergadura de un proyecto de sitio web se requerirá de profesionales, de manera exclusiva o parcial. Si el proyecto es grande, se deberá contar con personal dedicado especialmente a las fases de desarrollo, prueba e implantación; si el proyecto es de menor tamaño, podrá ser abordado de manera parcial, por profesionales que compartan su jornada de trabajo en varias labores.

Otra fórmula muy usada, es la *Licitación del Desarrollo,* mediante la cual se contratan capacidades externas a la institución, para la construcción y luego, las internas, para el mantenimiento. Este sistema, ha sido exitosamente usado en diversos proyectos, aunque se debe considerar, como parte importante del proyecto, el adecuado traspaso de los conocimientos que se hayan generado durante la construcción del nuevo sistema, al personal de la institución.

# 4.2.2 Elicitación de Necesidades del Servicio

Está profundamente relacionada con la definición de los Objetivos que deberá cumplir el *sitio* web que se desea desarrollar. En este sentido, una propuesta concreta es que una institución de Gobierno. no debe intentar resolver de una sola vez y en un único proyecto, todas sus necesidades comunicacionales, a través de un proyecto Web. En cambio, es preferible abordarlas en planes escalables que permitan ir

avanzando en una dirección concreta, con plazos adecuados y etapas cuyo desarrollo pueda ser evaluado y aprobado en el tiempo.

La etapa de Levantamiento de necesidades del servicio, concluye con la redacción y aprobación de un «Informe de Etapa>> en el que se dan a conocer las conclusiones alcanzadas, con el fin de que pueda servir como elemento de especificación del proyecto a desarrollar. Igualmente, dicho documento será un insumo indispensable en la etapa posterior de elaboración de los Términos de Referencia.

Sobre este punto, cabe indicar que, si el proyecto se desarrolla interna o externamente, es muy importante generar el documento con los Términos de Referencia, ya que permitirá definir de manera clara y comprensible para todos los involucrados, lo que se espera obtener del proyecto que se va a desarrollar, permitirá también, que quien lo gane sepa con exactitud lo que debe construir.

Para facilitar la tarea de levantamiento de necesidades del Servicio, un buen método consiste en separar el tema en dos áreas, la definición de objetivos y la definición de *los* servicios, de este modo atender las características de cada una.

#### 4.2.2.1 Defmición de Objetivos

Todo proyecto debe contar con objetivos definidos, en base a los cuales pueda medirse la efectividad de las acciones que se desarrollen. Dentro de ellos, podemos distinguir los objetivos que «deben>> cumplirse, por formar parte de las definiciones estratégicas del Gobierno y de la institución. En este sentido, se deben incluir / aquellos que hayan sido definidos como políticas generales del Gobierno del Perú, como Resoluciones sobre el Gobierno Electrónico. Asimismo, estarán los objetivos que se «quieren» cumplir por corresponder a los que la institución haya establecido como propios de su gestión y que hayan sido evaluados y acordados por los profesionales del mismo. Entre ellos estarán los que correspondan a las materias propias de la institución.

Un ejemplo concreto de un objetivo puede representarse con la frase: «Incentivar el envío de mensajes electrónicos por parte de los usuarios desde el Sitio Web».

En esta fase, es importante realizar uno o más de los siguientes pasos, que generarán la información básica para la toma de decisiones respecto de los objetivos:

- ./ *Estudiar la misión y visión estratégica de la institución:* permitirá entender, cuáles son las metas objetivas que tiene la entidad y definir con mayor claridad, las prioridades de ejecución de las diferentes partes que pueda tener el proyecto Web.
- ../ *Estudiar los planes institucionales en ejecución:* ayudará a conocer las prioridades que tiene la institución y de esa manera, adecuar el proyecto web al cumplimiento de éstas.
- ../ *Investigar los mecanismos de comunicación interna y los flujos de trabajo*  actuales de la institución, para determinar, quienes la integran y de qué manera.

# 4.2.2.2 Definición de Servicios Interactivos

Esta etapa permite definir, con cierta anticipación, el tipo de tecnologías que se emplearán, para *llevar* a cabo *los* objetivos *explicitados* en e1 punto anterior. La intención. de definir de manera temprana lo que se espera conseguir,. permitirá tomar decisiones concretas en las fases siguientes y de esa manera asegurar que el proyecto se dirija a cumplir las metas que se hayan diseñado.

Para que las funcionalidades puedan ser interpretadas adecuadamente por las tecnologías, es necesario explicitar de manera concreta, cómo será la experiencia que tendrán los usuarios que interactuarán con el Sitio Web. Sólo de esa manera será posible que se pueda comprender adecuadamente, el alcance que se tendrá y la manera en que se cumplirán *los* objetivos que se estén indicando para el proyecto.

Es importante considerar que, el análisis que se indica en el punto anterior, debe partir de la realidad de la institución, ya que de lo contrario, el proyecto se asentará sobre bases poco realistas. Por este motivo, en esta fase es de suma importancia cumplir con una o más de las siguientes tareas, que generarán la información básica para la toma de decisiones, respecto de las funcionalidades:

- ./ *Identificar servicios y trámites que se ofrecen al público:* ayudará a entender cuáles son las áreas institucionales clave, y la forma en gue están operando en la actualida<l con el fin de extraer de ellas, los insumos de trabajo con que contará la atención de usuarios a través del Sitio Web .
- ./ *Identificar unidades gestoras de información:* permitirá realizar las coordinaciones necesarias internamente, para ver de qué manera el *Sitio*  Web y las operaciones virtuales, se relacionará con la operación fisica de la institución.
- ./ *Analizar procesos y elaborar diagramas de flujo:* permitirá entender de manera visible y documentada, la forma en que se está operando y ayudará a determinar en qué partes del proceso, el Sitio Web puede aportar valor.
- *./Identificar contenidos* y *procesos que puedan ser publicados:* ayudará a definir, de mejor forma las funcionalidades que se estén detallando, puesto que, permitirá conocer concretamente los insumos con que se operará a través del Sitio Web.

# 4.2.3 Instrumentos de Seguimiento

Permiten la supervisión continua de la ejecución de las actividades incluidas en el proyecto, con el fin de asegurarse de que se va desarrollando de acuerdo al plan previsto. En este sentido la supervisión se debe hacer en tres planos simultáneos:

- •!• *Desan·ollo de Actividades:* revisión de las actividades técnicas y operativas contempladas en el proyecto;
- •:• *Revisión de impacto:* para definir en qué áreas está causando problemas el proyecto o qué cambios deben ser abordados;
- •:• *Factores externos:* para mantener la atención en elementos que no están necesariamente ligados al proyecto, pero que puedan estar afectándolo.

Con esto se podrá disponer de información actualizada que permita detectar desviaciones respecto a la planificación prevista; redefinir la estrategia y dirección del proyecto y tomar decisiones de forma rápida y adecuada para hacer las correcciones que se estimen necesarias.

# 4.2.3.1 Metodología y Software de Seguimiento

Para hacer el seguimiento de un proyecto es necesario contar con alguna herramienta que facilite el control y permita establecer la relación entre cada una de las fases del proyecto. De esta manera, será más fácil descubrir, qué etapa está atrasada y afectando a las siguientes. Parra ello contamos con dos técnicas conocidas que son, la Carta Gantt y la Malla Pert, que son de utilidad.

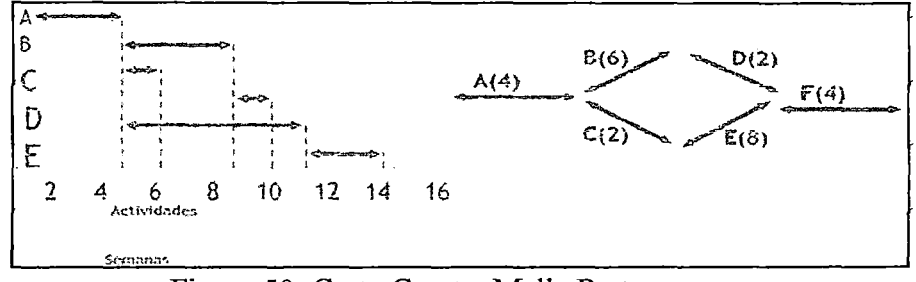

Figura 50. Carta Gantt y Malla Pert

Una Malla Pert permite ver gráficamente la secuencia de actividades y su dependencia; y permite modificar actividades sin alterar la duración del proyecto identificando las actividades críticas. Para ello se debe tener mucha claridad sobre todas las actividades existentes y que se debe conocer muy bien la secuencia de desarrollo de cada una. Para crear una Malla Pert o un Diagrama de Gantt, se deben usar software como Microsoft Project.

En forma paralela a estas técnicas de seguimiento, ha comenzado a ocupar espacio, en el desarrollo de proyectos de software, ciertos sistemas que permiten el trabajo en grupo, a través de los cuales es posible mantener una comunicación permanente entre todos los integrantes del proyecto, dentro de ellos destaca el uso de PHPCollab, JIRA + GreenHooper (for scrum) que son sistemas que permiten administrar proyectos de desarrollo de sitios web y software en general con trabajo en equipo; administración de usuarios, tareas y seguimiento de proyectos; seguimiento de la aprobación de archivos; acceso de clientes al sitio del proyecto y administración de la relación con clientes.

#### 4.2.4 Documentación

Es importante hacer notar que además de recibir el Sitio Web, funcionando y cumpliendo con las tareas que se le habían solicitado, es necesario, que los desarrolladores entreguen al menos la siguiente documentación, que debe haber sido solicitada en los Términos de Referencia:

- ./ *Código fuente:* corresponde a los programas de todas las aplicaciones construidas; debe ser entregado en formato digital y debidamente documentado para entender de qué manera funciona.
- ./ *Documentación:* corresponde a informes completos respecto de las características de todos los elementos del sitio web; si se trata de sistemas, debe incluir los manuales de usuario y administrador que permita entender cómo funciona y qué hacer para resolver problemas; debe ser entregado en formato digital, además de impreso .
- ./ *Elementos gráficos:* corresponde a todas las imágenes del sitio web, para las cuales se pide que sean entregadas en el formato original en que fueron construidas y que puedan ser editadas, es decir, cambiadas usando el mismo programa. Lo anterior significa que no debe aceptarse que las imágenes sean entregadas en formato GIF o JPG, ya que eso limita su edición.

# 4.2.4.1 Capacitación

Es importante considerar que si el desarrollo de una aplicación o sitio web lo *realizó* una empresa externa a *la* institución, será necesario recibir capacitación para entender cómo funciona. Para ello, es indispensable contar con horas de enseñanza, de parte de los desarrolladores en dos ámbitos:

- ./ *Capacitación Administradores:* es la que recibe el personal informático de la institución para entender cómo ha sido construido el Sitio Web y la forma de mantenerlo, respaldarlo e incluso, mejorarlo. Debe recibir información en estos tres aspectos, con el fin de que pueda operar de manera autónoma, una vez que haya concluido la Garantía Técnica que haya contemplado el proyecto.
- ./ *Capacitación Usuarios:* es la que reciben los usuarios avanzados que estarán a cargo de la mantención *del* Sitio Web y que les *permite* familiarizarse con todos los elementos que se deban conocer, para utilizar el sitio en toda su potencialidad.

### 4.3 PROTOTIPADO

Es una palabra de uso común en el ámbito de la IPO que se utiliza como traducción del anglicismo *prototyping,* que viene a ser un sustantivo que agrupa el significado de la palabra prototipo con las diferentes herramientas y técnicas que permiten la producción de dichos prototipos.

Los prototipos, son documentos, diseños o sistemas que simulan o tienen implementadas partes del sistema final [ROSSON, 2002], constituyen una herramienta muy útil para, hacer participar al usuario en el desarrollo y poder evaluar el producto, desde las primeras fases del desarrollo.

Son mucho más, que simples demostraciones del producto; se utilizan para recoger las impresiones *del* usuario y ser repercutidas en el diseño de la interfaz. *El*  supuesto lógico del diseño iterativo, es que los prototipos son construidos y evaluados para guiar el rediseño y la mejora.

Un prototipo en sentido genérico, *es una implementación parcial, pero concreta de un sistema web o una parte del mismo.* que principalmente se crean para explorar cuestiones sobre aspectos muy diversos del sistema, durante el desarrollo del mismo.

La guía, no limita a poder realizar un primer prototipo en una fase muy inicial del proyecto, brindando un alto grado de libertad para que el equipo de desarrollo decida libremente, cuándo y cómo deberá aplicar las diferentes técnicas.

Las principales características de los prototipos son:

- ./ *Son el primer paso para que ideas abstractas sean concretas,* visibles y testeables [ROSSON, 2002], permitiendo evaluar el sistema desde las primeras fases del desarrollo.
- ./ *Ser Herramientas de Comunicación* entre el equipo de desarrollo y los usuarios .
- ./ *Permite Dar soporte a los diseñadores* a la hora de escoger entre vanas alternativas, explorando diversos conceptos del diseño, antes del definitivo .
- ./ *Son esenciales para la documentación de conceptos fimcionales* del sistema, permitiendo mejorar la calidad de las especificaciones funcionales del sistema.

### 4.3.1 Categorías de las técnicas de prototipado

Las diferentes técnicas de realización de prototipos, varían entre ellas en términos de: (1) el coste y *el* esfuerzo de *producirlos* y (2) su fidelidad respecto al sistema final.

Por ello será necesano, por tanto, valorar en cada momento, cuál será la *técnica* más apropiada a utilizar en función del periodo del desarrollo en el que nos encontremos y de los objetivos a cumplir.

Las técnicas de prototipado se catalogan en dos categorías básicas<sup>7</sup>, a continuación se detallan:

*Los prototipos de baja fidelidad* Implementan aspectos generales del sistema sin entrar en detalles, permitiendo abarcar un espectro mayor de la interacción a realizar y facilitando la obtención de ideas y además mucha realimentación. Estas se caracterizan por ser económicos, rápidos de construir y de arreglar y no precisan de técnicos expertos.

*Los prototipos de alta fidelidad* Representan aspectos más precisos, sirven, por ejemplo, para detallar el proceso interactivo global de una o varias tareas concretas. Se hace uso de herramientas especializadas de prototipado que ofrecen más detalle y precisión, lo cual, por requerir de expertos que conozcan dichas herramientas, son más caros.

Será necesario valorar el esfuerzo y qué esperamos de él para decidir implementar un tipo u otro. El siguiente cuadro resume las ventajas y los inconvenientes de las dos categorías de técnicas de prototipado:

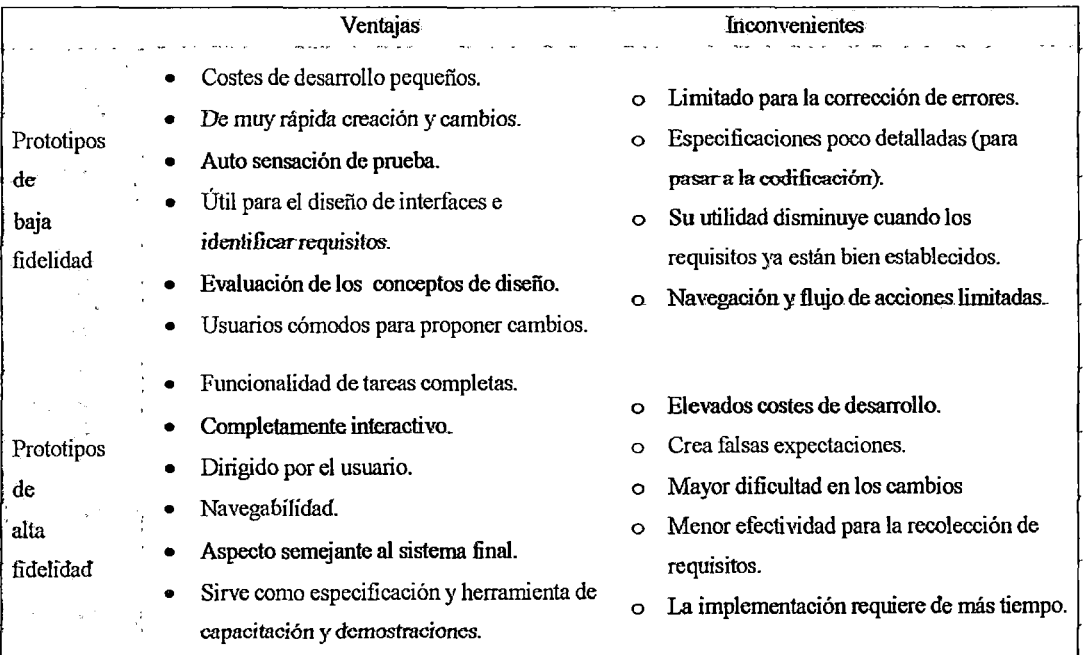

Ventajas e inconvenientes de los prototipos de baja y alta fidelidad

<sup>7</sup> Según Retting, 94.

Otra manera de clasificar al prototipado es según sus dimensiones, dado que la razón principal del uso de los prototipos es la reducción en coste y tiempo que supone el desarrollo de sitios, esta reducción se puede conseguir o bien reduciendo el número de características del sitio o bien reduciendo el nivel de implementación de las funcionalidades de las características, definiéndose entonces, dos dimensiones que denominaremos prototipos horizontal y vertical:

- 1. *Prototipado vertical* El resultado es un sistema que tiene implementadas pocas características, pero sus funcionalidades *están* totalmente implementadas.
- ii. *Prototipado horizontal* Incluye toda la interfaz de todas las características del sistema, pero no contiene funcionalidad subyacente. Un prototipo horizontal es una simulación de la interfaz en la que no se puede realizar ningún trabajo real [LIFE, 1990].

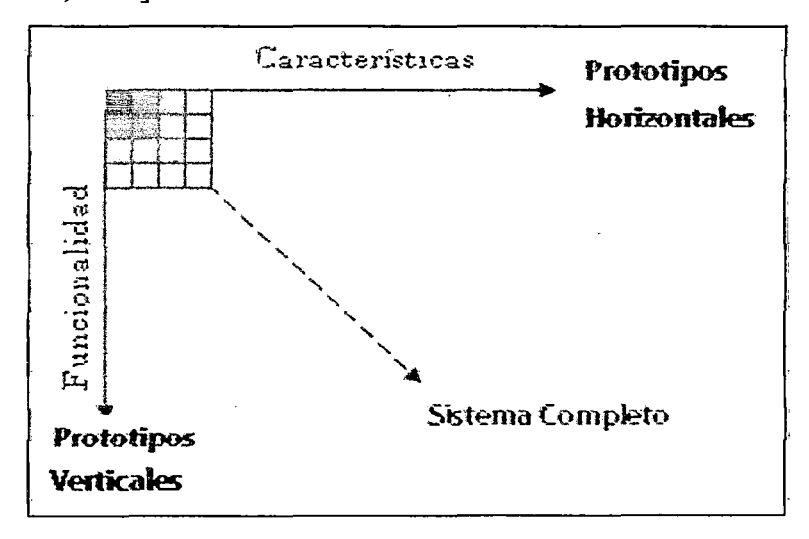

Figura 51. Prototipos Verticales y Horizontales

Por ejemplo, un prototipo horizontal de una aplicación informática puede tener una interfaz de usuario muy bien desarrollada y amplia (la dimensión horizontal)~ pero no mucho de la funcionalidad que se lleva a cabo (la dimensión vertical, es decir, las capas más profundas del software).

# 4.3.2 *Técnicas de prototipado*

Cuando hablamos de la interfaz de usuario, lo hacemos en términos de su "presentación e interacción". *La* presentación (look) comprende la disposición de los elementos de la interfaz (gráficos y texto en la pantalla, botones en un mando a distancia...), mientras que la interacción (feel), hace referencia al procesamiento y a su rendimiento. En palabras de Snyder [SNYDER, 2003], la presentación es pixel y la interacción es código, la producción de ambos, requiere cierto esfuerzo que varia dependiendo del método de prototipado utilizado. De esto, el prototipado comprende dos procesos diferenciados:

- <sup>~</sup>La *presentación.* Entendiendo el propósito de la interfaz a desarrollar se activa un proceso de pensar en cómo vamos a mostrar este propósito a nuestros usuarios para posteriormente trasladar estos pensamientos en elementos visibles para los ellos.
- <sup>~</sup>La *interacción,* necesaria para que la presentación presente la componente interactiva y así el prototipo muestre sus posibilidades.

El prototipado es uno de los tres pilares básicos de esta guía, constituyendo casi siempre el enlace natural que permite la constante evaluación del desarrollo de la interfaz del usuario y, en general, de todo el sistema. A continuación, se enumeran las diferentes técnicas de prototipado propuestas como actividades a seguir en la guía durante la implementación de un sistema web usable y accesible.

#### 4.3.2.1 Bocetos (esbozos)

Los bocetos son maneras de representar "primeras ideas", ya sea sobre lo que se pretende *representar* y sobre alguna funcionalidad concreta. Se usan en *la etapa* más inicial del diseño, incluso de determinar muchos aspectos del análisis de requisitos, con la finalidad de recoger las primeras impresiones del espacio de trabajo de la interacción.

La clave de los bocetos es su velocidad de producción: Un boceto se realiza en unos 15 ó 20 segundos, de manera que se pueden generar gran cantidad de bocetos en muy poco tiempo. Se trata sólo de una levantar ideas iniciales. Ver figura 52.

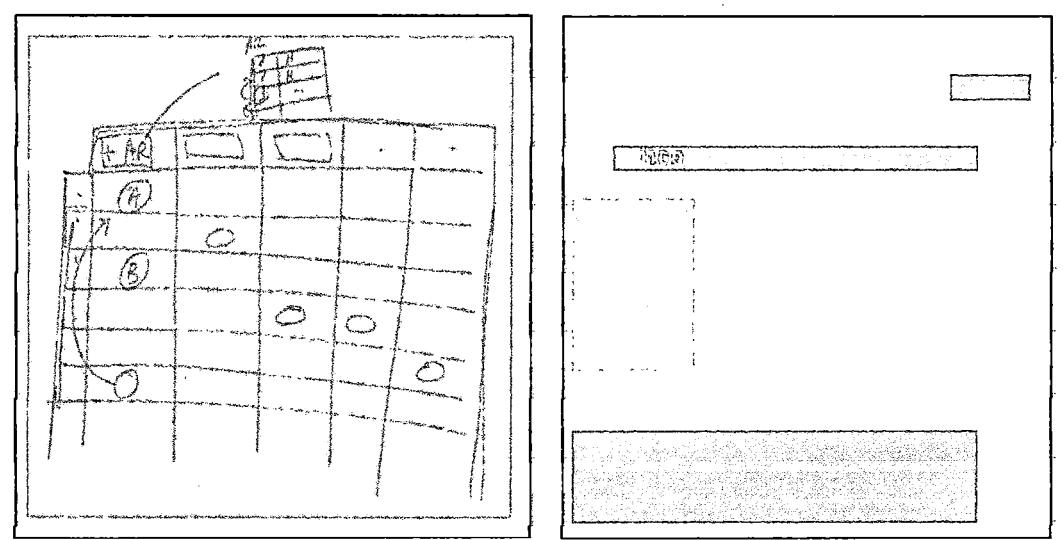

Figura 52. Bocetos realizados durante las fases iniciales de un proyecto Web

# 4.3.2.2 Prototipos de papel o digital

Esta técnica de prototipado de baja fidelidad se basa en la utilización de materiales tan básicos corno lápiz, el papel y las tijeras para la creación de prototipos simples, pero enormemente versátiles. Ver figura 53.

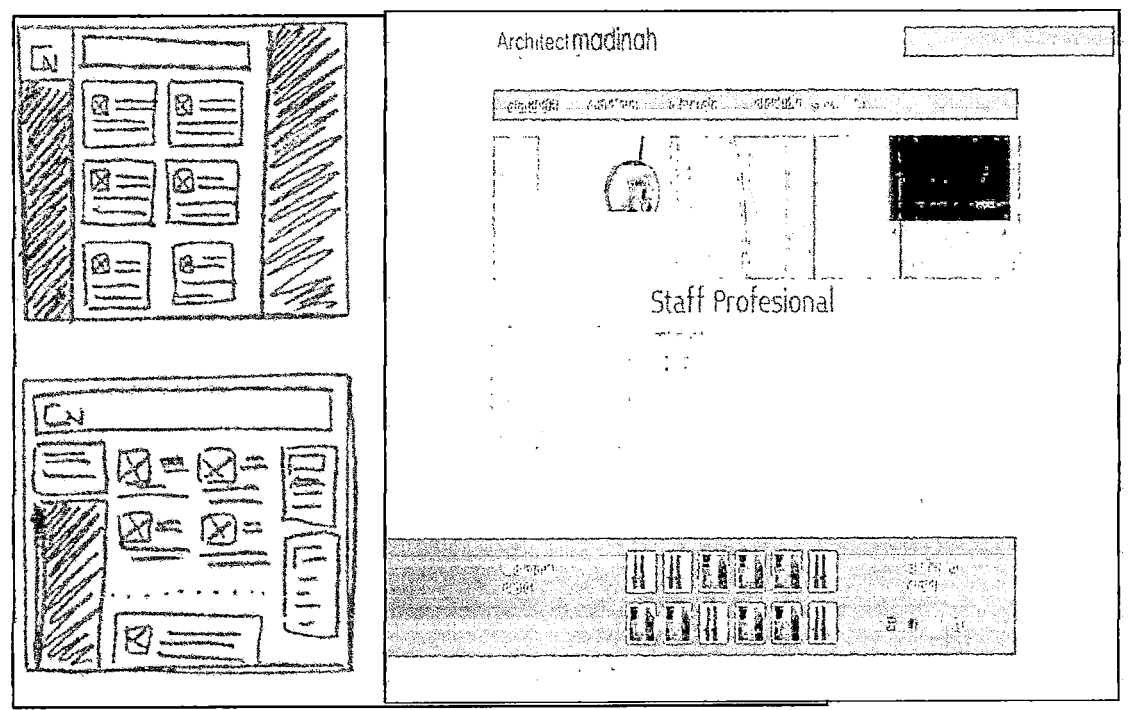

Figura 53. Ejemplos de prototipos.

El objetivo de un prototipo de papel, es el de verificar, si los usuarios son capaces de realizar sus tareas con la interfaz propuesta. Esta técnica de prototipado consiste en dibujar en un papel, sin entrar en grandes detalles estéticos, las interfaces que se van a probar y valorar.

Los diferentes estados de la interfaz, se van dibujando en hojas separadas y en el orden que el diseñador determina, permitiendo que el usuario final interactúe con este material, para simular el funcionamiento del sistema, por ejemplo, tratamos de simular un servicio web que se ejecuta en un Celular; los prototipos de papel, serán las diferentes representaciones de las pantallas - lo más real posible- que el usuario encontraría como resultado de las diferentes interacciones. Ver figura 54. Otro ejemplo en el Anexo A.

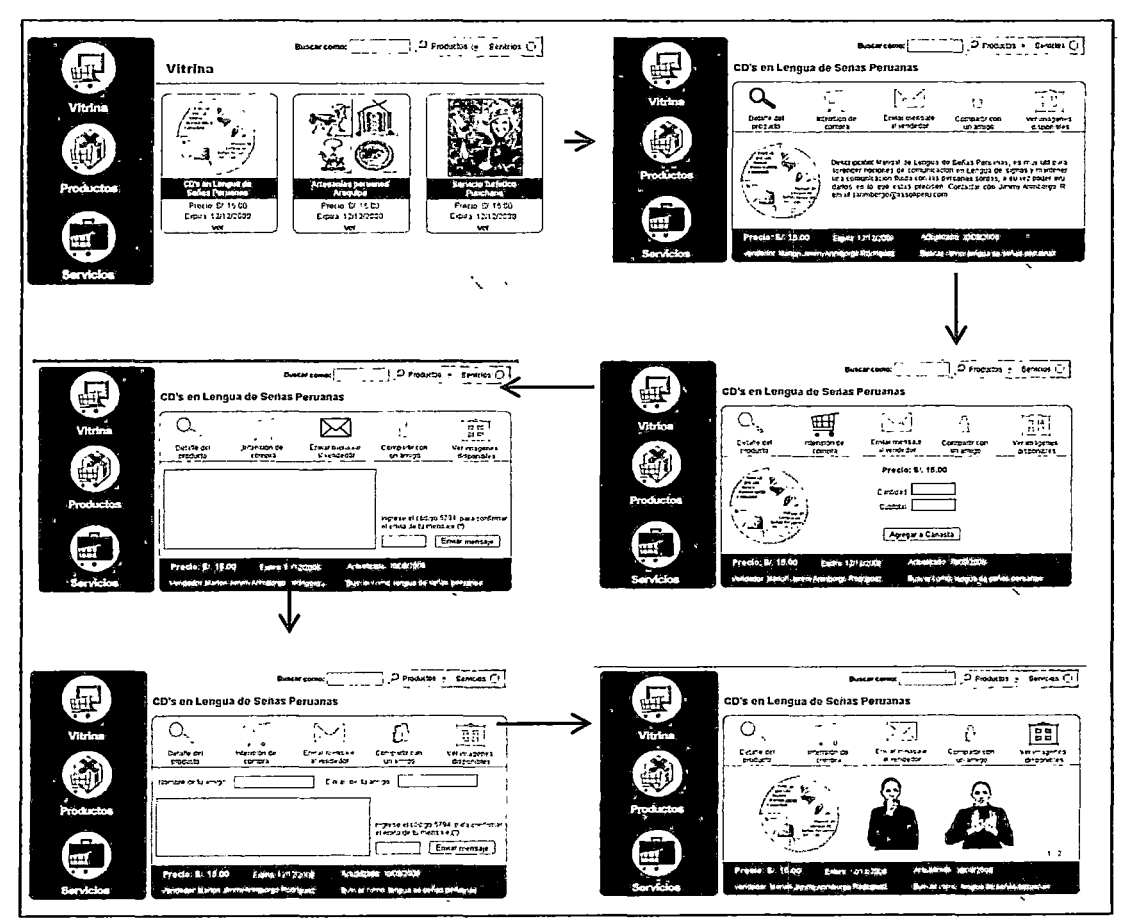

Figura 54. Prototipo digital "desplegado" perteneciente a un sistema de comercio

# Veamos a continuación las ventajas/desventajas de esta técnica de prototipado.

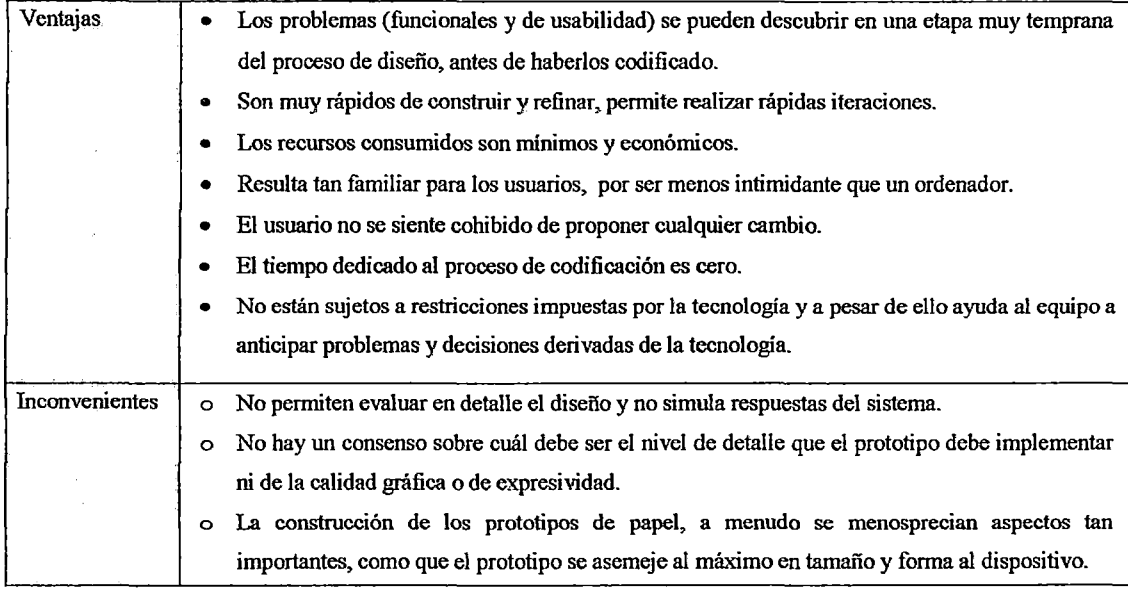

# 4.3.2.3 Maquetas Convencionales y Web

Cuando hablamos de maquetas, nos referimos a modelos en tamaño reducido de un algún objeto, que sirvan de herramienta con el fin de evaluar el *sistema* web. Esta técnica, es útil cuando queremos reflejar como será un dispositivo en un momento en el que éste aún no existe. Ver figura 55 y 56.

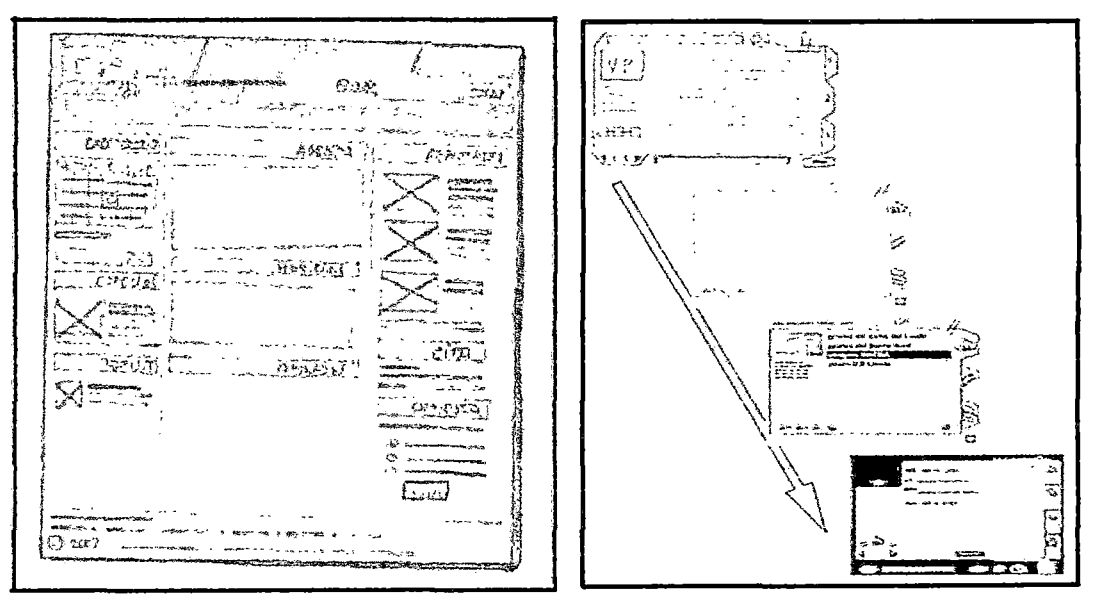

Figura 55. Maqueta de papel de un sitio web y su evolución a digitales

Las maquetas constituyen un material de soporte enormemente útil pam complementar otras técnicas de prototipado y también, para realizar evaluaciones. Las maquetas digitales por su lado, son representaciones en formato digital que normalmente llenan el espacio que hay entre el prototipo de papel y la versión definitiva de una interfaz o parte de ella

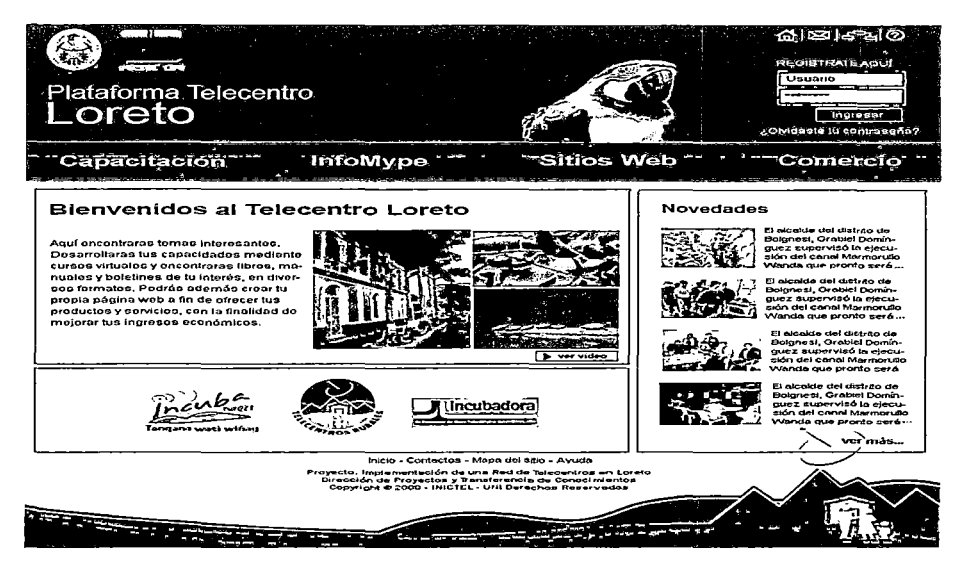

Figura 56. Maqueta digital para la Página Inicial de un Portal para la Amazonía

Para realizar una maqueta digital, es necesario utilizar herramientas más sofisticadas (editores gráficos entre otros). Tiene mayor nivel de detalle y permite visualizar de una manera muy aproximada a la versión final. (colores, estructura de navegación y botones).

Las maquetas realizadas con papel y lápiz se perciben como herramientas poco detalladas en las que priman más los aspectos conceptuales, útil para etapas de análisis, y las maquetas digitales deben ser utilizada en la fase de diseño.

# 4.3.2.4 Storyboards

La técnica del storyboarding, tiene sus orígenes en la industria cinematográfica y básicamente, consiste en una serie de dibujos o imágenes dispuestos en formato secuencial de viñetas que, aplicada al diseño de sistemas web, representan cómo un determinado sistema, será usado durante la consecución de una determinada tarea

Muestran la evolución de la situación del usuario y su entorno mientras interactúa con el sistema.

Preece, clasifica el *storyboarding* como un prototipaje de baja fidelidad [PREECE, 2002] y resultan indicados para aquellos proyectos. en los que la implantación del nuevo sistema, cambiará la forma de trabajar o de realizar ciertas *tareas* de las personas afectadas por él. *Con* ellos, *representaremos* de una manera gráfica, eficiente e informal la *situación actua y futural* de un determinado contexto, que será "modificado", con la implantación de un nuevo servicio o sistema web. Las siguientes figuras muestran dos ejemplos de *storyboarding* realizados para representar la situación actual y futura. Ver figura 57a y 57b.

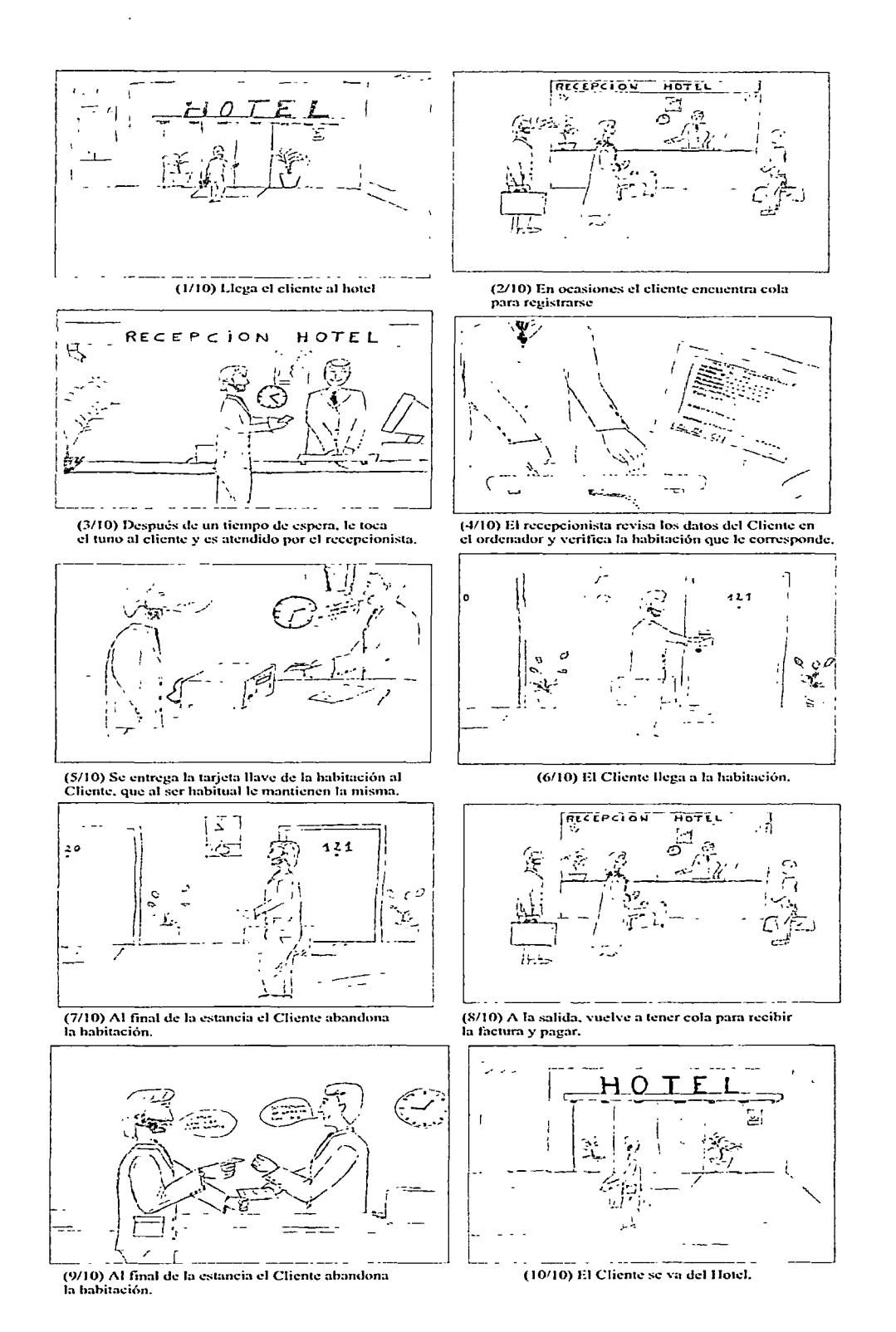

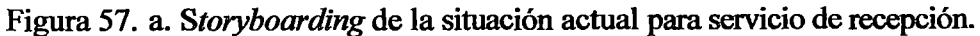

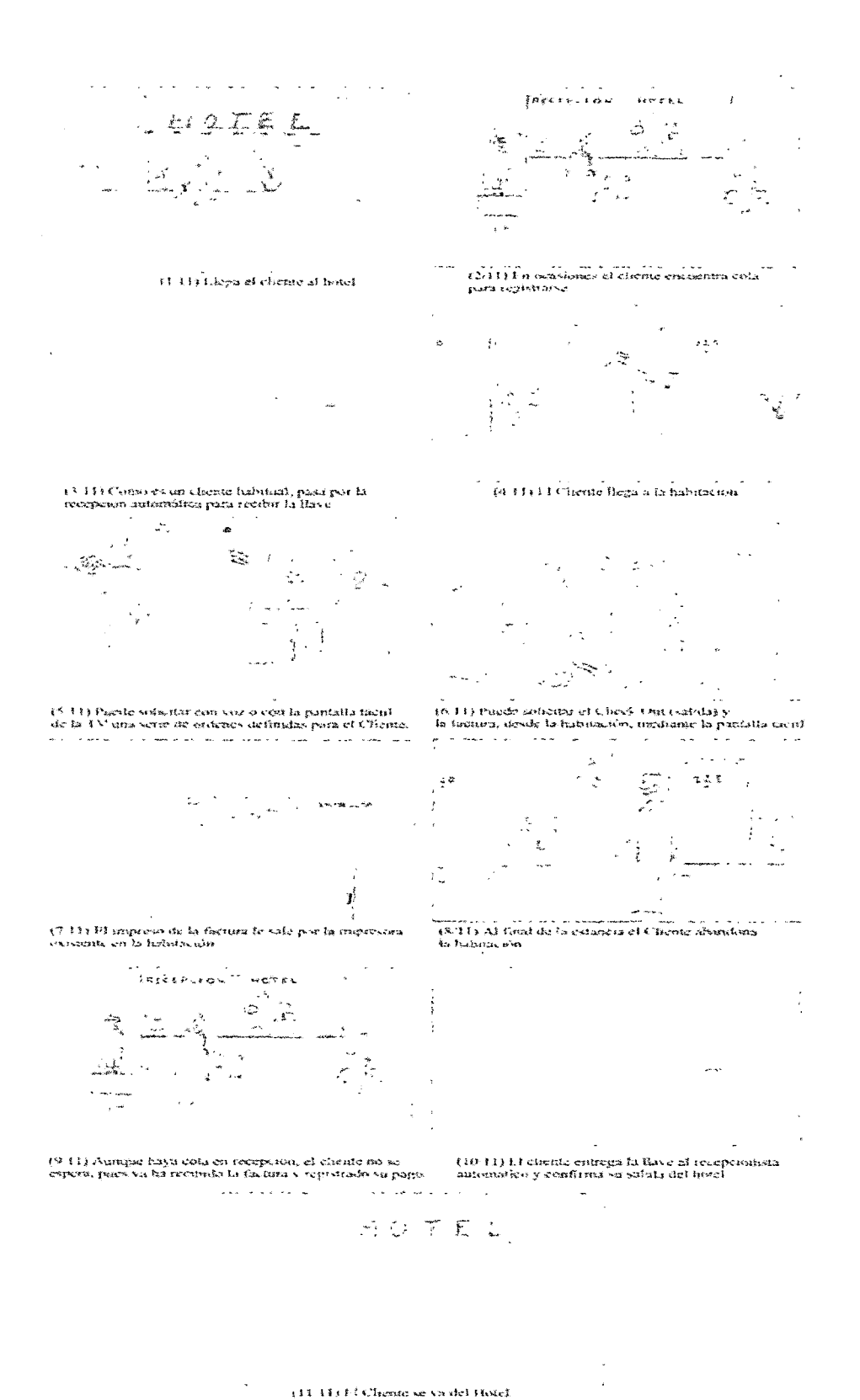

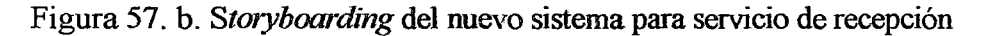

#### 4.3.2.5 Storyboard Navegacional

El nombre de Storyboard Navegacional proviene del hecho que la representación se realiza por *medio* de dibujos o imágenes que pueden asociarse a una serie de viñetas o storyboards con las que se representa el espacio de navegación. Se representan en un espacio bidireccional *(ton* papel, en una pizarra, con impresiones de pantalla y flechas con rotulador, etc.) todos los estados de las interfaces de la parte del sistema que se examinará y todas las posibilidades a nivel interactivo, desde cada uno de estos estados para visualizar las posibles acciones o movimientos, que el usuario puede realizar mientras interacciona con la interfaz. Ver figura 58. También ver el Anexo A

Es importante no confundir los estados de las interfaces con los estados del sistema. Las primeras representan las diferentes posibilidades que la interfaz ofrece al usuario, mientras que la segunda hace lo propio con el funcionamiento interno del sistema.

Este tipo de técnica proporciona una gran flexibilidad a la hora de su valuación y permite comprender el flujo del trabajo de los usuarios, así como el soporte que la interfaz ofrece al usuario en cada paso de la interacción durante la consecución de las diferentes tareas.

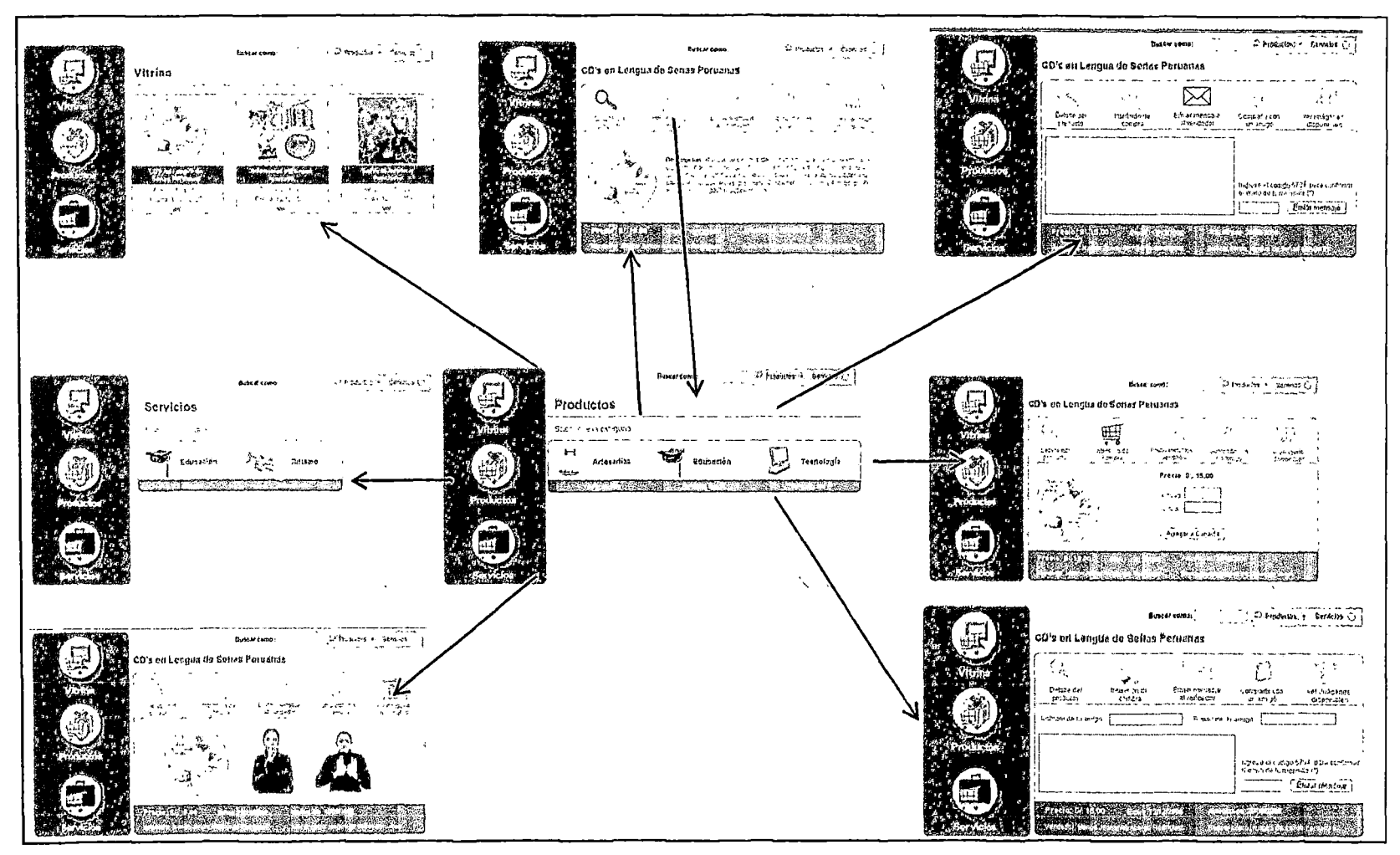

Figura 58. Storyboard Navegacional. - Sistema de e-Commerce para la Amazonía.

Los Storyboards Navegacionales, pueden implementarse a partir de secuencias realizadas con prototipos de papel o maquetas digitales. Lo que cambiará, será la definición y el nivel de detalle, así como el tiempo necesario para su materialización.

# 4.3.2.6 Escenarios

Trabajar con ordenadores y sistemas web en general. es algo más que funcionalidades, ellos reestructuran actividades humanas, creando nuevas posibilidades o dificultades. Por otra parte, en cada contexto, en el que el ser humano tiene experiencia y actúa, proporciona unas restricciones para el desarrollo de sistemas de información. En el momento en que tengamos que analizar y diseñar un sistema *web,* necesitamos una manera de ver cómo estos nuevos sistemas pueden transformar los contextos de esta actividad.

Una aproximación directa es, imaginando y documentando las actividades típicas y significativas, describiendo las *actividades* que se realizan durante el proceso de desarrollo, y los escenarios, son una forma apropiada de presentar estas descripciones. Según [CARROLL, 2000] los escenarios, en cuanto a una forma de reflejar las historias sobre personas y sus actividades destacan:

- 1) Los objetivos sugeridos por la apariencia y comportamiento del sistema.
- 2) Qué es lo que las personas quieren hacer con el sistema.
- 3) Qué procedimientos se usan, cuáles no se usan, o se realizan o no satisfactoriamente.
- 4) Qué interpretaciones hacen las personas de lo que les sucede.

Esta técnica, sirve para describir la manera, cómo se realizan las acciones actualmente. Lo importante en *ambos* casos es que, el escenario contenga la mayoría (si no la totalidad) de los aspectos que, directa o indirectamente intervienen durante el proceso interactivo, destacando aquellos que son claves, para que su consecución sea posible.

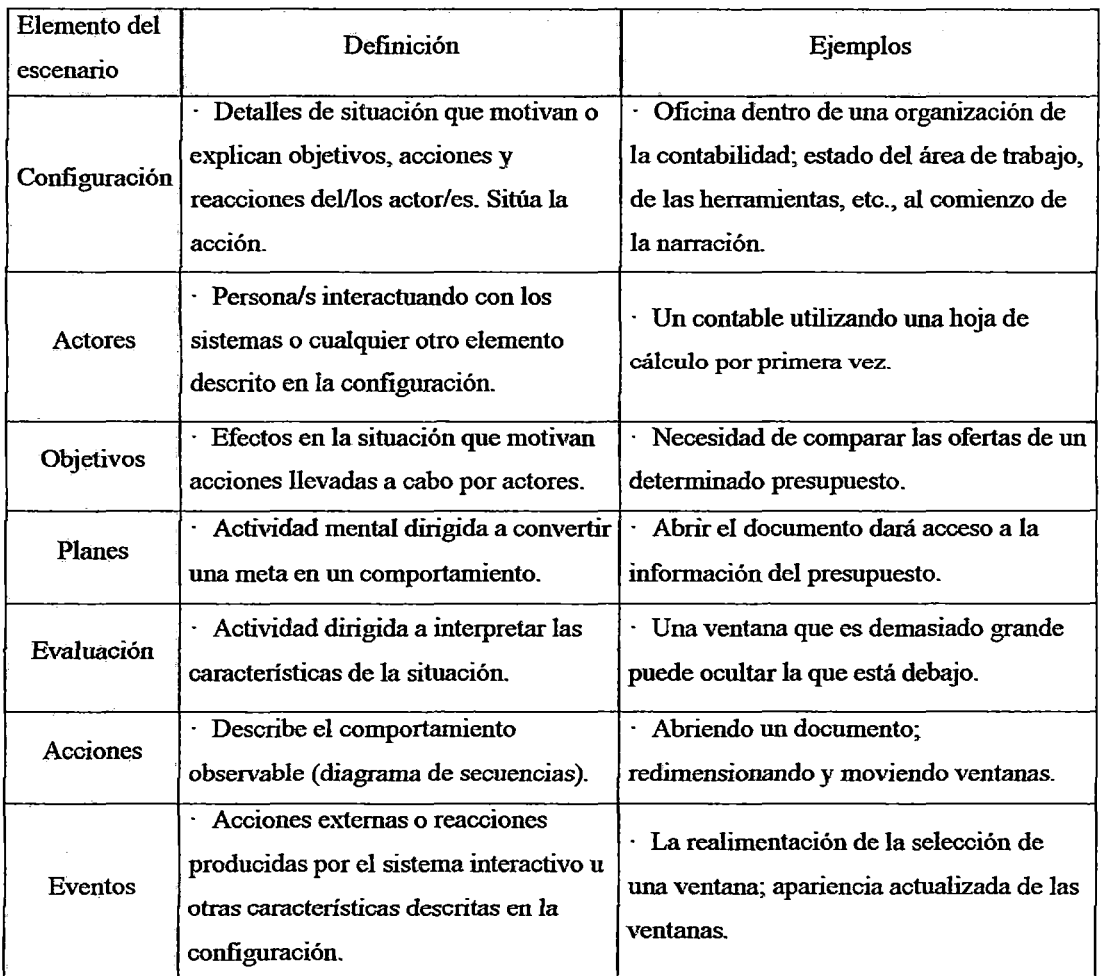

Figura 59. Elementos caracteristicos de los escenarios de la interacción del usuario

Hay que tener en cuenta que los escenarios, no son una predicción. Estos debemos entenderlos, por tanto, como vehículos para ayudar a las personas a aprender. Las ventajas e inconvenientes de la técnica de los escenarios, se presentan a continuación:

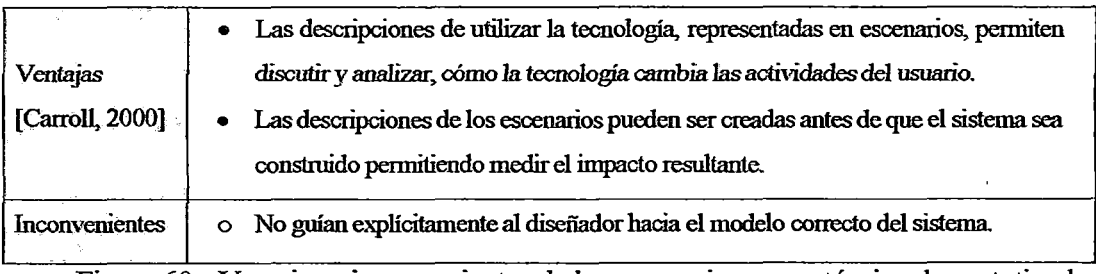

Figura 60. Ventajas e inconvenientes de los escenarios como técnica de prototipado

 $\overline{\phantom{a}}$ 

#### Utilidad de los escenarios según la fase del ciclo de vida.

Proporcionan herramientas ágiles que dan soporte al razonamiento del sistema en el proceso de diseño [CARROLL, 2000], escenificando problemas existentes, y ayudan enormemente a la comprensión de los mismos, a la hora que dejan entrever posibles vías de solución. El uso de los escenarios supone un punto de partida idóneo para casi todas *las* fases del ciclo de vida. Así pues, *los* escenarios pueden constituir:

- D *EJemplos para el uso del sistema durante* la *fase de requisitos.*
- O *Canales* de *entrada y modelos* de *generalización durante !a fase* de *diseño.*
- D *Una fuente de inspiración y de motivación*

Los escenarios se pueden representar de distintas maneras, veremos las formas más habituales de representación de escenarios:

#### a) Mediante Lenguaje natural

Las descripciones en lenguaje natural se realizan, como su nombre indica, mediante una narración escrita de Ja situación que queremos reflejar. Este tipo de narraciones, suelen ser las que mejor sirven para producir rápidamente escenarios, que pueden ser probados por usuarios. El principal problema, es en la forma de describir la situación. *B uso del* lenguaje natural, puede dar lugar a interpretaciones erróneas o a descripciones demasiado largas que requieren un esfuerzo· excesivo por parte de los usuarios.

| <b>Gestión de Familias</b>                                                                                                    |
|----------------------------------------------------------------------------------------------------|
| -búsqueda de una imagen-                                                                                                    |
| <sup>1er</sup> escenario:                                                                                                    |
| Situación<br>: Una persona desconocida llega a la recepción<br>Actor principal : María (usuaria principal del sistema)<br>: – El nuevo cliente<br>Actores sec.<br>- José (trabajador de la empresa)                                                                                                    |
| : El sistema ya tiene introducidas algunas<br><b>Pre-requisitos</b><br>imágenes asociadas a las etiquetas<br>"fútbol" y "elementos prefabricados".                                                                                                    |
| Tareas:                                                                                                    |
| 1.10: María observa como un coche aparea en la zona de aparcamiento.<br>1.11: La pantalla muestra una presentación general de la empresa.<br>1.12: El conductor del coche ente entra en la recepción.<br>1.13: María dialoga con él.<br>1.14; El cliente está interesado en "elementos prefabricados".<br>1.15: María llama a José (porque sabe que es la persona de la empresa que<br>mejor podrá atenderle acerca de este tema).<br>1.16; José le comenta a Maria que bajará en unos minutos, que conoce a esta<br>persona y sabe que es muy aficionada al fútbol.<br>1.17: María, con esta información, búsca en el sistema recursos asociados con<br>los temas "lútbol" y "elementots prefabricados"<br>1.18: El sistema le muestra a María todos los recursos encontrados.<br>1.19: María escoge unas imágenes de fútbol mezcladas con unas de<br>elementos prefabricados.<br>1.20; En la pantalla de la recepción deja de verse la presentación general y aparece la<br>que María ha generado.<br>1.21: El cliente, muy sorprendido, ve esta presentación,<br>1.22; José llega y le attende.<br> |

Figura 61. Ejemplo de un escenario descrito en lenguaje natural

#### b) Mediante Storyboards

La previamente comentada técnica del Storyboarding resulta altamente útil para describir escenarios de situaciones concretas que ayuden a entender partes del sistema. Con los *storyboards*, se consigue dotar al escenario descrito en lenguaje natural de la componente gráfica que facilita la comprensión y el detalle. Las siguiente figura, muestra el ejemplo de un storyboard que representa un escenario de situación para explicar el cambio que sufrirá el trabajo de los vendedores de la empresa de prefabricados, con la incorporación de las nuevas tecnologías. El primero, reproduce una situación típica, tal y como se realiza actualmente y el segundo, tal y como lo hará tras la implantación del nuevo sistema web.

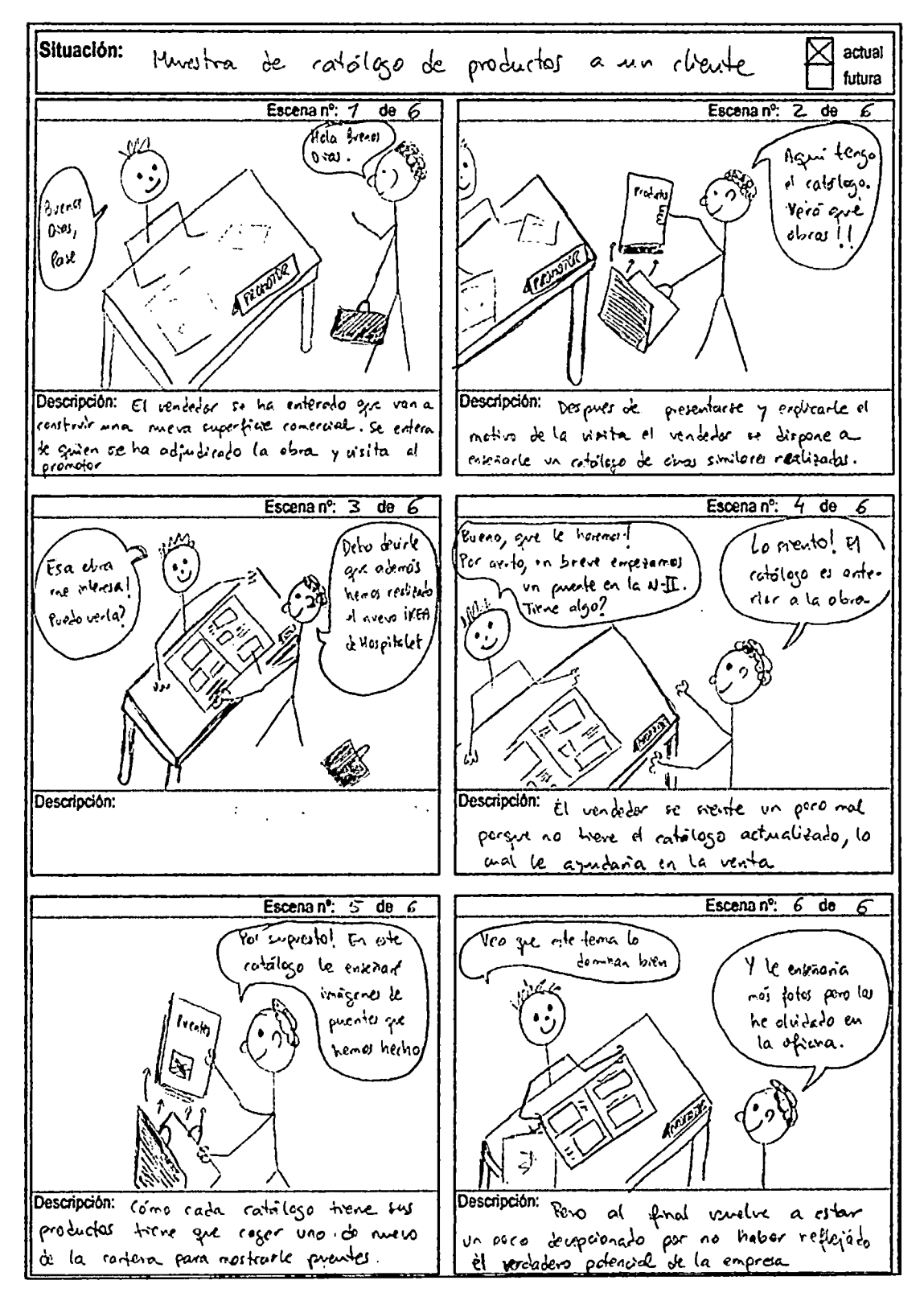

Figura 62. a. Escenario en formato de storyboard. Situación actual.

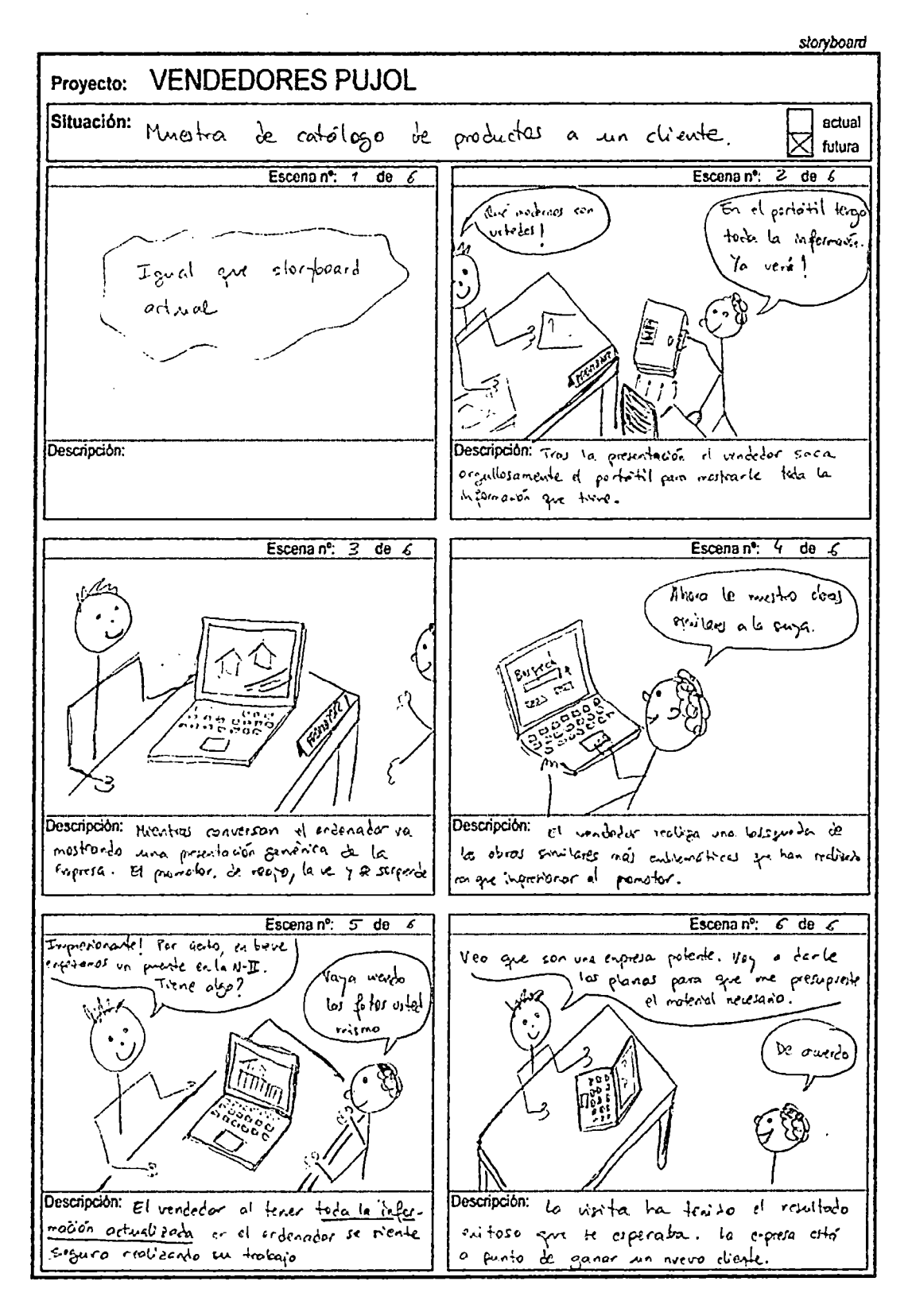

Figura 62b. Escenario en formato de storyboard. Situación futura
### c) Diagramas de Casos de Uso de UML

Esta técnica, fue inicialmente pensada para la especificación de requisitos funcionales de sistemas interactivos [JACOBSON, 1993] y actualmente, forma parte de los diagramas UML [BOOCH, 1999] utilizados en la Ingeniería del Software.

De fonna resumida, estos diagramas tienen una representación gráfica en los denominados *Diagramas de Casos de Uso,* en los que los actores son representados por símbolos, que esquemáticamente tienen forma humana y los casos de uso por elipses. Unas flechas entre el actor y el caso de uso, simbolizan la participación de los primeros en los segundos.

Los casos de uso, describen escenarios de uso del sistema a partir de secuencias de interacciones entre el sistema y uno o más actores, que obtienen los resultados observables del sistema (considerado como una caja negra). En esta notación, los actores representan tanto a personas, como a otros sistemas que interactúan con el sistema que se está describiendo.

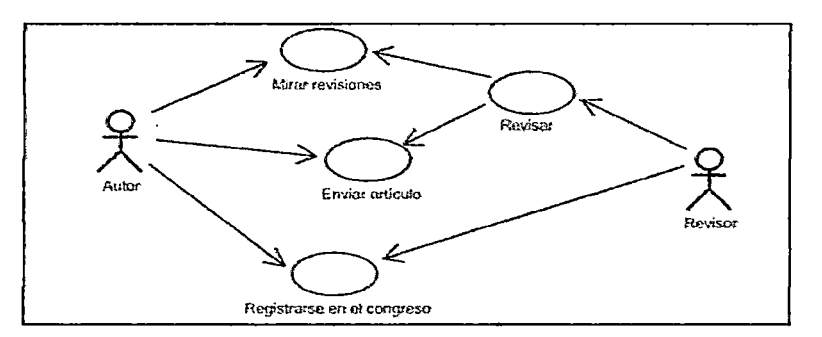

Figura 63. Escenario representado mediante Casos de Uso de UML

Al tratarse de una notación formal no hay lugar para interpretaciones ambiguas, lo que resulta beneficioso para su propósito.

El uso de los escenarios, constituye una técnica efectiva, sin embargo cada equipo puede diferir en sus preferencias a la hora de describir dichos escenarios: Descripciones expresadas en lenguaje natural o representaciones formales en forma de modelos (por ejemplo *los* diagramas de casos de uso de UML )., mientras que estas

últimas son sólo interpretables por los ingenieros software, las primeras consiguen integrar de manera más eficiente los integrantes de los equipos multidisciplinarios,

# Representacjón de un escenario

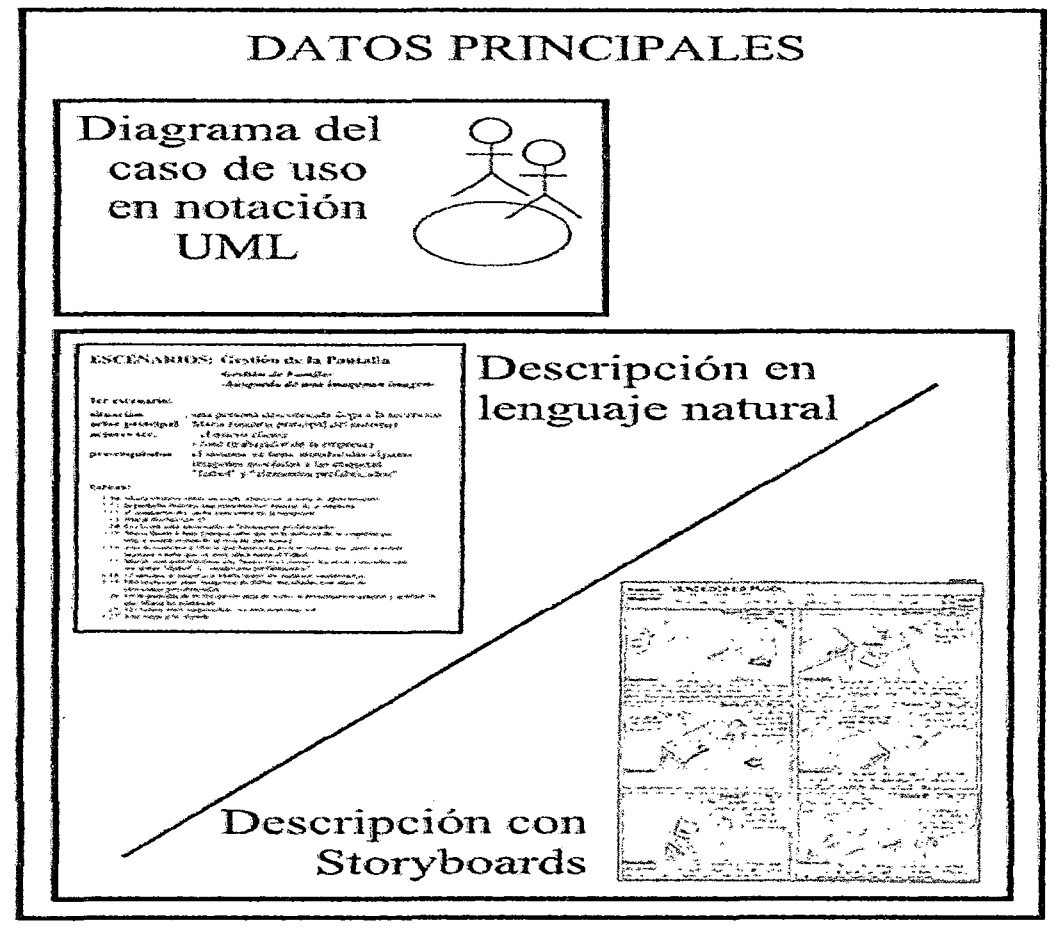

Figura 64. Escenarios y sus variadas formas de representarlos

Sutcliffe [SUTCLIFFE, 2003], recomienda una combinación de ambas representaciones, aprovechando las ventajas de cada una de ellas. Se sugiere que el conocimiento representado por los escenarios, necesitan integrar ejemplos para ser comprendidos. Las figuras siguientes muestran la idea de este concepto.

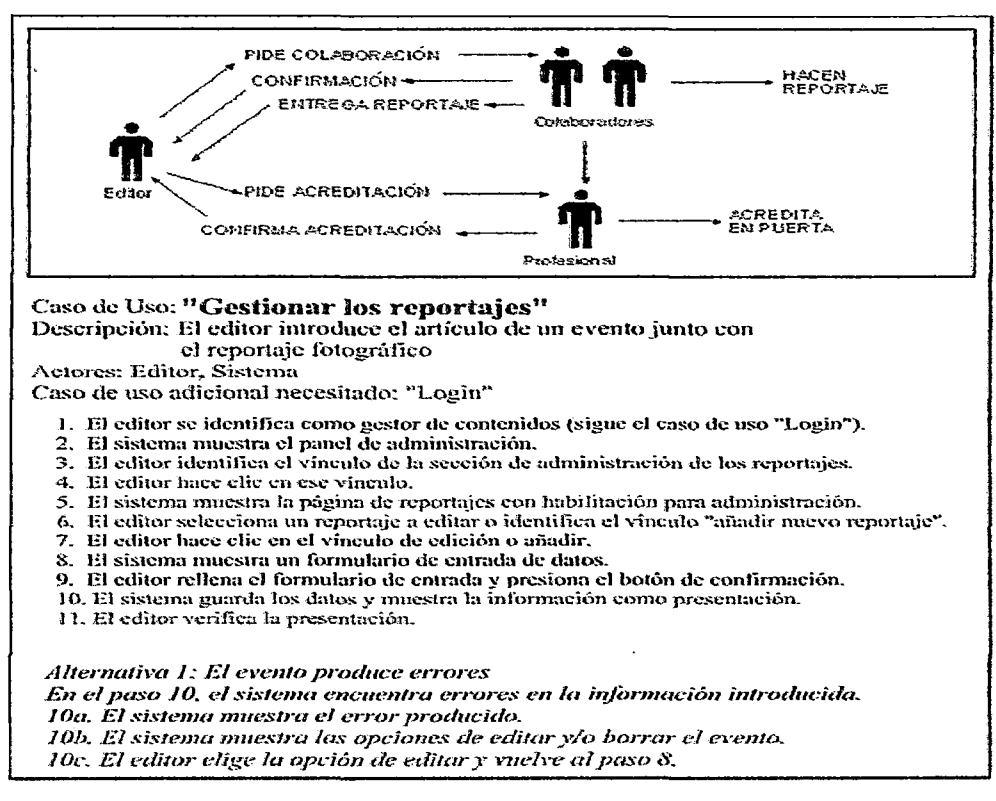

Figura 65. Escenario utilizando la notación combinada

## 4.3.2.7 Prototipos de Sistemas WEB

Son implementaciones realizadas con técnicas de programación del sistema web propuesto, que reproducen el funcionamiento de una parte importante de las funcionalidades con el objetivo de probar determinados aspectos del sistema final. Habitualmente se realizan con el lenguaje o la técnica de programación. No suele ser recomendable, realizar un prototipo en las etapas iniciales del ciclo de vida del desarrollo de un sistema (entre otras razones, porque en las etapas iniciales se necesitan prototipos de muy rápida implementación donde faltan aún muchos detalles).

Este tipo de prototipo permite combinar bocetos o prototipos de bajo nivel previamente implementados, gracias a la facilidad de uso de aplicaciones que permiten enlazar distintos elementos, y rápidamente puede crearse un prototipo web.

Es necesario tener muy claro, cuál es el propósito de este tipo de prototipos. En primer lugar, debemos tener presente que lo que más nos interesa, es probar los aspectos relacionados con la interacción del usuario con el sistema, por tanto se espera una aplicación con la funcionalidad mínima necesaria, para que el usuario pueda realizar las interacciones necesarias que permitan visionar el funcionamiento, todavía ficticio del sistema resultante.

En la siguiente figura, podemos observar capturas de pantallas resultantes de realizar la tarea de comprobar las coberturas de los Planes de Seguro ofrecidos por el Seguro Integral de Salud utilizando un Celular basado en Android 2.3, como dispositivo interactivo.

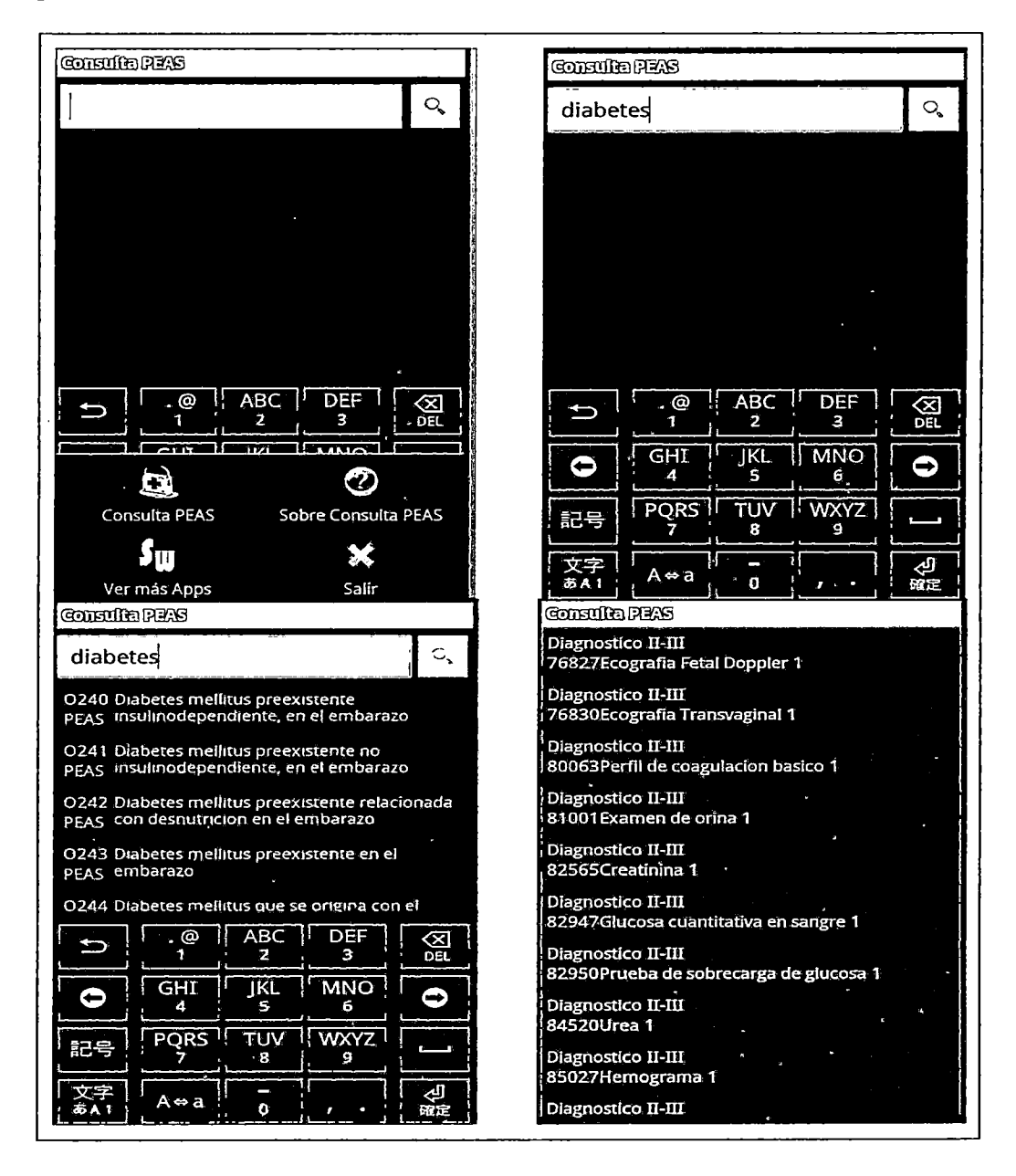

Figura 66. Pantallas de un prototipo de software, es un prototipo horizontal

Se trata de un prototipo, en el que no hay aspectos de diseño en el sentido estético del mismo, sino que, refleja aspectos interactivos con mucha sencillez.

Las ventajas e inconvenientes de este prototipo, se muestran a continuación:

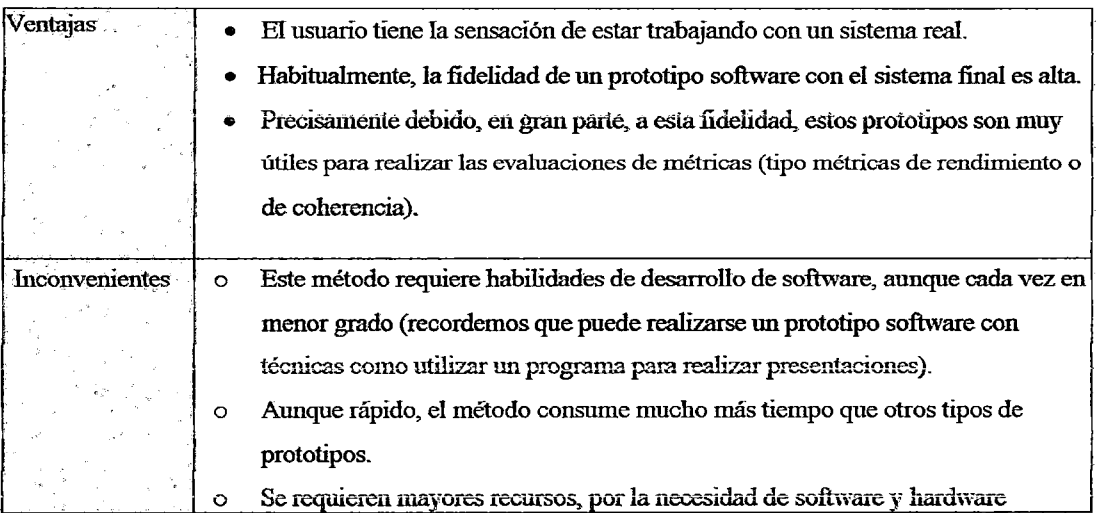

Figura 67. Ventajas e inconvenientes de la técnica de prototipado en vídeo.

## 4.3.3 *Escogiendo entre las alternativas*

En el desarrollo de un proyecto, aquellas cuestiones funcionales, de usabilidad o de accesibilidad, que no pueden ser resueltas *por* discusión o por análisis, tarde o temprano aparecerán. Y si la cuestión es importante, para comparar soluciones alternativas, se realizarán uno o más prototipos de la interfaz de usuario.

Por ejemplo, el equipo de diseño del sistema de compras en-línea, dudó entre usar páginas web convencionales con interactividad o applets Java con una interfaz de manipulación directa. Una interfaz de manipulación directa, probablemente, era más amigable y facilitaba las ventas, sin embargo esta solución, basada en Java, requería más tiempo de desarrollo. Lo ideal sería implementar prototipos específicos ilustrando los dos estilos, para ser probados con usuarios para poder tomar la decisión correcta.

> *No todos los prototipos de interfaz de usuario son construidos para pruebas de usabilidad* [ROSSON, 2002].

Continuando con las compras en-línea, en otro momento del desarrollo, el equipo duda acerca de la realimentación que el sistema debe proporcionar al comprador durante la transacción de compra. Desean, por una parte, incluir la realimentación necesaria para que los compradores puedan seguir la pista del progreso de su compra, mientras que por otra parte, este factor no debe repercutir en una reducción en la velocidad o que se *les* provoque un estado de sobreinformación. El problema, en este caso, será que un retardo en la información mostrada, provocará un estado de incertidumbre durante la interacción con el usuario, retardando los efectos del tiempo de respuesta. El mejor mecanismo para entender el problema y decidir sobre éste, será la materialización de un prototipo software que a base de scripts podría ejecutarse una y otra vez en muchos contextos de red diferentes. Los datos temporales extraídos, podrían entonces ser usados para predecir los retardos que los usuarios experimentarían y así, tomar decisiones acerca de las cuestiones planteadas.

Los prototipos desarrollados como respuesta a preguntas específicas, ayudan a mejorar-y definir las restricciones o condiciones límite para una solución de diseño, *por*  ejemplo si se decide usar Java en vez de IITML, o proporcionar la realimentación, sólo después de una petición tipo submit, y no durante la construcción de dicha petición. Sin embargo, para ser consecuente con los resultados de la prueba, el prototipo y la prueba asociada deben ser realistas: Si prototipos Java contra HTML no pueden ser usados para probar tareas reales, o si van a ser evaluados con usuarios avanzados. Si los retardos de realimentación son medidos en condiciones de red limitadas, o si los diálogos simulados son demasiado simplistas, las interpretaciones temporales no serán representativas.

Como vemos, es importante decidir qué técnica de prototipado es la más adecuada en cada momento. En general, es cuestión de plantearse los objetivos a evaluar y decidir la técnica más apropiada para el caso concreto. El siguiente cuadro, resume qué es *lo* que se pretende analizar con cada una de las técnicas *de* prototipado explicadas y lo relaciona con parámetros relativos al coste y · al tiempo de desarrollo, nos ayudará a la hora de decidir cuál utilizar.

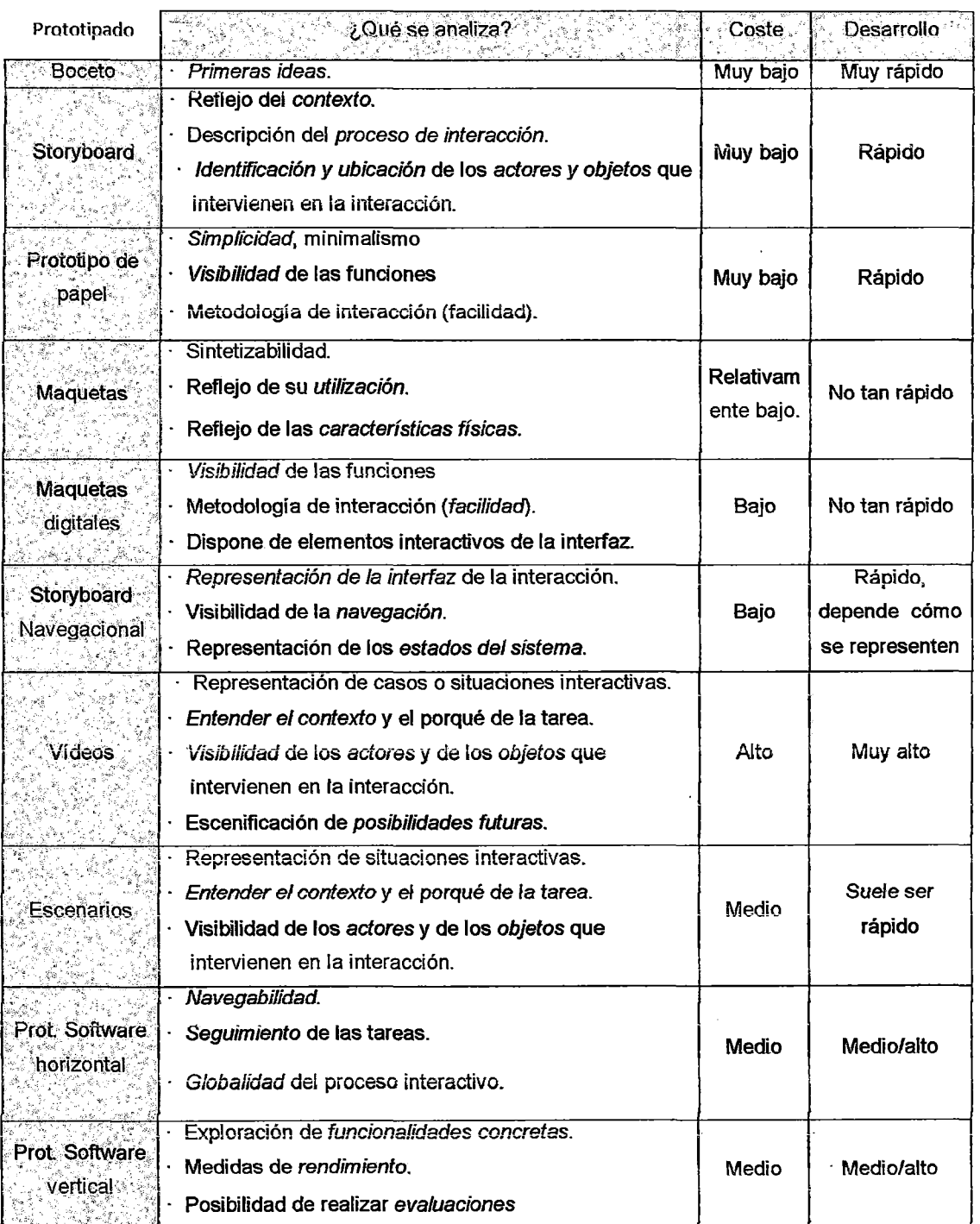

Figura 68. ¿Qué características analizamos con cada tipo de prototipo?

l,

 $\ddot{\phantom{a}}$ 

## 4.4 EVALUACIÓN

Evaluar, consiste en probar algo. Tanto para saber si funciona correctamente o no, si cumple con *las* expectativas o no, o simplemente, para conocer cómo funciona una determinada herramienta.

En nuestro modelo, la fase de evaluación constituye, un punto clave para la obtención de sistemas web usables y accesibles. Será en esta fase donde se aplicarán las técnicas necesarias para recibir la realimentación necesaria, por parte de los usuarios y/o evaluadores expertos que se verá reflejado en el diseño de las interfaces de los usuarios, mejorando sus procesos interactivos. Por tanto, hablaremos de la evaluación como:

> *La actividad que comprende un conjunto de metodologías y técnicas que analizan la usabilidad y/o la accesibilidad de un sistema web en diferentes etapas del ciclo de vida del software [LORÉS, 2002}.*

La evaluación, no debe ser pensada solamente como una simple etapa del proceso general del diseño, y mucho menos de la implementación del sistema, sino que ésta debe realizarse durante todo el ciclo de vida del proceso de desarrollo, los resultados de la cual, deben aportar mejoras respecto a las soluciones evaluadas y correcciones respecto a errores reportados.

Además, no debe «abusarse" del uso de las técnicas que no cuentan con la presencia de usuarios representativos finales, ya que evaluar repetidamente con usuarios, aporta la realimentación necesaria, para saber separar aquellos aspectos del sistema correctos, de aquellos que causan confusión. Por otra parte, la finalidad principal de los prototipos realizados durante la etapa anterior no es otra que, comprobar *características* o propiedades para mejorar el sistema. Centraremos esta parte, en explicar los métodos de evaluación más relevantes y las conclusiones extraídas a partir de la aplicación de los mismos en los proyectos que sirven de casos de uso experimental en este trabajo de investigación.

180

## 4.4.1 Objetivos de la evaluación

Al hablar de evaluación, tendremos en cuenta siempre, tanto los aspectos relacionados *con* la *usabilidad* como *con la accesibilidad.* Anteriormente hemos visto procedimientos de soporte para realizar prototipos con la finalidad de que éstos sean usables y accesibles para sus usuarios finales, una vez seguidos estos procedimientos deberemos asegurarnos que nuestros diseños se adaptan a las necesidades, requisitos y expectativas de nuestros usuarios. Este, es el papel de la evaluación.

La evaluación, tiene definidos tres objetivos principales:

- (1) Comprobar la extensión de la funcionalidad del sistema web.
- (2) Comprobar el efecto de la interfaz en el usuario.
- (3) Identificar *cualquier* problema específico *con* el sistema web.

La funcionalidad del sistema web es importante en tanto a que, debe estar completamente de acuerdo con la especificación de los requisitos. Adicionalmente a la comprobación del diseño del sistema, en términos de su capacidad funcional, es importante comprobar, el impacto de dicho diseño sobre el usuario, como considerar lo fácil o ro que le resulta su aprendizaje, su manejabilidad (incluyendo usuarios con necesidades especiales), o identificar, aquellas áreas del diseño que puedan requerir una sobrecarga de la cantidad de información que el usuario debe recordar.

## 4.4.2 ¿Dónde se realizan las evaluaciones?

Las evaluaciones pueden realizarse en espacios especialmente equipados como laboratorios, en salas de reuniones, en el propio entorno donde los usuarios realizan sus tareas habitualmente o simplemente en cualquier lugar donde puedan reunirse usuarios y evaluadores. Incluso con las posibilidades de conexión actuales, por tanto, no existe ninguna restricción física, que limite las posibilidades, para poder realizar evaluaciones de sistemas web diversos.

# 4.4.3 Clasificación

Existe una amplia variedad de métodos de evaluación, cada uno de ellos utiliza unos determinados medios y técnicas que permiten medir diferentes aspectos. La elección de un método u otro no depende sólo, de cuál es la respuesta que se quiere conocer, sino de múltiples factores que pueden resumirse en ¿cuánto cuesta y qué obtendremos con su realización?. Antes de poder hacer una adecuada clasificación, es necesario comprender cada uno los métodos de evaluación de manera integral haciendo una clasificación de sus elementos, según los criterios presentados en el siguiente cuadro. Ver la figura:

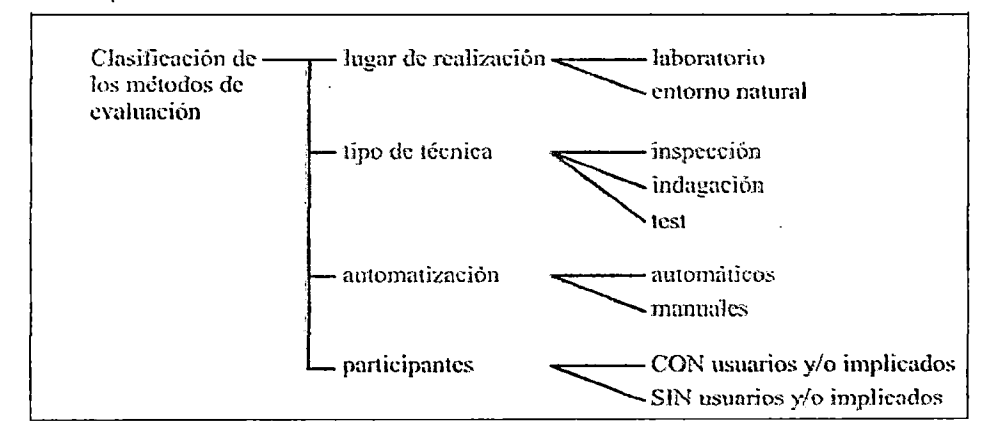

Figura 69. Clasificación de Jos métodos de evaluación

Veamos a continuación, con un poco más de detalle cada uno de estos criterios

## 4.4.3.1 Según lugar de realización:

En cuanto a, dónde se realizan, distinguimos, dos categorías generales:

a) Aquellos que se realizan en el laboratorio.

El objetivo del evaluador, a veces, es comprobar aspectos sin que precise la ayuda de los usuarios. Este tipo de comprobaciones las realiza, normalmente, en su entorno de trabajo, o sea en el laboratorio, donde puede además traer usuarios para un estudio particular.

La ventaja aquí, es que en el laboratorio se puede contar con sofisticados equipos (ordenadores con capacidades especiales, etc.) que permiten explorar aspectos prectsos y por otro lado, los usuarios pueden operar sin distracciones ni interrupciones.

b) Los que se realizan en entorno natural o habitual, donde se realizan las tareas a evaluar Esta situación se produce, cuando el evaluador realiza *su* trabajo en el lugar natural donde se realiza la escena, el lugar de interacción habitual del usuario.

Su ventaja es que, se puede ver realmente, cómo los usuarios realizan sus tareas cooperando entre ellos y mejora el Análisis de Requisitos aflorando aspectos no recogidos anteriormente.

# 4.4.3.2 Según tipo de técnica

Se distinguen 3 categorías:

a) Métodos de inspección:

Requiere de evaluadores, que inspeccionan aspectos de la interfaz del sistema relacionados con la usabilidad y la accesibilidad que se ofrece a sus usuanos, obteniéndose informes sobre los elementos específicos de la interfaz, permiten identificar, clasificar y contabilizar un gran número de errores potenciales de usabilidad a precio relativamente bajo, por el hecho de no utilizar usuarios.

b) Métodos de indagación:

La información acerca de *los* gustos del usuario, las quejas, *las* necesidades y *la*  identificación de requisitos, son informaciones indispensables sobre todo en etapas tempranas del proceso de desarrollo. Sus objetivos son proporcionar información relacionada con el uso y las posibilidades de acceso de un producto, que aún no se ha empezado a fabricar.

Se realiza hablando con los usuarios, observándolos, usando el sistema en trabajo real, y obteniendo respuestas de preguntas realizadas verbalmente o por escrito.

#### e) Métodos de test

En los métodos de evaluación por test, usuarios representativos trabajan en tareas concretas utilizando el sistema (o el prototipo) y los evaluadores utilizan los resultados para ver cómo la interfaz de usuario. da soporte a los usuarios con sus tareas.

### 4.4.3.3 En cuanto a la automatización

Podemos distinguir entre métodos:

a) Automáticos:

Son métodos que disponen de mecanismos (hardware y/o software) que facilitan la comprobación de los aspectos a validar. Los métodos automáticos resultan altamente eficientes, puesto, que se realizan muy rápidamente y los resultados siempre provienen de los *mismos* parámetros, *sin* apreciaciones subjetivas. Una de las características que hacen más atractivos a estos estos métodos es la posibilidad de realizar tests remotamente a través de la red de Internet. Por lo general el sistema debe estar culminado.

b) Manuales:

Éstos, consumen más recursos: Tiempo, evaluadores..., pero pueden evaluar aspectos que se "salen del patrón" y pueden realizarse en cualquier etapa del desarrollo y con cualquier tipo de prototipo.

## 4.4.3.4 Según quién interviene en la evaluación

Podemos distinguir los siguientes métodos:

#### a) Con usuarios y/o implicados

Se evalúa el sistema con la intervención directa de usuarios representativos, pudiendo también participar en las sesiones, personas que sin ser usuarios finales tienen la condición de implicados del sistema. Implican la participación de usuarios en el proceso de diseño pero dificultan, en parte, el proceso debido a que no siempre resulta fácil reclutar usuarios para este tipo de actividades.

#### b) Métodos sin usuarios y/o implicados

Los realizan sólo expertos evaluadores con la ayuda de guiones, pautas o documentos que permiten hacer un seguimiento de los que han hecho los usuarios mientras utilizaban el sistema.

Trabajar sin usuarios permite que este tipo de métodos, se realicen con mayor velocidad pero, carecen de la valiosa información de *los.* Este tipo de método tiene una eficacia adicional que permite detectar errores funcionales y de consistencia.

## 4.4.4 Evaluación Fonnativa y Evaluación Aditiva

"Probar pronto y a menudo", es el principal principio de la Ingeniería de la Usabilidad, constituyendo *un factor* clave, para identificar "a tiempo" *los problemas*  potenciales de usabilidad de los sistemas interactivos.

Además de las clasificaciones anteriores, existe otra que no se ha incluido en la tabla anterior, porque el carácter de ésta, dista un poco de las anteriores, lo cual incluso, puede llevar a cierta confusión. Esta clasificación divide los métodos de evaluación en, formativa (formative evaluation) y aditiva (summative evaluation).

Se denomina evaluación formativa a una colección de métodos de Ingeniería de la Usabilidad, que centra su actividad, en un proceso iterativo de identificación de problemas de usabilidad y su correspondiente corrección ("identificar y corregir") antes de que un producto esté completado, y no tiene que ser confundida con la evaluación aditiva o sumativa, que es un método que juzga el valor de un programa al final de las actividades del mismo, el enfoque está en el resultado, mediante el cual ofrece una comparación cuantitativa.

El proceso de evaluación, puede alimentarse de ambas. Mientras, por un lado, tenemos un sentido prospectivo o formativo (de mejora, de comprensión, de aislamiento de conflictos...), por el otro, el sentido es retrospectivo o aditivo (valorar una meta concreta).

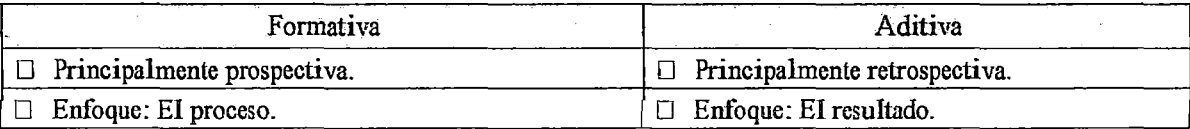

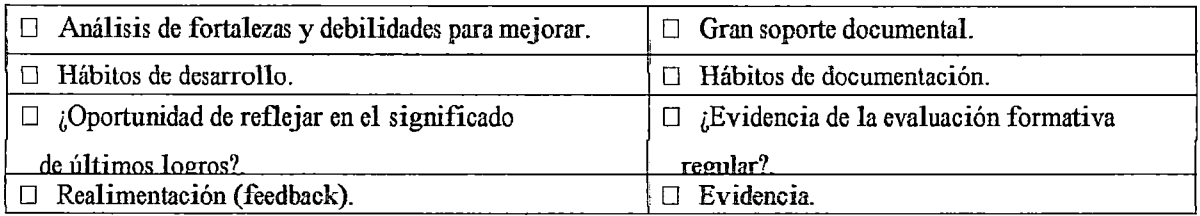

Figura 70. Cuadro resumen, comparando la evaluación formativa con la aditiva

## 4.4.5 Plan de evaluación

Cuanto más tardemos en realizar tareas de comprobación más difíciles de implementar serán *los* cambios, *los* errores detectados y/o *los* requisitos establecidos.

Las pautas generales para el plan de evaluación<sup>8</sup>:

- 1) Antes de empezar una evaluación debemos tener muy claros sus objetivos, debemos pensar sólo en lo que va a ser probado y qué esperamos de la prueba.
- 2) Cada evaluación, debe tener un responsable (integrante del equipo), que tendrá las siguientes responsabilidades:
	- a) Moderar las sesiones y reclutar a los usuarios y/o a los evaluadores.
	- b) Reservar el lugar de celebración de la evaluación.
	- e) Dirigir las tareas a evaluar . Disponer de todos los recursos necesarios para la evaluación (prototipos o dispositivos necesarios).
	- d) Tener claras las tareas a probar.
	- e) Qué técnicas de evaluación se utilizarán y documentar los resultados de la evaluación.
- 3) La evaluación debe encajarse tanto, en la planificación, como económicamente en el proyecto.
- 4) Documentar los resultados de la evaluación y distribuirlos a los miembros que precisen de sus resultados (responsabilidad del jefe del proyecto).

## 4.4.6 Métodos de Evaluación de la Usabilidad

Basándonos en la clasificación propuesta por el tipo de evaluación técnica vista anteriormente (inspección, *indagación* y test), veremos en este apartado, los métodos más destacados de cada una de las tres categorías.

## 4.4.6.1 Por Inspección

El término inspección aplicado a la usabilidad, agrupa un conjunto de métodos en los que hay evaluadores expertos que explican el grado de usabilidad de un sistema, basándose en la inspección o examen de la interfaz del mismo. Los métodos que se enmarcan en · la clasificación de evaluación por inspección, son la heurística, los recorridos y la inspección de estándares.

### 4.4.6. l. 1 Heurística.

El procedimiento heurístico, en general, puede ser descrito como el proceso en el que, se resuelven problemas, a partir de una serie de reglas (heurísticas) previamente determinadas. Esta técnica, nace de la resolución de problemas complejos que requieren de un gran esfuerzo temporal y económico y que pretenden disminuir su impacto encontrando soluciones que aunque no son las óptimas son suficientemente satisfactorias.

El método fue desarrollado por NIELSEN, y consiste en analizar la conformidad de la interfaz, con unos principios reconocidos de usabilidad (la "heurística") mediante la inspección de varios evaluadores expertos.

Para aplicar este método, un conjunto de evaluadores (ideal entre 3 a 5) expertos en usabilidad, contrasta y valida individualmente las "10 reglas heurísticas de usabilidad" - conjunto revisado de reglas heurísticas de usabilidad a partir del análisis de 249 problemas de usabilidad — con la interfaz del sistema. Tras las revisiones individuales, los resultados son puestos en común y debatidos en una reunión entre los evaluadores y el responsable de la evaluación (denominado observador), quienes generan el informe final de la evaluación.

187

Muchas personas confunden el concepto global de evaluación de la usabilidad, con la evaluación heurística y se refieren únicamente al uso de esta técnica cuando indican que evalúan la usabilidad del sistema concreto. Los detalles son:

- 1) Introducir una parte introductoria destinada a detallar los objetivos del sistema interactivo a probar. Esta parte es común para todos los evaluadores y es redactada por el observador.
- 2) Valorar el grado de transmisión de los objetivos por parte de la interfaz.
- 3) Cada heurística dispone de una serie de sub-reglas, que ayudan notablemente a los evaluadores, mejorando los resultados de la prueba. El evaluador, según su criterio, valora para cada aspecto encontrado su:
	- a) Impacto, que mide, la dificultad que le puede suponer al usuario, superar el problema detectado en la interfaz.
	- b) Frecuencia, que indica con qué frecuencia se produce el problema.
	- e) Persistencia del mismo, como indicador de que una vez resuelto el problema en la parte de *la interfaz* en *la* que se ha detectado éste, continuará produciéndose en otras partes de la misma.
- 4) Los usuarios eligen a veces funciones del sistema por error y necesitan a menudo una salida de emergencia claramente marcada, esto es, salir del estado indeseado.

Un ejemplo del método heurístico se ubica en el Anexo A.

Los inconvenientes atribuidos al procedimiento heurístico en sí mismo, son: que los heurísticos, suelen ser específicos del problema a tratar y pocas veces sirven para dar una respuesta concreta al problema. En el fondo. lo que buscan los heurísticos, es reducir el dominio de las posibles soluciones o aspectos de su aplicación, *para* faci1itar el proceso de descubrir soluciones o errores.

En el terreno específico de evaluación de la interfaz de usuario o del sistema web en general, el principal problema es que, no hay participación de usuarios representativos.

## 4.4.6. 1.2 Recorridos.

Los métodos denominados "recorridos", constituyen una aproximación alternativa a la evaluación heurística, con los que se intentan predecir problemas de usabilidad, sin realizar tests con usuarios.

En general, en todos los recorridos se realiza una revisión detallada de todas las acciones *asociadas* a la consecución de *una* o más tareas, *que el* usuario debe poder satisfacer con el uso del sistema. Inicialmente fueron pensados para ser realizados por expertos evaluadores con la ayuda de diseñadores, pero, como veremos, también se ha investigado su validez incorporando usuarios. Una de estas variantes, a la cual se le denomina recorrido cognitivo con usuarios.

#### 4.4.6.1.2.1 *Recorrido cognitivo.*

El reconido cognitivo (Cognitive Walkthrough), es un método de inspección de la usabilidad que se centra en evaluar la facilidad de aprendizaje en un diseño, básicamente por exploración y está motivado por la observación, ya que muchos usuarios prefieren aprender software a base de explorar sus posibilidades. Los pasos necesarios para *la* realización del *método se* estructuran en *el* documento de la evaluación y son los siguientes:

#### *Definir los datos necesarios para el recon'ido*

- $\checkmark$  Identificar y documentar las características de los usuarios ¿Quiénes serán los usuarios? Incluyendo la experiencia específica acumulada y el conocimiento adquirido.
- $\checkmark$  Se describe también el prototipo a utilizar para la evaluación, y se enumeran las tareas concretas a desarrollar.
- $\checkmark$  Para cada tarea se implementa por escrito, la lista íntegra de las acciones necesarias para completar la tarea con el prototipo descrito. Consta de una serie repetitiva de acciones (del usuario) y respuestas (del sistema).

### *Recorrer las acciones*

Los evaluadores, realizan cada una de las tareas determinadas anteriormente, siguiendo los pasos especificados y utilizando el prototipo detallado. En este proceso, el evaluador utilizará la información del factor cognitivo (experiencia y conocimiento adquirido) de los usuarios, para comprobar si la interfaz es adecuada para el mismo. Esta revisión ha de ser minuciosa para todas las acciones especificadas para la consecución de la tarea. Para ello, el evaluador en cada acción criticará el sistema respondiendo a las siguientes preguntas:

- $\checkmark$  *i*.Son adecuadas las acciones disponibles, de acuerdo a la experiencia y al conocimiento del usuario?
- $\checkmark$  *i*. Percibirán los usuarios que está disponible la acción correcta? Esto se relaciona con la visibilidad y la comprensibilidad de las acciones en la interfaz. Es decir que incidirá en, si ésta está presente y si es visible .
- $\checkmark$  Una vez encontrada la acción en la interfaz, ¿asociarán estos usuarios, la acción correcta al efecto que se alcanzará?
- $\checkmark$  Una vez realizada la acción, ¿entenderán los usuarios la realimentación del sistema?. Tanto si la acción se ha realizado con éxito, como en el caso contrario.

#### *Documentar los resultados*

- $\checkmark$  El evaluador anotará para cada acción las respuestas del sistema y sus anotaciones.
- $\checkmark$  El documento incluirá un anexo especial, conocido como Hoja de Reporte de Problemas de Usabilidad, detallando los aspectos negativos de la evaluación *por* grado de severidad que permita *distinguir* aquellos errores más perjudiciales.

Finalmente, a pesar de que esta técnica es idónea en la etapa de diseño del sistema, puede también ser aplicada, durante el resto de etapas. Un ejemplo se muestra en el Anexo A

#### 4.4.6.1.2.2 *Recomdode UsabilidadPlural*

Método desarrollado en los laboratorios IBM, que comparte algunas características con *los* recorridos tradicionales; pero tiene algunas particularidades que lo diferencian, entre las que cabe destacar, la intervención de usuarios finales. Estas características son las siguientes:

- a) Se realiza con usuarios representativos, desarrolladores y expertos en usabilidad.
- b) Las pruebas se realizan con *prototipos de papel* u otros materiales utilizados en *escenarios.*
- e) Cada participante tiene una copia del escenario de la tarea, con datos que se puedan manipular.
- d) Todos los participantes, han de asumir el papel de los usuarios.
- e) Los participantes han de escribir en cada panel del prototipo, la acción que tomarán para continuar la tarea que están realizando, escribiendo las respuestas lo *más* detalladamente posibles.
- t) Una vez que todos los participantes han escrito las acciones que tomarían cuando interactuaban con cada panel, se inicia el debate. En primer lugar, deben hablar los usuarios representativos y una vez que éstos han expuesto completamente sus opiniones, hablan los desarrolladores y después los expertos en usabilidad.

El principal beneficio de esta técnica, radica en el fuerte enfoque hacia las tareas de los usuarios [PREECE, 2002]. Siendo otra importante característica la gran aceptación del método por los equipos multidisciplinarios.

#### 4.4.6.1.2.3 *Recorrido Cognitivo con Usuarios.*

Este método, constituye una mejora de la fonna de realizar la evaluación por recorrido cognitivo a incorporar cautelosamente usuarios, de tal manera, que el hecho de solucionar unas carencias no facilite la aparición de otras. El proceso planteado es el siguiente:

- 1) Realizar el recorrido cognitivo de la manera tradicional.
- 2) *Concluido* el punto anterior, se incorporarán *los* usuarios de la *siguiente* manera:
- a) Reclutar usuarios representativos del perfil que se desea evaluar.
- b) Tras una introducción, explicando la prueba, el método, los objetivos y el prototipo se pide a cada usuario, que realice de manera individual, el grupo de tareas definidas en el recorrido correspondientes a su perfil de usuario. Se pide a los usuarios que expresen libremente en voz alta, sus pensamientos, sentimientos y *opiniones sobre* cualquier aspecto (interactividad, diseño, funcionalidad ... ) mientras interaccionan con el sistema o el prototipo. Cada usuario realizará todas las tareas sin recibir más explicaciones que las anteriores y al finalizarlas deberá complementar la información anotando los principales defectos detectados.
- e) Adicionalmente, una vez el usuano ha finalizado las tareas, pueden comentarse los problemas potenciales identificados en el punto (1) para conocer su punto de vista más detalladamente.
- 3) Él o los expertos revisarán a posteriori, las cuestiones formadas en la etapa (2) para documentar los resultados finales.

Además de aumentar considerablemente, el número de errores detectados de *la* incorporación de usuarios *al* recorrido cognitivo, se aportan las siguientes mejoras:

- $\checkmark$  Con la presencia de usuarios se fomenta el diseño participativo.
- $\checkmark$  Las dudas o errores que pueden haber surgido en la primera fase de la evaluación pueden ser contrastadas rápidamente con usuarios finales.
- $\checkmark$  En muchas ocasiones, el evaluador, no es capaz de detectar los errores correctamente, debido a que las especificaciones de la experiencia y del conocimiento de los usuarios, *son inexactas* o incompletas. Complementar la evaluación con los usuarios, ayudará además a corroborar, a completar o simplemente a mejorar estas descripciones.

Como contrapartida el evaluador, necesita invertir mucho más tiempo y es necesario reclutar usuarios y dedicarles el tiempo necesario. No obstante, tras las expenencias realizadas, estamos convencidos que la considerable mejora obtenida, justifica dicho incremento.

4.4. 6. l. 3 Inspección de estándares.

Se precisa de un evaluador que sea un experto en los estándares a evaluar. El experto realiza una inspección minuciosa a la interfaz, para comprobar que cumple en todo momento y globalmente todos los puntos definidos en el estándar establecido.

Un estándar es un requisito, regla o recomendación basada en principios probados y en la práctica. Representa un acuerdo de un grupo de profesionales oficialmente autorizados a nivel local, nacional o internacionaL Decidir un estándar no es una tarea que pueda tornarse a la ligera, pues de esta decisión dependerá el futuro.

Los Estándares pueden clasificarse en:

a) Estándares de Jure

Son generados por un comité con estatus legal y están avalados por el apoyo de un gobierno o institución para producir estándares. En informática, existen una serie de comités que han participado en *la* creación de muchos estándares de iure, los más destacados son: La Organización Internacional para Estándares (International Organization for Standardization, ISO), la Comisión Electrotécnica Internacional (International Electrotechnical Comrnission, lEC), el Instituto Nacional Americano para Estándares (American National Standards Institute, ANSI), la sección Standards Association del Instituto de Ingenieros Eléctricos y Electrónicos Americano (Institute ofElectrical and Electronics Engineers, IEEE), el Comité Europeo para la Estandarización (Comité Européen de Normalisation, CEN) y el Consorcio para World Wide Web (World Wide Web Consortium, W3C).

El proceso para generar un estándar de iure es bastante complejo. De forma resumida, confecciona un documento preliminar, que debe hacerse público, para que después cualquier persona o empresa interesada, pueda presentar enmiendas de los borradores del documento. Estas enmiendas han de

ser comentadas y resueltas. Tras un cierto tiempo, a veces años, se consigue un consenso y se acepta el nuevo estándar.

#### b) Los estándares de facto

Nacen a partir de productos de la industria que tienen un gran éxito en el mercado, o bien, a partir de desarrollos hechos por grupos de investigación de universidades y que tienen una gran difusión. Estos productos o proyectos de investigación, llegan a tener un uso muy generalizado, convirtiéndose, por tanto, en estándares de facto (por ejemplo e1 *sistema* de ventanas con la metáfora del escritorio de fondo). Su definición, se encuentra en los manuales, libros o artículos. Son técnicamente muy valiosos y muy utilizados.

#### *Realización del método.*

Si bien, este método podría realizarse partiendo de prototipos de baja fidelidad, lo más efectivo, es realizarlo a partir de prototipos software o incluso mejor, con una primera versión del sistema final, donde estén implementadas las partes que deben confrontarse con el estándar (que normalmente serán aspectos más relacionados con la *interfaz* que con las funcionalidades).

En fase de análisis de requisitos, se define el estándar que el sistema seguirá (ya sea porque es una especificación del proyecto o uno escogido por sus características) y el experto -en dicho estándar- realiza una inspección minuciosa a la totalidad de la interfaz para comprobar, que cumple en todo momento y globalmente todos los puntos definidos en el estándar. Durante esta exploración, el experto no se interesa en la funcionalidad de las acciones que va realizando.

### 4.4.6.2 Por Indagación

El proceso de indagación trata de llegar al conocimiento de una cosa, discurriendo o por conjeturas y señales. En este tipo de métodos de evaluación de la usabilidad, una parte muy significativa del trabajo a realizar consiste en hablar con los usuarios y observarlos detenidamente, usando el sistema en trabajo real y obteniendo respuestas a preguntas formuladas verbalmente o por escrito. Los

principales métodos de evaluación por indagación son la observación de Campo, Grupos de discusión dirigido, entrevista, cuestionarios y grabación del uso.

#### 4.4.6.2.1 Observación de Campo.

Tiene como principal objetivo, entender cómo los usuarios de los sistemas interactivos, realizan sus tareas y más concretamente, conocer todas las acciones que éstos realizan durante la realización de las mismas.

Para realizar una observación de campo [NIELSEN, 2006] el trabajo que se realiza, es *visitar el lugar* o lugares de trabajo donde se estén realizando las actividades objeto de nuestro estudio, en las que encontraremos los usuarios representativos que observaremos.

#### $\Box$ Procedimiento

Las visitas de campo deben prepararse previamente (la improvisación, induce a la indecisión del evaluador e inseguridad a los usuarios que van a ser observados). Básicamente, esta preparación previa consistirá en:

- D Escoger una variedad de usuarios representativos del producto.
- D Utilizar el sitio de observación y el tiempo con eficacia. Nuestras visitas no serán ni muchas ni de mucha duración; será vital aprovechar el tiempo y recoger cuanta más información posible; el análisis de ésta puede realizarse luego en una oficina.
- $\square$  Si pensamos complementar la información a partir de los usuarios es preferible elaborar la lista de las preguntas que necesitemos realizar.

Una vez en el lugar, el método se compone básicamente de dos partes complementarias:

- a) Observación. Observando todo cuanto acontece el lugar de la acción: De qué manera lo hacen, qué objetos utilizan, cómo los utilizan, dónde están ubicados, para qué los utilizan, qué secuencia de acciones siguen, con quién hablan, en qué orden lo hacen, cuál es la finalidad, etc.
- b) Y la otra, adicional, consiste en preguntar o entrevistar a los usuarios, acerca de su trabajo para complementar la información recabada durante la observación.

Al final de una sesión de observación de campo, obtendremos una lista de acciones, objetos, personas y en definitiva, todo cuanto acontece en el lugar donde se desarrolla la acción que hace o hará referencia al sistema que estamos evaluando. La fase del ciclo de vida del modelo de proceso más apropiada para realizar este método es, sin duda, durante el Análisis de Requisitos, momento en el que necesitamos. conocer el entorno de trabajo, los objetos, las personas, la organización, los métodos, las tareas que se realizan entre otros, para poder recoger requisitos necesarios para el diseño del sistema. Y la técnica de análisis más adecuada para su realización, es el análisis etnográfico (técnica del cual se tratará en profundidad posteriormente, en el apartado dedicado a la fase del análisis de requisitos).

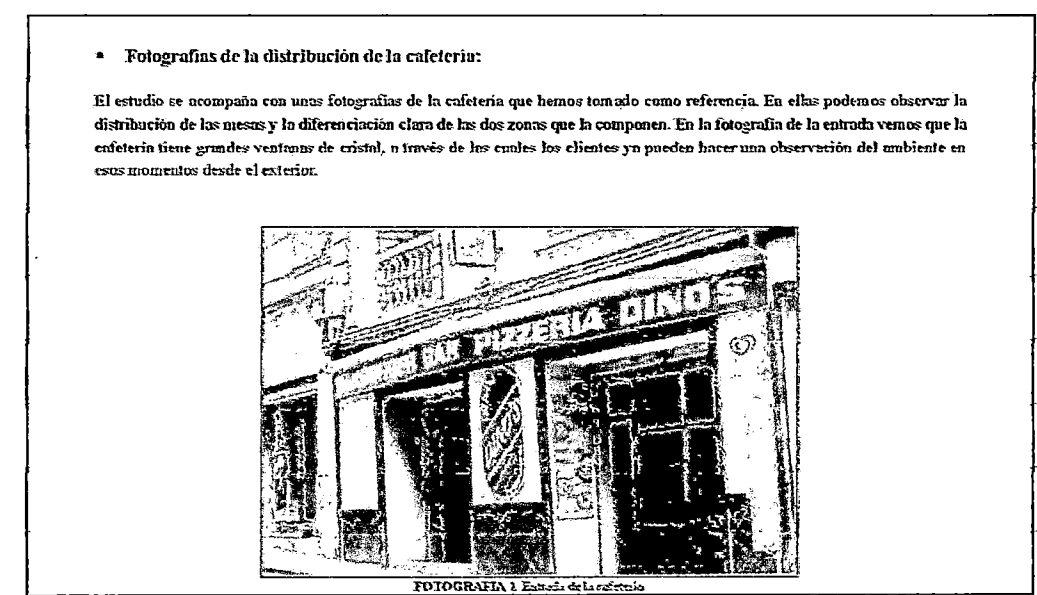

Figura 71. Estudio de campo realizado con motivo del proyecto de la cafetería

4.4.6.2.2 Grupo de Discusión Dirigido (Focus Group).

EI Focus Group (NIELSEN, 2006J o grupo de discusión dirigido, es una técnica donde se reúnen de 6 a 9 personas (generalmente usuarios y también implicados) para discutir aspectos relacionados con el sistema. En ellos, un evaluador experto en usabilidad y/o accesibilidad (dependiendo del objetivo de la evaluación)

realiza la función de moderador. Éste, preparará previamente, la lista de aspectos a discutir y se encargará de recoger la información que necesita de la discusión.

Esto, permite capturar reacciones espontáneas e ideas de los usuarios, que evolucionan en el proceso dinámico **del** grupo.

## □ Procedimiento

Los procedimientos generales *para* dirigir un Focus Group son:

- $\Box$  Localizar usuarios representativos (6 a 9 por sesión) que quieran participar.
- $\Box$  Puede haber uno o varios observadores que sólo toman anotaciones.
- $\Box$  Preparar una lista de temas a discutir y los objetivos de los temas propuestos.
- $\Box$  El moderador deberá poner especial énfasis en:

Que todos los participantes contribuyen a la discusión.

Que no haya un participante que domine la discusión.

Controlar la discusión sin inhibir el flujo libre de ideas y comentarios.

Permitir que la discusión discurra libremente lo planeado.

 $\Box$  Al final el moderador (y él o los observadores) realizarán un informe escrito con los resultados y las *conclusiones* del debate. *Incluirá* las *opiniones* que han prevalecido y los comentarios criticos de la sesión\_

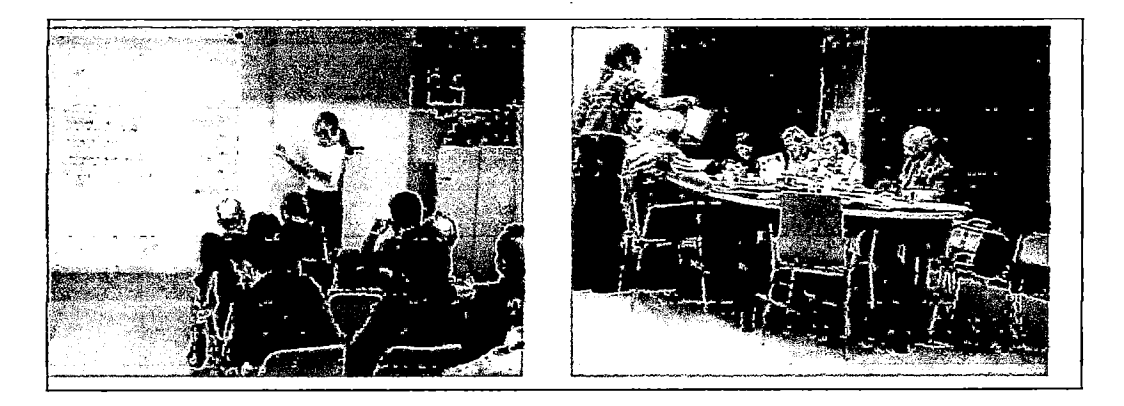

Figura 72. Las imágenes muestran dos sesiones diferentes de *un* Focus Group

Al dirigir un Focus Group, hay una serie de aspectos importantes a tener en cuenta:

D Tener más de un grupo principal, puesto que el resultado de una sola sesión puede no ser representativo o incluso, que una parte significativa del tiempo de la discusión pudo haberse centrado en aspectos de importancia menor.

 $\Box$  Es preferible que el moderador tenga dotes dinamizadores y comunicativos, necesita facilitar y *dirigir la discusión* en tiempo real y saber sortear hábilmente, imprevistos que puedan surgir.

 $\Box$  Debe dudarse siempre de los datos recogidos, porque debido a su naturaleza desestructurada y de flujo libre, tienden a tener una validez cuestionable y son muy dificiles de analizar.

El método se puede aplicar en cualquiera de las fases de ciclo de vida del proceso software, aun así en las que más se aplicada es en la fase de lanzamiento.

## 4.4.6.2.3 Entrevistas.

Es básicamente una conversación, donde uno o varios usuarios reales del sistema que *se* va a desarrolJar o rediseñar, responden a una serie de preguntas relacionadas con el sistema, que el entrevistador les va formulando. En este caso, el entrevistador, es el evaluador y va tomando nota de las respuestas para obtener las *conclusiones* finales.

Entrevistar a los usuarios respecto de su experiencia en un sistema interactivo, resulta una manera directa y una técnica potente de adquirir información. Las entrevistas pueden ser estructuradas o abiertas, en las primeras, el evaluador es más rígido en procurar el buen seguimiento del guión preestablecido, mientras que, en las abiertas se da espacio a los contertulios a expresarse con más libertad.

Para que la entrevista sea lo más efectiva posible, ha de ser preparada *con* antelación, *con todo un conjunto* de preguntas básicas.

198

Esta técnica puede ser utilizada en cualquier etapa del ciclo de vida del desarrollo del producto software, pues en función de las necesidades del propio desarrollo. precisaremos.diferente información.

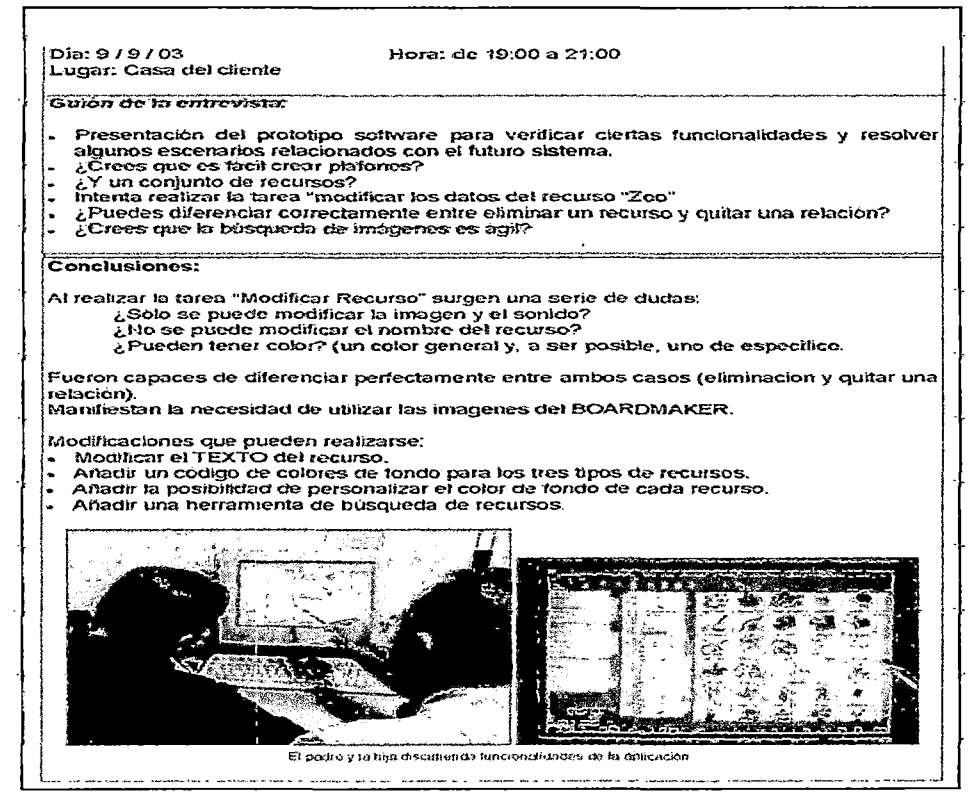

Figura 73. Documento redactado tras finalizar una de entrevista

### 4.4.6.2.4 Cuestionarios.

En el ámbito de la evaluación de sistemas web hablamos de cuestionarios, para referimos a listas de preguntas, y *asi* poder extraer conclusiones. El cuestionario normalmente se distribuye en formato escrito y las preguntas plantean aspectos relacionados con el sistema o aplicación concreta.

Así *pues,* la *base* del cuestionario, es la recolección de información a partir de respuestas contestadas por los usuarios y/o los implicados. Los tipos de preguntas a incluir en un cuestionario son:

a) *Pregunta de carácter general:* Preguntas que ayudan a establecer el perfil de usuario y su puesto, dentro de la población en estudio. (edad, sexo, ocupación, lugar de residencia, estudios).

- b) Pregunta abierta: Útiles para recoger información general subjetiva, sugerencias interesantes y encontrar errores no previstos.
- *e) Pregunta de tipo escalar:* Permite preguntar sobre un punto especifico, en una escala numérica. Por ejemplo: ¿El diseño de los iconos es comprensible?  $(Poco)$  1 | 2 | 3| 4 | 5 (Mucho)
- d) *Opción múltiple*: Ofrecen una serie de opciones y se responden una o varias. Ejemplo:  $i$ Qué tipo de software has utilizado? Tratamiento de texto. Hoja de cálculo, Bases de datos, Contabilidad Son particularmente útiles para recoger información de la experiencia previa del usuario. Un caso especial es, cuando se le dan opciones para contestar si o no.

Un ejemplo de Cuestionario se muestra a continuación:

1.- El trabajo con este sitio web te ha resuhado ...

Muy fácil Fácil Normal Dificil Muy dificil

- 2.- Con las opciones del menú, saber lo que puedo encontrar ha sido ... Muy fácil Fácil Normal Dificil Muydiflcil
- 3.- ¿Identificas *los* juegos a *los* que puedes jugar a *tu* edad? Sí No

4.- ¿Recomendarías el sitio a un amigo?

Sí No

El cuestionario es menos flexible que la entrevista, pero puede llegar a un grupo más numeroso y se puede analizar con *más* rigor. Se puede utilizar varias veces en el proceso de diseño. A su vez, la entrevista tiene el factor "interactividad" entre el evaluador y el usuario, permitiendo, mejorar la comprensión de ciertos aspectos.

4.4.6.2.5 Grabación del uso (análisis de logs).

La técnica grabación del uso, más conocida como análisis de logs o simplemente logging<sup>8</sup>, se basa en "grabar" o "recoger" todas las actividades

<sup>&</sup>lt;sup>8</sup> El término logging proviene de analizar los ficheros log cuya misión es dejar rastro de todo lo que acontece en el contexto en el que se aplica. Nacieron con la imperiosa necesidad que tenían los implementadores de software de disponer de información acerca de lo que pasaba durante la ejecución de sus aplicaciones para depurarlas en la solución de errores e introducir mejoras, así

realizadas por el usuario con el sistema para su posterior análisis. Para ello, es preciso de una aplicación secundaria que realice automáticamente esta labor, que pase además, totalmente desapercibida por el usuario.

El logging, implica disponer en el ordenador, de una ampliación del sistema que recoja automáticamente, estadísticas sobre *el* uso detallado *del* sistema. Es útil porque muestra, cómo los usuarios realizan su trabajo real y porque es fácil recoger automáticamente, datos de una gran cantidad de usuarios que trabajan bajo diversas circunstancias.

Típicamente, un registro de la interfaz, contendrá estadísticas sobre la frecuencia con *la* que cada usuario ha *utilizado,* cada característica en *el* programa y la frecuencia con que los diversos eventos de interés (tales como mensajes de error) han ocurrido, se puede utilizar para mejorar la usabilidad del sistema (reajustando las características que causan la mayor parte de los errores y la mayoría de los accesos a la ayuda en línea), puede ser necesario recoger datos de registro a través de correo electrónico automáticamente o pidiendo que los usuarios ejecuten periódicamente, un programa que envíe el fichero por correo.

Las principales características que definen este método son:

- Resulta ser un método muy económico, puesto que pueden analizarse las acciones de un número de usuarios muy elevado.
- Puede realizarse remotamente,. lo que permite evaluar un gran número de datos de infinidad de usuarios, sin desplazarse a su lugar de procedencia.
- Los datos suelen tener un formato estándar, lo que facilita la comparación de datos según diferentes criterios (meses, *días,* semanas, países, etc.).
- Los resultados se obtienen de manera instantánea. No es necesario esperar un análisis especial de expertos para entender qué ha pasado, ni se necesitan transcripciones, ni ver cintas de vídeo, etc.

como de disponer de información que ayudase a los responsables de los equipos de desarrollo y a ]os directivos para tomar decisiones relacionadas con el sistema.

- Permite tener al usuario en su entorno (el log se recoge con el usuario en su ordenador, sin sentirse observado, ofreciendo datos más reales sobre el uso).
- Muestras amplias (normalmente, estaremos hablando de miles de usuarios).
- Está especialmente indicado para analizar sitios web: Se detecta fácilmente el verdadero uso del sitio (páginas más vistas, palabras más buscadas, etc.).
- Esta técnica, se puede utilizar en las etapas de prueba de versiones avanzadas del sistema de despliegue o para el rediseño de aplicaciones existentes (caso para el cual es muy indicado).

Puede observarse que esta técnica, es muy apropiada para analizar las acciones que los usuarios realizan en los sitios web. El análisis de los archivos de logs que los usuarios anónimamente van dejando en los servidores web, permite realizar reajustes al sitio para mejorar, entre otros aspectos, la usabilidad del mismo. En la siguiente figura podemos ver la información típica que nos proporciona un archivo de logs de un servidor web.

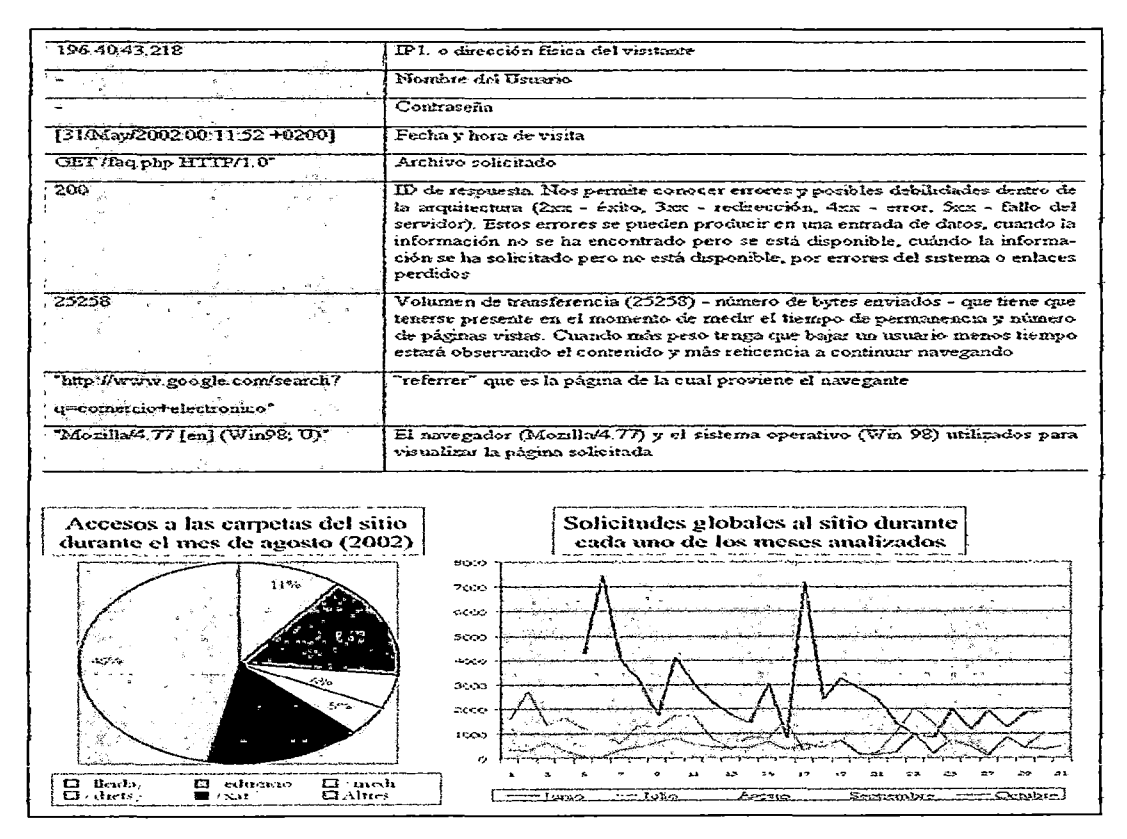

Figura 74. Información de un archivo y análisis de logs

## 4.4.6.3 Test

En los métodos de usabilidad por test, usuanos representativos trabajan en tareas utilizando el sistema -o el *prototipo-* y los evaluadores *utilizan los* resultados para ver cómo la interfaz de usuario, soporta a los usuarios con sus tareas. Los principales métodos de evaluación por test son:

#### 4.4.6.3.1 Medida de las Prestaciones

Este método de evaluación, está basado en la toma de medidas acerca del rendimiento u otro tipo de aspecto subjetivo que afecte a la usabilidad del sistema, para lo que será necesario disponer bien sea del sistema ya implementado o de un prototipo que permita evaluar estos aspectos.

DPara ello, existen una serie de características importantes a tener en cuenta:

- a. No debemos olvidar que el objetivo primordial, es mejorar la usabilidad del producto; no debe confundirse con un test de funcionalidad, que tiene como objetivo garantizar que el producto funcione de acuerdo con las especificaciones.
- b. Los participantes en el test (que evidentemente, serán usuanos reales realizando tareas reales) se analizarán tanto, en la manera como utilizan el producto, como midiendo el tiempo que les lleva realizarlo.

Un aspecto primordial para la realización del test será la selección de tareas que los usuarios deberán realizar. Los siguientes *puntos* deberán tenerse presentes a la hora de escoger dichas tareas:

- a. Tareas que demuestren problemas de usabilidad. El criterio más importante para seleccionar tareas, es utilizar aquellas que prueben los problemas potenciales de usabilidad del producto.
- b. Tareas sugeridas por la propia experiencia. Los desarrolladores siempre tienen algunas ideas, respecto de dónde encontrar problemas. Saben qué partes del

producto fueron más dificiles de diseñar y cuáles son los problemas que se han de probar.

- c. Tareas derivadas de otros criterios como, por ejemplo, las tareas que son difíciles de recuperar, después de un error.
- d. Tareas que los usuarios harán con el producto. Se seleccionan en orden, tareas habituales en el día a día de los usuarios, para optimizar la usabilidad de los aspectos más cotidianos.

DFuncionamiento del método.

Como se ha mencionado anteriormente, en primer lugar, trataremos de comprender qué es lo que se puede medir. Para ello podemos recoger:

 $\Box$  *Medidas de rendimiento*. Quiere decir, contar las acciones y los comportamientos. *Este* tipo de medidas *son* cuantitativas, pudiéndose contar personas, número de errores cometidos, cuántas veces repiten el mismo error. Ejemplos de medidas de rendimiento en test de usabilidad típicos, son:

> Tiempo para completar una tarea Tiempo consumido en menús de navegación Tiempo consumido en ayuda en línea Tiempo en buscar información en un manual Tiempo invertido en recuperarse de errores Número de opciones de menú erróneos Número de opciones incorrectas en cajas de diálogo Número de selección de íconos incorrectos Número de teclas de función mal seleccionadas Número de llamadas a la ayuda Número de pantallas de ayuda en línea Número de veces que se consulta el manual Observaciones de frustración Observaciones de confusión Observaciones de satisfacción

> > 204

D *Medidas subjetivas.* Quiere decir percepciones de las personas, opiniones y juicios. Pueden ser cuantitativas o cualitativas. Ejemplos de medidas subjetivas en test de usabilidad típicos, son:

• Reflexiones acerca de:

Facilidad de uso del producto

Facilidad de aprender el producto

Facilidad de hacer una determinada tarea

Facilidad de instalar el producto

Facilidad de encontrar información en el manual

Facilidad de comprender la información. utilidad de los ejemplos de ayuda

• Preferencias o razones de la preferencia:

De una versión previa

Sobre un producto de la competencia

De la manera cómo ahora, estamos haciendo las tareas

• Predicciones de comportamiento:

¿;Servirá el producto?

• Comentarios Espontáneos:

Estoy totalmente perdido

Ha sido fácil

No comprendo el mensaje

4.4.6.3.2 Pensando en voz alta (thinking aloud).

En este método de evaluación conocido como "thinking aloud" descrito por NJELSEN [NIELSEN, 2006], se pide a los usuarios y de forma individual, que expresen en voz alta y libremente sus pensamientos, sentimientos y opiniones sobre cualquier aspecto (diseño, funcionalidad ... ); mientras que interaccionan con el sistema o un prototipo del mismo. Resulta ser *un* método altamente eficaz para capturar aspectos relacionados con las actividades cognitivas de los usuarios potenciales del sistema evaluado.

205

#### O *Procedimiento*

Se proporciona a los usuanos, el prototipo a probar y un conjunto de tareas a realizar. Se les pide que realicen las tareas y que expliquen en voz alta, qué es lo que piensan al respecto, mientras están trabajando con la interfaz, describiendo qué es lo que creen que está pasando, por qué toman una u otra acción o qué es lo que están intentando *realizar.* 

Pensando en voz alta, permite a los evaluadores comprender,- cómo el usuario se aproxima al objetivo con la interfaz propuesta, y qué consideraciones tiene en la mente cuando la usa. El usuario puede expresar que la secuencia de etapas que le dicta el producto para realizar el objetivo de su tarea es diferente de la que esperaba.

Este método, tiene como ventaja más importante la *simplicidad*; requiere realmente poca experiencia para poderlo llevar a cabo y puede proporcionar ideas muy útiles acerca de los problemas con una interfaz.

Otras ventajas importantes del método son:

- Que puede ser utilizado para observar, cómo el sistema se utiliza actualmente (complemento para el método de Observación de Campo, visto anteriormente).
- Que puede realizarse en todas las fases del ciclo de vida (incluso, en las más iniciales) y con cualquier tipo de prototipo.
- Que se trata de un método muy económico.

Y como principales inconvenientes tenemos:

- La información proporcionada es subjetiva y selectiva.
- El proceso de observación puede alterar la manera en la que los usuarios realizarán sus tareas, pudiendo obtener vistas parciales.

### 4.4.6.3.3 Método del Conductor

"El método de1 conductor, es algo diferente de estos métodos de test Vístos hasta ahora en Jos que hay una interacción explícita, entre el usuario y el evaluador {o conductor). El último. trataba de interferir lo menos posible al usuario, mientras realizaba el test. Durante el test, el usuario puede preguntar al evaluador, cualquier aspecto relacionado con el sistema y éste le responderá. Se centra en el usuano mexperto y el propósito del mismo, es descubrir las necesidades de información de los usuarios, de tal manera que se proporcione un mejor entrenamiento y documentación, al mismo tiempo que, un posible rediseño de la interfaz para evitar la necesidad de preguntas.

4.4.6.3.4 Ordenación de tarjetas (card sorting).

Este método, tiene un enfoque distinto a los presentados anteriormente y a pesar de que, como veremos, suele asociarse con la implementación de la Arquitectura de la Información en el diseño de sitios web, es un método completamente válido para relacionar la información de cualquier medio interactivo. El reto radica en organizar esta información de manera que sea útil y comprensible para los usuarios del sistema web.

Esta técnica se utiliza para conocer, cómo los usuarios visualizan la organización de la información. El diseñador utiliza las aportaciones de los usuarios, para decidir cómo deberá estructurarse la. información en la interfaz, es especialmente indicada, cuando disponemos de una serie de ítems que precisen ser catalogados, así como para decidir la estructura organizativa de cualquier sistema de información. Esta técnica, está especialmente recomendada para desarrollar sitios web [BEVAN, 2003]. Los pasos a seguir para implementar una ordenación de tarjetas son los siguientes:

- a. *Determinar la lista de tópicos* Identificar la lista de ítems a ordenar. Esta lista no debería ser extensa, a la vez que debe ser comprensible para todos los participantes de la sesión...
- h. *Crear las tarjetas* Cada tópico deberá escribirse en una tarjeta que ocasionalmente puede adjuntar algún tipo de explicación.
- c. *Seleccionar a los participantes* Los participantes, preferentemente serán usuarios finales (los gerentes no son usuarios finales) de quienes deberemos estar seguros que representan fielmente a grupos de usuarios potenciales del sistema.
- d. *Proceder con la/s sesión/es de ordenación* Cada sesión debe comenzar con una explicación del método y de los objetivos, animando a todos los participantes a organizar las tarjetas y etiquetarlas, según sus. criterios personales.

e. *Analizar las agrupaciones* Una vez hayan concluido todos, el evaluador deberá analizar todas las agrupaciones en un ejercicio de «análisis democrático" para identificar aquellas agrupaciones más frecuentes y decidir la estructura final. Existen programas informáticos específicos que pueden ayudarnos mucho en esta labor de síntesis.

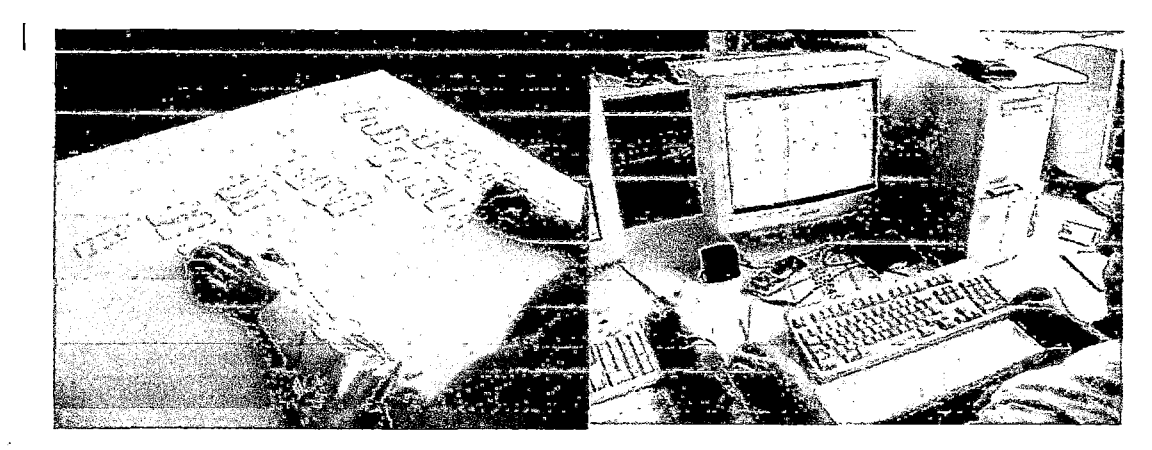

Figura 75. Sesiones de ordenación de taijetas par la estructuración de los contenidos web (izquierda) y el lado realizado con la ayuda del programa CardZort

Los errores más frecuentes son:

- $\triangleright$  El evaluador, debe expresar los objetivos de la prueba de forma "muy concreta", y los usuarios sepan "exactamente que se espera de ellos" durante la prueba.
- $\triangleright$  El evaluador suele caer en la falsa tentación de "querer facilitar el trabajo de los usuarios". Por ello, reduce el número total de tarjetas a base de crear tarjetas que en realidad, son agrupaciones de unidades de información con entidad *propia.*

# 4.4.6.4 Resumen de los Métodos de Evaluación de la Usabilidad

Se presenta un cuadro que resume los métodos de evaluación de la usabilidad presentados, con 1a finalidad de disponer de una perspectiva global, que permita ver, las principales características de cada uno de ellos en relación a las diferentes clasificaciones mostradas, los momentos del ciclo de vida más adecuados para su aplicación, o el reflejo de cada uno de ellos, respecto a los parámetros que definen la usabilfdad:
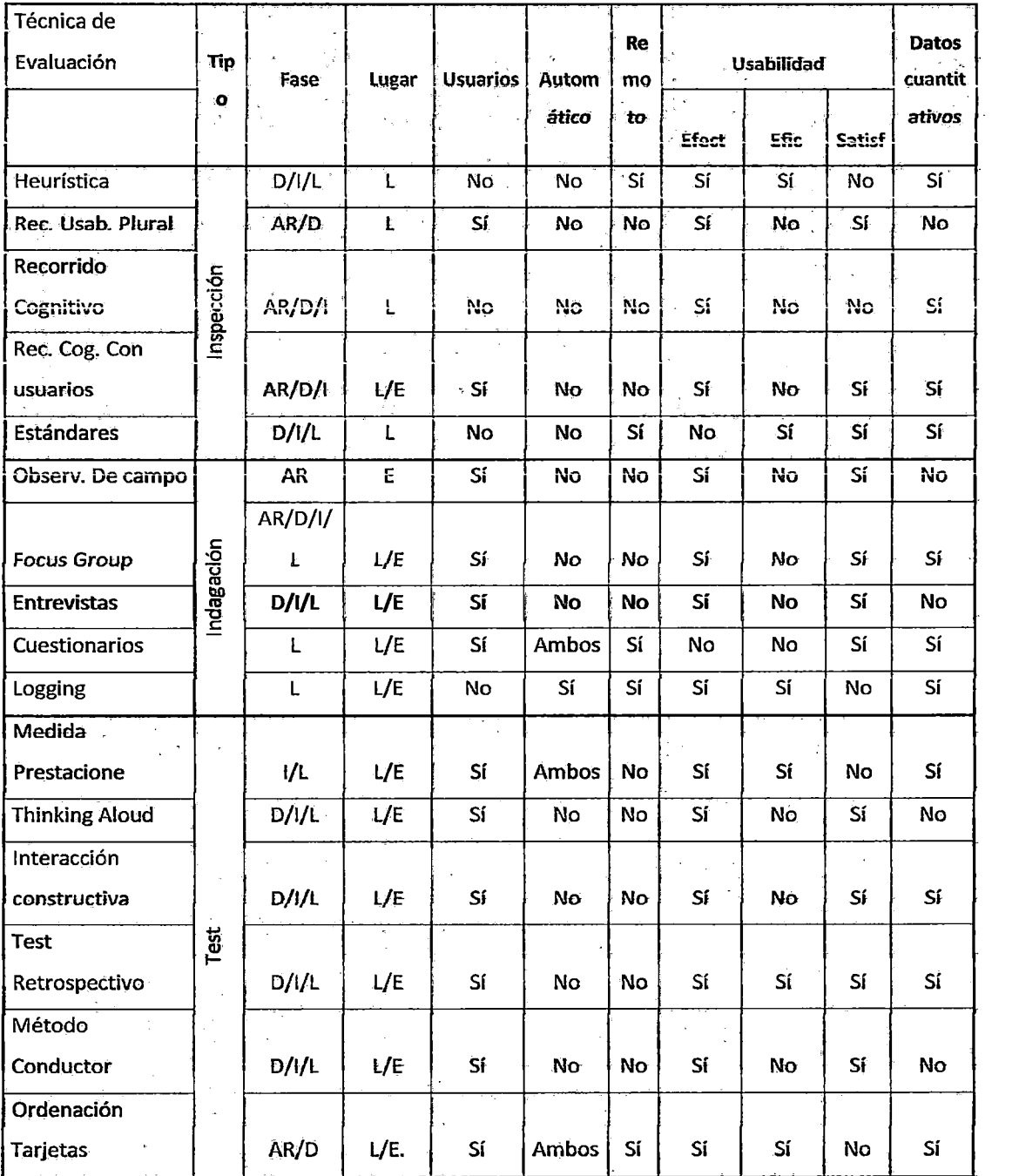

Figura 76. Tabla comparativa de los métodos de evaluación de los sistemas web

FASE: AR (Análisis Requisitos), D (Diseño), I (Implementación) y L (Lanzamiento) Si está en negrita indica que es la fase más adecuada para la aplicación del método. Lugar: L (Laboratorio), E (Entorno).

# 4.5 ANÁLISIS DE REQUISITOS

Esta fase es ampliamente crítica y habitualmente, esta fase no se realíza con el rigor que merece. En el paradigma web, los requisitos se centran en los grandes temas de estudio de la audiencia, las necesidades de los usuarios y la diversidad de los mismos.

# 4.5.1 Análisis de la audiencia

El objetivo del análisis de la audiencia es estudiar ¿Quiénes? serán nuestros *usuarias-* y el entorno del software y hardware que-vamos a *utilizar.* 

Siempre que procedemos a iniciar un nuevo proyecto de sitio web, lo hacemos pensando en una audiencia determinada. Aquí se pretende conocer, quiénes son realmente estos futuros usuarios, cómo interactúan y cuáles son sus necesidades, supone también podrían contar con un conocimiento tecnológico muy bajo o nulo, o podríamos pensar en audiencias "tecnológicamente sabias".

Para ello, podemos basarnos en información procedente de distintas fuentes como: empresariales, académicas, si la información no está disponible, deberemos proceder a la realización de *nuestros propios estudios;* realizando encuestas y/o entrevistas.

Así, organizaremos la audiencia en categorías, para cada una de las cuales, estableceremos el perfil, *sus* necesidades y *sus metas.* A la hora de entender la audiencia, no sólo tendremos en\_ cuenta los atributos personales,. sino,. también. deberemos analizar los dispositivos y plataformas que utilizan para acceder a la información. Es importante tener un enfoque de análisis de requisitos y etnográfico

# 4.5.2 Diseño para la diversidad

Los sitios web, están expuestos a gente de diversos orígenes. Cualquier persona con un ordenador conectado a Internet, puede visitar nuestro sitio web, independientemente de su origen geográfico, cultural, generacional o motivacional; por tanto, debemos diseñar nuestro sitio web, teniendo presente esta característica.

210

Esto es particularmente importante en sitios web diseñados para ser accedidos por varios países que compartan la misma lengua, por lo que el lenguaje a utilizar, debe ser lo más internacional posible, sin que esté sujeto a interpretaciones derivadas de un contexto particular de cada país por las variaciones o transformaciones semánticas.

Se tienen 3 tipos de diferencias que se deben tener en cuenta:

# 4.5.2.1 Diferencias individuales:

Se diferencia, por segmento de la población -edad, género, educación, ocupación, aficiones, entre otros-, discapacidades -visuales, auditivas, motrices, entre otros- y nivel de experiencia, son tipos de diferencias entre individuos, que deben ser especialmente consideradas al diseñar webs accesibles y usables.

# 4.5.2.2 Diferencias de hardware y software:

Se analizan las diferentes características de los ordenadores o dispositivos, la diferente gama de resoluciones de los monitores, de navegadores e incluso de versiones de un mismo navegador, los diferentes sistemas de acceso a la red, así como también, las diferentes velocidades que directamente afectan al uso de la información.

- *Plataforma.* Aunque Windows PC es la plataforma más usada, hay que considerar que otras plataformas como Linux, Unix o Macintosh entre otras, juegan un rol significativo en nuestra población objetivo.
- *Navegadores.* Si bien, la inmensa mayoria usan el Internet Explorer (versión 7.0 o posterior), Mozilla Firefox, Crome, Opera, Netscape Navigator u otros. Además, considerar que un número considerable de usuarios de la web, no tienen JavaScript habilitado.
- *Monitores.* Se usan resoluciones de 800x600, con lo que será conveniente probar a fondo nuestro sitio a esa definición, además de evitar la aparición de desplazamiento horizontales. Es fundamental también, darle la misma

importancia a resoluciones de 1024x768, así como, evaluar minuciosamente las definiciones de coiores (16 o 32 bits).

Velocidad de conexión. Las conexiones de alta velocidad más implantadas en nuestra audiencia son el ADSL y el cable, también debemos tener presente el uso de módems de 28.8K y 56K, para tener un mínimo tiempo de espera.

## 4.5.2.3 Intemacionalización

Internet nace con un espíritu internacional, accesible desde cualquier parte del planeta, *sin limitaciones espaciaies ni* temporales. *Los sitios* web, *no conocen ni*  reflejan nada sobre fronteras que limitan los territorios nacionales, pero los países y las diferentes culturas utilizan diferentes lenguajes, unidades de medición, símbolos, monedas, ideologías e incluso, diferentes maneras de proceder ante determinadas situaciones.

La lengua, supone una de las principales características que refleja las diferencias internacionales pero no es la única característica, ya que incluso dentro de un mismo contexto lingüístico existen las demás características, que también hacen referencia a diferencias *internacionales.* 

# 4.5.3 Necesidades de los usuarios

En esta etapa, y partiendo del trabajo previo de análisis de la audiencia y de la plataforma, definiremos los objetivos de la entidad en relación al sitio web, los objetivos de usabilidad, de accesibilidad, definir a los implicados, analizar la competencia y fijar las metas de éxito a conseguir.

# 4.5.3.1 Objetivos de la Institución en relación con el Sitio Web

Se debe establecer, por qué los usuarios visitarán este sitio, ¿para realizar un trámite?, para aprender o para aportar información, para conocer o para comprar. Los objetivos de la institución, deben ser alineados con el uso que se le da al sitio web, por ejemplo los más destacados podrían ser, servir de vínculo de comunicación entre la juventud y una Oficina de Defensoría del Pueblo.

# 4.5.3.2 Objetivos o especificaciones de la Aplicación

Es la parte más tradicional del análisis de los requisitos, aquí se describe cada subsistema del software y todos *sus* requisitos. Es preciso indicar que puede darse el caso de que algún objetivo de usabilidad entre en contradicción con alguna especificación funcional. Si esto sucede, el equipo de desarrollo, junto a los encargados de mantener la calidad del sistema, decidirán las acciones pertinentes.

Está claro, que si los usuarios simplemente no pueden hacer algo que necesitan hacer, entonces el sistema no *es* usable. Los *objetivos* de la aplicación dependen directamente del rol del usuario y sus accesos. Revelamos a continuación,. una lista mínima de los requisitos funcionales para un visitante del sitio web:

## Desde el Front End

- •!• Evitar el uso de páginas de enrutamiento o intermedias. Una página de enrutamiento es una página que ven los usuarios antes de acceder a la verdadera página de inicio. Suponen un obstáculo inicial que los usuarios tienen que superar, debemos agilizar la descarga, prescindiendo de ella.
- $\div$  El sistema debe actualizarse dinámicamente y gestionarse a través a través de la web.
- •!• Incorporar la consulta y búsqueda de eventos mediante una agenda o calendario.
- Ofrecer un foro de discusión para la comunidad.
- Proporcionar una opción de búsqueda, habilitada en la parte superior de la página de inicio, y para las búsquedas que resulten vacías deben incluir sugerencias.
- Una sección del sitio, ofrecerá enlaces o vínculos externos a sitios web que estén estrechamente relacionados con el contenido de la página y puedan ser de interés.
- •!• El sitio enviará un correo de bienvenida a *los* usuarios, cuando se registran.
- •!• El sistema tendrá registrado todo el material generado por la institución.
- Incorporar Sistema de revisión, comentario o crítica de los artículos, o noticias difundidas.
- Incluir información de contacto, normas de privacidad, seguridad y políticas del sitio.

#### Desde el Back End

Por otro 1ado, *e1 ro1* de *editor, requiere* una interfaz administrativa para actualizar el contenido del sitio. Este sistema de gestión de contenidos, debe permitir a aquellas personas que no sean expertas en el desarrollo web actualizar y manejar el sitio a través de la red. Esta interfaz debe cumplir las siguientes especificaciones funcionales:

- Administración de gestión de contenido basada en web.
- Administración gráfica.
- Facultad para añadir, modificar y borrar contenidos del sitio.
- Facultad para administrar el foro.
- Capacidad para gestionar la sección de enlaces para mantenerla actualizada, que los enlaces sean de calidad y que no se conviertan en enlaces muertos.
- Mantenimiento y gestión de la agenda de eventos: Añadir, modificar y borrar las programaciones y los eventos que se producen diariamente, semanalmente, mensualmente e incluso anualmente.

#### De los Requisitos No Funcionales

Por último, determinaremos los requisitos no funcionales del sitio (restricciones del sistema y para su desarrollo):

- Se recomienda lenguajes de programación, bajo software libre o de tipo estándar como PHP, JSP, XHTML, XML.
- $\div$  Es altamente recomendable, el soporte de base de datos Libres como MySQL o PostGreSQL entre otros.

 $\mathbf{j}$ 

- $\div$  El sitio no debe tener intención de cruzar los límites nacionales. La audiencia es peruana, y los contenidos deben ser realizados en castellano y una segunda lengua más común respecto a la ubicación.
- •!• Diez segundos es el tiempo máximo que pacientemente esperarán los usuarios, mientras se descarga una página web; más allá de este tiempo se perderá e1 interés.
- $\div$  La anchura de la página estará optimizada para 770 píxeles, pero con un diseño líquido que funcione desde 620 hasta 1.024 píxeles. La longitud no tendrá más de 3 pantallas completas (actualmente de 1.000 a 1.600 píxeles). Un diseño líquido utiliza código (CSS y HTML) y se apoya en herramientas gráficas para completar detalles (imágenes, logotipos, etc)
- Al menos el 50% de los usuarios registrados deben volver a visitar la web al menos un par de veces al mes.

# 4.5.3.3 Objetivos de usabilidad

Sin objetivos cuantificables de usabilidad, resulta imposible medir y valorar, si el sitio es usable o no *lo es*, por tanto, requieren ser identificados, pues, proporciona al diseñador una línea base de medida, comparación y análisis\_

Los objetivos que consideramos más importantes, en cuanto a usabilidad del sitio web son : [BRINK, 2002].

| Facilidad de aprendizaje | Medible por el tiempo que se tarda en la consecución de las                                                               |
|--------------------------|----------------------------------------------------------------------------------------------------|
| Número de errores        | No visitar más de tres páginas erróneas, para visitar una<br>página.                                                      |
| Impresión subjetiva      | En una escala de 1 a 10, que tan atractivo es el sitio.                                                                   |
| Tareas realizadas        | Como mínimo un 75% de los usuarios serán capaces de<br>realizar una compra (en el caso de una web de compra en<br>linea). |

Figura 77. Posibles Objetivos de usabilidad para un sitio web del estado

Se debe tener en cuenta la regla de los tres clics, que indica, que el diseño de la estructura de un sitio web debe permitir a1 usuario, llegar en tres dics de *ratón* a la información que se desea o debiendo ser sólo los justos y necesarios. Para el logro de la usabilidad deben contemplarse lo siguiente:

# *DFacilidad de aprendizaje:*

- Nuestros usuarios serán capaces de usar la web, la primera vez sin ningún tipo de aprendizaje.
- •:• La interfaz ha de ser simple, fácil de aprender y utilizar, con funcionalidades accesibles y bien definidas.

#### O *Consistencia:*

- Fomentar el uso de convenciones de diseño siempre que sea posible.
- Utilizar y crear guías de estilo, que permitirán alcanzar la consistencia del look i & feel del sitio.
- $\hat{\mathbf{F}}$  En el texto, evitaremos los fondos oscuros y los colores llamativos. Evitaremos subrayar las palabras, porque un usuario las podría confundir con hipervínculos.
- Subrayaremos los vínculos y usaremos por ejemplo el azul como el color para los vínculos no visitados. Si los vínculos son azules, los usuarios sabrán qué hacer. Excepto en las barras de navegación que utilicen un diseño que deje más que claro, dónde, el usuario, puede hacer dic.

#### *DFlexibilidad:*

•!• Evitaremos requerir escritura, cuando un botóri de selección o un enlace, lo pueden hacer, y evitar requerir, que el usuario tenga que cambiar constantemente entre hacer clic y escribir.

# *DRobustez:*

- •!• Evitaremos el uso de marcos (frames). Ciertos navegadores no soportan esta característica, en la que también prima la accesibilidad de los lectores de pantalla.
- No confiaremos en relaciones espaciales para hacer el texto sensible. Por ejemplo, no referirse a la columna de la izquierda o al botón de abajo.
- Minimizar en lo posible, el uso de DHTML. Elementos como los rollovers o popups no estándares, son difíciles de interpretar para los lectores de pantalla.

## D *Recuperabilidad:*

- Hay que contemplar los errores del usuario. Debe haber una retroalimentación apropiada del sistema.
- •:• Crearemos páginas de error útiles y que permitan al usuario saber dónde está.

# D *Tiempo de respuesta:*

·~ El tiempo máximo de descarga, tiene que ser de IO segundos, o a Ia velocidad de conexión media de los usuarios.

#### D *Disminución de la carga cognitiva:*

 $\hat{f}$ 

•:• El usuario debería alcanzar cualquier página en el menor número posible de clics de ratón, a ser posible menos de 3.

## D *Estética:*

- •!• *Es* preciso proporcionar un entorno agradable que contribuya al entendimiento por parte del usuario de la información presentada.
- Establecer una escala del 1 (muy agradable) al 7 (nada estético), los usuarios deben valorar el sitio al menos con un 4.

# 4.5.3.4 Objetivos de accesibilidad y Buenas prácticas para la

# Accesibilidad

Se deben establecer los criterios de accesibilidad a ser implementados en el sitio web, teniendo en cuenta *que* el *sitio* web, es un espacio de *acceso* universal, y no debemos dejar fuera, injustamente, un colectivo de personas, por no disponer del total de las capacidades de las que dispone el resto de la población.

*Estos objetivos,* dependerán de quiénes sean *sus posibles* usuanos concretos, aunque es recomendable como mínimo, marcarse el seguimiento de las pautas de accesibilidad, marcadas por la W Al, que no aseguran la accesibilidad total, pero que sí facilitan enormemente el acceso a personas con dificultades.

Las buenas prácticas en el tema de la accesibilidad, consisten en aplicar las <<Directrices Pautas de Accesibilidad para el Contenido de la Web», a través de las cuales, es posible garantizar que se están cumpliendo las normas correspondientes, las cuales se explican en los siguientes títulos.

La accesibilidad de un Sitio Web, se refiere a su capacidad para presentar contenidos a personas que cuentan con discapacidades físicas, que les impiden usar la información disponible de una manera tradicional y por ello, emplean ayudas técnicas. Un ejemplo de esto, es el uso de un lector de voz o un magnificador de pantalla en el caso de los discapacitados visuales, que les permiten interpretar el texto que se muestra en la pantalla.

La accesibilidad corresponde a una de las tendencias que se ha impuesto con mucha fuerza en los últimos dos años, gracias, especialmente a los avances conseguidos en los sitios del Gobierno de Estados Unidos (país que promulgó la Act 508 para reglamentar esta forma de mostrar los contenidos).

 $\overline{\mathbf{C}}$ 

Esta tendencia se ha asociado mundialmente a la actividad de los sitios web de Gobierno Electrónico, debido a que, por el hecho de pertenecer a instituciones públicas, deben asegurarse de que todos los ciudadanos accedan a la información, que se les ofrece por esta vía, sin que existan barreras para ello.

Para comprobar que un Sitio Web, cumple con las normas de accesibilidad, la iniciativa W Al (Web Accesibility Initiative) de la W3C (World Wide Web Consortium) propone la realización de las siguientes pruebas:

• Verificar la accesibilidad con herramientas automáticas y revisión humana. Los métodos automáticos son generalmente rápidos y convenientes, pero no pueden identificar todos los problemas de accesibilidad. La revisión humana puede ayudar a garantizar la claridad del lenguaje y la facilidad de navegación.

- Utilizar los métodos de validación desde las primeras etapas del desarrollo. Los problemas de accesibilidad que se identifican temprano, son fáciles de corregir y de evitar. Entre dichos métodos de validación, se cuentan los siguientes:
- Utilizar una herramienta automatizada de validación de la accesibilidad y la navegación. Se debe tener en cuenta que las herramientas o programas de revisión, no contemplan todos los problemas de accesibilidad, como lo comprensible que puede ser un enlace de texto, o el contenido de un texto alterno, etc.
- Validar la sintaxis de programación de las páginas con las herramientas ofrecidas por el \V3c; de esta manera se determinará, si se utiliza apropiadamente el lenguaje que se haya elegido (Ej., HTML, XML, etc.).
- Validar las hojas de estilo (Ej., CSS).
- Utilizar un emulador o navegador de sólo texto.
- Utilizar varios navegadores gráficos, con:
- sonidos y gráficos cargados
- gráficos no cargados
- sonidos no cargados
- sin mouse
- marcos, scripts, hojas de estilo, y applets sin cargar.
- Utilizar varios navegadores, antiguos y nuevos.
- Utilizar un navegador con conversión texto-voz, un lector de pantalla, un programa de magnificación, una pantalla pequeña, etc. Varios de esos software se pueden obtener desde el Sitio Web de CETID - PCD www.cetic.net

 $\mathbf{k}$ 

- Utilizar un revisor gramatical y ortográfico. Una persona que lee una página con un sintetizador de voz, puede no ser capaz de descifrar la pronunciación que emite ese dispositivo de una palabra que tiene un error ortográfico. Eliminando los problemas gramaticales se aumenta la comprensión.
- Revisar el documento en cuanto a su claridad y simplicidad. Las estadísticas de legibilidad, como las que generan *algunos* procesadores de texto, pueden ser útiles indicadores de la claridad y simplicidad. Mejor aún, consulte con un editor (humano) experimentado, para revisar el contenido escrito en cuanto a su claridad. Los editores pueden también mejorar la usabilidad de los documentos, al identificar problemas potenciales de sensibilidad cultural que pueden presentarse, debido al uso del lenguaje o de los íconos.
- Invitar a personas con discapacidad a revisar los documentos. Los usuarios con discapacidad, noveles o expertos, proporcionan valiosa información sobre la existencia de problemas de accesibilidad o usabilidad y la seriedad de la falla.

#### 4.5.3.4.1 Aspectos generales

Su objetivo, es que los Sitios Web sean desarrollados de manera tal, que las personas que los utilizan, puedan acceder de manera rápida, efectiva y eficiente a los servicios, funciones y prestaciones ofrecidas en sus páginas. Se menciona las actividades y la forma de darles cumplimiento.

## 4.5.3.4.1.1 *Uso de Dominio GOB*

Todo sitio web de un organismo de gobierno, debe hacer uso del dominio .gob.pe y altamente recomendable usar el .gov.pe para acceso internacional, debiendo ambos ser consistentes entre sí, los cuales son registrados en la Red Científica Peruana<sup>9</sup>, teniendo un costo.<sup>10</sup>

<sup>&</sup>lt;sup>9</sup> En www.rcp.org.pe o www.punto.pe<br><sup>10</sup> A diferencia del Gobierno de Chila en que la inscripción de los dominios de Gobierno es gratuita y está a cargo del Ministerio del Interior.

Debiendo estar, los órganos de la Administración Pública obligados a registrarse en este dominio; con esto se busca ordenar la presencia de las instituciones de Gobierno en Internet y facilitar a los ciudadanos la identificación de sitios de Gobierno, evitando disputas con terceros, por inscripción de nombres similares bajo el dominio .PE. No se ha facilitado el monitoreo y vigilancia de los sitios web de Gobierno de manera autónoma.

#### 4.5.3.4.1.2 *Uso de icono de identificación*

Otra de las obligaciones que se debiera establecer, es que los Sitios Web, deben utilizar el ícono que identifica al Gobierno, también se podría omitirlo, siempre en cuando, se utilicen elementos alternativos.<sup>11</sup>

# 4.5.3.4.1.3 *Uso de tablas reversas*

Se plantea que '1os Sitios Web, registren en sus servicios de nombres, las tablas reversas de las IP asociadas a los dominios .gob.pe y/o .gov.pe correspondientes".

Las tablas reversas, son una parte de la implementación de los Servidores de Nombres, que permiten asociar un nombre de dominios a partir de números IP, su beneficio, es que los servicios web dentro de la red de Gobierno del Perú, responden con mayor velocidad al requerimiento de un usuario, facilita la protección contra el spam y ayuda a la confirmación de *validez* de la relación entre un nombre y un dominio, permitiendo por ejemplo, evitar acciones de phishing.

#### *4.5.3.4.1.4 Utilidad*

Se refiere a la necesidad de que los contenidos del sitio web, estén desarrollados con una orientación al usuario, ofreciéndole la información de manera simple, rápida y eficiente. En este sentido se deben adoptar las siguientes medidas:

 $11$  El uso de los iconos de Gobierno se regula en

http://www.gobiernodechile.cl/viewNormasGraficas.aspx

- a) *Ofrecer Contenidos de utilidad:* El sitio web, debe ser útil desde la perspectiva del usuario, es decir, entregar lo que el usuario esté buscando.
- b) *Emplear Etiquetas descriptivas*: Se deben emplear palabras y descriptores que sean de fácil comprensión y que estén escritas en el lenguaje que hable el usuario, no en la terminología propia de la institución
- e) *Asegurar la Correcta Indexación:* se refiere a preparar *la* información del sitio web para que sea incluida en sistemas de búsqueda, con el objetivo de que el sitio web, pueda ser encontrado por diferentes medios.
- d) *Optimizar el acceso:* se refiere a equilibrar el peso y calidad de los contenidos, con el objetivo de asegurar que el sitio web, tenga características físicas de peso de archivos, que sean adecuadas para un buen tiempo de despliegue.

#### 4.5.3.4.1.5 *Monitoreo de Actividad*

Se debe establecer la obligación al encargado del sitio web, para "monitorear regularmente la actividad del sitio web", con el objetivo de obtener información acerca de los códigos de error y los elementos más visitados. Es importante considerar esto, en la fase de post lanzamiento.

A partir de la información conseguida mediante el monitoreo, se espera que el administrador pueda generar reportes frecuentes de actividad en los que se establezcan los aciertos y errores del sitio, con el fin de establecer las buenas tendencias y realizar las correcciones del caso.

## 4.5.3.4.1.6 *Contingencias*

Se debe tener en cuenta que el sitio web, debe tener un Plan de Contingencia que incluya "las medidas a ser ejecutadas en el caso de que el sitio web, deje de estar disponible para el público, o que el nivel de acceso disminuya o sea intermitente, o que se vea comprometido por ataques externos".

Es importante establecer que el alcance de esto, debe estar relacionado con la norma sobre seguridad de información, y se incluya la generación de planes de

contingencia frente a fenómenos de toda índole, que pudieran poner en riesgo la continuidad operacional de los sistemas de información, detallando con claridad cuáles deben ser las acciones a seguir.

#### 4.5.3.4.1.7 *Política de Privacidad*

Los Sitios Web deben contar con una Política de Privacidad de los Datos Personales de los usuarios que acceden a éste, en la cual, se den a conocer las obligaciones y derechos que tienen, por el hecho de entregar sus datos en las pantallas del sitio web. Respecto del contenido de dicha política, se plantea un Modelo de Políticas de Privacidad $12$ .

# 4.5.3.4.2 Aspectos de Desarrollo y Contenido

Los Sitios Web deben cumplir "las directrices principales de las normas internacionales de accesibilidad" con el fin de permitir un grado de acceso a las personas con discapacidades. Para ello, se deben cumplir las normas indicadas en la RM *126-2009/PClvi* y *el plazo* fue fijado a *30 meses de su promulgación,* es decir, al 25 de Agosto del 2011.

#### 4.5.3.4.2.1 *Controles de Usuario*

#### 4.5.3.4.2.1.1 Uso de botones

Los botones son los elementos que permiten que el usuario realice o confirme acciones solicitadas en las pantallas del sitio web. Por lo mismo, su forma debe ser estándar, similar en todo el sitio y no ofrecer dudas acerca de su presencia o de la acción a la que invita. Para ello, es necesario que se cuide tanto su aspecto fisico, como la palabra que contiene, ya que ambos permitirán que el usuario entienda, sin lugar a dudas, qué ocurrirá *si lo* presiona.

<sup>&</sup>lt;sup>12</sup> Ver Anexo C Modelo de Políticas de Privacidad.

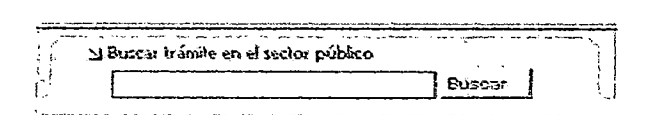

Figura 78. *El* buscador siempre debe tener una forma estándar.

En el ejemplo de la Figura, queda claro que hay un espacio para escribir y luego el botón Buscar; además se ofrece un breve título explicativo de lo que permite hacer el botón. De esa manera se facilita la comprensión del funcionamiento del mismo y el usuario tiene claro, cuál será el efecto de la acción que emprenderá.

Otro elemento importante, es la palabra que acompaña al botón. Esta necesariamente debe estar relacionada con la acción a realizar y dicha acción, debe ser coherente con lo que se ofrece en la pantalla en la que se esté trabajando. Además, debe ser una sola palabra y corresponder a un verbo que defina adecuadamente la acción ofrecida.

Finalmente, el último elemento relevante, es que el botón debe cambiar de estado cuando el mouse está sobre él, utilizando alguna tecnología que haga evidente su comportamiento como botón activo.

En conclusión, para que un formulario sea efectivo y apoye la experiencia que tendrá el usuario que visite el sitio *lveb,* los botones deben parecer tales (en tamaño, forma, acción y contenido) y deberán estar ubicados de manera que el usuario sepa, qué ocurrirá cuando los presione. Asimismo, deben ser parte integrante de formularios que logren indicar en una frase breve y explicativa, qué ocurrirá al utilizarlos.

#### 4.5.3.4.2.1.2 Uso de enlaces

Los enlaces son una de las características esenciales de los sitios web, ya que permiten al usuario, Visitar otros documentos del mismo o externos, sólo haciendo die sobre una zona demarcada. En este sentido, si bien el estándar indica que el enlace debe ser subrayado y de color azul, los cambios tecnológicos han permitido que haya otras formas de hacerlos evidentes. No obstante, hay ciertos elementos que siguen siendo esenciales respecto de los enlaces y son los siguientes:

- l. *Deben ser diferentes al texto:* los enlaces se deben diferenciar del texto que los rodea, para explicar visualmente al usuario, que se ofrece una acción a partir de su contenido. La forma de diferenciarlo puede variar, pero al menos se debe procurar que esté subrayado y de color diferente o bien, si no está subrayado, sí se debe mostrar en otro color.
- 2. *Su estado debe ser visual:* los enlaces tienen cuatro estados posibles, los que deben visualizarse de manera simple y directa. Los estados posibles son:
- a) *Enlace sin visitar:* es el color que tiene, antes de que se le haga clic encima; su color debe ser diferente del texto que lo rodea.
- b) *Enlace destacado:* es el color que puede adoptar, cuando se le pasa el mouse sobre el enlace y permite ayudar al usuario a descubrir su existencia.
- e) *Enlace activo:* es el color que tiene cuando se le da clic encima; por lo general es un color fuerte que pennite notar que se le ha activado.
- d) *Enlace visitado:* es el color que tiene el enlace cuando ya ha sido activado y la página a la que conduce, ya ha sido visitada.

Más información... Más informaciór Más información... Más información...

Figura 79. En la imagen se ve la diferencia visual entre los cuatro tipos de enlaces.

3. Su contenido debe ser explicativo: los enlaces deben contener palabras que expliquen hacia dónde se dirige la acción, de tal manera de evitar que lo enlazado sean frases como "clic aquí" y otras similares. Adicionalmente y para efectos de aumentar su accesibilidad, la sintaxis HTML de los enlaces, debe contener el modificador "title" de tal manera que se despliegue un recuadro explicativo (ver Figura 13) acerca del efecto que tendrá, hacer clic sobre el enlace elegido.

- · Becas para Estudiantes hijos/as de Profesionales de la Educación
- Becas para Puntajes Nacionales
- Becas para Puntajes Nacionales<br>• Bibliotecas/ CRA, postuis processes<br>• Crédito para financial annual de la carrera con un monto máximo de<br>• Fondo Solidario de C<mark>1.000.000 de pesos.</mark><br>• Fondo Solidario de C<mark>1.000.000 de pe</mark>
- 
- 

```
..... 
·------·-----------------------------~--------·--- .JJt .A•"''ot 1 •.•• :,::-1- 11~·""lo.4 ... '-"-''
```
Figura 80. Un texto explicativo ofrece más información sobre el enlace.

4.5.3.4.2.1.3 Uso de elementos específicos

Los restantes elementos interactivos que requieren ser revisados, son los que permiten definir el tipo de interacción que se desea ofrecer a los usuarios del sitio web, a través de un formulario.

- a. *Text Area.* Permite que el usuario pueda ingresar información en los formularios. Es buena práctica, ofrecer un espacio adecuado para escritura (por ejemplo, 500 caracteres que equivalen a seis líneas de texto). Sin embargo, una práctica más adecuada, consiste en emplear un contador reverso, que informe el total de caracteres que se puede escribir y que los vaya restando a medida que el usuario va ingresando la información; de esa manera se le ofrece una retroalimentación adecuada.
- b. *Check button-* Permite marcar las opciones que sean las más adecuadas para la acción que se esté realizando, dentro de un formulario. Hay que tener en cuenta que un campo de este tipo, siempre permite la selección múltiple de opciOnes.
- c. *Radio button.-* Permite marcar la opción más adecuada para la acción que se esté realizando, dentro de un formulario; normalmente se trata de opciones excluyentes entre ellas.

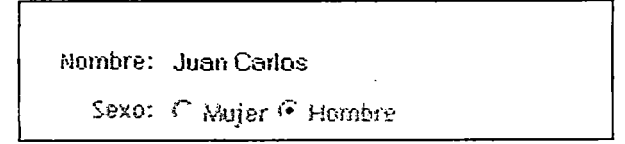

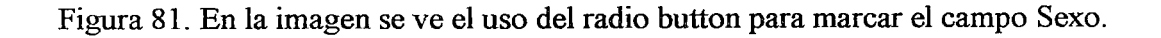

Para efectos de que el usuario tenga una experiencia adecuada al usar el sitio web, es imprescindible, que los elementos citados, sólo se empleen de la forma señalada.

#### 4.5.3.4.2.2 *Desarrollo usando HTMLIXML estándar*

Aquí se hace referencia al uso de estándares, señalando que el código de despliegue del sitio web debe ser HTML o XML, detallando que "se recomienda que el sitio web, cumpla con los estándares HTML 4.01 o XHTML 1.0 validados ante el W3C".

Debiéndose emplear las herramientas de verificación del W3C, para asegurar que el sitio web, cumple con el estándar señalado. Adicionalmente, se debe ejecutar una tarea similar con los enlaces rotos y con las imágenes perdidas.

#### 4.5.3.4.2.2.1 Codificación de Caracteres

Para la codificación de caracteres, se recomienda utilizar preferente- mente UTF-8, sigla que significa "8-bit Unicode Transformation Format". Al respecto, se debe indicar que la codificación de caracteres, es un elemento que se declara en la sección <head> de cada página y permite que el programa navegador, interprete adecuadamente los símbolos (letras, números y otros) que se incluyan en la misma. En el caso de la recomendación de este artículo, debe agregarse la siguiente línea:

```
<meta http-equiv="Content-Type" content="text/html; charset=UTF-8" />
```
La utilización de este conjunto de caracteres, está relacionada también con los *Estándares y Especificaciones de Interoperabilidad del Estado Peruano.* Allí, se plantea la recomendación de que, los documentos electrónicos que se generen en los órganos de la Administración Pública utilicen XML para los documentos y UTF-8 como conjunto, para la codificación de caracteres.

4.5.3.4.2.2.2 Estructura de los documentos web

El estándar HTML, detennina que los contenidos deben ser ubicados mediante el uso de etiquetas (del inglés "tag"), que especifica la característica del mismo y que se identifican porque usan los corchetes angulados " $\lt$ " y " $\gt$ " para designarlas.

Dichas etiquetas van, desde las que permiten darle forma a todo el documento, hasta aquellas que sirven para explicar el comportamiento o características de una parte del mismo, como un título, un enlace o una imagen. Lo importante, es que cualquier elemento dentro de la página, debe ser incorporado mediante una etiqueta y que ésta, debe cumplir las formalidades que indica el estándar para ella.

En términos generales, los documentos web, están compuestos de tres partes y dentro de éstas, hay un orden que ayuda a su comprensión y uso. Dichas partes son: *Declaración del tipo de documento estándar a usm: Encabezado de la página y el Cuerpo de la Página.* A continuación se explican las características de cada una de estas partes.

## a) Declaración del tipo de documento estándar a usar

Corresponde a las primeras líneas que debe tener toda página web y en ella se indica el tipo de documento de que se trata y con ello, el estándar que regirá su contenido. Normalmente la declaración es similar a la siguiente:

> *<!DOCITPE html PUBLIC "-.IIW3CIID1D XHTML l.OTransitional/IEN" "http://www.·w3.orgliRixhtmll/DTDlxhtmll- transitional.dtd"> <html xmlns=''http:ilwwu·. w3.org/1999/xhtml" lang=nes">*

Como se puede observar del texto, los elementos que son relevantes son los siguientes:

Tipo de documento, la Referencia del documento y la Etiqueta <html>.

#### b) Encabezado de la Página

Las etiquetas elementales son el Título, el Metadadato, los Enlaces externos y los Scripts.

# e) Cuerpo de la Página

Cuando ya se ha ingresado la información correspondiente al encabezado, se accede a la zona de contenido propiamente tal, que se despliega entre las etiquetas<br/>body> y </body>. En el caso de sitios realizados mediante marcos o "frames", esta etiqueta va situada dentro de esta última.

Utilización de la etiqueta <h>: Utilización de la etiqueta <p Utilización de la etiqueta  $\langle$ div $\rangle$  y  $\langle$ span $\rangle$ :

Otro uso muy interesante de la etiqueta <div>, es la de expresar posiciones de los bloques de contenido en el sitio web, gracias a Io cual, se puede diagramar la información de una manera adecuada a la plataforma en que se esté trabajando.

## 4.5.3.4.2.2.3 Utilización de Marcos

Es altamente recomendable, no usar Marcos.

#### 4.5.3.4.2.3 *Herramientas de validación*

Con el fin de validar el cumplimiento de los estándares internacionales de accesibilidad reseñados previamente, en Internet existe una serie de sitios que permiten validar el cumplimiento de éstos. Dentro de ellos recomendamos usar los siguientes:

*TA W* Es la primera herramienta de verificación de la accesibilidad de las páginas Web en castellano. Se trata del Test de Accesibilidad a la Web TAW, desarrollado por el Fondo Formación Asturias para el Centro Estatal de Autonomía Personal y Ayudas Técnica (CEAPAT) del Instituto de Migraciones y Servicios Sociales (IMSERSO) de España. Visitar en http://www.tawdis.net.

## 4.5.3.4.2.4 *&paración de contenidos ypresentación*

Las páginas que forman parte del sitio web, deben separar los contenidos de la presentación, aprovechando las características señaladas del estándar XHTML. Para conseguir esta separación, es necesario incorporar la tecnología de las Hojas de Estilo en Cascada (CSS por su sigla en inglés) que permiten manejar la presentación de manera externa al contenido. De esta manera, será posible ofrecer páginas con diagramación diferente, de acuerdo a la plataforma desde la que se acceda o, incluso, contar con la posibilidad de ofrecer una mejor diagramación para efectos de impresión.

Usando CSS, se puede ofrecer diferentes visiones del mismo contenido, sin hacerle cambios a sus páginas. Lo único que corresponde en dicho caso es modificar el archivo de presentación de los contenidos, lo cual se hace a través de los archivos deCSS.

Cabe señalar, que al avanzar en el uso de CSS, se puede ver que este estándar se encuentra preparado para ofrecer soporte a diferentes tipos de dispositivos<sup>13</sup> entre los que se cuentan aparatos como agendas móviles, sistemas de proyección, aparatos para lenguaje Braille y otros. Es importante consignar además, que al momento de edición de este documento, se encuentra en proceso una versión de CSS para teléfonos móviles<sup>14</sup>, por parte de W3C.

#### 4.5.3.4.2.4.1 Uso de Elementos para diagramar

Junto con el uso de CSS, es importante indicar que la separación de contenidos y presentación debe ir acompañada por la utilización de varios elementos de la sintaxis XHTML que permiten hacer la diagramación y presentación finaJ de *los* contenidos. Uno de los *principales* es el elemento *<div>,*  que permite señalar los bloques de infomiación y su ubicación dentro de la pantalla.  $\langle \text{div} \rangle$  proviene de la palabra "división" y es utilizada para crear secciones o agrupar contenidos.

Normalmente, este elemento puede llevar la información sobre su presentación en forma local, es decir, en el propio archivo (como en el caso de este ejemplo,

<sup>&</sup>lt;sup>13</sup> Ver más información en http://www.w3.org/TR/REC-CSS2/media.html  $^{14}$  Ver más información en http://www.w3.org/TR/css-mobile/

usando el atributo style), o bien puede tener asignado un ID (identificador), mediante el cual se le da un nombre que puede ser referenciado desde CSS para aplicarle un estilo al bloque. El problema en este caso, es que la presentación queda ligada al contenido, lo que no es aconsejable.

Adicionalmente, el elemento <div> puede recibir como argumento una ubicación espacial dentro de Ia pantalla, lo que permite generar una diagramación del sitio web, controlada sólo por CSS.

Dentro del elemento <div> se pueden utilizar otros dos, para asignar tipos de presentación especial a los contenidos. El primero es el elemento  $\langle p \rangle$ , que permite generar párrafos de información textual, a la cual se le asignan valores mediante atributos de CSS.

El segundo, es el elemento <span> que es un contenedor que se utiliza para aplicar estilo en forma directa al texto.

*<div style= "border: Jpx solid black;* "> *<h2>Espacio generado por* DW *<lh2> <p> Este es un péorafo creado <span style= "color: red; ">dentro<lspan> de un bloque demarcado por* DW. *</p>* 

*<ldiv>* 

En el ejemplo anterior, se ve cómo el elemento <span> aparece dentro de un párrafo y permite generar un tipo de presentación específico para una parte del texto.

4.5.3.4.2.4.2 Diagramación con CSS

Se establece que las páginas de los Sitios Web, deben ser diagramadas utilizando hojas de estilo en cascada (CSS por su sigla en inglés), indicando que se debe separar "el contenido, la estructura y la presentación de los primeros".

La diagramación con tablas se *usó* habitualmente desde e} inicio de Jos Sitios Web y el problema con esta forma de trabajo se relacionaba, con el hecho de que los contenidos se unían con el código utilizado en la presentación, evitando que el sitio web, pudiera ser usado en plataformas diferentes sin adecuarlo previamente.

Gracias al uso de las hojas de estilo en cascada, esta situación pudo mejorarse, ya que el contenido se pudo mantener inalterable y sólo hacer los cambios en la capa de la presentación, lo que permitió llevar dichos contenidos a cualquier plataforma, sólo haciendo cambios en el estilo de diagramación, el cual, se define a través del archivo CSS relacionado a la página.

Otro elemento importante en la diagramación usando las hojas de estilo, es la revisión de lo que ocurre cuando ellas no están presentes. En este sentido, se debe tender a que el sitio web, se degrade "aceptablemente", vale decir, que sus contenidos no se vean diagramados con la presentación gráfica habitual; pero que al menos puedan entenderse adecuadamente. Para hacer este experimento, existen una serie de herramientas que facilitan la revisión, destacando entre ellas las extensiones para el navegador Firefox Versión 2:

Firebug<sup>15</sup>: software que ocupa la parte inferior de la pantalla y va mostrando el código fuente, a medida que se desplaza el cursor sobre el sitio web que se revisa.

CSS Viewer<sup>16</sup>: comando que permite ver el estilo utilizado en la página que se revisa, a medida que se desplaza el mouse sobre la página web.

Web Developer<sup>17</sup>: barra de herramientas, con gran cantidad de opciones para revisar el sitio web.

Mozilla Accessibility Extension<sup>18</sup>: barra de herramientas, con todas las opciones necesarias para revisar la accesibilidad del sitio web.

Cuando se logra separar el contenido de la presentación, el resultado suele ser muy poderoso ya que permite al administrador del sitio web, hacer cambios al diseño (coloreS; ubicaciones~ tamaños) del contenido de sus páginas, con muy poco esfuerzo: basta con modificar la Hoja de Estilos, para que éstos tengan efecto.

<sup>&</sup>lt;sup>15</sup> Ver en http://www.getfirebug.com/

<sup>&</sup>lt;sup>16</sup> Ver en https://addons.mozilla.org/es-ES/firefox/addon/2104<br><sup>17</sup> Ver en http://chrispederick.com/work/web-developer/<br><sup>18</sup> Ver en http://cita.disability.uiuc.edu/software/mozilla/

Para aprender y practicar más sobre este tema, se sugiere el Tutorial de CSS en W3C http://www.w3.org/Style/CSS/learning.

## 4.5.3.4.2.4.3 Validación CSS

Las páginas de los Sitios Web, deben ser diagramadas utilizando hojas de estilo en cascada (CSS por su sigla en inglés), este artículo detalla que dichas hojas deben ser validadas usando el servicio ofrecido por el W3C<sup>19</sup>.

El objetivo aquí, es asegurar que las hojas de estilo del sitio web, cumplan con el estándar adoptado por el W3C, en el entendido que de esta manera, se podrá asegurar que el sitio web puede ser utilizado desde cualquier plataforma.

# 4.5.3.4.2.4.4 Desarrollo con estándares XHTML y CSS

Se debe definir que los sitios web, deben desarrollarse empleando los estándares definidos por el Wodd Wide Web Consortium, más conocido como W3C. En lo que se refiere a los *Estándares y Especificaciones de Interoperabilidad del Estado Peruano* se aprueba el uso como estándar en las estaciones de trabajo los estándares HTML 4.01 o XHTML 1.0.

Debido a que los avances de los estándares web, son hacia el estándar XML que además, es el estándar elegido para el intercambio de documentos electrónicos del Gobierno del Perú<sup>20</sup>, en esta Guía, se ha considerado destacar el trabajo con XHTML 1.0 con el fin de destacar las características de su utilización sobre los estándares anteriores.

Entre las diferencias más relevantes de XHTML respecto de HTML y que deben ser tenidas en cuenta, aparecen las siguientes:

El documento debe estar bien formado con todas las etiquetas cerradas en el *mismo* orden en que se abren, vale decir, en el *caso* de etiquetas que se abren dentro

<sup>&</sup>lt;sup>19</sup> El servicio está disponible en http://jigsaw.w3.org/css-validator/<br><sup>20</sup> Políticas generales del documento *Estándares y Especificaciones de Interoperabilidad del Estado* Peruano

de otras, deben ser cerradas en el mismo orden. No puede haber elementos vacíos, por lo que las etiquetas que no tienen cierre deben completarse con un "slash" al final, como en  $\langle \text{img } \rangle > \langle \text{br} \rangle > \text{y } \langle \text{hr} \rangle$ .

Las etiquetas deben escribirse en minúsculas debido a que XML es sensibie a mayúsculas y minúsculas.

Los valores de los atributos deben encerrarse entre comillas "dobles". La información de scripts como los de Javascript debe ser incluida dentro de marcadores especiales llamados [CDATA]. Por ejemplo: Los elementos ya no pueden usar el identificador '"name", el cual debe ser cambiados por el identificador ID.

Debido a estas diferencias, los desarrolladores que migren sus Sitios Web, hacia *el* nuevo *estándar, deberán* hacer varias modificaciones, ya que como se aprecia, el uso de XHTML obliga a ser estricto en el cumplimiento de la especificación, en especial en el uso de minúsculas y en el cierre de todos los elementos, tema que en las versiones anteriores de HTML. no es tan crucial.

#### 4.5.3.4.2.5 *Respecto de los errores*

Cabe tener en cuenta que el protocolo  $HTTP^{2l}$ , que utilizan las páginas web para la transmisión de sus contenidos, genera errores que están estandarizados mediante códigos para su mejor comprensión. Los que comienzan con el número 4, representan errores *del* lado *del* cliente y *los* que empiezan con *5,* son errores del lado del servidor. De ellos, los más frecuentes y que deben ser atendidos a través del monitoreo, que se sugiere en este artículo, son los siguientes:

- a) *Error401*  Acceso no autorizado a una página, no se ingresó la clave.
- b) Error 403 Acceso prohibido; normalmente aparece cuando la página que se busca, no tiene permiso para ser mostrada.
- e) *Error404*  La página no existe y no puede ser mostrada.
- d) *Error500*  Error en el servidor debido a un problema de software.

 $^{21}$  Ver el listado de errores en http://www.w3.org/Protocols/rfc2616/rfc2616-sec10.html

- e) *Error* 503 El servicio web no está disponible.
- f) *Error 504* Tiempo de respuesta excede lo normal y por lo tanto, la página no se muestra.

Es importante considerar que una buena práctica respecto de este tema, es adoptar una política de atención de errores, de tal manera, que se tenga definido, qué mensaje recibirá el usuario cuando ocurran los problemas descritos. En particular, se debe poner atención sobre el Error 404, debido a que igualmente se puede producir si, por ejemplo, el usuario escribe mal una dirección.

Para atender este problema, se sugiere la inclusión de una "página de error estándar" en el software del servidor web, para que la muestre en el caso de ocurrir un error. Los elementos mínimos que debe incorporar son:

- a) Identificación del sitio web a través de un logotipo y nombre.
- b) Sistema de navegación en el Sitio: menú, botones, etc.
- e) Título que explique el sentido de la página.
- d) Pequeño párrafo describiendo el error en lenguaje no técnico (no más de dos líneas). Por ejemplo, "El documento solicitado no existe o ha cambiado de ubicación; puede buscarlo a través del Mapa del sitio".
- e) Buscador interno del sitio web, para ayudar a encontrar lo que buscaba cuando apareció el error.
- f) Mapa del sitio web para ubicar al usuario respecto del contenido existente.

#### 4.5.3.4.2.6 *Accesibilidad en los Navegadores Web*

Los Sitios Web, deben ser accesibles usando diferentes tipos de navegadores (browser o programa para ver Sitios Web), de los cuales, al menos uno debe ser gratuito y estar disponible en el propio sitio web para que sea obtenido por los usuarios, asegurando que cualquier programa de navegación, pueda acceder a los contenidos.

En este ámbito, la organización W3C, ofrece su propio browser, denominado '"Amaya" que está disponible para las plataformas Windows, Macintosh y Linux (Debian, Ubuntu, RedHat, Mandrake, Suse). Adicionalmente, la comunidad Evolt.org, ofrece un sitio web especial con una colección histórica de browsers, donde se pueden obtener copias de todas las versiones que han existido.

#### 4.5.3.4.2.6.1 Uso dePiug-ins

Se sugiere emplear software adicional al sitio web, para mostrar contenidos específicos, se debe proporcionar el visualizador correspondiente de manera gratuita, ya sea que puedan ser bajados del propio sitio web, como desde el sitio web de la empresa que lo ofrezca. El objetivo aquí es que los usuaños no deban comprar un software para acceder a los contenidos de los Sitios Web, sino que siempre tengan alternativas gratuitas, para revisar la información que se les ofrece.

Cabe recordar en este sentido, que lo anterior también implica que los Sitios Web, no deben ofrecer archivos *para los cuales,* no haya visualizadores gratuitos o que pertenezcan a formatos propietarios, aunque se suponga que todo el mundo tenga dicho software. Los visualizadores más habituales y sus ubicaciones vía web, son los siguientes:

#### Adobe-PDF:

http://www.latinamerica.adobe.com/products/acrobat/readstep2.html

#### MS-Excel:  $\ddot{\phantom{0}}$

http://www.microsoft.com/downloads/details.aspx?familyid=c8378bf4-996c-4569-b547-75edbd03aaf0&displaylang=es

#### MS-Word:

http://www.microsoft.com/downloads/details.aspx?familyid=95E24C87-8732- 48D5-8689-AB826E7B8FDF&displaylang=es

# MS-PowerPoint:

http://www.microsoft.com/downloads/details.aspx?familyid=428D5727-43AB-4F24-90B7-A94784AF71A4&displaylang=es

#### 4.5.3.4.2.7 *lnteroperabilidad*

Dado que los sitios web, pueden ser accedidos sin problemas desde computadores que utilizan diferentes sistemas operativos, en un sitio de Gobierno Electrónico, se debe cuidar ese aspecto de la diversidad. Para ello se debe asegurar de que, desde la mayor parte de ellos, las páginas pueden verse sin mayores contratiempos. Para asegurar esto, las recomendaciones son las siguientes:

- Utilizar código html estándar, no mejorado, para un visualizador en especial
- Probar el sitio con las versiones para diferentes sistemas operativos de diversos visualizadores de páginas (browsers); especialmente hacerlo con versiones de Microsoft Internet Explorer, Netscape Communicator, Mozilla, Opera y Safari.
- Asegurarse de que el sitio puede ser visualizado de alguna forma cuando no se *cumplen* ciertas *condiciones minimas,* por *ejemplo, cuando se usan versiones*  antiguas de un programa visualizador que no soporta las nuevas características del lenguaje html (por ejemplo Mozilla Firefox versión 2.6).

## Estándares Internacionales

Además de las buenas prácticas basadas en la experiencia, la tecnología web, cuenta con un conjunto de estándares, que deben ser respetados para obtener la certificación que acredita al sirio, respecto de su conformidad con ellos.

La entidad encargada del tema es el WWW Consortium (http://www.w3c.org/), que se encarga de velar por las mejoras en *la* tecnología y por hacer avanzar los estándares y que los programas visualizadores cumplan, efectivamente con mostrar lo que el lenguaje HTML permite construir. Dentro de los estándares que más interesa cumplir. se cuentan dos, que tienen que ver con la fonna de hacer la presentación de contenidos en un Sitio Web y que se detallan a continuación:

## 4.5.3.4.2.7.1 Validación de HTML

Es un sistema basado en Internet y presentado en el propio sitio del W3 C (http://validator.w3.org/) y que permite detectar errores en la forma de utilizar el lenguaje HTML y XlML en la construcción de un Sitio Web. Lo interesante del programa es que, muestra en detalle los errores del código en la página que se pruebe, con lo cual se puede llegar a una directa corrección de los problemas que se hayan detectado.

La importancia de tener un código correctamente validado, es que se asegura, a partir de esa certificación, que la página web puede ser vista sin problemas, desde cualquier programa visualizador que cumpla con los estándares intemacionales en la materia.

#### 4.5.3.4.2.7.2 Validación de CSS

Es un sistema basado en Internet y presentado en el propio sitio del W3 C (http:// jigsaw.w3.org/css-validator/), mediante el cual se puede validar la sintaxis de una Hoja de Estilo en Cascada (Cascade Style Sheet o CSS, en inglés), a través de la cual se describe la forma de presentar contenidos en una página web.

Este programa, muestra en detalle los errores del CSS en la página que se pruebe, con lo cual se pueden aislar los problemas y hacer la corrección correspondiente. Cabe indicar que, la ventaja de usar la tecnología CSS, es que facilita la mantención de *un* sitio mediante *la* separación de *la* presentación (diseño) del contenido. '

#### 4.5.3.4.2.8 *Desafíos de nuevas tecnologías*

Uno de los desafios de los encargados de los Sitios W eb, será siempre ir avanzando al mismo paso que lo hacen las tecnologías que se utilizan para desarrollarlos. En este sentido, se incluyen las referencias para dos de las más

importantes, que son Flash y Ajax, debido a que, con ambas se enfrentan problemas relacionados con la accesibilidad.

## 4.5.3.4.2.8.1 Uso de Flash

Flash es una tecnología propietaria de la empresa Adobe, que tiene como objetivo ofrecer interactividad en un entorno gráfico mejorado. Debido a que tiene herramientas para hacer un uso especializado de sonidos, imágenes y videos, es el entorno más utilizado, cuando se desea ofrecer interactividad.

Anteriormente, se recomendaba evitar el uso de esta tecnología en la portada del sitio web, pues «su uso recarga la presentación del sitio y si la presentación no está bien hecha, puede impedir el acceso de los robots de búsqueda al interior del mismo". En el *tiempo* transcurrido y *las* sucesivas versiones de esta tecnología, se ha avanzado en la especificación de su accesibilidad, existiendo variadas formas de acceso paralelo<sup>22</sup>. Adicionalmente, se tienen guías para hacer accesibles las aplicaciones hechas con Flash (desde la versión Flash MX 2004 en adelante), que permiten ofrecer alternativas no gráficas para sus pantallas gráficas<sup>23</sup>. Entre las acciones que se deben realizar en este sentido, se cuentan las siguientes:

- l. *Utilizar equivalentes de texto* para los elementos gráficos que se incluyan en las escenas de la película *Flash; la* aplicación ofrece una paleta de accesibilidad en la que se puede realizar esta operación de manera simple y directa. En todo caso, los equivalentes, deben ser completos y descriptivos.
- 2. *Habilitar la accesibilidad para objetos:* de esta manera los equivalentes de texto, *serán utilizados* como *las* descripciones de texto para botones y otros controles utilizados en la película Flash.

<sup>&</sup>lt;sup>22</sup> Ver más en http://acceso.uv.es/accesibilidad/flash/Index.html<br><sup>23</sup> Ver más en inglés en http://www.adobe.com/resources/accessibility/best\_practices/bp\_fp.html

- 3. *Ofrecer una descripción para la pelicula:* cuando se genera **un** botón con el nombre "siteinfo", en la que se describe la escena, los lectores de pantalla, reciben la información adecuada para ser leída por dichos software.
- **4.** *Entregar controles de teclado:* se deben habilitar atajos de teclado que permitan manejar 1a pelicula Flash, de !a misma manera en que se utiliza el mouse.

# 4.5.3.4.2.8.2 Uso de Aja $x^{24}$

Ajax es una *combinación* de tecnologías como XHTML y *CSS* para mostrar páginas web, Document Object Model (DOM) para mostrar e interactuar dinámicamente con la información presentada; el objeto XMLHTTPRequest que permite realizar peticiones HTTP y *HTTPS* a servidores WEB, de manera asíncrona y XML para intercambio de información entre el browser del usuario y el servidor que contiene la información; todo esto, se basa en el lenguaje Javascript, para ofrecer una experiencia de intercambio dinámico de información en Sitios Web, enriqueciendo la experiencia de revisar datos y conseguir resultados de manera rápida y confiable.

Debido a que se basa en un lenguaje de scripting como Javascript, el cual, se puede usar con fines maliciosos, como extraer información de parte del usuario, muchas veces se puede *dar* el caso *que, dicha capacidad* no esté habilitada en el browser utilizado. Si este es el caso, la aplicación que utilice Ajax, también quedará desactivada.

En este sentido, se sugiere que desde **la** programación de la aplicación se haga este tipo de detección, con el objetivo de ofrecer una interfaz distinta, en dicho caso y, gracias a eso, entregar otra forma de interactuar con la pantalla, que permita utilizar la aplicación que se ofrece.

<sup>24</sup> Ver Ajax Accesible en bttp://olgacarreras.blogspot.com/2007/02/ajax-accestble.html

## 4.5.3.4.2.9 *Uso de los Colores*

Asegurar el contraste de colores, las personas con problemas visuales, tienen dificultades para ver determinados contrastes de colores, por lo que los elementos gráficos, deben ser tratados de manera que haya un contraste suficiente que permita su comprensión.

## 4.5.3.5 Análisis de la competencia

Nuestra web, no será única y tendrá que competir contra otras similares a *nivel* Local y/o Pais, *por* tanto, *es* necesario en *esta* etapa, realizar *un análisis* de todas las fuentes secundarias para conocer las fortalezas y debilidades de otras instituciones orientadas a la misma población objetivo, tanto a nivel local y/o país; ésto con un enfoque encarado, orientado a la generación de ideas que deberán ser corroboradas por nuestros usuarios finales y que pueden ser aplicadas a nuestro sitio web, pero debe procederse con mucho cuidado para no ultrapasar los límites de la propiedad intelectual. Las etapas básicas a cubrir en esta actividad son:

- a) Realizar un listado de la competencia correspondiente.
- b) Crear una tabla comparativa con !a evaluación de cada sitio.
- e) Revisar y evaluar los resultados (recomendable la técnica de evaluación Focus Group).

# 4.5.3.6 Establecer una medida de éxito

En la mayor parte de casos, la medida estará directamente relacionada con el objetivo del sitio, siendo el número de visitas, de solicitudes, de ficheros descargados o de trámites realizados; *los* parámetros habituales por los que se rigen. En el caso de un formulario para algún trámite dispom"ble en un sitio web, el éxito vendría dado, por el número de descargas. Otra manera de considerar el éxito de un sitio, es su clasificación en *los* buscadores y *directorios de* sitios web *más* importantes.

# 4.5.4 Evaluación en la fase de requisitos

Es preciso como mínimo realizar las siguientes evaluaciones:

*Realizar encuestas,* es útil en las etapas más iniciales del proyecto y está especialmente indicada para conseguir una definición precisa de la audiencia y es una técnica con una buena relación coste- beneficio, además, pueden realizarse a través del correo electrónico.

*Entrevistas y/o grupos* de *discusión (Focus Groups)* con implicados (Stakeholders) *haciendo* uso *de maquetas* o prototipos de papel, nos proporcionarán reacciones subjetivas acerca de nuestras suposiciones que ayudan a entender su entorno y cómo tratan de resolver sus problemas, tanto de manera individual y colectiva de las entrevistas. Se recomienda combinar ambas técnicas.

*Evaluaciones a partir de descripciones fonnales de escenarios de casos de uso,*  describen los requerimientos del sistema en el contexto de las especificaciones funcionales, mostrando cómo se efectúan los procesos y qué actores o perfiles de usuario intervienen en éstos, a través de las secuencias de tareas descritas para cada uno de *los* escenarios.

# *4.6* **DISEÑO**

La web, es uno de los medios actuales donde el diseño gráfico tiene una mayor relevancia, por lo que el tiempo que esta actividad requiere, es elevado, aún así, no debemos olvidar que el objetivo principal de la web, reside en los contenidos que la misma ofrece. En esta fase, la parte más relevante que deberemos desarrollar, será la implementación del diseño conceptual del sitio a través de la estructura de la arquitectura de la información, para lo cual tendremos presente los siguientes puntos:

# 4.6.1 Estudio de los modelos de navegación

Los diferentes modelos de navegación, permiten determinar y entender, cómo los usuarios, utilizan Internet para definir, cómo queremos que naveguen por nuestro sitio. Para ello, nos servimos de la topología que constituye, la primera vía de definición acerca de, cómo estarán enlazadas las diferentes páginas; varias son las

topologías que parten de una página de inicio y de ahí dan acceso al resto del sitio. No hay que olvidar que los navegantes pueden entrar a través de cualquier otra página.

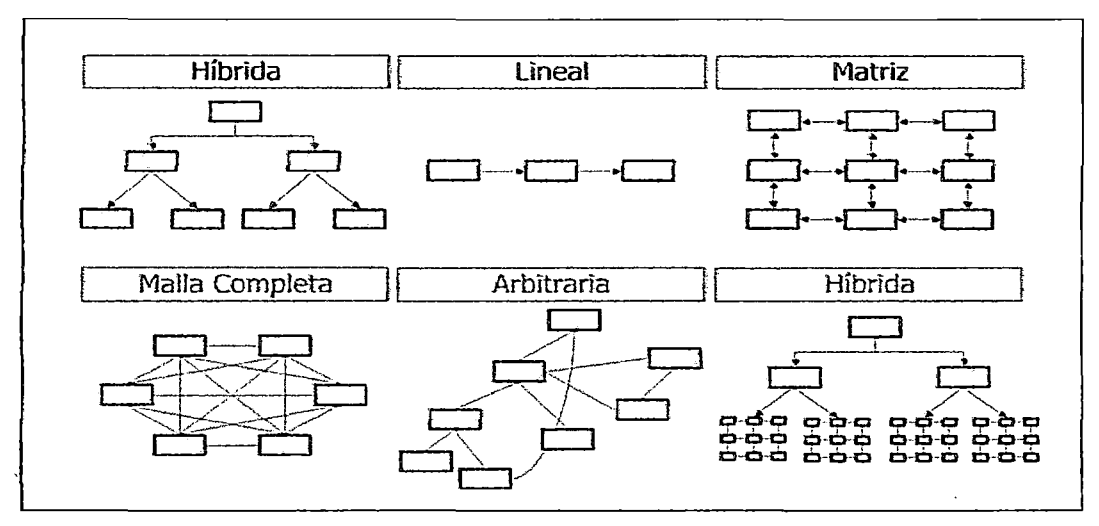

Figura 82. Topologías *o* estructuras de modelos de navegación

# 4.6.2 La página de Inicio

La página de Inicio o "homepage" es la página más importante de cualquier sitio web, teniendo la misión critica de comunicar, qué es la institución, por lo que el diseño visual y de contenidos de la misma, debe realizarse cautelosamente.

El objetivo principal del diseño gráfico, es obtener una comunicación visual eficaz, estructurando las páginas e interfaces con jerarquías consistentes de los elementos de diseño, enfatizando los más relevantes y mostrando el contenido de una manera lógica y ordenada, sin caer en la monotonía. La estética es un elemento. de usabilidad; pero el diseño completo, falla si se dejan de atender objetivos de la comunicación visual. Un buen diseño debe ser estéticamente agradable; pem dentro de un contexto usable. La tabla siguiente resume aspectos básicos que ayudan a mantener la consistencia, la simplicidad y el enfoque clave, en una página web.

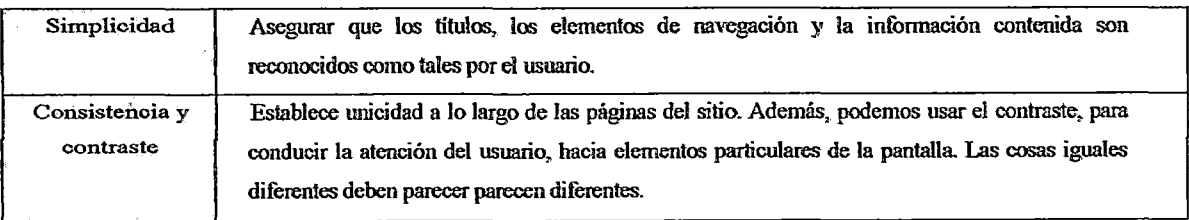

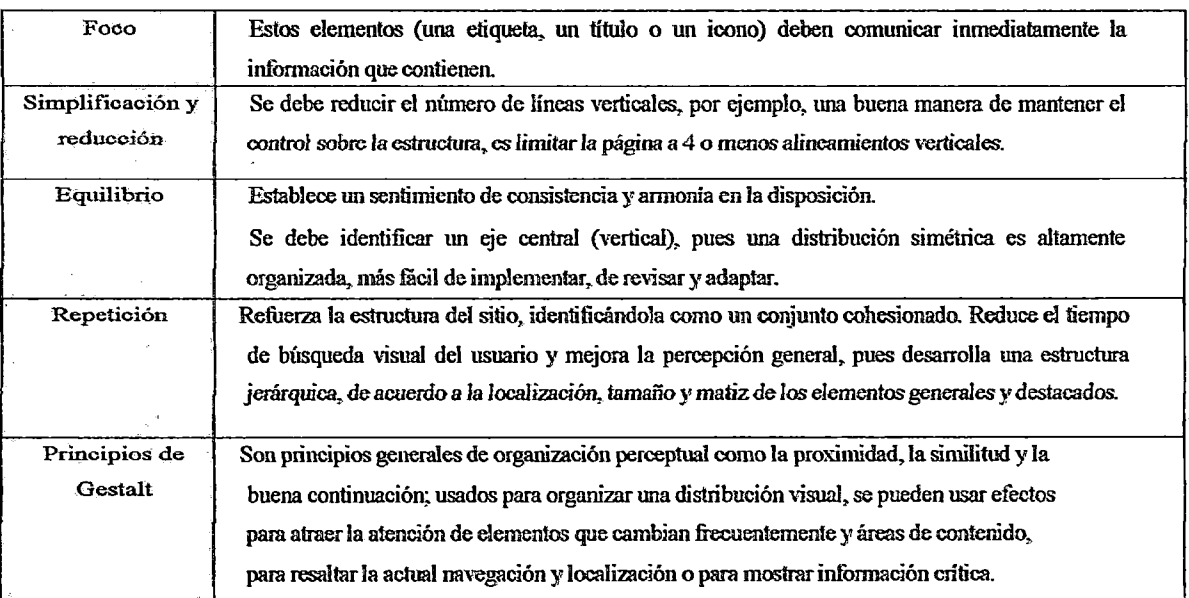

Figura 83. Caracteristicas importantes para Ja distribución de la página de inicio

# 4.6.3 La navegación

Una vez definida la topología, a partir de la estructura aportada, se completa *el* trabajo añadiendo atajos aportados *por* el análisis de tareas, desarrollando *la*  barra de navegación y las señales de orientación.

Los elementos de navegación. son los que nos permiten movemos por la web, tales elementos son barras de navegación, menús desplegables, opciones de búsqueda, mapa del sitio, sistema de etiquetas, los textos alternativos y de las metáforas a utilizar en toda la interfaz.

# 4.6.4 La Arquitectura de la Información

Se refiere a la estructura de la organización del sitio web, especialmente, cómo *las* diferentes *páginas* del sitio, están relacionadas entre sí. *Implica* opciones como la planificación y el análisis de los contenidos, la organización de las páginas, proporcionando indicaciones para ayudar a los usuarios, a orientarse, etiquetando de acuerdo al modelo mental de los usuarios, facilita técnicas de búsqueda y diseña la navegación. La misma información puede tener diferentes estructuras razonables, dependiendo de, cómo la gente piense, hable de ella o la use. Las tareas a realizar serán:
4.6.4.1 Revisión del material previo:

Tras el análisis de requisitos, surge una lista completa de los contenidos potenciales, *etiquetas* candidatas y esquemas *posibles* de organización.

#### 4.6.4.2 Identificación de objetos:

En la elaboración de los contenidos de un sitio web. primero debe procederse a la identificación de los objetos o unidades de infonnación que contendrá la web. Existen diferentes métodos para realizar esta actividad, dependiendo en gran parte, del tiempo y presupuesto disponibles. Los métodos más apropiados son: Los grupos de discusión (focus group), encuestas estructuradas (structured survey) o encuestas de tanteo (exploratory survey).

#### 4.6.4.3 Evaluación de nuestro contenido

Crearemos un inventario del contenido, que especifique la lista completa de contenido informativo para el sitio que debe ser desarrollado.

#### 4.6.4.4 Crear y evaluar nuestra estructura esencial

Decidiendo su agrupación y mostrando un esquema de organización.

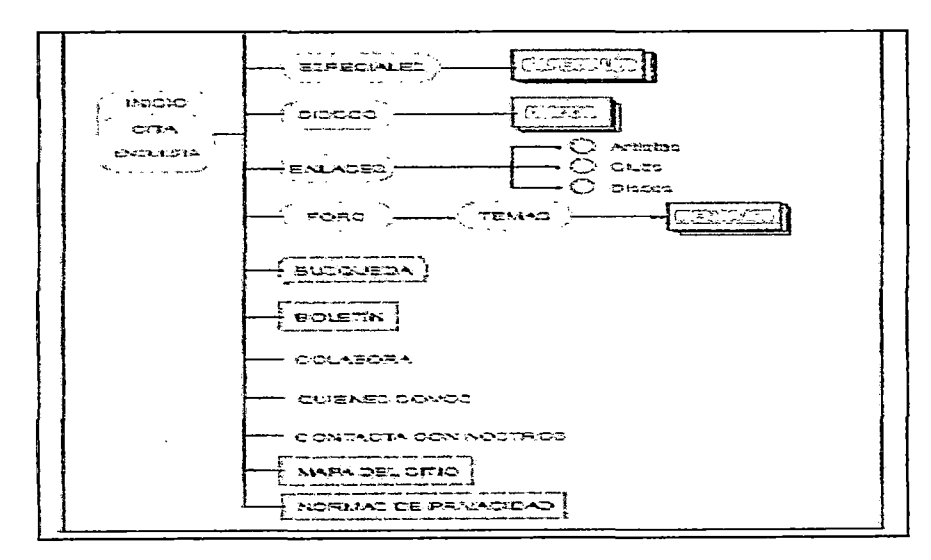

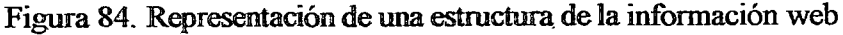

Finalmente, debemos representar de una manera gráfica y documentar la arquitectura, con el objetivo principal de proceder a sus posteriores ciclos de evaluación y rediseño.

#### 4.6.4.5 Analizar y estructurar la información:

Aunque la arquitectura de la información puede realizarse sin la realización del correspondiente análisis de tareas, no es recomendable proceder sin éste, que ayudará a comprender y a resolver problemas funcionales y a la optimización de los mismos. Realizando el análisis de la información, pueden revelar algunas pistas, difícilmente podrá determinarse, qué tópicos deben agruparse entre ellos, y *menos* aún *imaginar,* cómo *los usuarios los* agruparian, por tanto, *la técnica* conocida como ordenación de tarjetas o card sorting resulta altamente útil para conocer, cómo los usuarios visualizan la organización de la información. El diseñador utiliza las aportaciones de los usuarios para decidir, cómo deberá estructurarse la información en la interfaz.

### 4.7 IMPLEMENTACIÓN

Dos aspectos primordiales deben considerarse, uno, es el puramente tecnológico y *otro,* el de *los* contenidos.

#### 4.7 .1 Aspectos Tecnológicos

Incluye los lenguajes de programación a utilizar, las hojas de estilos, seguimiento de las normas WAI, para disponer de páginas accesibles. Esta guía, lo que hace es guiar en el proceso de desarrollo, para la consecución de productos usables y accesibles, sin entrar en qué tecnología utilizar, puesto que ello dependerá de cada proyecto concreto.

#### 4.7.2 Aspectos sobre el contenido

El texto de un sitio web, debe construirse en base a tres principios básicos como son: atraer al visitante, ofrecerle ayuda para su correcta orientación y, evidentemente, transmitirle infonnación, siendo para ello, el contenido interesante, atractivo y de facil lectura La experiencia de leer la información, debe ser agradable, el sistema debe informar en todo momento de la situación actual y ofrecer posibilidades para que el usuario pueda decidir, si desea continuar.

debemos evitar que el visitante "piense". Si lo que el usuario ve en una página *le hace pensar, si le aparecen interrogantes...* s011 *factores que favorecen la aparición del u diálogo mental* ""y, *consecuentemente, su desorientación.* 

El objetivo del texto que se escribe es comunicar, adaptándose a la audiencia prevista, por tanto, este proceso deberá estar orientado en función de los parámetros de lectura fácil, legibilidad, escaneabilidad (lecturas salteadas en busca de un contenido), la paginación, los enlaces y los principales hitos de cada página.

Se utilizará un modelo de escritura, empezando cada página por la conclusión, de *tal* manera que el lector *interesado* pueda profundizar en e1 detalle y el que no está interesado, rápidamente pasa al siguiente encabezado, considerando que nuestros usuarios podrían estar haciendo uso de tecnología asistiva (un lector de pantalla, por ejemplo, utilizando un navegador textual como Lynx, ver en http://lynx.browser.org/), es decir, si el texto no está optimizado, el usuario recibirá un texto oral que, más que ayudar le desorientará.

En la figura 84 podemos ver una Guía de Estilo, definida para la redacción del contenido, escrito por un proyecto ejemplo.

Esta guía de estio suminisha estándares pera el desamollo y la<br>presentación del texto, de tal manera que minimizan la complejidad de esta quía co- estud summarza estandares pero en orsandar y la<br>presentación del texto, de ba manera que maimizan la complejidad de<br>edès: coclenido considente y coberente que sea bato eficaz como<br>lepide pora las suarinas de

#### **Estilo de. esuilora**

- User **fa** voz activa
- Referirse a Culturanochuma.com: en primera persona (cuando se<br>usen pronordives), tal como. "Hemas puesto a vuestra disposición"<br>más enisces", fes decir, no referirse nunca como "ellos", "la págino"<br>o "el portal"),
- más enlaces", fes decir, no relativise hiznae boma "ellos", "ia pagina"<br>o "di partal"):<br>"Relatinse a "nuestros-kezkines-en" segunda: persona, "como "Tu<br>colaboración es flundamental para nosotros."
- **Uso.ce frases simples.y directas** Dividir ektexto en gárrafos pequeños y fáciles de leer.
- Proporcionar informeción: creible y· rica: ea: contenido:.. Exitaremos.<br>cualquier cosa que puede ser percibido como una copia, un anuncio
- **o UJm: t.Qs!e::U.**  o una kastela.<br>Poner kis temas principales en la porte superiar de cada pagina y<br>en las primeras frases de cada pamafo.
- Presentar fas listas como etementos numerados o listados, no c:ono.~cosa
- **Usar" titukzs. de s.ecr:it!n daros. e. indt;in c::abe<:eras. c::f:O', sentido. Presentar las listas como etementos numerados o listados. no<br>como prosa.<br>Usar litulos. de sección. claros. e incluin cabeceras con sentido.<br>común que ayuden a los usuarios a encontrar la linformación.<br>cipiciamente.**
- e.bla = 100 = 100 = 100 = 100 = 100 = 100 = 100 = 100 = 100 = 100 = 100 = 100 = 100 = 100 = 100 = 100 = 100 = 1<br>Exits in outstanded Exits meet a la gente en un romeeral exas Derles la lokomación que necesitan tan provio y clara como sea positio
- positie.<br>Utilizaji con mederación las palabras o frases en mayúsculas, y<br>runca como un estilo de formato, Un texto en mayúsculas no estan. fácil:de leer como un texto en caia mixta, ya que dan a la página un .<br>aspecto - muy -abignmedo. Por -ejemplo, "PSiCOLOGIA - DE "LAS".<br>PALABRAS" no es tan legible como "Psicologia de las palabras".
- PALAERAS" no estan legible como "Psintógia de las palabras".<br>Utilizar un tenguaje imperativo como "Impotuzan el namicho de las princes" de para las tutes de las palabras d<br>exista" sete para las tutes a delgotarias, o reduc artisto" sele para las lareas obligotorias, o redactor la instrucción correctamente. Por ejemplo, podría decirse: "Para ver los eventos **de- 50.1** zaJ&~ i~ **su ciudaá. los. tliStlatics. se- 'l.l:en.**  naturalmente atraídos por un texto que les indica lo que pueden.<br>hacer en un siáo, especialmente si se perecen o un vridget<br>recondoble, como un cuadro de entreda de texto o un mesió desplegeble, y suelen seguir les instrucciones et pie de la letra. Ya<br>que piensan que deben hacerio
- que piesson que debenhacenio<br>Los titulares debenha ser breves pero descriptivos, para<br>proporcionar el maximo de información con el menor número de<br>palabras. Por ejemplo, el titular "Sien Vielh se está recuperanto"<br>proporci in.toman de la mejoria de Sven Valh", que promete ampliar la<br>nobia en un aticulo pero que en realido no transmis mola a los<br>usuarias (da tiblago daben estar relacionados con las enhadilas<br>que haya dabajo, más que con la am
- pressign cancer using the contract product is model.<br>Escribir y publicar resumentes especificas de las notas de prensa y<br>las noticias. No repetir el primer primato de la titula, el cual<br>probablemente no due escribi primer Christian Conteniution en la entractilite, y no limitation a chercitation que vaya a aparecer después Si bratamos de scribi los debias de la chercitation de seigna el comparante de parte més seigna el bratamos de serva das wenive juice a cos serve went as you was on the band water is.<br>aumental la esperanza de vida en cinco años, afirma el Dr. Weif es<br>más intigante: e informativo que "El Dr. Weil nos describe como aumentar la esperanza de vida en cinco años, afirma el Dr. Weili es<br>más, intigaate e informativo que "El Dr. Weili nos describe como<br>aumentar la esperanza de vida de la pontación.<br>Canonica de esperanza de vida é la pontaci
- cumentas la capamalaza de mai de la pamoción.<br>Alespião esencial inclus fa fecha cualquia modifica de la codeix incl.<br>-----bla codeix incl. Respita esential incluir la facha cuando mostramos un artículo<br>complete, porque has anticulas puedas restint en la caché jac<br>elempio, mediante los modores de bisqueda) con mucho<br>postrinado y el contenio attasolo podos ser ejemplo, mediante los natores de busqueda): c<del>o</del>x mucha<br>pastinidad, y-el canliciido atrasado podna-ser confundido con las<br>indicias actuales, a menos que-los elementos buvieran una fedha l articulos peadas residir en la caché (por<br>los motores de bésqueda): con mucha<br>mito altrando redne ser contundido por las eyenyo, renciame nos concernos de los ser conhandado con los posteriores.<br>Posteriores a contenido atrasolo pode los elementos taveram una fecha contenido de los definitivos.<br>Completas holayenda el año. Por el mismo motivos **pr.óxima sem2na"".**

#### **Formateo**

- Alexan et taxte a la izenierda, incluendo cabeceras y parácrafos.
- *Shaear el* texto a la izquierda, incluyendo calvederas y paragravos.<br>Separar los parágrafos con 2 saltos de tínea. Poner una finea en<br>bianco antes de las cabeceras y ninguna línea en blanco después de las cabeceras
- Añadir un salto de linea a la última linea del texto.
- 'l'o usar comillas dobles. Usar sólo comillas simples y apóstroles. Exitar caracteres especiales que no esten disponibles en HTML. St Evitar caracteres especiales que no estan disponibles en HEML. Si fenes la oportunidad poedes abonar musico tiempo e los despreciadores proporcionando uno copio disponibles de estableciadores proporcionando uno establecia

requedir un trabajo extra para reproducirlos incluyen el guién l

- (--), copyright (29), irademark (1\*\*), marca registrada (25), cedifia<br>(c), mizon (18), yen (19), euro (16), grados (7), tizras (15), etc.<br>Usar la resgrito para ressiltar palabras, y frases. Illo usar corsiva<br>(spe puede ser
- magúsculas.<br>No confiar, en has varincionas, da fuentes y tamaños. No son:<br>consistentes: en navegadoras de diferentes plataformas y con:<br>configuraciones.distintas de los.usuarios.
- configuraciones distintas de los usuarios.<br>Evitar el uso incorrecto de espacios y signos de puntuación para<br>entalizar. Por ejemplo REPORTALES o REPORTAJES portia gereoste interesade, pero anularia<br>los estueros de un cuarán que estueles buscurio reportajes",<br>Un usoposo corrán de los signos de puntuación también reduce<br>la capecidad de búsqueda y resulta molesto para
- la capecidad de búsqueda y resulta molesto para los usuasios con<br>discapacidades visuales, cuyos navegadores de audio deletrean<br>discapacidades visuales, cuyos navegadores de audio deletrean<br>la palabra, en vez de lecta como
- En caso de utilizar abreviaturas y acrónimos, añadir su significado inmediatomente detrás, Esto es de ayuda especial para los susuarios que utilizan un lector de pantalla, Las abreviaturas que ya se han generalizado como D
- abrevialuras que ya se han peneralizado, como DVD; constituyen<br>excepciones a esta directriz.<br>"Ho "incluis "DJ" debinte: de: nonferes propios de: atístas y<br>mantonesse fié a los nombres de guyos a atíticas DJ-lef Mils.<br>Super
- Escobir 'Internet' como nombre propio.
- Escribir en mimisculas y todo junto 'culturanocturaz.com' o '<Wlllraooc!IJroo..\_
- will work when the space of products yield compare the space of products of the compare of the space of the sp<br>en et ejemple. A ByC'yers A B y C.

#### **Defetieo y marcas registra**

- Aseguraise de que todes las marcas registradas, marcas de Asegurarse de que todas las marcas registradas, marcas de<br>servicios y *trademorius* están etiquetados de aquerdo a la<br>teferencia estándor de la corporación **les. prico y legemins estan elguntadas de acuerdo a la**<br>defensa estándar de la coponación<br>Les principales están de la coponación<br>Les principales están el misia electrónica deben escribirse<br>como sina: herbro house techno-b
- cas principales estilos de misina electrónica deben escribirse<br>como sigue: trobas, house, todino-house, duminitass, jungle,<br>electro, techno-house, electro-house, misinal, misinales, Asegurars de que touts les mates negostadas, marcis de<br>servicios y tademunks estan efquitadas de acueta a la<br>teferenca estandar de la caponación<br>Les principales estivas de musica electrónica deben escribirse<br>Les principale arotient chill out breakbast intelligent techno-
- Para el discjockey puede utilizarse también. Du o deejay.
- **Escibir'e-m-aill". en·'lez ce-'e.."rnlil!.**
- 'chart' es.femecino.

#### **Est:ribir para Jos motores de húsqneda**

- Asequrarse de que el texto incluye términos comunes que pueden usanse para buscar Injaformación.
- Para cada pegina, proporcionar una oración (25 palabras o menca) que describa la pagina, que suerros en un cango de<br>cabecera de descripción la pagina, que usaremos en un cango de<br>cabecera de las supeda proporcionan en sus de búsqueda).
- daxe<br>dos se rascav eu nu csudo ocago de cajascas da bajapus<br>hara caca badas budicarousum bajasco covinxu de bastase
- usee.<br>"En las palabras dave, induir dalabeas comunes y delebeas<br>alleradivos (ejemplo: techno-bouse y technoinouse o sven válh y<br>sven vaeth).

#### **hnnill:P6-deo tt-nlr@!l:ill·de--t::ontP.nido**

- El equipo de desencilo del sito seb puede convertir entre venios<br>formatos de texto: induyendo Word, PowerPoint, Eurel, texto<br>plano, RTF, Quark y Pogemake: Sin embargo, es más facil de<br>trabajar con contenido mevo sí, esta c
- Shama rumano grafico parele sur entregado en casi todos los<br>Es conhecio grafico parele sur entregado en casi todos los<br>formatos esfandaras moduyento EFS. Fada manderar Ra más<br>alta caldad evaluar sur tarrete comprimido como **versiofles impresas.**
- Eritregar el texto y las imagenes en archivos adjuntos cuando los.<br>enviernos por correo electronico.

#### **Figura 85. Guia de estilo para la redacción del contenido**

#### 4.8 LANZAMIENTO

La fase de lanzamiento de todo proyecto, suele ser, una de las más críticas de cualquier proceso. Es el momento en que *se* ven concretadas en mayor o menor grado, las expectativas puestas en el producto.

Cabe indicar que, la percepción del usuario final acerca del producto, tiene un peso específico enorme a la hora de indicar, si el producto será aceptado o no. El éxito del producto dependerá de dos factores muy importantes:

- $\checkmark$  Que el usuario se sienta cómodo con el sistema. Que no le dé errores, no le resulte complicado usarlo, que recuerde fácilmente, dónde están las diferentes opciones y sus funcionalidades, entre otras características de usabilidad y accesibilidad .
- $\checkmark$  Que los responsables obtengan los resultados esperados, u otras características de funcionalidad.

La aplicación de la guía asegura que ambos aspectos se vean satisfechos, pues:

- $\checkmark$  El diseño se ha hecho en base y para los usuarios, como en parte, se sienten responsables del diseño del sistema, no encontrarán motivos para criticarlo duramente, y por otro, como todo ha sido evaluado por ellos mismos, su utilización y aprendizaje no les comportará carga cognitiva excesiva
- $\checkmark$  Como todo producto software, desarrollado por los métodos clásicos, la evaluación funcional es *lo* primero que se prima y no se da por bueno si no se cumplen sus especificaciones.

En definitiva, en esta fase deberá comprobarse que se ha conseguido la aceptabilidad del sistema, la cual se consigue, según J. NIELSEN [NIELSEN, 2006], mediante una correcta combinación de su aceptabilidad social y su aceptabilidad práctica. La siguiente figura muestra los factores relacionados con la mencionada aceptabilidad del sistema:

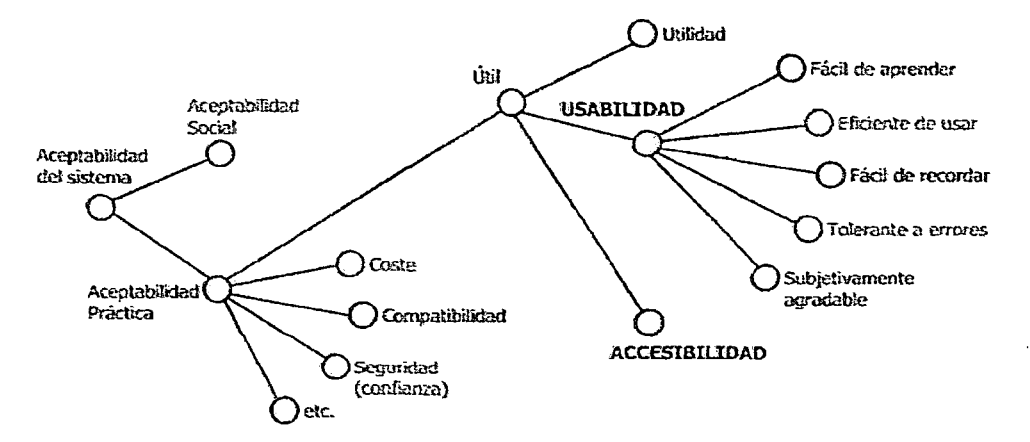

Figura 86. Factores que definen la aceptabilidad de un sistema web

Por lo indicado anteriormente, podemos ver que en esta fase, el factor más importante es lo que se suele conocer como User Feedback ('"reacción o realimentación del usuario").

#### 4.8.1 Realimentación del usuario.

Una vez el producto ha sido instalado y puesto en explotación durante un cierto periodo --denominado habitualmente como fase de pruebas-, se recogen las impresiones, observaciones, mejoras, defectos, virtudes, etc. detectadas por los usuarios durante su familiarización con el sitio, a partir de las cuales, se procede a la implementación de las mejoras y retoques procedentes y que son consistentes con *los* requisitos *preestablecidos.* 

Posterionnente, el producto entra en una nueva etapa de test por parte del usuario, hasta tener una satisfacción total.

Podríamos pensar que, como el sistema web se ha desarrollado siguiendo el modelo de proceso centrado en el usuario, esta etapa debería ser innecesaria a este nivel del modelo. No obstante, tenemos buenas razones para que debamos tener en cuenta este factor: La realimentación del usuario proporciona:

 $\checkmark$  Una entrada para el mantenimiento y posibles mejoras del producto, una entrada para la implementación de futuras revisiones del producto, una entrada para el

diseño y desarrollo de productos relacionados, que serán utilizados por los mismos usuarios o de características similares .

- $\checkmark$  Ayuda a incrementar el autoaprendizaje, en cuanto a la usabilidad (toda nueva experiencia supone un incremento en cuanto a conocimientos, ya sean nuevos o mejoras de los ya adquiridos) .
- $\checkmark$  Es la entrada de todo el trabajo que se ha desarrollado y se pone a disposición del usuario final. Esta fase consta principalmente de tres partes bien diferenciadas:

#### 4.8.2 Derechos del Usuario

Los usuarios que acceden a un Sitio Web de carácter general, tienen derechos y *obligaciones,* aunque muchas de ellas,. existen por un *compromiso tácito* y basado en la costumbre, más que en la existencia de una ley, reglamento o contrato que se refiera a ellos.

No obstante, en el caso de sitios web de instituciones públicas, la situación es mucho más restrictiva, ya que existe cierta normativa sobre el uso y acceso a la información, que debe ser respetada y atendida.

Por lo anterior, se recomienda que todo Sitio Web de Gobierno, ofrezca en todas sus páginas la información necesaria para indicar, cuáles son esos derechos y obligaciones. Dentro de ellos, lo más importante que se debe puntualizar son las Políticas de Privacidad de Datos y del Uso de Información

#### 4.8.3 Prelanzamiento

Fase en la que el registro del dominio, el alojamiento, y los tests de tareas, de *código* y de carga *del* sistema deben realizarse. Para llegar al *lanzamiento* del *sitio,* se recomienda asegurarse del cumplimiento de las siguientes actividades como mínimo:

En el desarrollo web, es más probable que no cumpla con la fecha de lanzamiento. Por esa razón, entre otras, se incluye en la planificación del desarrollo del proyecto, un tiempo añadido para tratar con situaciones inesperadas que seguramente acontecerán. Así mismo, se deben realizar las siguientes actividades:

#### *ORegistro del nombre de dominio*

Asegurarse que hemos seleccionado y registrado el nombre de dominio antes del lanzamiento. Elegiremos el nombre de domino .gob.pe edu.pe, es recomendable la extensión net u org, para nuestros proyectos. Seguir lasrecomendaciones:

- *Dominio Distintivo:* se debe contar con un nombre de dominio que sea reconocible y se asocie a la institución, de tal manera que sea fácil relacionarlo con la actividad o el nombre de la misma. Es importante en este aspecto que se recuerde la obligación de inscribir el Sitio Web, dentro del dominio .GOB.PE yGOV.PE
- *URL Simple:* la dirección de acceso de la primera página del sitio, debe ser simple, de tal manera que sea fácil comunicarla. Idealmente no se debe mencionar el nombre del archivo de inicio (que corresponde a su página inicial o portada), si sólo con el nombre del dominio se puede acceder a ella.
- *Chequear Disponibilidad:* si el dominio es nuevo y recién se está levantando un Sitio Web en él, antes de lanzarlo se debe verificar que el sitio se ve desde diferentes lugares, para asegurar su disponibilidad para diferentes públicos.

#### O *Garantía de calidad*

Los procesos *de garantía* de *calidad,* tendrán *lugar durante* el proceso de producción.

- O *Test con regresión:* Significa volver a efectuar un test, después de efectuar cambios para la resolución de un error. Verifica dos cosas, que el cambio que se ha hecho, soluciona el problema identificado y que el cambio no deshace nada más en el proceso.
- O *La introducción de nuevos problemas* puede· ser minimizada, s1 se documentan los cambios hechos y los tests ejecutados.
- D *Test basado en la tarea:* Examinaremos y comprobaremos que las tareas que han sido definidas, pueden llevarse a cabo satisfactoriamente. Bosquejaremos una lista formal de las tareas y los resultados que deberían alcanzar los usuarios.
- D *Test de código:* Revisión del código y de la capacidad del servidor para cumplir los requisitos tecnológicos.
- □ *Test de carga*: Comprobaremos los tiempos de respuesta del sistema.

#### O *Severidad* de *los errores*

Un objetivo común para un lanzamiento sin errores, consiste en eliminar todos los problemas de objetivo critico, que son críticos, porque no permiten alcanzar la meta del usuario {por ejemplo, la ausencia de un botón enviar).

La mayoría de los problemas moderados, que son problemas que permiten realizar la tarea, pero con obstáculos (por ejemplo, que el botón enviar se *llame* 'ok') y tantos problemas menores como podamos permitirnos (no causan obstáculo, como por ejemplo que el botón esté mal alineado).

Tipos de errores que solemos encontrar y que en nuestro caso intentamos solucionar:

- D *Errores estéticos:* Problemas de carga de imágenes, fallos en el alineamiento, problemas de legibilidad, colores, tipos y distribución de la presentación.
- □ *Errores estructurales*: Diseños estructurales con relación a la Arquitectura de la Información como, por ejemplo, llegar a páginas sin vínculos de salida o la ausencia de un vínculo desde reportajes a fotos.
- O *Errores de plataforma:* Aparecen sólo en hardware específico, sistemas operativos o configuraciones de navegadores diferentes.
- D *En·ores de código* como, por ejemplo, un mal cálculo del precio total.

Realizamos además una evaluación automática con la ayuda de software especializado que detecte problemas elementales, como pueden ser tamaños de fuentes y de tablas absolutos, formato de los textos, tamaño de las páginas, tiempos de descarga o encontrar enlaces rotos.

Adicionalmente se debe realizar la siguiente comprobación:

- Cumplir Listas de Verificación: el sitio debe haber cumplido adecuadamente las pruebas sugeridas anteriormente, antes de hacer su lanzamiento.
- Respaldo Administrativo: muchas veces los sitios generarán necesidades de interacción entre los usuarios de un servicio y los funcionarios del mismo, lo cual podrá estar resuelto a través de comunicaciones generadas por medio del Sitio Web. Si este es el caso, antes del lanzamiento, se debe incorporar en el flujo de trabajo.

#### 4.8.4 Lanzamiento

Será de vital importancia realizar una . buena promoción del sitio, el proceso de registro o alta en ciertos buscadores, gestionar enlaces en sitios afines y para controlar las visitas que nuestra web recibe, proveeremos de mecanismos de control, visitas como por ejemplo los contadores o los analizadores de tráfico.

Para hacer el lanzamiento de un nuevo Sitio Web, es obligatorio que el nuevo sitio haya *cumplido* adecuadamente *las* pruebas antes descritas, con el fin de que todos los contenidos prometidos estén incorporados y las funcionalidades realicen todo aquello que se describe respecto de ellas.

Si hay contenidos o funcionalidades descritas que no pueden estar disponibles para el momento en que se desea hacer el lanzamiento del Sitio Web, es preferible eliminarlos en ese momento e incorporarlos cuando estén listos, en lugar de dejarlos en el sitio y que den una mala imagen sobre el mismo.

Una vez realizados y pasados con éxito los tests anteriores, durante la etapa de lanzamiento *cumplimos* los *siguientes* pasos:

 $\div$  Chequeo del nombre de dominio final para asegurarnos que el encaminamiento DNS funciona correctamente.

- Copiar los ficheros en la plataforma servidor.
- $\hat{\mathbf{v}}$  Realizar un chequeo final de la funcionalidad. Direcciones de correo, formularios, interacciones con las bases de datos, tiempos de descarga, etc.
- Revisar la lista de control de post-producción, que permite testar decisiva y rápidamente la calidad del HTML en el que. se basa la página.

#### 4.8.5 Post Lanzamiento

No está referida con el mantenimiento. Esta etapa es muy determinante, ya que el objetivo principal, es analizar el uso real de nuestro sitio por parte de los usuarios. Nos interesará saber, si acceden a él, qué páginas son las más accedidas, qué cammos son los más recorridos, desde dónde acceden nuestros usuarios, que motivaciones tienen, etc. Una técnica muy adecuada para evaluar esta información, es la conocida con el nombre de logging o análisis de logs (ver el punto los métodos de evaluación de la usabilidad) que partiendo de la información que los usuarios van dejando en nuestro servidor, podemos encontrar respuesta a muchas de las preguntas anteriormente formuladas y con ello mejorar la usabilidad del sitio. También debemos asegurarnos que el sitio, sea visto como un apoyo a la institución.

Finalmente, procedemos a realizar una serie de actividades dedicadas a la promoción *del* sitio, pues *no* debemos *olvidar* que el principal objetivo es que *los*  usuarios sean capaces de encontrar nuestro sitio, cuando naveguen por Internet.

Para ello, en nuestro caso descnbiremos el sitio, de acuerdo a las necesidades de información de los usuarios, para incrementar las oportunidades de que nuestro sitio, aparezca en las listas de los motores de búsqueda:

- Colocar palabras claves en sitios cruciales dentro de las páginas web, para que *los* buscadores puedan encontrar *fácilmente* esta información y extraerla. El título de la página es lo más importante, pero no olvidemos utilizar palabras claves en los primeros párrafos de la página web.
- •!• Simplificar la indexación del sitio con el uso de metatags. Los más importantes son: el título, la descripción y algunas palabras clave.

•!• Intercambiamos enlaces con otros sitios afines. especialmente aquellos cuya temática extienda la de culturanocturna.com. Esta es la mejor forma de mejorar la posición en las respuestas, ya que los buscadores más importantes, usan la estructura de enlaces para jerarquizar sus resultados.

#### 4.8.5.1 El Sitio como Apoyo de la Institución

Una vez que el Sitio Web, está operando normalmente, la tarea a realizar, es incorporar el Sitio Web, en un plan de comunicaciones, es decir, no sólo utilizar el web, para hacer difusión, sino que también comenzar a incorporar la dirección web, en cualquier comunicación que se haga y, más aún, hacer que el Sitio Web, forme parte de las actividades.

Un ejemplo virtuoso de esto, lo han dado muchas instituciones que insertan publicidad en los medios de comunicación para diferentes actividades y normalmente, lo hacen en un aviso de pequeño formato; en el caso de prensa escrita, en el que indican que toda la información está dispom'ble en el Sitio Web de la institución.

Esto genera dos efectos: Baja los costos de la publicación del aviso, Permite anunciar de manera simple y efectiva *la* existencia de un Sitio \Veb activo y útil.

#### 4.8.5.2 Desarrollo de un Plan de Comunicaciones

Una vez que se han hecho las comprobaciones descritas en el titulo anterior, se está en condiciones técnicas de lanzar el sirio. Lo que viene a continuación, es realizar la presentación e incorporar el Sitio Web, a las actividades de difusión de la institución. Para hacerlo, se debe contemplar que dicho plan debe tener componentes online y offline, tal como se indica a continuación:

#### 4.8.5.2.1 Actividades Online

Dado que estamos presentando un medio de comunicación tecnológico, es importante cubrir adecuadamente esta área a través de las siguientes actividades:

*Registrar el Sitio* en *Buscadores:* es la actividad mediante la cual el Sitio Web, comienza a formar parte de todos los directorios y buscadores de Internet. Si bien hay empresas que ofrecen esta actividad como un servicio, esto puede ser realizado por cualquier encargado del sitio, sm necesidad de tener conocimientos técnicos avanzados. A continuación cuatro lugares «clave» donde inscribir el sitio:

> Google- http:!!www.google.com/int1/es/addurl.html Yahoo- http:/fel.docs.yahoo.comfmfo/sugerir.html Dmoz.org - http://www.dmoz.org/World/Espa%fl ol/add.html

*Generar Enlaces con Otros Sitios:* varios de los algoritmos que usan los sitios de búsqueda y los directorios para incluir un sitio y mostrarlo en los primeros lugares de un directorio, revisan la cantidad de enlaces «desde sitios importantes» que llegan al sitio. Para ello, el administrador del sitio debe propiciar los enlaces hacia el sitio y conseguir que siempre haya nuevos. Para ver cuántos llegan desde otros sitios web, se puede usar en www.google.com y www.altavista.com la instrucción «link>>.

Ejemplo - link:http:f/www.sis.gob.pe *{* para ver cuántos enlaces referencian el sitio.

*Ofrecer Elementos de Fidelización:* se refiere a ofrecerle a los usuanos, motivos diversos para volver al sitio; puede ser un boletín de noticias en el que se envíen enlaces con contenidos de interés; fondos de pantalla; información útil de áreas relevantes, etc. Cada institución puede buscar dentro de sus contenidos, aquellos que son los más buscados por sus usuarios y ofrecerlos de manera atractiva, para garantizar que siempre estén accediendo y regresando al sitio.

#### 4.8.5.2.2 Actividades Oflline:

Se refiere a todas las actividades que se realizan fuera del ambiente Internet, con el fin de consolidar también en este mundo la «marca Internet» de la institución. Incluye las siguientes acciones:

• *Imagen Corporativa:* la dirección del Sitio Web de la institución debe mcorporarse en la Imagen corporativa de la institución, para que todo documento de la institución la incluya (desde informes internos, hasta tarjetas de visita). De esta manera, se logrará una unidad muy concreta en términos comunicacionales y se dejará diseminada esa dirección en todos lugares, permitiendo difundirlo y hacerlo conocido entre quienes deseen ponerse en contacto o revisar información provista por la institución.

Actividades de Prensa: en el lanzamiento del Sitio Web, se debe ofrecer un elemento tecnológico atractivo y no sólo confiar en que la aparición del Sitio Web, sea la noticia. Por lo anterior, se debe definir cuál de las funcionalidades del sitio, podrá ser destacada, para transformarla en la noticia que convoque a los medios.

#### 4.8.6 Mantenimiento de funcionalidades

Junto con la mantención de contenidos indicados en el punto anterior, es importante considerar que la plataforma sobre la que se estará publicando la información, será una de carácter tecnológico, por lo que será necesario que se preste atención a la mantención computacional de los servidores que permitirán visualizar el sitio, y de los programas utilizados para ese efecto. En este sentido, podemos diferenciar dos tipos de mantenimiento:

#### 4.8.6.1 Mantenimiento Preventivo

Se refiere a todas las actividades que permitirán que los computadores (servidores) y la red a través de la cual se accede al Sitio Web, funcionen de manera adecuada. Para ello, será importante tomar los resguardos de seguridad y de acceso, que impidan el ingreso de extraños a la plataforma de trabajo. Esto tendrá mayor importancia, en la medida en. que se utilice alguna herramienta de administración distribuida de contenidos.

Otros resguardos que serán normalmente importantes, será el cuidado de los «logs» del servidor web, cuyo análisis mediante software especializado, permitirá

conocer de manera muy concreta, cuáles son las áreas más visitadas por los usuarios del Sitio Web.

Mientras más visitas reciba un Sitio Web, mayor tamaño tendrán los «logs»; de no . ser respaldados y borrados de su espacio habitual en el servidor, estos archivos pueden terminar afectando el correcto desempeño del equipamiento usado para mostrar el Sitio Web.

En resumen, la mantención preventiva, es un trabajo que radica en el departamento de Informática (o similar) y se refiere a que el computador que tenga el Sitio Web o el contratista que dé ese servicio (Hosting), lo haga de manera adecuada y eficiente en coordinación con la contraparte técnica (área de Informática de la institución).

### 4.8.6.2 Mantenimiento Correctivo

Se refiere a todas las actividades tendientes a mejorar un Sitio Web, a partir de la corrección de errores o de la decisión de incorporar nuevas funcionalidades, independiente de si se cuenta o no con externalización de servicios. En este aspecto pueden darse dos áreas de acción que son *las* siguientes:

- o *Correcciones en Garantía:* se refiere a todos los cambios que se pueden hacer en la programación *del* software de una *aplicación* o Sitio Web, en *el* período inmediatamente posterior a su desarrollo, instalación y entrega final. Normalmente, estas adiciones son sin costo para la institución y las realiza el desarrollador, siempre y cuando hayan sido incluidas en los Términos de Referencia y en el Contrato correspondiente.
- o *Nuevos Desan·ollos:* Se refiere a las nuevas funcionalidades que se le pueden agregar a un software o Sitio Web, basado en la mejora de sus características actuales. Normalmente, estas adiciones significan un costo para la institución que se debe dimensionar en horas de desarrollo.

### 4.8.6.3 Monitoreo de Actividades

Como parte del plan de mantención de todo sitio, un lugar muy importante, lo ocupan las actividades relacionadas con el monitoreo de actividad del sitio, por cuanto, a través de ellas, es posible saber lo que está ocurriendo con la audiencia que concurre a visitar el sitio y utilizar sus funcionalidades. Para entender mejor las capacidades existentes y la forma de operar con ellas, hemos dividido esta parte, en tres áreas bien delimitadas, que son las que se explican a continuación:

#### 4.8.6.3.1 Estadísticas de Tráfico

Se refiere a la capacidad que tiene todo sitio de Internet para almacenar información detallada de todo lo que hace un usuario que ingresa a sus páginas. Gracias a esta estadística, podemos acceder a la siguiente información:

- o *Quien:* Accesos separados por Dominios/Países, Accesos separados por Servidores, Información sobre las Últimas visitas recibidas, Información sobre visitas de Robots/Spiders, Información de Números lP que visitan más frecuentemente.
- o *Cuando:* información sobre accesos por Mes/Día, Accesos por Días de la semana y Visitas separadas por Horas.
- o *Enlaces:* Información sobre el Origen del enlace que trajo a un usuano a nuestro sitio; Información sobre los enlaces que trajeron a usuarios desde los buscadores, enlaces desde otros sitios, que produjeron visitas en el nuestro, frases y palabras clave utilizadas por los usuarios en los buscadores· para acceder a nuestro sitio.
- o *Navegación:* Información sobre la duración de las visitas y a qué páginas tuvieron acceso, Información sobre cuál es la Página de entrada y de Salida al sitio, Información sobre tipos de archivos más usados; Información sobre Sistemas Operativos de quienes visitan el sitio, información sobre los programas navegadores utilizados y sus Versiones.
- o *Otros:* Descripción de Errores *más* frecuentes y de Páginas *no* encontradas en el sitio.

Como se puede apreciar, es posible obtener información de un sitio, aunque para ello, hay que tomar cuatro acciones muy concretas y permanentes:

- Almacenar los archivos de log del servidor para que puedan ser procesados.
- Procesar periódicamente los archivos de logs para tener información sobre áreas. de los sitios más y menos visitados~ contenidos más solicitados. etc.
- Realizar actividades de gestión del contenido, basado en lo que se indique como importante en el análisis previo.
- Tomar decisiones fundadas usando la información que se obtiene a través del sitio y a partir de la que sus usuarios envían, mediante los mecanismos de contacto del Sitio Web.

#### 4.8.6.3.2 Hábitos de Uso

Basado en lo anterior, una de las tareas que debe realizar todo encargado de Sitio Web es intentar entender a sus usuarios, con el fin de entregarle del modo más simple, lo que andan buscando. Basado en dicha información, el encargado del sitio podrá:

- Llevar a la portada los contenidos más solicitados
- Mejorar los contenidos solicitados, pero que el sitio no ofrece
- Generar contenidos en las áreas que se encuentren débiles

Especial importancia la da el hecho de que el archivo log, almacena la información de aquello que, los usuarios escriben en un buscador para acceder a nuestro sitio, puesto que ello, ofrece pistas muy concretas de sus hábitos de uso e intereses. Adicionalmente, se puede contratar la programación de algunos sistemas, que permiten hacer un seguimiento de los usuarios, desde que ingresan al sitio, hasta que terminan su navegación. De esa manera se podrá entender, a qué vienen al sitio, lo que buscan y se podrá establecer el grado de satisfacción que les proporcionan dichas visitas.

#### 4.8.6.3.3 Webmining

Consiste en utilizar tecnologías de programación más sofisticadas para entender, qué hacen los usuarios en un sitio y de qué manera se puede actuar sobre· ellos, para satisfacer de manera más concreta sus necesidades.

En Internet se ofrece abundante información sobre el terna, que puede ser utilizada para iniciar una investigación que, más tarde, pueda ser aplicada sobre los datos obtenidos del *Sitio* \Veb de *la* institución.

#### 4.8.6.4 Los Usuarios Durante la Mantención

Cuando se esté realizando la mantención del Sitio Web y sea necesario «bajar» el sitio por algún tiempo, es preferible cambiar la página inicial del sitio, con un mensaje del estilo «Estimado Ciudadano: Estarnos mejorando nuestro servicio para usted» de tal manera, evitar mensajes del estilo «The current page is not available» o bien «Server not found», que generan un impacto negativo sobre los usuarios.

Siempre se debe cuidar la imagen de la institución, ya que para muchos usuarios la pantalla del Sitio Web, constituirá la forma de relacionarse con ésta.

Ù

### **CONCLUSIONES Y RECOMENDACIONES**

### **CONCLUSIONES**

- 1. La presente investigación, se ha dedicado al estudio de los sitios web y los servicios en línea de la administración pública, las características de sus equipos de desarrollo y las técnicas para el desarrollo de sitios web y los servicios en línea altamente funcionales. Se ha utilizado las características de funcionalidad como la accesibilidad y la usabilidad, como eje central de la guía para el desarrollo de sitios web y servicios en línea.
- 2. Los factores de éxito para los sitios y servicios en línea de la administración pública, no consideran los aspectos de usabilidad y accesibilidad, porque, están en la actualidad, esencialmente ligadas a las prácticas no estandarizadas de desarrollo de sitios y servicios en línea, implementadas por cada uno de los responsables de mantener y administrar los sitios y servicios en línea. Es por ello, el nivel limitado de la funcionalidad de los sitios y servicios en línea de la administración pública.
- 3. La guía de desarrollo para sistemas Web Usables y Accesibles elaborada en el presente estudio comprende todos los aspectos encontrados deficientes en el análisis de los Sitios Web y Servicios en línea, la guía es por lo tanto referencia válida para asegurar la funcionalidad en la administración pública, permitiendo así, un acelerado desarrollo en el índice de servicios en línea y presencia electrónica de calidad en los sitios y servicios en línea en la administración pública del estado peruano.

### RECOMENDACIONES

- l. Extender los estudios expuestos en esta tesis, al estudio del diseño de sitios web y servicios en línea; pero enfocándose en *los* mecanismos de interoperabilidad.
- 2. Trabajar en mejorar el modelo integral, para la medición de las características funcionales de los sitios web y de los servicios en línea del estado peruano.
- 3. Analizar con mayor detenimiento y buscar la razón de, el por qué, no se adoptan medidas estandarizadas para *el* desarrollo de sitios web y servicios en línea, en el estado peruano.
- 4. Extender los estudios expuestos en esta tesis, al estudio de los sitios web y los servicios en línea de otros países de la región.
- 5. Este guía debe servir de base para establecer un manual de buenas prácticas que sea de cumplimiento por parte de la Oficina Informáticas del Gobierno Peruano.

#### GLOSARIO DE TERMINOS

OCDE.- Organisation for Economic Co-operation and Development. Es una organización de cooperación· *internacional,* compuesta por *34* estados, cuyo objetivo es coordinar sus políticas económicas y sociales, con el objetivo de maximizar su crecimiento económico y colaborar a su desarrollo y al de los países no miembros. Agrupa a países que proporcionan al mundo el 70% del mercado mundial y representaban el 80% del PNB mundial al 2007.

*UNPAN*.- United Nations Public Administration Network. Es una organización cuya misión es promover el intercambio de conocimientos, experiencias y mejores prácticas en todo el mundo en la solidez de las políticas públicas, administración pública eficaz y eficiente los servicios públicos, a través de la creación de capacidad y la cooperación entre los Estados miembros de las Naciones Unidas, con énfasis en *la* cooperación sur-sur . Está *organizado* por la *División* de las Naciones Unidas para la Administración Pública, parte del Departamento de Asuntos Económicos y Sociales.

*Sociedad de la Información.-* Es una realidad social inclusiva, centrada en el desarrollo humano, accesible a todas las personas, grupos y regiones del planeta, para ser parte de ella a través de las tecnologías de la información y comunicación.

*eLAC* .- Plan of Action for the Information Society in Latín America and the Caribbean. Plan de *acción* para la *Sociedad* de Información en Latino América y el Caribe.

*Gobierno electrónico.*- Es un proceso evolutivo de mejora o modernización del *gobierno,* que consta de cuatro etapas, que van desde *la* simple oferta de *información* 

265

en sitios de Internet, hasta la completa integración de procesos e información en los organismos públicos.

*Sistema Web.-* Es el nombre de la aplicación creada por Tim Bemers-Lee, basada en un componente servidor y otro cliente conocido como Navegador o Browser. Se sustenta en el protocolo http de la arquitectura de comunicaciones TCP/IP, y en la transmisión de contenidos usando lenguajes html, xml, entre otros.

*Arquitectura de la Información.-* Esta definida por la combinación de organización, etiquetado y esquemas de navegación dentro de un sistema de navegación, el diseño estructural de un espacio de información que facilite la finalización de tareas y el acceso intuitivo a los contenidos, y el arte y la ciencia de estructurar y clasificar los sistemas web, ayudando a las personas a encontrar y gestionar la información.

*Ingeniería de Software.-* Un software es un conjunto de instrucciones que gobiernan funcionalmente las posibilidades de un sistema. Describe el proceso completo del desarrollo del software relativo a un determinado sistema, a través del Ciclo de Vida del Software, desde su idea inicial, hasta que éste, es retirado de circulación.

*Calidad del software.-* Es el conjunto total de características de una entidad (producto, proceso o servicio) que le confieren la capacidad de satisfacer las necesidades establecidas y las necesidades implícita tanto desde el punto de vista del cliente, como del usuario basada en las características de efectividad, productividad, seguridad y satisfacción

*Ingeniería de Requisitos.-* Tiene por objetivo capturar un conjunto completo de requisitos de los usuarios, Analizar detalladamente los requisitos de los usuarios, encontrar todas las implicaciones de los mismos y comprenderlas, Especificar cómo estos requisitos deberán manifestarse durante el diseño del sistema y Completar el

análisis de los requisitos, con un conjunto de restricciones aceptables en términos temporales y económicos.

*Ingeniería de la Usabilidad-* Son conceptos y técnicas para planificar, conseguir y verificar objetivos de la usabilidad del sistema. La usabilidad inicialmente se centró en el diseño de la interfaz, actualmente, estas actividades abarcan aspectos relacionados con la gestión de las actividades del desarrollo de los sistemas software, particularmente el análisis de requisitos.

*Accesibilidad por Software.-* Dedicada a proporcionar la manera eficaz de acceder a las funcionalidades e informaciones para dispositivos y programas.

*Equipo Multidisciplinario de Desarrollo.-* Se relaciona la necesidad y la aportación que cada disciplina puede aportar en relación a cada una de las mencionadas fases en el ciclo de vida del desarrollo de sistemas web, para ver qué aportaciones debemos aprovechar y en qué momento del desarrollo deben intervenir.

*Diseño Universal- Es la* realización y la composición de los diferentes entornos y productos accesibles y comprensibles, a la vez que usables, en todo el mundo, en la mayor o menor medida y de la forma más independiente y natural posible, sin la necesidad de adaptaciones ni soluciones especializadas de diseño.

### BIBLIOGRAFÍA

BERCOBICH, N.. (2009). eLAC2010 y el Programa de la Sociedad de la Información de la CEPAL. Unión Europes. CEPAL.

BEVAN, N. (2003). *UsabilityNet Methods for User Centred Design. HumanComputer Interaction: theory and Practice (volume 1).* Lawrence Erlbaum Associates.En http://www.usabilitynet.org/tools/13407stds.htm

BOHEM, B. (2001). EasyWinWin: A Groupware Supported Methodology For Requirements Negotiation. IEEE 2001.

BOOCH, G.; RUMBAUGH, J.; JACOBSON, l. (1999). Guía del Usuario del Lenguaje de Modelamiento Unificado.. AddisonWesley.

BRINK, T. (2002). *Design web sites that work: Usability for the* Web.Morgan Kaufmann.

CARROLL, J. (2000). Making use: Scenariobased design of humancomputer interactions. MIT Press.

CEPAL (1999). Gestión de la Información y de la tecnología de la información en el gobierno central y local. Serie Información y Desarrollo. Naciones Unidas. CEP AL.

CEP AL (2008). Colección Documentos de Proyectos Noviembre 2008.

268

COMINETTI, R (2002) La infraestructura de soporte para la economía digital en Chile. Revista CEPAL 77. Agosto 2002

DURÁN, A. (2000). Un Entorno Metodológico de Ingeniería de Requisitos para Sistemas de Información. Tesis doctoral. Universidad de Sevilla.

DURÁN, A. (2002). *Metodología para la Elicitación de Requisitos de Sistemas Software (v2.3).* 

GANT, J., & GANT, D. (2002). Web portal functionality and State government Eservice.

GIL-GARCIA, R. LUNA, L (2007). Hacia un modelo de medición del gobierno electrónico para América Latina y el Caribe. Colección Documentos de Proyectos CEPAL. @LIS EuropeAID Oficina de Cooperación. Mayo 2007.

GUERRA, M. HILBERT, M. (2008). Panorama Digital 2007 de América Latina y el Caribe.

HEWETT, T; BAECKER, R.; CARD, S.; (1997). Curriculo para Interacción Persona Computador. ACM SIGCHI. Disponible en: http://www.acm.org/sigchi/cdg

HILBERT, M. PERES, W. (2009) La Sociedad de la Información en América Latina y el Caribe: Desarrollo de las tecnologías y las tecnologías para *el* desarrollo. Libros de la CEPAL Febrero 2009.

HILBERT, M. BUSTOS, S. (2005) Estrategias Nacionales para la Sociedad de la Información en América Latina y el Caribe. Naciones Unidas, CEPAL. Marzo 2005.

HILBERT, M (2007) Del eLAC2007 hacia el eLAC2010. Naciones Unidas. CEPAL . ICF. Clasificación Internacional de Funcionalidades, Discapacidades y la Salud. Disponible en: http://www3.who.int/icf/icftemplate.cfm

ISO Especificación Técnica (2003). *ISO/TS 16071. Ergonomics of humans ystem interaction-Guidance on accessibility for human computer interfaces.* 1ra Edc.

KERZNER, H. (2009). Project Management  $-$  A Systems Approach to Planning, Scheduling and Controlloing. Ninth Edition. EditorialJohn Willey &Sons.

JACOBSON, I; Christerson, M.; Jonsson, P.; Overgaard, G. (1993). *ObjectOriented Software Enginneering; A Use Case DrivenApproach.* AddissonWesley, 48 ed.

JORDÁN, V & Hll-BER, M. (2007). Monitoreo del eLACE2007: Avances y estado actual del desarrollo de las sociedades de la Información en América Latina. OSILAC. Publicación de las Naciones Unidas. Agosto 2007.

LIFE, M.A.; NARBOROUGHHALL, C.S.; HAMILTON, W.I. (1990). *Simulation*  and the User Interface. Taylor and Francis, London, UK.

LORÉS, J. (2002). Introducción a la Interacción PersonaOrdenador. Asociación Interacción Persona Ordenador, AIPO.

MAYHEW D.J. (1999). The Usability Engineering Lifecycle: A practitioner's Handbook for User Interface Design. Morgan Kaufman.

MORENO, H. & SIN TRIANA, H. (2007). Conceptualización de Arquitectura de *gobierno* Electrónica y plataforma de *Interoperabilidad* para América Latina y el Caribe. Naciones Unidas CEPAL.

MORENO, H. (2007). Libro blanco de Interoperabilidad de gobierno electrónico para América Latina y *el* Caribev3. CEPAL & *EVROAID.* Setiembre 2007.

NIELSEN, J. (2006). Usabilidad. Prioridad en el Diseño Web. ANAYA MULTIMEDIA.

NORNBÆK, K.; FRØKJÆR, E. (2002). Evaluating User Interfaces with Metaphor of Human Thinking. Proceedings of 7th ERCIM Workshop "User Interfaces for ALL", LNCS, SpringerVerlag (págs. 486-507).

ONGEI (2009) Plan de Trabajo eLAC 2010. Grupo de Trabajo Gobierno *Electrónico.* Gestión Pública. Oficina Nacional de Gobierno *Electrónico.* 

O'MALLEY, C.; DRAPER, S.; RILEY, M. (1984). *Constructive interaction: A method for studying usercomputentser interaction.* Proceedings of Interact '84.

ORTIZ, FRIDA (20 11 ). Diccionario de Metodología de la Investigación Científica (3a ED. ). AUTOR-EDITOR

PARADA, S (2010). Monitoreo sobre Sociedad de la Información eLAC2010. Programa Sociedad de la Información de la CEPAL & IDRC-CRDI CANADA. Presentación.

PÉREZ, C. (2004).Revoluciones tecnológicas y capital financiero. Cap. 2. La dinámica de las grandes burbujas financieras y las épocas de bonanza. Siglo XXI Editores, México, 2004.

PÉREZ, C. (2000) Cambio de Paradigma y el rol de la tecnología en el desarrollo. Charla en el foro: La ciencia y las tecnologías en la construcción del futuro del país. MTC, Caracas, Venezuela.

PMI (2008). Guía de los fundamentos para la dirección de Proyectos (Guía de PMBOK) 4ta Edición. Project Management Institute.

PREECE, J.; ROGERS, Y.; SHARP, H. (2002). *lnteraction Design beyond humancomputer interaction.* Wiley.

PRESSMAN, R. S. (2000). *Software Engineering*. McGrawHill (5<sup>ª</sup> Ed.).

 $\sim 10$ 

RAMIÓ, C (1999) TEORÍA DE LA ORGANIZACIÓN Y ADMINISTRACIÓN PÚBLICA. Editorial Madrid.

RETTIG, M. (1994). Prototyping for Tiny Fingers. Communications of the ACM, Abril 1994/Vol. 37, núm. 4, págs. 2127.

ROSENFELD, L.(2002). *Information Architecture for the WWW*. O'Reilly. 2nd ed.

ROSSON, M.B & CARROLL, J.M. (2002). *Usability Engineering: scenario based development of HCI.* Morgan Kaufinann.

SNYDER, C. (2003). *Paper Prototyping. The fast and easy way to design and refine user inteifaces.* MorganKaufmann.

STARY, C. (2000). Contextual prototyping of user interfaces. Proceedings of the conference on *Designing interactive* systems: processes, practices, methods, and techniques. ACM. Press.

SUTCLIFFE, A. (2002). UserCentred Requirements Engineering. Theory & Practice.

SUTCLIFFE, A.; WATTS, L. (2003). *Multimedia Design for the Web.* Proceedings ofiNTERACT 2003, Zurich *(Suiza),* September 2003. Tutorial (págs. 1033).

TONI GRANOLLERS, 2004. Tesis Docotoral: MPiu+a. Metodología del Proceso de 1a Ingeneiria de 1a *Vsabilidad.* Departament de L1enguatges i Sistemes Informatics.

UNITED NATIONS (2010) E-Govemment Survey 2010. Leveraging e-govemment at a *time* of financia! and *economic* crisis.

VIRZI, R.A; SOKOLOV, J.L.; KARIS, D. {1996). Usability Problem Identification Using Both Lowand HighFidelity Prototypes. Proceedings ofCHI'96.

WEST, D. (2008). Improving Technology Utilization in Electronic Government around the World. Universidad de Brown.

ZORRILLA, A. Santiago. 1993. Introducción a la metodología de la investigación. México 1993, Aguilar y León, Cal Editores, 11ª ed.

 $\sim$ 

## **ANEXOS**

 $\sim 10$ 

 $\mathcal{L}^{\text{max}}_{\text{max}}$ 

 $\mathcal{L}^{\text{max}}_{\text{max}}$ 

# Anexo A. Ejemplos de técnicas de Prototipeo y Evaluación <sup>25</sup> EVALUACIÓN POR RECORRIDO COGNITIVO

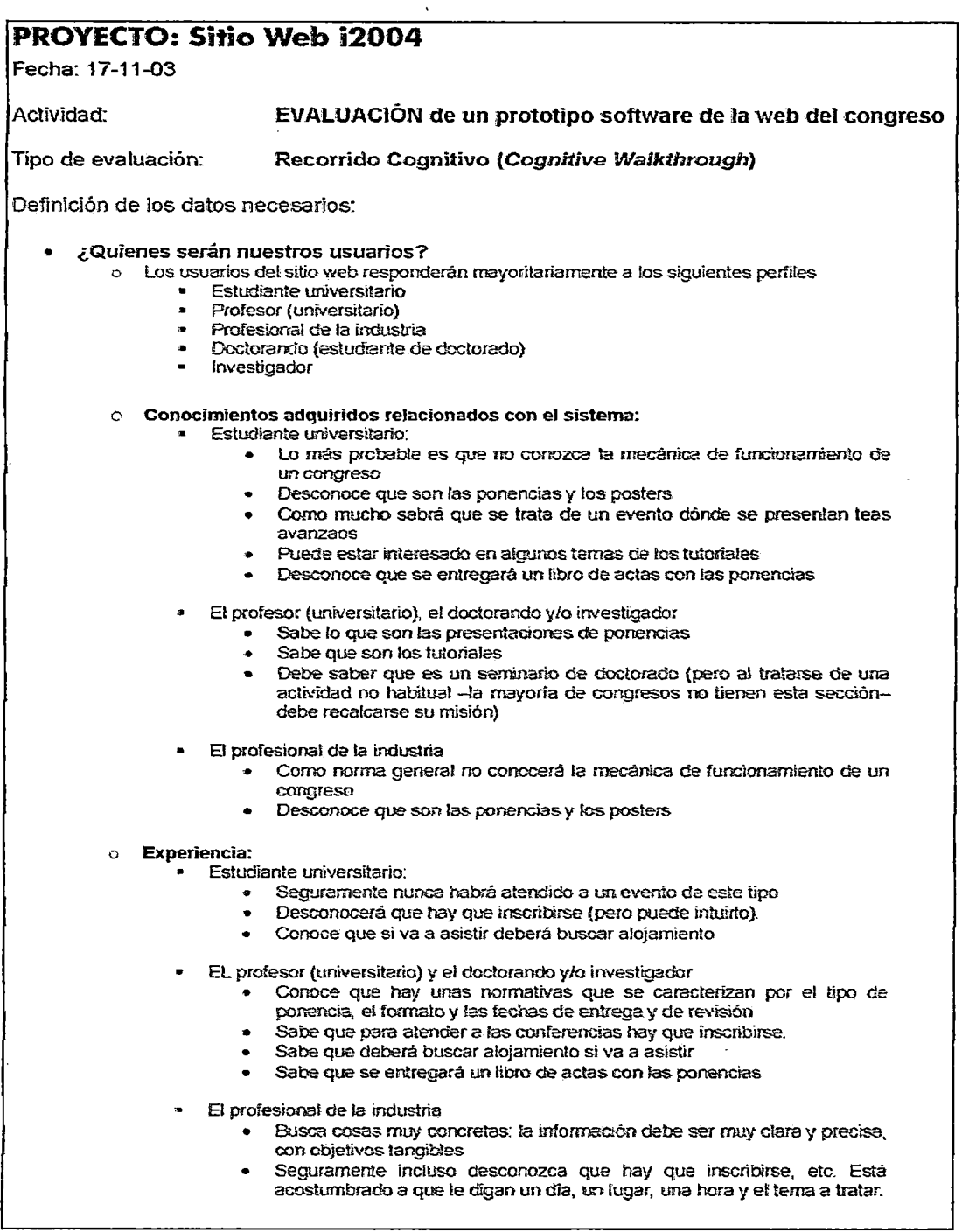

 $\ddot{\phantom{a}}$ 

<sup>25</sup> Extraídos de GRANOLLERS, 2004.

# Anexo A. Ejemplos de técnicas de Prototipeo **y Evaluación**  EVALUACIÓN POR RECORRIDO COGNITIVO PÁGINA 2

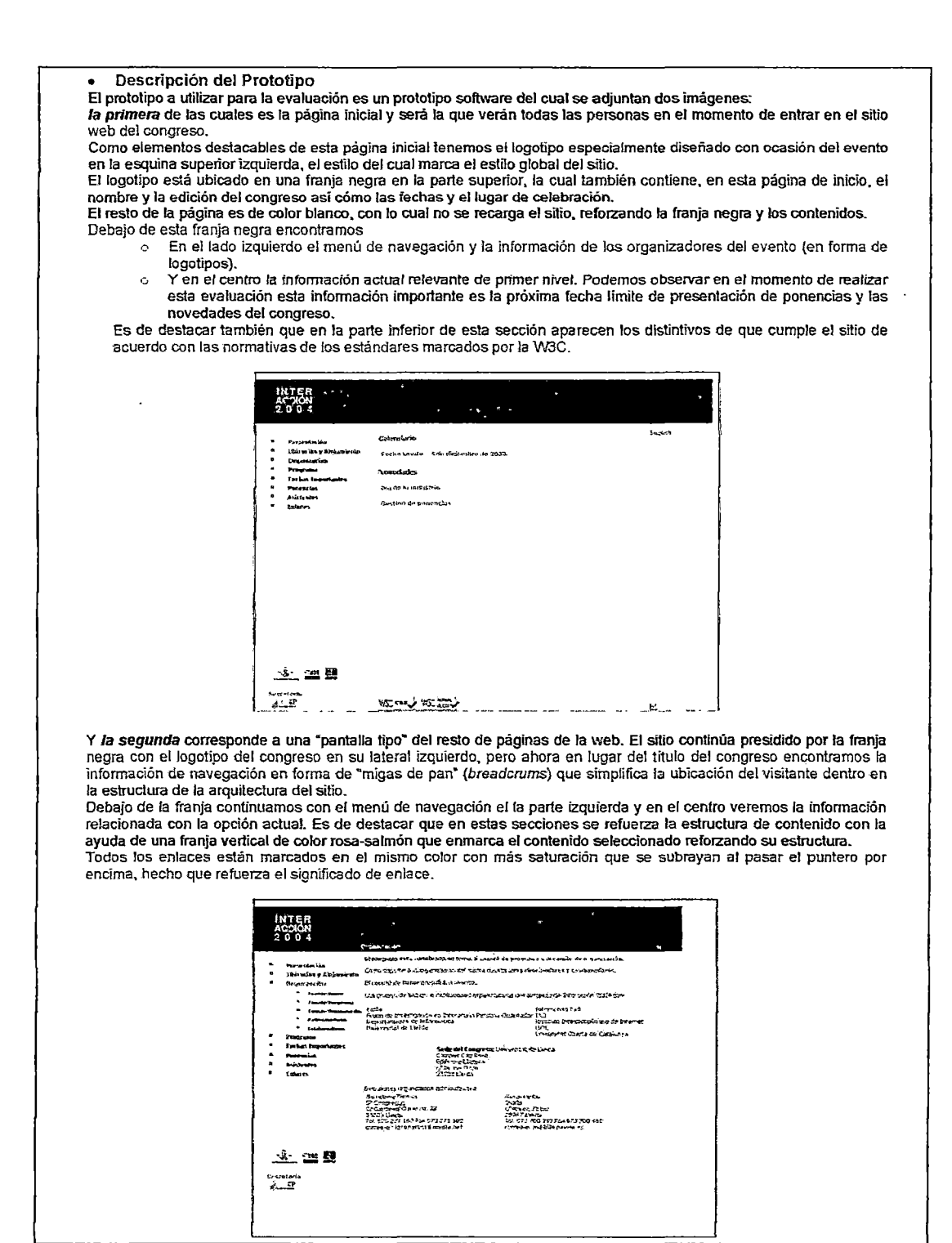

# **Anexo A. Ejemplos de técnicas de Prototipeo y Evaluación EVALUACIÓN POR RECORRIDO COGNITIVO PÁGINA 3**

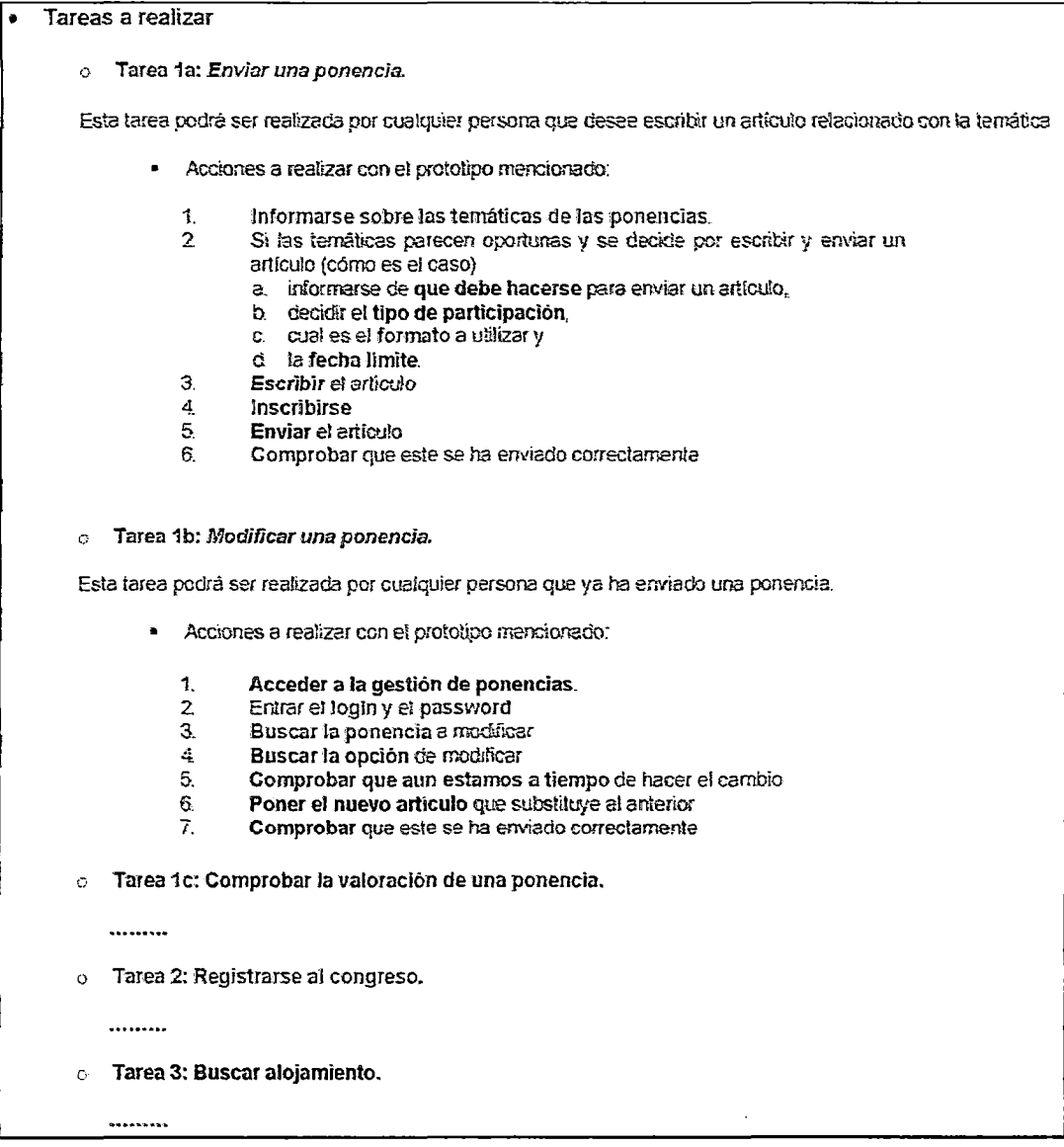

# Anexo A. Ejemplos de técnicas de Prototipeo y Evaluación EJEMPLO DE EVALUACIÓN HEURÍSTICA

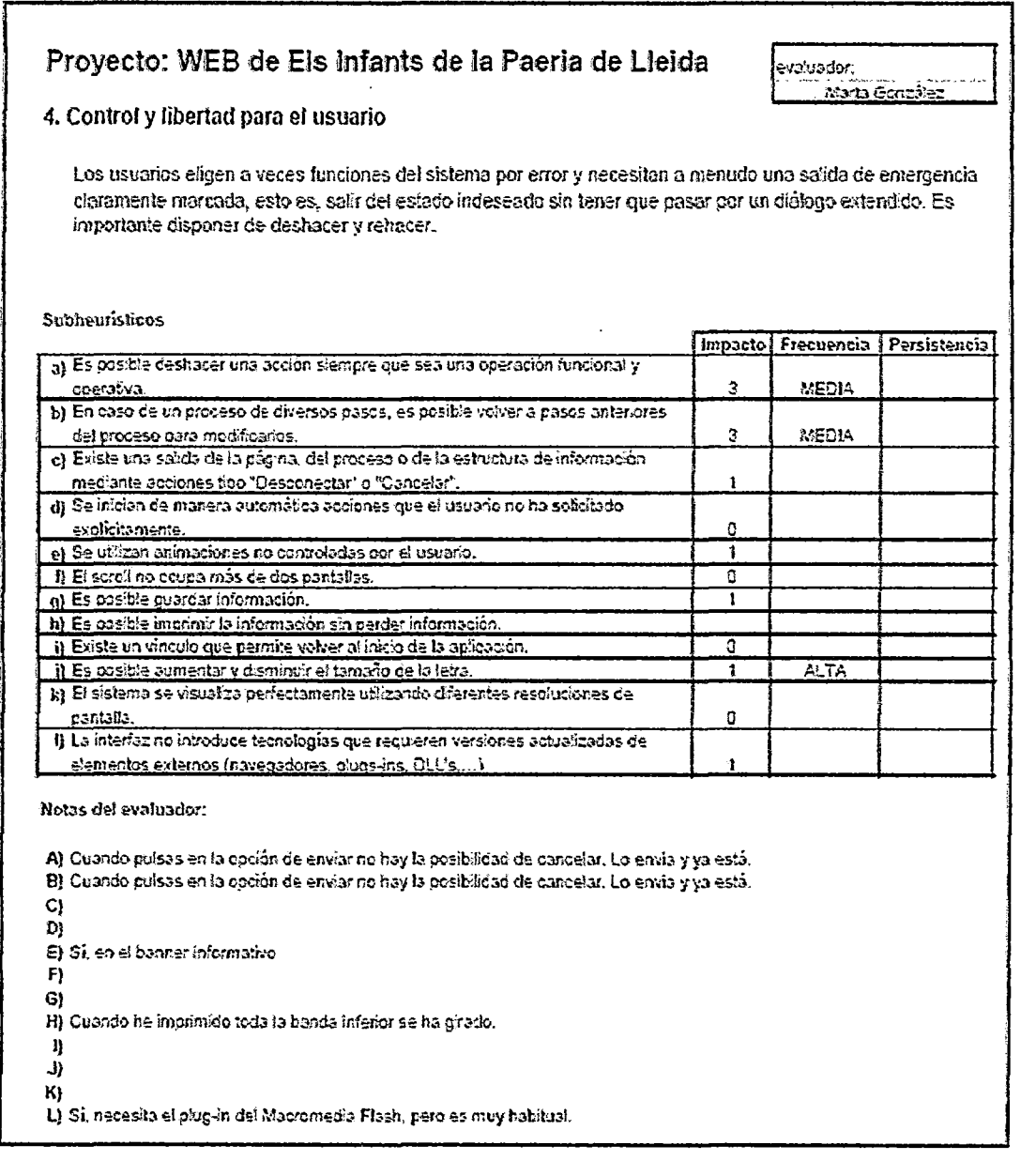

## Anexo B -Formato Entrevistas realizadas, resumen.

## 1. Organismo Público Descentralizado del Sector SALUD

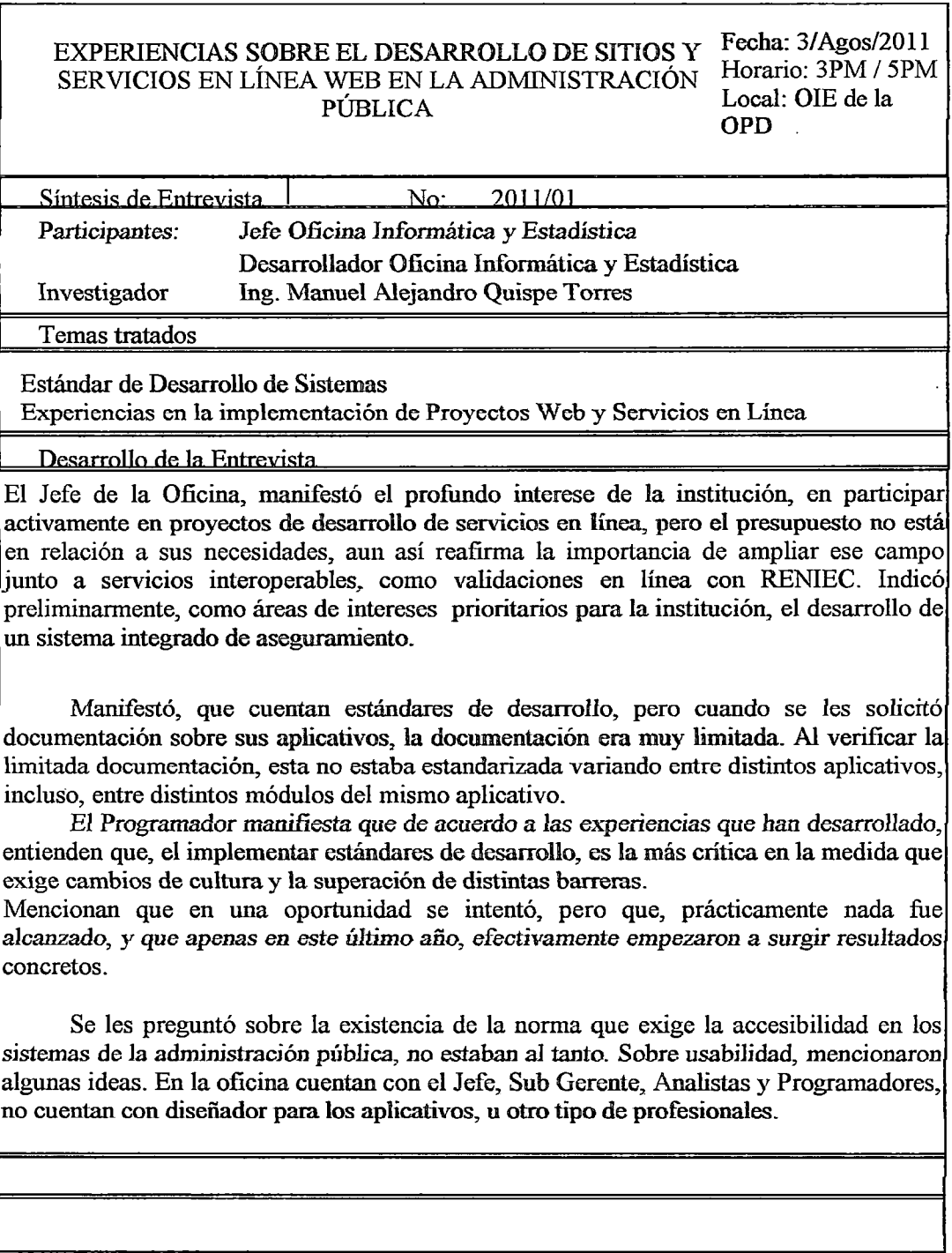

## **Anexo B -Formato Entrevistas realizadas, resumen.**

## **2. Proyecto Social a nivel Ministerial del sector Educación**

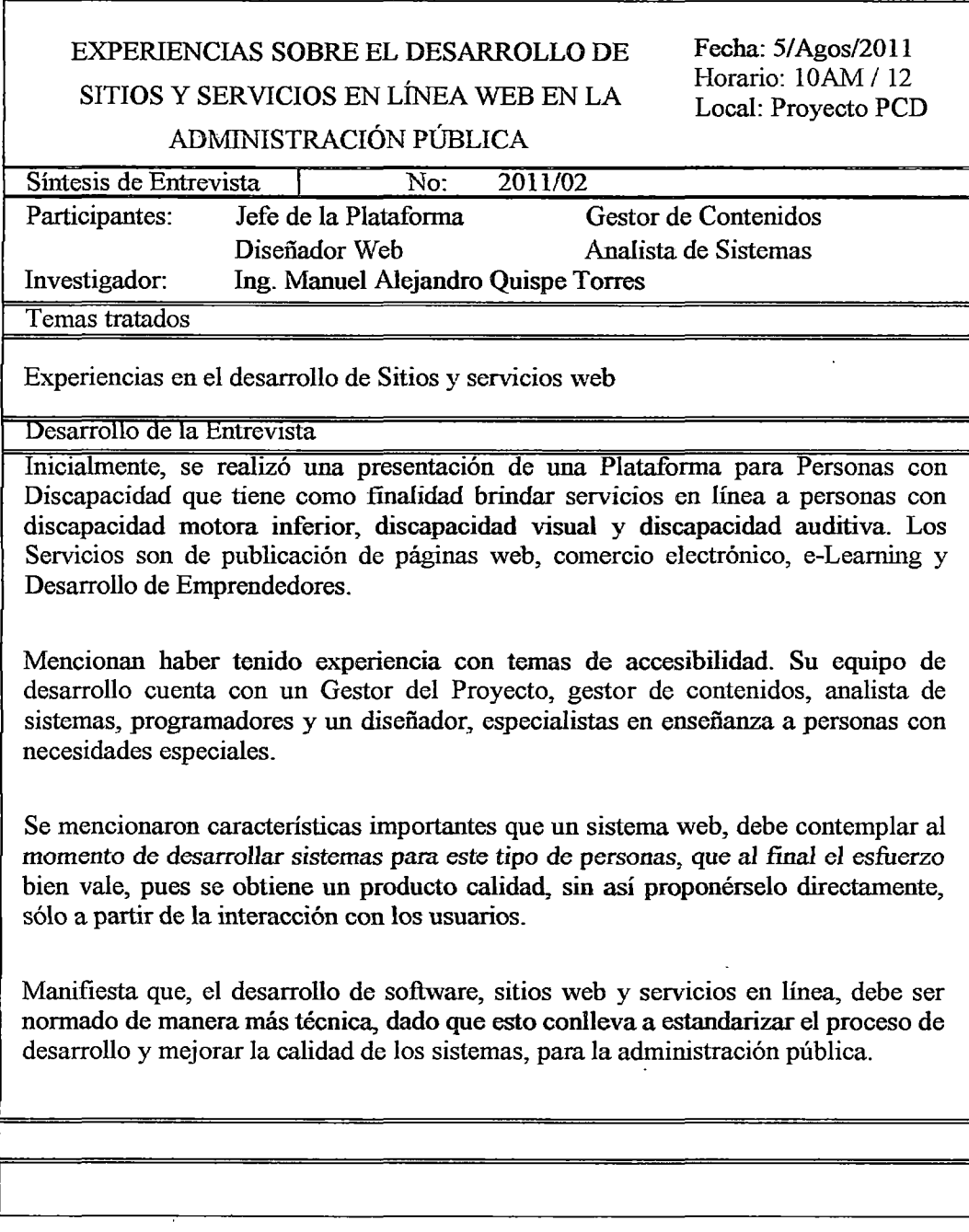
# **Anexo B -Formato Entrevistas realizadas, resumen. 3. Programa Social a nivel Ministerial del sector Economía**

### EXPERIENCIAS SOBRE EL DESARROLLO DE SITIOS Fecha: 6/ Agos/20 11 Y SERVICIOS EN LÍNEA WEB EN LA Horario: 10AM / 12 Local: Taller P. Soc. ADMINISTRACIÓN PÚBLICA Síntesis de Entrevista 1 No: 2011/03 Participantes: Jefe Programa Social Desarrollador de su Sistema Empadronamiento Social Investigador: Ing. Manuel Alejandro Quispe Torres Temas tratados Experiencias en el desarrollo de Sitios y servicios web Desarrollo de la Entrevista Se describió con detalles, el desarrollo y la evolución de un proyecto de empadronamiento hasta lograr la implantación a nivel nacional, con la finalidad de realizar el control para el acceso a todos los programas sociales del gobierno peruano. Se ha manifestado que, un factor importante para el éxito del proyecto debió ser la planificación, pero estos programas y de manera general, en la administración pública, en su mayoría no se cumplen con los plazos técnicos, dado que no existen diversas normativas que exigen la obligatoriedad a algún proceso, si no que pesan de sobre manera los plazos políticos. Sobre temas de accesibilidad manifiestan no conocer mucho, pero que les interesaría saber sobre todo si eso, va a dar mayor calidad a los sistemas. Por otro lado, se ha presentado algunos beneficios y resultados alcanzados respecto a evitar la necesidad de desarrollar nuevos sistemas basados en plataformas licenciadas. Refieren que esta política permitió alcanzar (en desarrollo de software y licencias) un ahorro institucional del orden del 30% de las inversiones presupuestadas para el periodo 2010. Su equipo de desarrolladores está conformado por Analistas y Programadores.

# **Anexo 8 -Formato Entrevistas realizadas, resumen. 4. Organismo Constitucional Autónomo**

## EXPERIENCIAS SOBRE EL DESARROLLO DE Fecha: 10/Agos/2011 SITIOS Y SERVICIOS EN LÍNEA WEB EN LA

Horario: 10AM / 12 Local: Institucional

ADMINISTRACIÓN PÚBLICA

Síntesis de Entrevista 1 No: 2011/04

Participantes: Integrante de Equipo de Desarrollo OCA Investigador: Ing. Manuel Alejandro Quispe Torres

#### Temas tratados

Experiencias en el desarrollo de Sitios y servicios web

Desarrollo de la Entrevista

Considera que tienen una cultura de documentación de los sistemas en todos sus proyectos, pues son de alcance nacional. Tienen implementado un esquema organizacional flexible para los equipos de desarrollo.

En general, aplican Estándares de desarrollo, pero hace mención de que ésta, es una de las pocas instituciones a nivel nacional que tienen este tipo de desarrollo. Y que, es por iniciativa de la institución más no porque una norma lo regule

Dicen tener una visión pragmática sobre las tendencias tecnológicas, pero que frecuentemente quedan a nivel de proyectos pilotos, que no se logran concretar. Están trabajando en la construcción de un «framework" de interoperabilidad, para Documentos Electrónicos, definiendo estándares de seguridad, metadatos y acciones para evitar infiltraciones. Se Utilizan con regularidad, Auditorias de Conformidad.

Mencionan conocer sobre temas de accesibilidad, pero que no son considerados en sus sistemas, respecto a la usabilidad, lo consideran como uno de los nuevos nombres de se les da, a conceptos académicos sobre desarrollo de sistemas.

Mencionan que los equipos de desarrolladores está conformado por Gestor de Proyectos, Analistas, Programadores, Testeadores y Documentadores

#### Anexo C. Guia Para Una Política de Privacidad De **Datos**

#### l. Contenido de las políticas de privacidad

No *existe* a *la actualidad una* norma *que* prevea *que los* órganos de *la*  Administración del Estado deban adoptar, mantener y declarar una ''Política de Privacidad" de su respectivo sitio Web y/o servicio en línea, y que ésta deba encontrarse accesible desde *su* primera página, aún está en proyecto de ley, denominada Ley de Protección de Datos Personales.

La inclusión de la información contemplada en una "Política de Privacidad" desde la página de inicio del sitio Web de los organismos públicos, apunta a conferir certidumbre a la ciudadanía respecto del tratamiento de datos personales, que se verificará en el sitio, así como los derechos de que se es titular y el modo en que puede ejercerlos, anticipando su conocimiento al uso mismo de los recursos disponible en línea. Las menciones que deben incluirse en las "Políticas de Privacidad" son:

*a)* La *individualización del órgano de la Administración del Estado responsable de tratamiento de datos a que corresponde el sitio Tfíeb, con precisión de quien le represente, su domicilio, dirección postal y correo electrónico.* 

Esta mención es esencial, ya que la adecuada individualización del orgamsmo público responsable del tratamiento de datos garantiza certidumbre a los usuarios de los servicios en línea respecto a ante quién han de ejercer los derechos del que son titulares, como persona concernida por la información procesada El proyecto de ley mencionado, no habla respecto al responsable del tratamiento de datos, *ni* de *que al titular* de *los* datos, se *le indique el* motivo de la colecta de *sus*  datos.

*b) Una declaración, en términos claros* y *precisos, respecto a si el órgano de la Administración del Estado trata datos personales, desde stt sitio Web, indicando, según los casos: El banco de datos al que serán registrados,* 

*objetivo del banco de los datos personales; el o los tipos de datos almacenados en dicho banco,* y *una descripción de la categoría de personas que comprende.* 

En el Perú no existe una reglamentación sobre el uso de los bancos de datos personales.

*e) Una declaración en cuanto a las condiciones* y *garantías sobre confidencialidad del tratamiento de los datos personales, asi como del hecho de transferir datos a terceros o procesar datos a través de éstos, los cuales deben indicados.* 

Se incluye en el proyecto de ley, el hecho de generar condiciones y garantías sobre la confidencialidad del tratamiento de los datos, incluso en caso de transferir o tratar datos a terceros, debiendo hacer mención a ello.

d) *La declaración expresa de los derechos de que dispone el usuario, como titular de sus datos personales para su debido resguardo; así como de los medios que dispone la Administración del Estado para garantizar el ejercicio de los mismos.* 

El proyecto de ley mencionado, no garantiza una apropiada difusión de los derechos de las personas ante el tratamiento de los datos personales que les conciernen. De ahí que es necesario establecer una reglamentación adecuada que exija políticas claras en los organismos de la Administración Pública, el tratamiento de los datos personales en sus sitios Web. Debe incluirse también, la indicación de los medios dispuestos por *el* respectivo organismo a efectos de garantizar al titular de los datos personales, el ejercicio de sus derechos.

*e) La indicación de una dirección electrónica de contacto, a efectos de que el usuario solicite y obtenga, por medios electrónicos, información acerca de qué datos personales se mantienen registrados.* 

La reglamentación, también debe exigir la precisión de un contacto electrónico, de modo que *las* personas puedan hacer ejercicio -a través de *él- sus* derechos de

protección de datos, permitiendo a los usuarios, solicitar acceso a los datos que les conciernen, así como su modificación, eliminación, cancelación o bloqueo. En caso del ejercicio del derecho de acceso, la respuesta del órgano de la Administración del Estado, se verificará por medios electrónicos si dispusiere de garantías suficientes respecto de la identidad del solicitante. De lo contrario, pospondrá la respuesta, comunicando al titular de los datos, la disponibilidad de ésta, para serie entregada personalmente en dependencias del organismo.

#### 2. Recomendaciones

- a. Que sean utilizadas bajo la denominación de "Políticas de Privacidad" y no otros términos que induzcan a errores en cuanto a su alcance;
- b. Estar ubicadas en la primera página del sitio, lugares destacados y siempre visibles en *formularios* y todo sistema de *recolección* de datos, sin perjuicio de su accesibilidad.
- c. Deben tratar exclusivamente sobre el tratamiento de datos personales, efectuado en el sitio *Web* de la respectiva *institución* de la Administración Pública, evitando incluir a otro tipo de reglamentaciones, tales como derechos de autor o condiciones de uso.

Por otra parte, las "Políticas de Privacidad", deberán ser difundidas e implementadas conjuntamente con procesos de instrucción y capacitación del personal que participen en la gestión de sitios Web del Estado. Si se tratase de servicios externalizados, su adecuado cumplimiento debe preverse en las bases de licitación y/o contratación respectivas.

*Así* mismo, para *elevar aún* más Jos estándares de protección de pr.ivacidad entre los organismos de la Administración del Estado, es recomendable generar una percepción en los usuarios de sus servicios, el fomento al respeto del derecho a la vida privada de las personas y un adecuado tratamiento de datos personales.

285

#### 3. Modelo de "Políticas de Privacidad"

Conforme a lo dispuesto en el inciso 6, del artículo N° 2 de la Constitución Política de la República y a las normas internas pertinentes sobre protección de la vida privada y sus modificaciones posteriores, el tratamiento de datos personales que se realiza en el Sitio del [Organismo público], se rige por las siguientes reglas:

- O *[El organismo público]* asegura la confidencialidad de los datos personales de los usuarios que se registren como tales en el sitio Web *[del organismo público]* mediante el o los formulario(s) establecido(s) para esos efectos. Sin perjuicio de sus facultades legales, *[el organismo público)*  sólo efectuará tratamiento de datos personales respecto de aquéllos datos que han sido entregados voluntariamente por *los* Usuarios en el referido formulario.
- $\Box$  Los datos personales de los Usuarios serán utilizados para el cumplimiento de los fines indicados en *el* formulario correspondiente y *siempre,* dentro de la competencia y atribuciones de *[el organismo público]-*

D Los datos personales de los Usuarios, serán objeto de los siguientes tratamientos:

[Identificar las operaciones que se van a dar para el tratamiento de los datos].

- D *[El organismo público]* podrá comunicar a otros organismos del Estado, los datos personales de sus usuarios.
- D *[El organismo público],* en caso de ser requerido judicialmente al efecto, procederá a comunicar *los* datos personales de los usuarios que le sean solicitados.
- D *[El organismo público]* podrá comunicar a terceros, información estadística elaborada a *partir* de los datos personales de sus usuarios, *sin* el *consentimiento*

expreso del titular, siempre y cuando de esos datos, no sea posible identificar individualmente a los titulares.

- $\Box$  El Usuario podrá en todo momento ejercer los registros y sus modificaciones posteriores de sus datos. En específico, podrá:
	- a. Solicitar información sobre los datos relativos a su persona, su procedencia y destinatario, el propósito del almacenamiento y la individualización de las personas u organismos a los cuales, sus datos son *transmitidos* regularmente;
	- b. Solicitar, se modifiquen, eliminen o cancelen sus datos personales, cuando ellos no sean correctos o no estén actualizados; si fuese posible...
- D Para ejercer sus derechos, el Usuario podrá dirigirse a *[contacto electrónico de responsable de banco de datos],* indicando claramente su solicitud.
- $\Box$  En caso de no recibir respuesta a su comunicación anterior, dentro de un plazo de 30 días, según la ley de Silencio Administrativo 29060, podrá iniciar las acciones legales correspondientes, interpuestas contra el responsable del tratamiento de los datos, que se señala *a continuación: [Nombre Responsable, Cargo, Domicilio, dirección postal, Con·eo electrónico y Teléfono.]*
- $\Box$  Respecto de la recolección y tratamiento de datos, realizado mediante mecanismos automatizados, con el objeto de generar registros de actividad de los visitantes y registros de audiencia, *[el organismo público]* sólo podrá utilizar dicha información para la elaboración de informes que cumplan con los objetivos señalados y no podrá realizar operaciones que impliquen asociar dicha información *a* algún usuario identificable.
- D Para efectos de la presente "Política de Privacidad", se entiende por Usuario a la persona que voluntariamente se registre en el sitio *[del organismo público}* en los formularios especialmente establecidos. En tanto, Visitante, es aquella persona que accede libremente a la información disponible en el sitio [del organismo público] sin necesidad de registro previo.